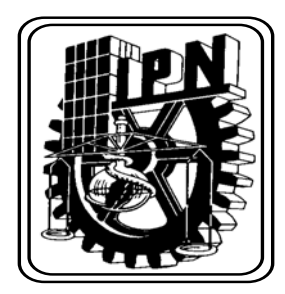

## INSTITUTO POLITÉCNICO NACIONAL

ESCUELA SUPERIOR DE INGENIERÍA MECÁNICA Y ELÉCTRICA

> SECCIÓN DE ESTUDIOS DE POSGRADO E INVESTIGACIÓN

**DESARROLLO DE UN CONTROLADOR HÍBRIDO NEURODIFUSO DEL TIPO PI PARA EL CONTROL DE UNA UNIDAD TURBOGÁS** 

# **T E S I S**

**QUE PARA OBTENER EL GRADO DE:** 

**MAESTRO EN CIENCIAS CON ESPECIALIDAD EN INGENIERÍA ELÉCTRICA** 

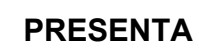

LUZ YAZMÍN VILLAGRÁN VILLEGAS

MÉXICO, D.F. **JULIO, 2003** 

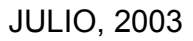

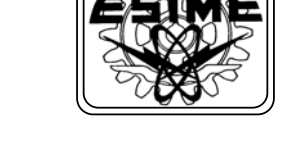

#### **RESUMEN**

En el Instituto de Investigaciones Eléctricas se han desarrollado e implantado Sistemas de Control Distribuido para Centrales de Ciclo Combinado en los cuales se han detectado varias necesidades y oportunidades de desarrollo tecnológico. Una de las más importantes es el mejoramiento de las estrategias de control de velocidad, potencia y temperatura de las unidades turbogás, basadas en algoritmos de control PI convencional, a fin de obtener una operación más segura y rentable. En gran parte esto se debe a que las unidades turbogás demandan un mayor número y más estrictos requerimientos a los sistemas de control, ya que estas unidades se caracterizan por operar a temperaturas, presiones y velocidades relativamente más altas que las de cualquier otro tipo de unidades.

Una alternativa atractiva para mejorar las estrategias de control de las unidades turbogás es el empleo de técnicas de control basadas en lógica difusa, las cuales podrían superar algunas de las desventajas del control moderno y podrían satisfacer requerimientos más sofisticados que con el control convencional. Sin embargo, la introducción de controladores difusos usualmente esta acompañada de una disminución del desempeño y la aparición de cambios no deseados en la respuesta del proceso durante el ajuste de los parámetros del controlador, lo cual es inadmisible en unidades turbogás de alto riesgo [1]. En este trabajo de tesis se atiende este último problema presentando el diseño y desarrollo de un controlador tipo PI que combina las técnicas de lógica difusa y redes neuronales en un sistema híbrido para el control de velocidad de una Unidad Turbogás, el cual puede ser aplicado sin impactar negativamente el desempeño y la respuesta del proceso, y que posteriormente puede usarse para mejorarlos.

El controlador PI neurodifuso emula a un control PI convencional y su diseño se realiza mediante aprendizaje neuronal supervisado a partir de un conjunto de patrones de entrada-salida determinados por el controlador convencional. El desarrollo del controlador PI neurodifuso se llevó a cabo en dos etapas. En la etapa inicial, el conjunto de patrones de entrenamiento se genera a partir del mapeo estático definido por la estructura y los parámetros del controlador PI convencional. El desempeño del controlador neurodifuso fue verificado mediante una serie de experimentos de simulación con un proceso de primer orden con retardo. Los resultados obtenidos demuestran la equivalencia entre el control neurodifuso y el control convencional, por lo cual pueden ser utilizados indistintamente en la misma aplicación.

Con la técnica anterior de diseño se necesita conocer con exactitud la estructura del controlador y sus parámetros, sin embargo en una situación real estos requerimientos dificultan la aplicación de este método, por esta razón, en una segunda etapa se optó por generar el conjunto de patrones de entrada-salida a partir de su medición directa durante el arranque de una unidad turbogás.

El desempeño del controlador neurodifuso obtenido fue verificado mediante experimentos de simulación del arranque de una unidad turbogás con el modelo de una unidad GE5001 de 56 MW, demostrando la equivalencia de ambos controladores. Con los resultados obtenidos se puede concluir que el control neurodifuso puede sustituir de manera directa al control convencional sin presentar cambios indeseables en la respuesta del sistema. Además, se tiene la ventaja de que no es necesario conocer la estructura y los parámetros del control convencional a sustituir lo cual facilita su aplicación práctica para el control de velocidad de una unidad turbogás.

Los resultados de esta tesis, en la forma de soluciones a los problemas de diseño de controladores neurodifusos, pueden contribuir a lograr una operación más segura y rentable de las Unidades Turbogás a corto plazo.

#### **ABSTRACT**

Several needs and opportunities have been detected during the development of Distributed Control Systems for Combined Cycle Power Plants at the Instituto of Investigaciones Eléctricas. Among the most important is the improvement of the speed, power and temperature control strategies for turbogas units, currently based on conventional PI algorithms, to achieve safer and more profitable operation. To a great extent, this is because turbogas units pose a larger number of tighter requirements to the control system since these units operate at relatively higher temperature, speed and pressure than other power units.

An attractive alternative to improve the control strategies at turbogas units consists on the deployment of control techniques based on fuzzy logic, which may supersede some of the disadvantages of modern control approaches and satisfy more sophisticated requirements than with conventional control. Nevertheless, deployment of fuzzy control is usually accompanied with a performance reduction and undesired upsets on the process response during the parameter tuning stage, which is unacceptable for high-risk turbogas units [1]. This thesis research deals with the latest problem through the design and development of a PI like controller that merges fuzzy logic and neural network techniques into a hybrid system for speed control of a turbogas unit. The proposed controller may be applied without negatively impacting the process performance and response; later it could be used to improve them.

The proposed neurofuzzy PI controller emulates a conventional PI controller; it is designed through supervised neural learning from a set of input-output patterns defined by the conventional controller. The neurofuzzy PI development is carried out in two stages. In the initial stage, the set of training patterns is generated through the static mapping defined by the structure and parameters of the conventional PI controller. Performance of this neurofuzzy PI controller was verified through simulation experiments with a first order with time-delay process model. Results show the equality of both the neurofuzzy controller and the conventional controller, thus they may be used interchangeably in the same application.

In the former design approach, it is necessary to precisely know the controller structure and its parameters; nevertheless, these requirements may prevent application in a real world situation. Therefore, in a second development stage, it was decided to generate the input-output training patterns through direct measurement during the turbogas unit start-up.

Performance of the resultant neurofuzzy controller was verified through start-up simulation experiments with the mathematical model of a 25 MW GE-5001 turbogas unit. Results show the equivalence of both controllers. With these results, it is concluded that the neurofuzzy controller can directly substitute the conventional controller without causing any undesirable upsets on the plant response. In addition, it is not necessary to know the structure and parameters of the conventional controller to be substituted, thus easing its application for speed control of a turbogas unit.

The results of this research, in the form of solutions to the design of neurofuzzy controllers with a guarantee on their performance, could contribute to achieve safer and more profitable operation of a turbogas unit in the short term.

## **CONTENIDO**

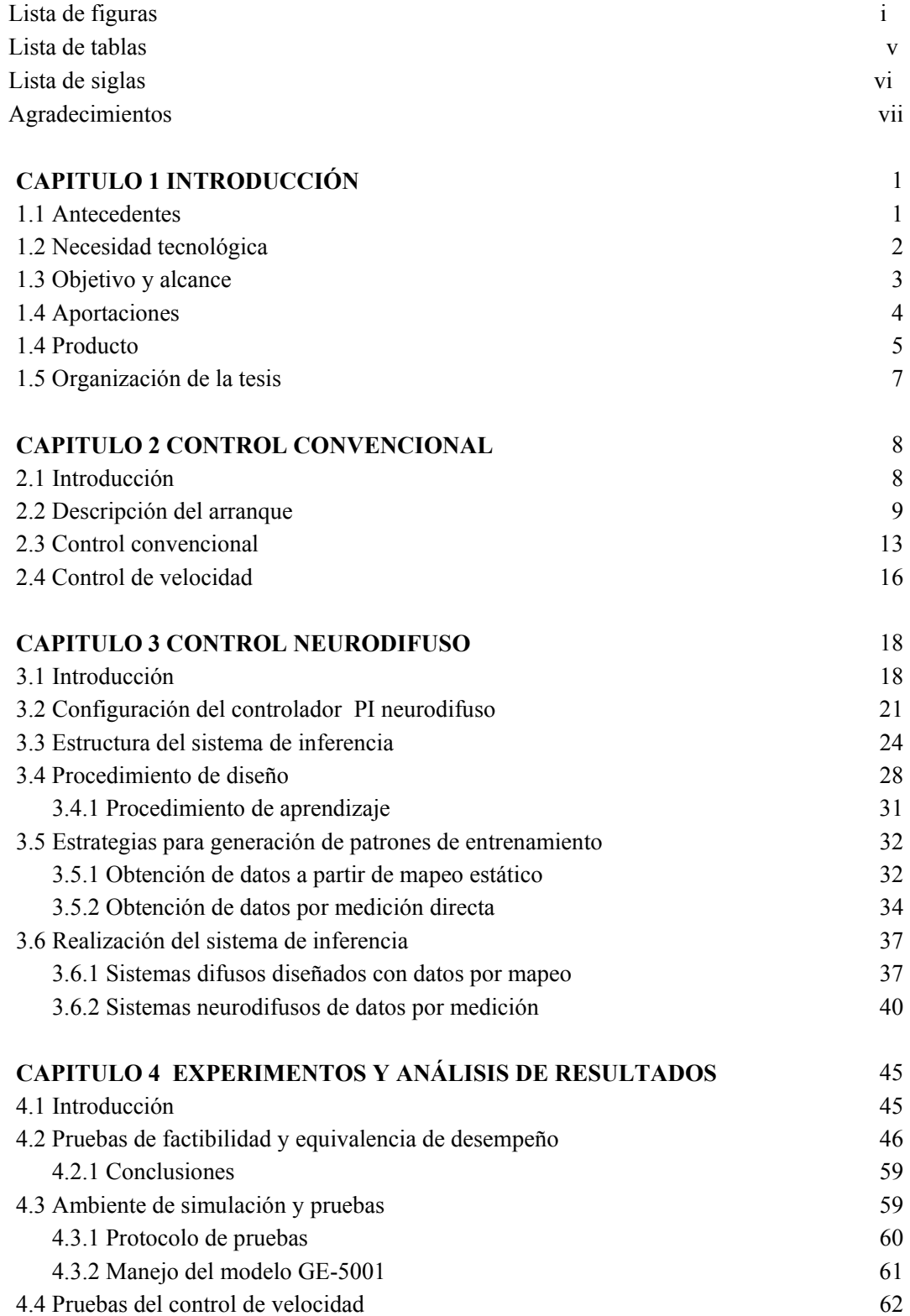

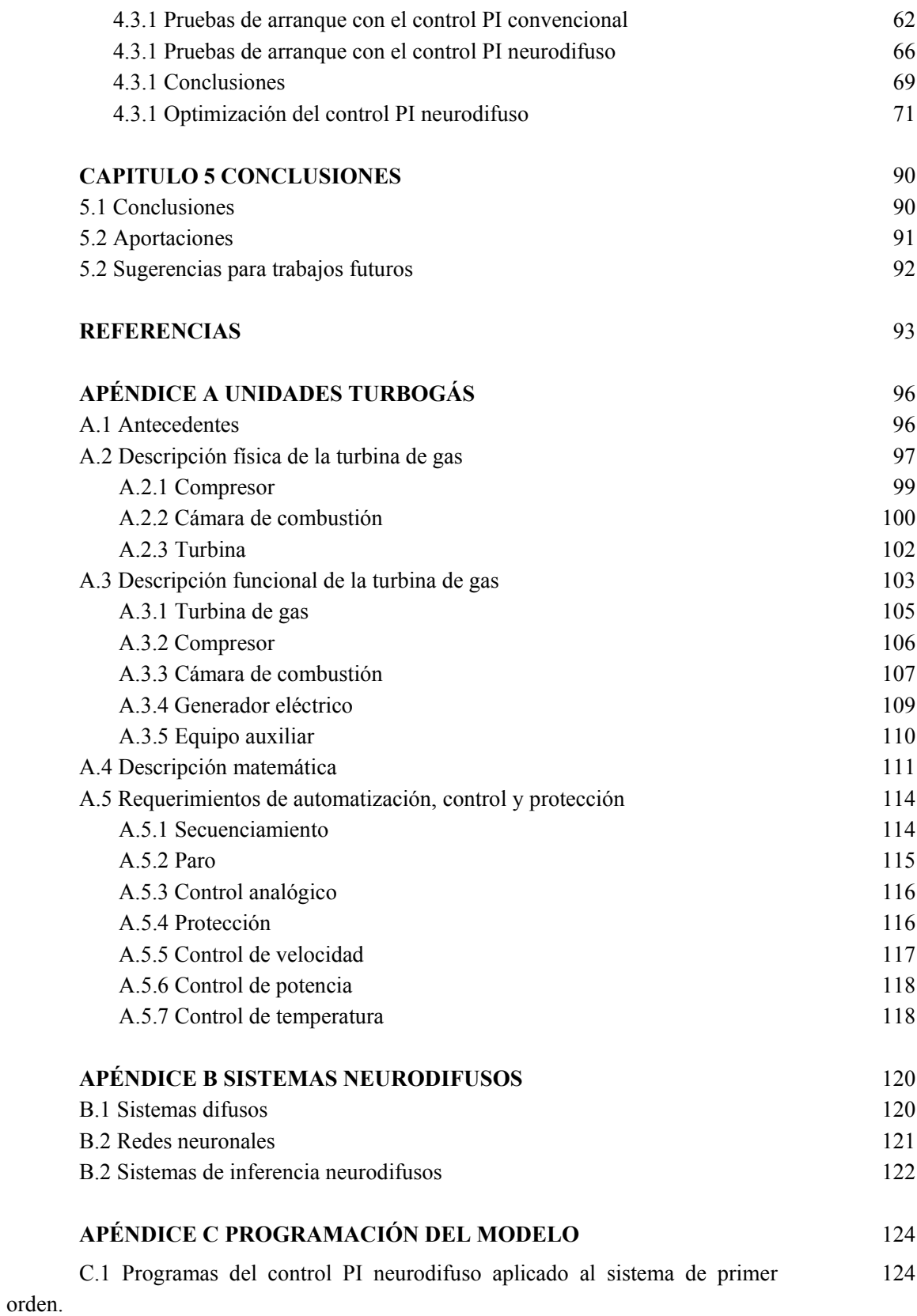

7

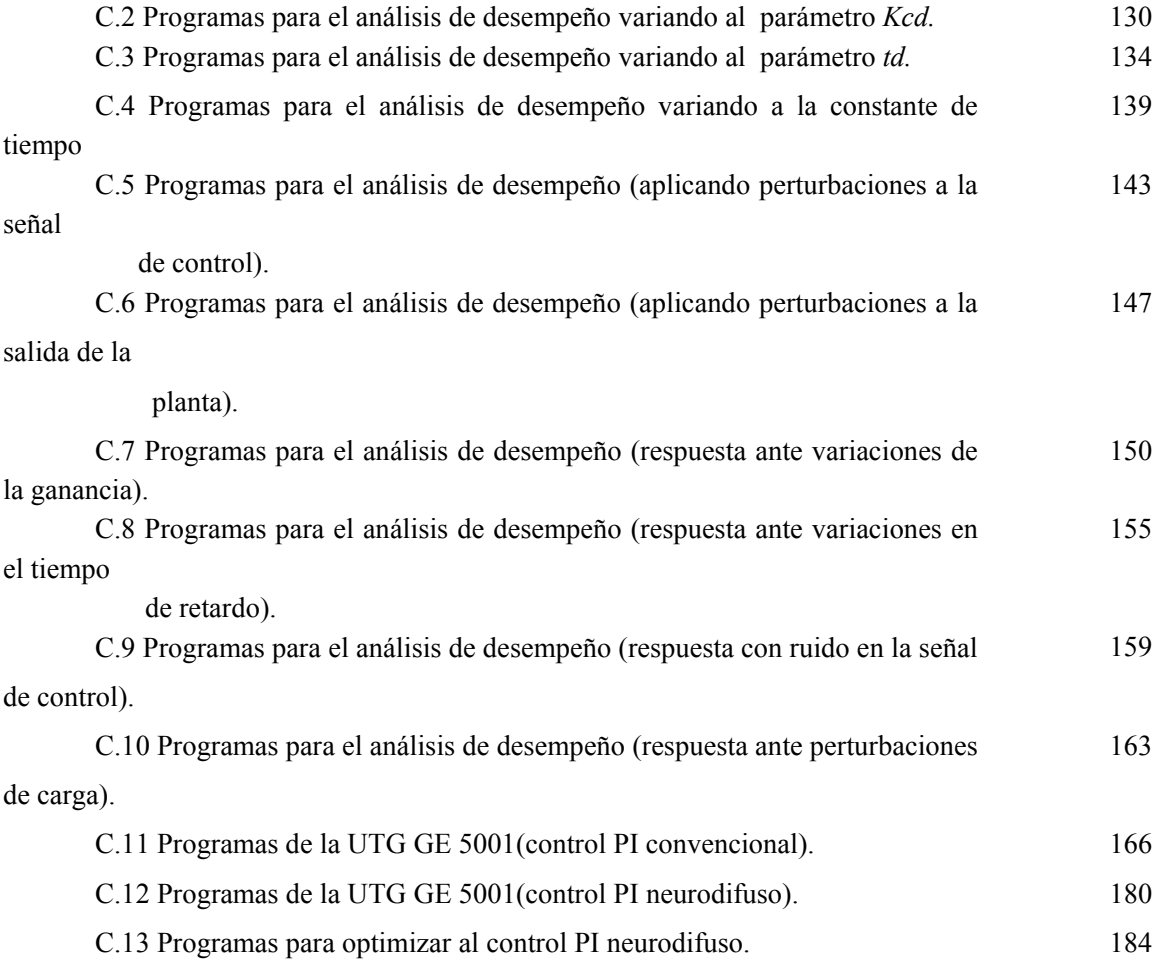

## **LISTA DE FIGURAS**

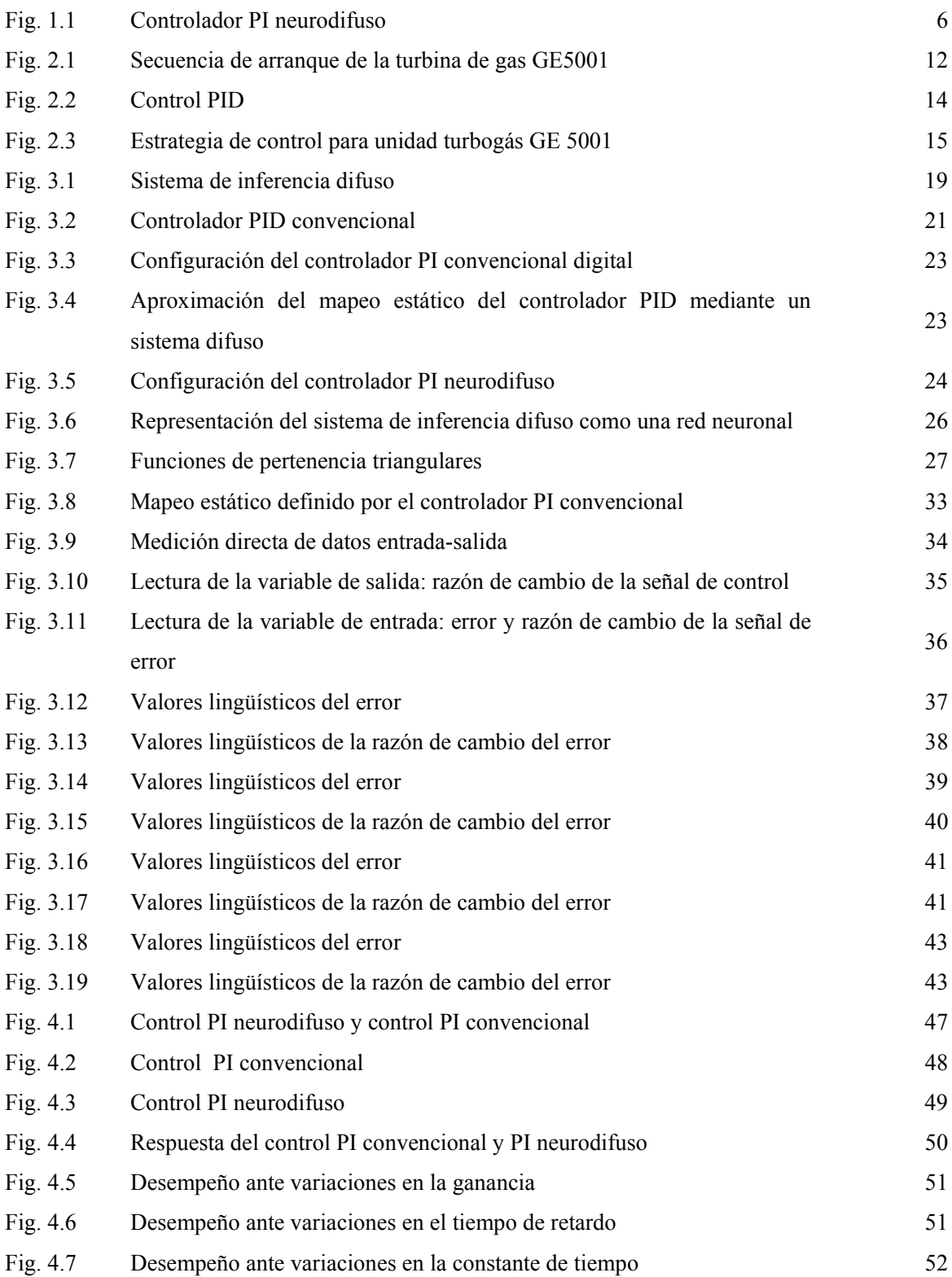

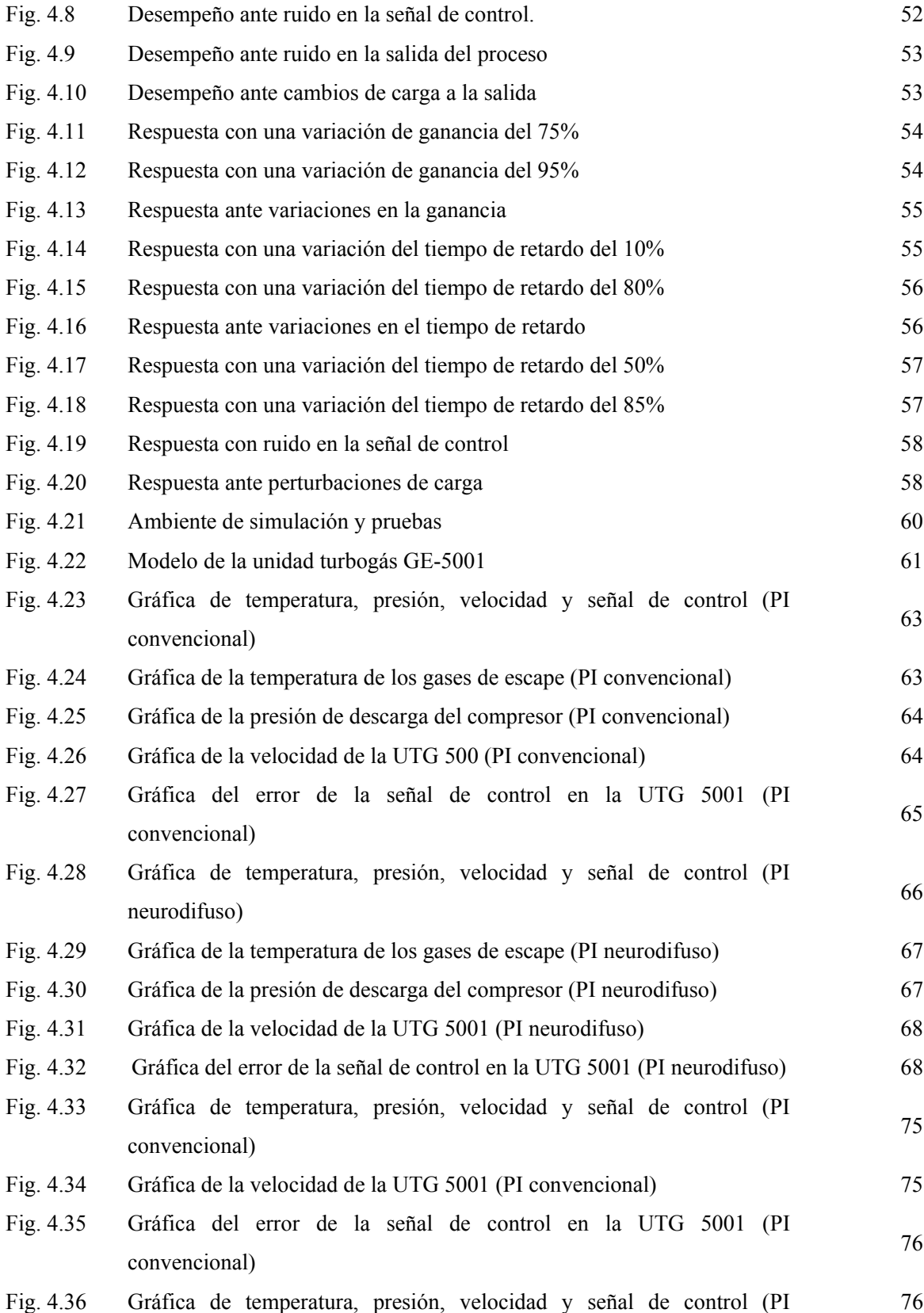

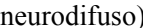

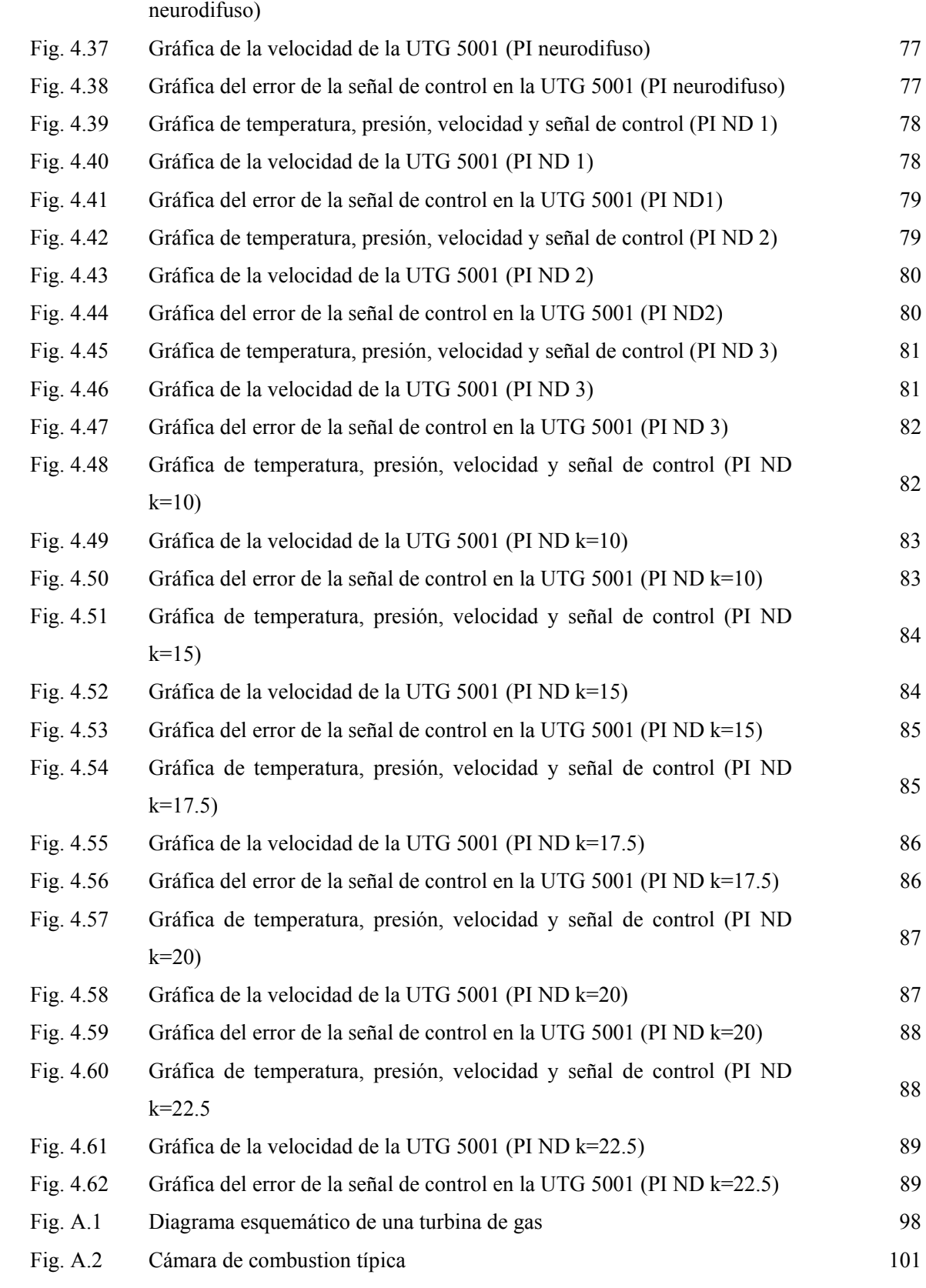

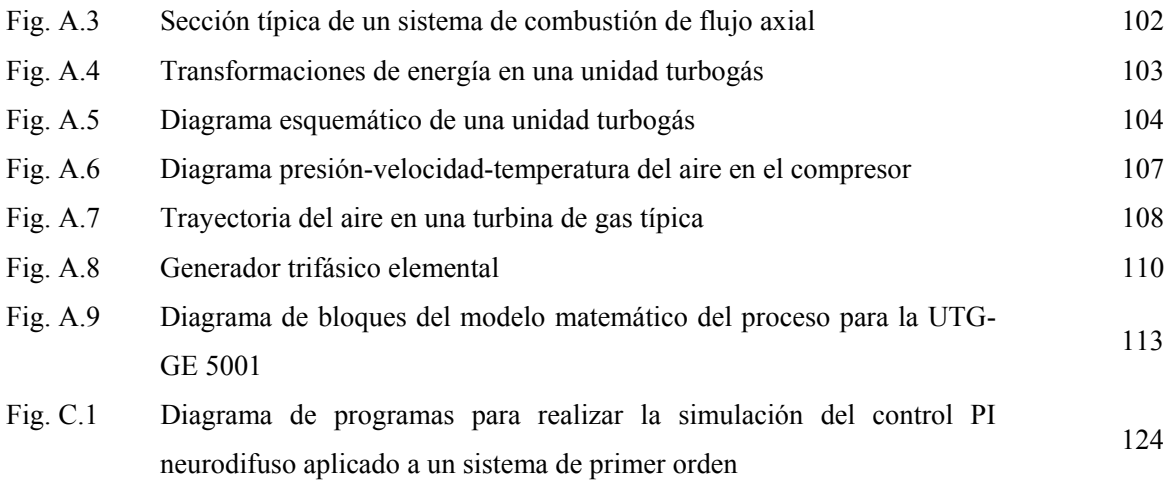

## **LISTA DE TABLAS**

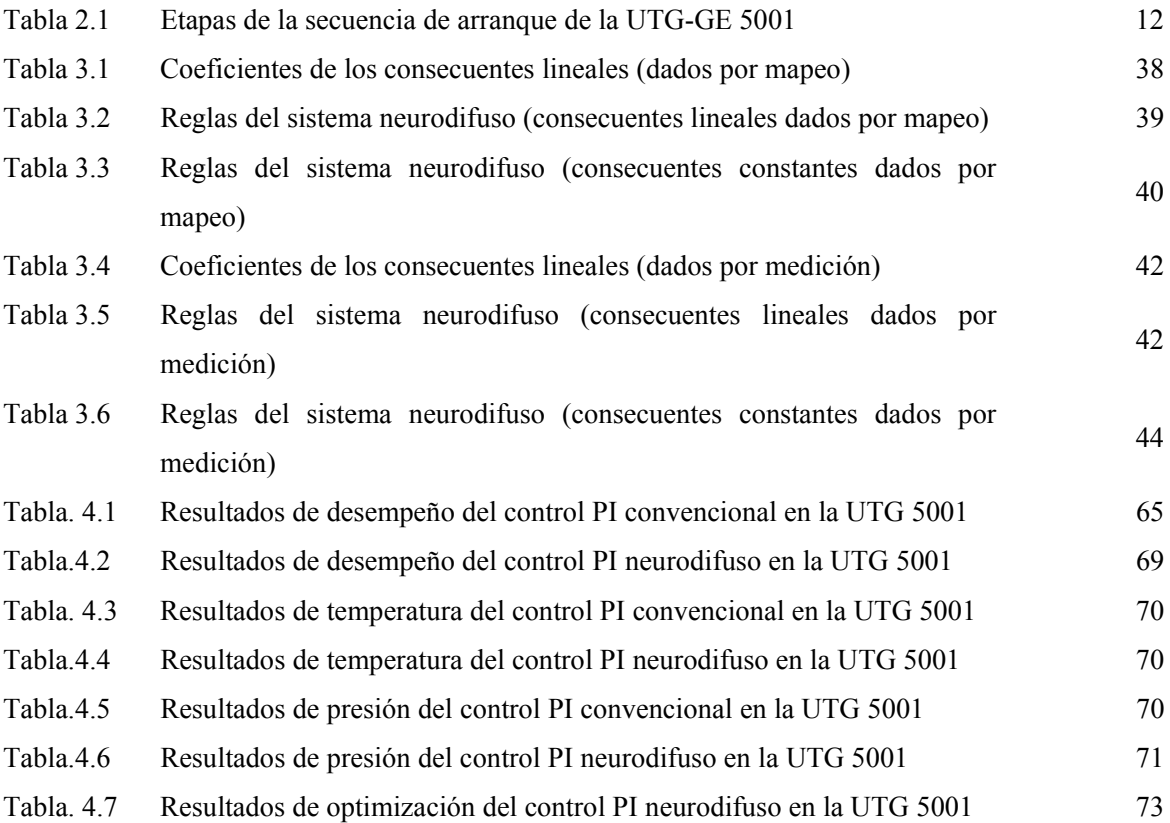

## **LISTA DE SIGLAS**

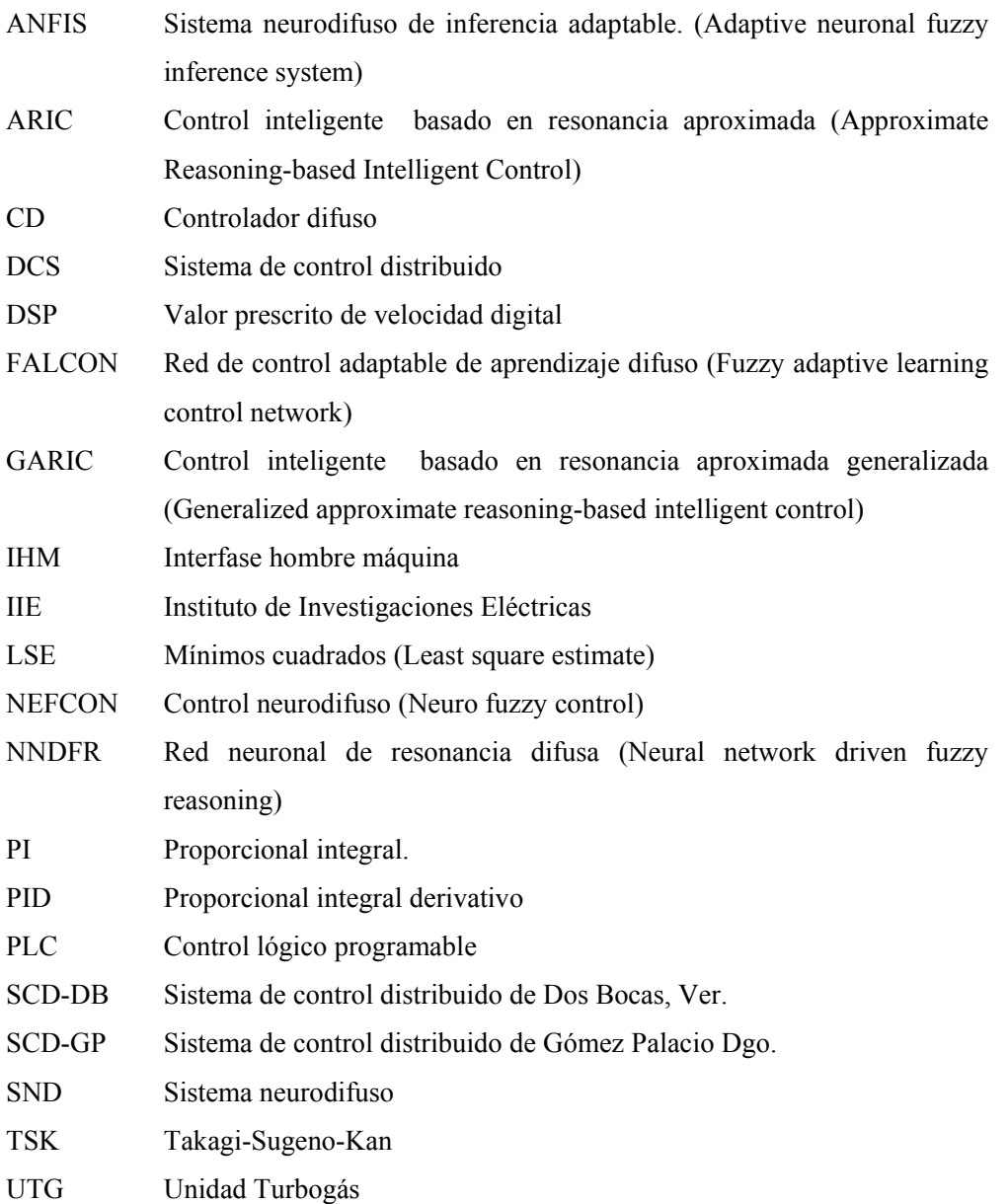

#### **AGRADECIMIENTOS**

agradezco a dios por permitirme alcanzar una meta más en mi vida

y dedico esta tesis a lo que mas quiero en esta vida a:

Sr. Felipe Villagrán C. Sra. R. Villegas Badillo

Muchas veces imaginaba que iba a escribir en esta página y ahora que estoy aquí solo puedo iniciar una lista en donde el orden no es lo importante, solo quiero AGRADECERLES SU AMISTAD, SU APOYO INCODICIONAL, SUS ENSEÑANZAS Y EL HABER CREIDO EN MI.

Vero,Adonay, Ricardo; areli, Lucha, Reina ,Toño

Sr. Benito Villegas Badillo

Dr. Raúl Garduño ramìrez

M. en C. Aurora Hernández Cuellar

M. Delgadillo

Dr. Ricardo Mota palomino

M. en C. Oscar Puente NAvarrete

M. en C. Renè Vitte

Lic. Patricia Heredia

Ing. Yanith García Rubì

Prof. Ma. Luisa Xicotencatl Miranda.

Instituto de investigaciones Electricas Instituto Politécnico Nacional Consejo Nacional de Ciencia y Tecnología

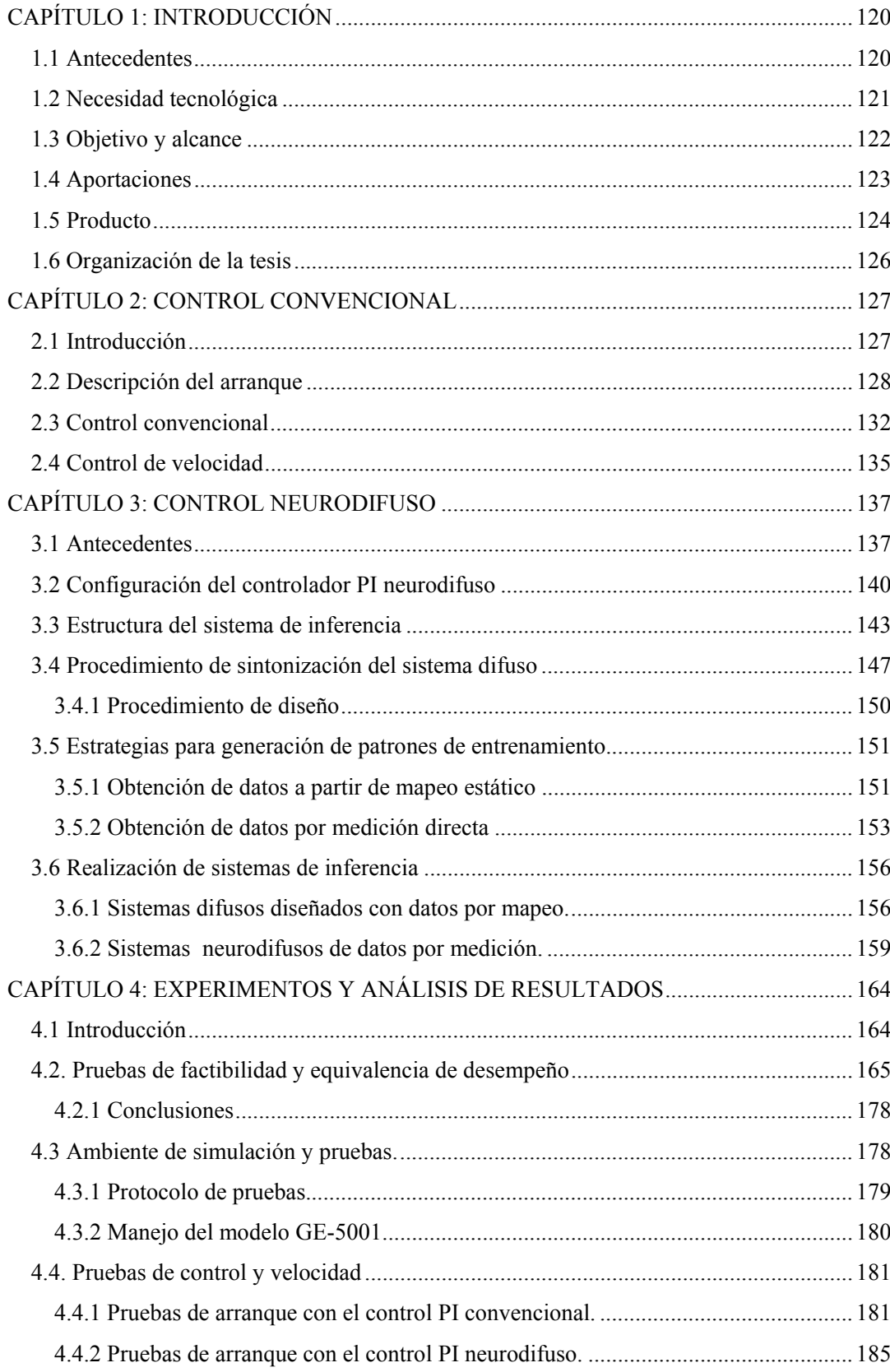

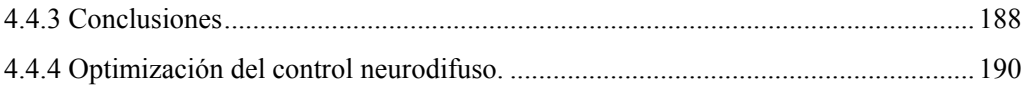

#### **CAPÍTULO 1: INTRODUCCIÓN**

Este capítulo brinda una panorámica general del contenido de la tesis. En la Sección 1.1 se describe el contexto en el que se lleva a cabo el trabajo de investigación, enunciando los antecedentes directos que le dieron origen. En la Sección 1.2 se identifica el problema tecnológico a resolver, el cual consiste en desarrollar un nuevo tipo de control PI que emplea técnicas de inteligencia artificial para mejorar el desempeño de una Unidad Turbogás (UTG). Se indican además las condiciones y restricciones más relevantes a ser tomadas en cuenta para su solución. En la Sección 1.3 se establecen el objetivo y el alcance del proyecto de investigación, con lo que se indica la dirección del trabajo y la profundidad con la que se desea realizarlo. En la Sección 1.4 se describe el producto final obtenido, el cual es un controlador PI que incorpora las técnicas de lógica difusa y redes neuronales en un sistema híbrido de altas prestaciones. Finalmente, en la Sección 1.5 se describe la organización de la tesis, la cual es indicativa de la metodología empleada en este trabajo de investigación.

#### **1.1 Antecedentes**

La Gerencia de Control e Instrumentación del Instituto de Investigaciones Eléctricas, se ha dedicado al desarrollo de proyectos de modernización de sistemas de control en Centrales Generadoras en los que destacan los Sistemas de Control Distribuido de las Centrales de Ciclo Combinado de Dos Bocas (SCD-DB), Ver. [2] y Gómez Palacio (SCD-GP), Dgo. [3]. La realización de estos proyectos fue motivada principalmente por los excesivos problemas de operación y mantenimiento causados por el envejecimiento de componentes y la carencia de partes de repuesto [4]. Los sistemas desarrollados constituyen eventos pioneros en México en cuanto a la creación de tecnología de sistemas de control para procesos de gran escala; especialmente el SCD-GP que es un sistema completamente digital, de alcance total, y de gran impacto económico para una de las zonas industriales más importantes y estratégicas en el norte del país. Durante el desarrollo e implantación del SCD-GP, se detectaron varias necesidades y oportunidades de desarrollo tecnológico. Entre las más importantes y apremiantes se tiene el mejoramiento de las estrategias de control de potencia, velocidad y temperatura de las unidades turbogás [5].

En 1993 se inició el desarrollo de controladores difusos para unidades turbogás con el trabajo de García [6], en donde se rediseñó la programación del sistema de control de las unidades turbogás del SCD-GP y se incorporó un controlador difuso de velocidad en tiempo real para el arranque de la turbina de gas [6,7]. Posteriormente, este trabajo fue continuado y extendido para abarcar el control de potencia generada [8,9]. En ambos casos los resultados obtenidos fueron exitosos y constituyen una base sólida para la aplicación de controladores difusos a una unidad turbogás real.

Sin embargo, desde un principio fue patente la dificultad para obtener la base de reglas y los parámetros de los diversos elementos del sistema de inferencia difuso embebido en el controlador. Para solucionar esta problemática y automatizar lo más posible el diseño del sistema de inferencia difuso, se inicio el desarrollo de un sistema de sintonización basado en redes neuronales, el cual primeramente se aplicó a controladores PI convencionales [8], y en una segunda etapa a la sintonización de un controlador difuso [10]. El enfoque de este último trabajo consistió en desarrollar un sistema que proporcionara los parámetros que definen las variables lingüísticas del controlador usando un algoritmo de aprendizaje de redes neuronales. El conjunto formado por la red neuronal y el sistema difuso del controlador es un sistema de tipo cooperativo en donde ambos componentes son aplicaciones independientes; la red neuronal le comunica los resultados del aprendizaje al sistema difuso.

Con los resultados obtenidos hasta la fecha, aún no se cuenta con un método de sintonización práctico y confiable que facilite la aplicación real de los controladores difusos [11]. La solución de este problema es un tópico de investigación de gran interés que se justifica por los beneficios técnicos y económicos que se obtendrían con su solución.

#### **1.2 Necesidad tecnológica**

Las unidades turbogás se caracterizan por operar a temperaturas, presiones y velocidades relativamente más altas que las de cualquier otro tipo de unidades, lo cual se traduce en mayores y más estrictos requerimientos para el sistema de control, a fin de obtener una operación segura y rentable. Actualmente, los sistemas de control de unidades turbogás están basados en algoritmos de control convencionales del tipo PI (Proporcional e Integral).

La idoneidad de este tipo de controladores para tareas de regulación ha sido ampliamente probada. Sin embargo, su uso para el control de velocidad durante el arranque, o para el control de potencia en todo el rango de generación de una unidad turbogás, plantea serios cuestionamientos, ya que el desempeño de la unidad puede ser afectado adversamente debido a la no linealidad de la dinámica del proceso, la cual cambia conforme al punto de operación. A pesar de ello el uso de los controladores PI se ha prolongado por mucho tiempo debido a su sencillez y a que, estrictamente, no se requiere de un modelo matemático del proceso para su diseño y ajuste.

Debido al éxito que han tenido en otras aplicaciones industriales [12], se propuso el empleo de técnicas basadas en lógica difusa para el control de velocidad de turbinas de gas, con lo cual se podrían superar algunas de las desventajas del control moderno y lograr satisfacer requerimientos más sofisticados que con el control convencional.

Sin embargo, la introducción de controladores difusos usualmente esta acompañada de una disminución del desempeño y la aparición de cambios no deseados en la respuesta del sistema durante el ajuste de los parámetros del controlador. A fin de aportar una solución a este problema, en este trabajo de tesis se propone el desarrollo de un nuevo tipo de controlador difuso para sustituir directamente a los controladores PI convencionales actuales [1].

El controlador difuso que se proponga podrá ser sintonizado en forma directa y simple, sin impactar negativamente la respuesta y el desempeño del lazo de control de velocidad de la Unidad Turbogás.

#### **1.3 Objetivo y alcance**

El objetivo de esta tesis es desarrollar un controlador de velocidad neurodifuso del tipo PI para una Unidad Turbogás, en el cual la sintonización del sistema de inferencia difuso se lleve a cabo en forma directa mediante técnicas de aprendizaje neuronal.

El alcance de esta tesis consiste en:

- Proponer la configuración de un controlador PI difuso que emule a un controlador PI convencional.
- Formular el diseño del sistema de inferencia difuso embebido en el controlador PI difuso como un problema de aprendizaje neuronal.
- Proponer un método para sintonizar al controlador PI neurodifuso a partir del conocimiento de la estructura y los parámetros del PI convencional.
- Verificar la equivalencia del desempeño de los controladores PI convencional y neurodifuso empleando el modelo de una planta de primer orden con retardo.
- Proponer un método de sintonización del controlador PI neurodifuso a partir de datos entrada-salida, sin conocer la estructura ni los parámetros del controlador PI convencional.
- Validar el controlador PI neurodifuso mediante su aplicación al control de velocidad de una Unidad Turbogás GE 5001 en un ambiente de simulación en computadora personal en condiciones normales de operación.

• Formular el mejoramiento del desempeño de la Unidad Turbogás como un problema de optimización que permite mejorar características especificas y arbitrarias de la operación durante el arranque aprovechando la estructura del controlador PI neurodifuso.

Quedan fuera del alcance de este trabajo de tesis los siguientes puntos:

- Generar y validar el modelo matemático de la Unidad Turbogás GE-5001.
- Evaluar diferentes técnicas, heurísticas o analíticas, para diseñar un mejor tipo de controlador, ya que interesa solamente resolver el problema de la aplicación de controladores difusos para dar continuidad a esta línea de investigación.
- Evaluar diferentes paquetes o utilerías para el diseño de sistemas neurodifusos.
- Evaluar diferentes métodos de optimización para mejorar el desempeño del control PI neurodifuso de velocidad.

#### **1.4 Aportaciones**

Las aportaciones de este trabajo de investigación y desarrollo constituyen una respuesta a la necesidad tecnológica planteada , enunciándose en los siguientes puntos:

- Un controlador PI neurodifuso que emula a un controlador PI convencional. Considerado como una aportación debido a que el controlador PI neurodifuso es un diseño original con características propias inéditas el cual resuelve la problemática planteada en esta tesis de manera satisfactoria.
- Dos estrategias de diseño del controlador PI neurodifuso, las cuales se consideran aportaciones debido a que permiten automatizar totalmente el diseño del controlador, evitando errores por sintonización manual y en mucho menor tiempo que por ensayo y error. Además, constituyen opciones de sintonización que pueden usarse dependiendo de la información disponible del controlador a sustituir.
- La formulación del problema de mejoramiento del desempeño como un problema de optimización. De esta manera el problema puede ser resuelto por una computadora y la solución permite mejorar características específicas de la operación durante el arranque de la Unidad Turbogás, lo cuál es prácticamente imposible de resolver en forma analítica o manual.

Adicionalmente con los resultados obtenidos de esta investigación se generarón las siguientes publicaciones:

- R. Garduño-Ramírez, L.Y. Villagrán-Villegas, y R.O. Mota-Palomino, "Controlador PI Neurodifuso para una Unidad Turbogás," *Conferecia ISA 2002*, Chicago, E.U., Octubre 2002.
- R. Garduño-Ramirez, L.Y. Villagrán-Villegas, S. DeLara-Jayme, M. Sánchez-Parra, y L. Castelo-Cuevas, "Controlador PI Difuso Actualizado para el Control de Velocidad de una Unidad Turbogás," *45a Conferencia Anual ISA POWID*, San Diego, E.U., Junio 2002.
- L.Y. Villagrán-Villegas, R. GarduñoRamírez, S. DeLara-Jayme, y R.O. Mota-Palomino, "Diseño y Análisis del Desempeño de un Controlador Digital Neurodifuso" *Memorias del XI Congreso de Máquinas Eléctricas Rotatorias CD ,* Veracruz, México, Octubre 2001.
- L.Y. Villagrán-Villegas, R. Garduño Ramírez, S. DeLara-Jayme, y R.O. Mota-Palomino, "Desempeño de un Controlador PI Neurodifuso," *CD Memorias* Reunión de Verano de Potencia, Acapulco, Mexico, Julio 2001.

#### **1.5 Producto**

Como producto final de este trabajo de tesis se obtuvo una nueva clase de controlador neurodifuso del tipo PI que puede ser aplicado directamente, en sustitución de un controlador PI convencional, al control de velocidad de una Unidad Turbogás GE-5001 sin impactar negativamente el desempeño y la respuesta de la Unidad.

El controlador digital PI neurodifuso presenta una configuración del tipo velocidad (Fig. 1.1). El controlador cuenta con un sistema de inferencia difuso de dos entradas y una salida que proporciona el cambio en la señal de control ∆*u*, en función de la señal de error, *e*, y el cambio en la señal de error, ∆*e.* Las ganancias *we*, *wc* y *wu* son factores de escalamiento. El cambio en la señal de error se obtiene mediante una aproximación discreta del tipo Euler a partir de la señal de error. La señal de control, *u*, se obtiene por integración trapezoidal a partir de la señal de cambio de la señal de control ∆*u*.

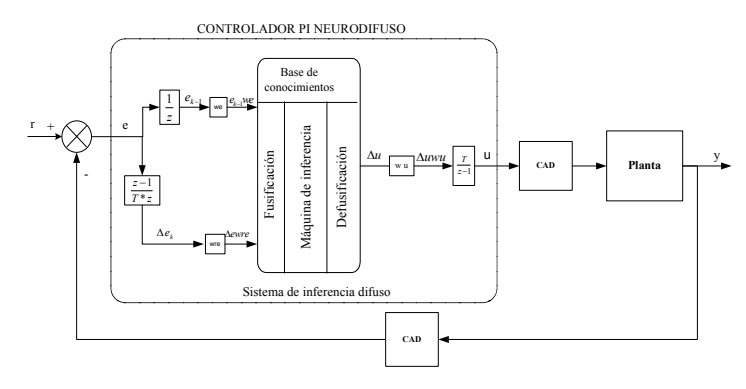

Fig. 1.1 Controlador PI neurodifuso.

El sistema de inferencia difuso es del tipo Takagi-Sugeno-Kan (TSK), con las reglas de la forma [12]:

$$
SI \ e \ es \ LE \ y \ \Delta \ SI \ e \ es \ LE \ y \ \Delta e \ es \ L\Delta e \ \Rightarrow \ \Delta u = k_0 + k_1 e + k_2 \Delta e \tag{1.1}
$$

en donde *e* es el error, *LE* un valor lingüístico (por ejemplo: positivo, cero, negativo) de la señal de error, ∆*e* es la señal del cambio del error, *L*∆*e* un valor lingüístico (por ejemplo: positivo, cero, negativo) de la señal del cambio del error, ∆*u* es la señal del cambio en la señal de control y *k0*, *k1* y *k2* son constantes. Los valores lingüísticos de las señales de entrada se describen mediante funciones de pertenencia del tipo triangular. El conector lógico "y" es del tipo producto algebraico. En la etapa de desfusificación la salida se calcula como el promedio ponderado de las salidas contribuidas por cada regla.

Para obtener y aplicar el controlador PI neurodifuso se resolvieron dos problemas fundamentales. Primero el problema del diseño del sistema de inferencia difuso del controlador consiste en determinar los parámetros de las funciones de pertenencia en los antecedentes y las constantes de los consecuentes de las reglas. Segundo el problema de la optimización del desempeño del controlador de velocidad consiste en determinar los valores de los factores de escalamiento de las entradas y la salida del sistema de inferencia difuso.

#### **1.6 Organización de la tesis**

Este documento de tesis esta constituido por seis capítulos, los cuales se recomienda sean leídos de manera secuencial debido a que este orden corresponde a la metodología seguida en el desarrollo de las actividades de investigación.

El Capítulo 1 presenta una panorámica general del trabajo de tesis, la cual incluye una descripción del contexto de investigación, el problema tecnológico a resolver, el objetivo y alcance de la investigación, así como una descripción breve del producto obtenido.

En el Capítulo 2 se presenta una descripción detallada de la etapa de arranque, y una descripción de la estrategia de control de velocidad basada en un algoritmo PI convencional.

En los Capítulos 3 y 4 se presenta el diseño, el desarrollo y la evaluación del controlador PI neurodifuso. En el Capítulo 3 se introduce al controlador PI neurodifuso que es el producto principal de este trabajo de investigación. Se detalla el diseño del controlador, la realización del sistema de inferencia y su aplicación al control de velocidad. En el Capítulo 4 se muestran los resultados de la evaluación del controlador PI neurodifuso. Se presentan las pruebas realizadas para evaluar la factibilidad y el desempeño del controlador con el modelo de una planta de primer orden con retardo. También se presentan las pruebas del control de velocidad con el modelo de una Unidad Turbogás GE-5001 y las pruebas de optimización del desempeño.

Finalmente, en el Capítulo 5 se presenta un sumario y las conclusiones del trabajo de investigación realizado. Se enlistan las contribuciones efectuadas y finalmente se proporciona un conjunto de sugerencias para trabajos de investigación futuros.

#### **CAPÍTULO 2: CONTROL CONVENCIONAL**

El Capítulo 2 describe aspectos relevantes de los sistemas de control de las Unidades Turbogás, incluyendo una descripción detallada de la etapa de arranque y una descripción de la estrategia de control de velocidad basada en un algoritmo PI convencional. La Sección 2.1 presenta antecedentes del control en la Unidad Turbogás GE-5001. La Sección 2.2 brinda una descripción detallada de todos los eventos que se llevan a cabo durante el arranque de la Unidad Turbogás. En la Sección 2.3 se describe el control convencional actuante en la Unidad Turbogás GE-5001. La Sección 2.4 describe al control de velocidad de una Unidad Turbogás utilizando el control PI convencional.

#### **2.1 Introducción**

La tecnología digital ofrece ciertas ventajas con respecto a los sistemas construidos con tecnologías como: la eléctrica-neumática-hidráulica, o la tecnología basada en transistores y amplificadores operacionales conocida como electrónica analógica; estas ventajas son:

a) Incremento de confiabilidad. El sistema realiza las funciones de control y supervisión del proceso de la turbina de gas de manera independiente a cualquier otro sistema de cómputo, con la posibilidad de un respaldo por redundancia por asociación.

b) Flexibilidad. Ofrece cambios y/o modificaciones a las estrategias de control y supervisión en los lazos de control, así como las operaciones lógicas secuénciales; pueden ser realizados en el estado de operación ON-LINE (en línea) u OFF-LINE (fuera de línea), sin necesidad de cambios en el hardware.

c) Facilidad de mantenimiento. El sistema es implementado con productos comerciales para garantizar partes de repuesto, crecimiento y actualizaciones.

d) Incremento de la capacidad del sistema. El equipo integra tareas de DCS y PLC's, utiliza un software dedicado capaz de incorporar y utilizar estrategias de control avanzados, eliminado las anteriores que se realizaban por medio de hardware en forma rígida.

e) Interfaz Hombre-Máquina. Con una estación de operación IHM digital, aumenta la disponibilidad y flexibilidad de operación de la unidad con el operador, lo cual permite realizar tareas como: supervisión, control, diagnóstico y registro del proceso, así como prevenir una interrupción de operación del proceso.

f) Seguridad del sistema. Realiza la protección mediante claves autorizadas para evitar el acceso al sistema y realizar modificaciones no autorizadas a las variables de sintonización y parámetros de control.

g) Precisión. Los sistemas digitales son más precisos, por lo tanto, en cuanto a la regulación de una variable determinada con respecto a un punto de ajuste las variaciones tienden a ser muy pequeñas o casi nulas.

Estas ventajas demuestran que, los sistemas de control basados en microprocesadores se mantienen en un adelanto vanguardista sobre los sistemas construidos con otro tipo de tecnología. Sobre todo, nos extiende el panorama sobre la importancia que tiene la modernización de los sistemas de control en las unidades de generación, por lograr los mejores resultados y satisfacer la demanda de los consumidores.

A finales de la década de los 50´s comenzaba a surgir un gran auge por la aplicación y uso de las primeras computadoras digitales en el control automático de procesos industriales. Desde entonces y con la aparición de los microprocesadores, el uso de las mismas en los sistemas de control industrial ha crecido considerablemente.

Actualmente, en las centrales eléctricas que se encuentran generando, se están utilizando sistemas de control basados en tecnología digital como los PLC's para el control de unidades de generación, ya que proporcionan un nivel de confiabilidad muy elevado para satisfacer una gran variedad de requerimientos de operación, pero sobre todo son mas fáciles de operar y mantener.

Debido a la enorme competitividad que existe en el mercado por desarrollar mas equipos y programas dedicados para el control automático en los procesos industriales, las corporaciones encargadas de fabricar sistemas de control con tecnología digital han emprendido la tarea de desarrollar diversos tipos de sistemas que cumplan y satisfagan los requerimientos de producción para cada área especifica que se requiera.

El Sistema de Control de Turbinas de Gas modelo GE-5001 (SCTG GE-5001), utiliza Módulos de Control Avanzado, es un equipo robusto que incorpora dentro de su estructura modular la operación y ejecución a desarrollar por un PLC con el objetivo de llevar a cabo un control más flexible para facilitar las operaciones en cualquier área de la planta.

#### **2.2 Descripción del arranque**

Esta función tiene como objetivo de conducir y supervisar a la unidad desde el estado de paro hasta la velocidad de sincronización, cumpliendo estrictamente con los permisivos y estados necesarios.

El SCTG GE-5001 debe establecer un periodo de purga de una duración suficiente para eliminar cualquier residuo de combustible antes de poder realizar en modo automático o manual el arranque.

Para llevar a cabo un arranque normal de la turbina de gas se debe realizar automáticamente una serie de eventos o pasos que se requieren antes de que la unidad alcance la velocidad de sincronismo. Estos eventos se deben cumplir cada uno satisfactoriamente y deben ser:

1. Verificación de permisivos.

- 2. Restablecimiento de disparos.
- 3. Selección y suministro de combustible.
- 4. Encender el motor auxiliar de arranque.
- 5. Realizar la ignición.
- 6. Desconectar el generador del motor de arranque.
- 7. Acelerar la turbina hasta la velocidad de sincronismo (5100 r.p.m. de la turbina).

Durante la secuencia de arranque normal, el SCTG GE-5001 debe fijar un nivel de combustible adecuado para suministrado a la cámara de combustión y evitar una aceleración rápida y una fatiga térmica de la turbina [9].

El arranque inicia cuando la turbina ha sido acelerada por el motor auxiliar de arranque y alcanza la velocidad mínima o de ignición, se lleva a cabo el efecto de la ignición de la cámara de combustión y se establece la demanda mínima a la válvula principal de combustible gas/diesel. De resultar exitosa la ignición, se establece la flama en la cámara de combustión y se establece la demanda mínima de la válvula principal de combustible gas/diesel para el periodo de calentamiento (60 seg.). Al término del periodo de calentamiento, el motor auxiliar de arranque sale de operación y la aceleración de la Unidad Turbogás se deberá exclusivamente a la combustión y conforme a la curva de aceleración, hasta alcanzar la velocidad de operación de la turbina para entrar a la velocidad de sincronismo y desactivar la curva de aceleración. Si la secuencia ha sido completada satisfactoriamente se activa la transición al estado operativo de sincronización y una vez sincronizada la unidad se genera de acuerdo a la demanda establecida por el operador.

El arranque automático de la TG se debe efectuar desde la estación de operación de la Interfase Hombre Máquina al presionar el botón de arranque, localizado en el panel principal de operación. La secuencia de arranque consiste de una secuencia o serie de pasos sucesivos necesarios para el arranque automático. Cuando el operador acciona el botón de restablecimiento de disparos se inicializan todas las señales y variables involucradas en el sistema para asegurar la condición de arranque. De esta manera, cuando se genera la indicación de 'Turbina lista para arrancar" el operador puede oprimir el botón de arranque para iniciar el arranque automático de la TG. El SCTG GE-5001 recibe la solicitud de arranque y cuando los permisivos de arranque están presentes, se acepta la solicitud de arranque. Al mismo tiempo que el control lógico genera las demandas para activar la rueda dentada hidráulica y el embrague de arranque para arrancar el motor de arranque auxiliar y rodar la turbina.

Por lo regular, se recomienda que antes de activar el botón de arranque se defina el combustible a utilizar durante la secuencia, el modo de sincronización y el modo de operación (manual ó automático).

Después de haber iniciado el rodado de la turbina con el motor auxiliar de arranque, la TG comienza su aceleración y cuando la velocidad alcanza la velocidad mínima (1020 r.p.m. de la TG) se desactiva la rueda dentada hidráulica para, poner fuera de servicio al motor auxiliar. En tanto el SCTG GE-5001 abre y establece una apertura mínima (20%) a la válvula de combustible gas para realizar la ignición. Por otra parte, el secuenciador genera la acción de encender los dispositivos de ignición durante un periodo de tiempo (5 seg.) para generar la chispa eléctrica y realizar la ignición. Cuando se detecta flama en al cámara de combustión se genera una indicación en el panel principal de operación, mientras tanto, el sistema reduce el nivel de apertura mínima (10%) durante un periodo de tiempo de 60 segundos aproximadamente para permitir el calentamiento suave y uniforme. La aceleración de la TG ahora deberá ser tomada conforme a la curva de aceleración predefinida la cual establece el punto de ajuste de velocidad (referencia).

Cuando la velocidad de la TG esta cerca de las 4945 r.p.m., el secuenciador genera el comando para cerrar las válvulas de sangrado y abrir los alabes guía de entrada de aire al compresor. Así mismo, genera la indicación de la "Secuencia completa de arranque" exitosa, con lo cual asegura la activación del sincronizador automático y el cierre del interruptor de campo del generador. Mientras tanto, el SCTG GE-5001 desactiva la curva de aceleración. A partir de este punto la velocidad de la TG cambiará para ajustarse al valor correspondiente al de sincronización con la del sistema eléctrico en línea.

En la figura 2.1 se aprecia gráficamente la transición de toda la secuencia de arranque normal de la turbina de gas modelo GE-5001 hasta el cierre del interruptor principal del generador. Esta grafica fue proporcionada por el fabricante de la turbina de gas modelo GE-5001 y operando con combustible gas [13]. Posteriormente, en la tabla 2.2., se enuncia brevemente los eventos y etapas más relevantes de la secuencia de arranque presentados gráficamente en la figura anterior (Fig. 2.1.).

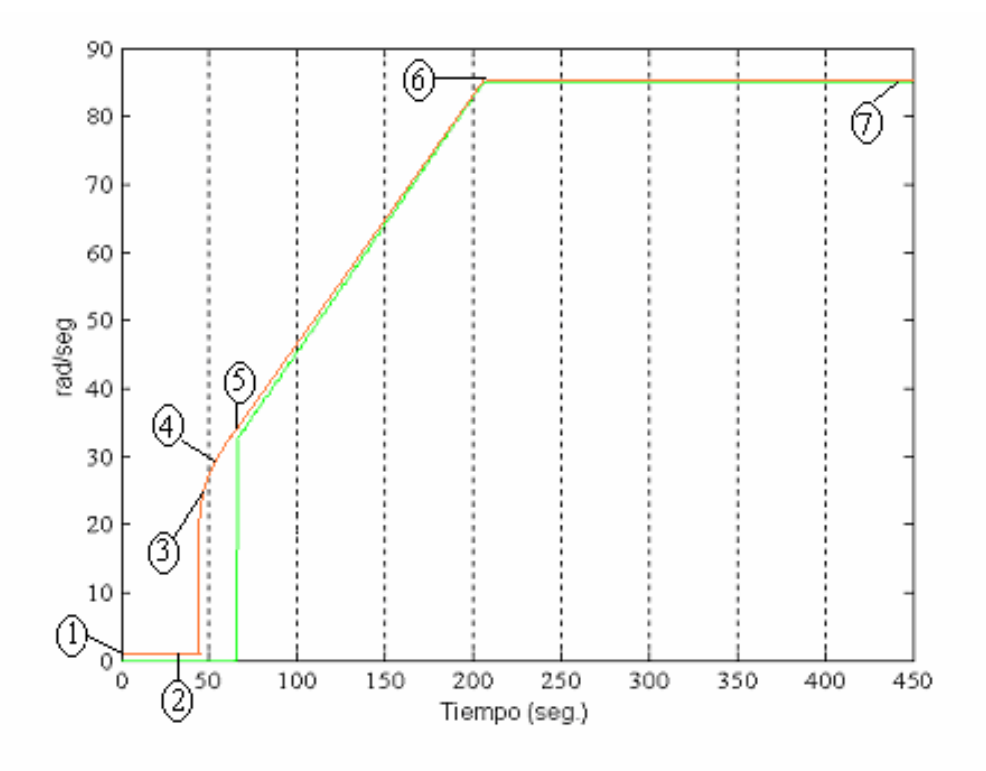

Fig. 2.1 Secuencia de arranque de la turbina de gas GE-5001.

Tabla 2.1 Etapas de la secuencia de arranque de la UTG GE-5001

| Etapas de la |                                                        |
|--------------|--------------------------------------------------------|
| secuencia de | Descripción de la etapa                                |
| arranque     |                                                        |
|              | Bomba de aceite de lubricación encendida               |
|              | No hay flama presente                                  |
|              | Restablecidos los detectores de fuego                  |
|              | No hay disparo del interruptor principal del generador |
|              | Relevadores maestro cerrados                           |
|              | Disparos restablecidos                                 |
|              | Lámpara encendida de permisivos verificados            |
|              | Alabes guía cerrados                                   |
|              | Selector maestro en posición de automático             |
|              | Selección de combustible gas                           |
|              | Botón activo del sintonizador automático y regulador   |
|              | de voltaje automático                                  |
|              | Indicación de listos para arrancar activa              |
|              | Botón de arranque activado                             |
|              | Indicación de auxiliares operando                      |
|              | Indicación de la Secuencia en progreso                 |

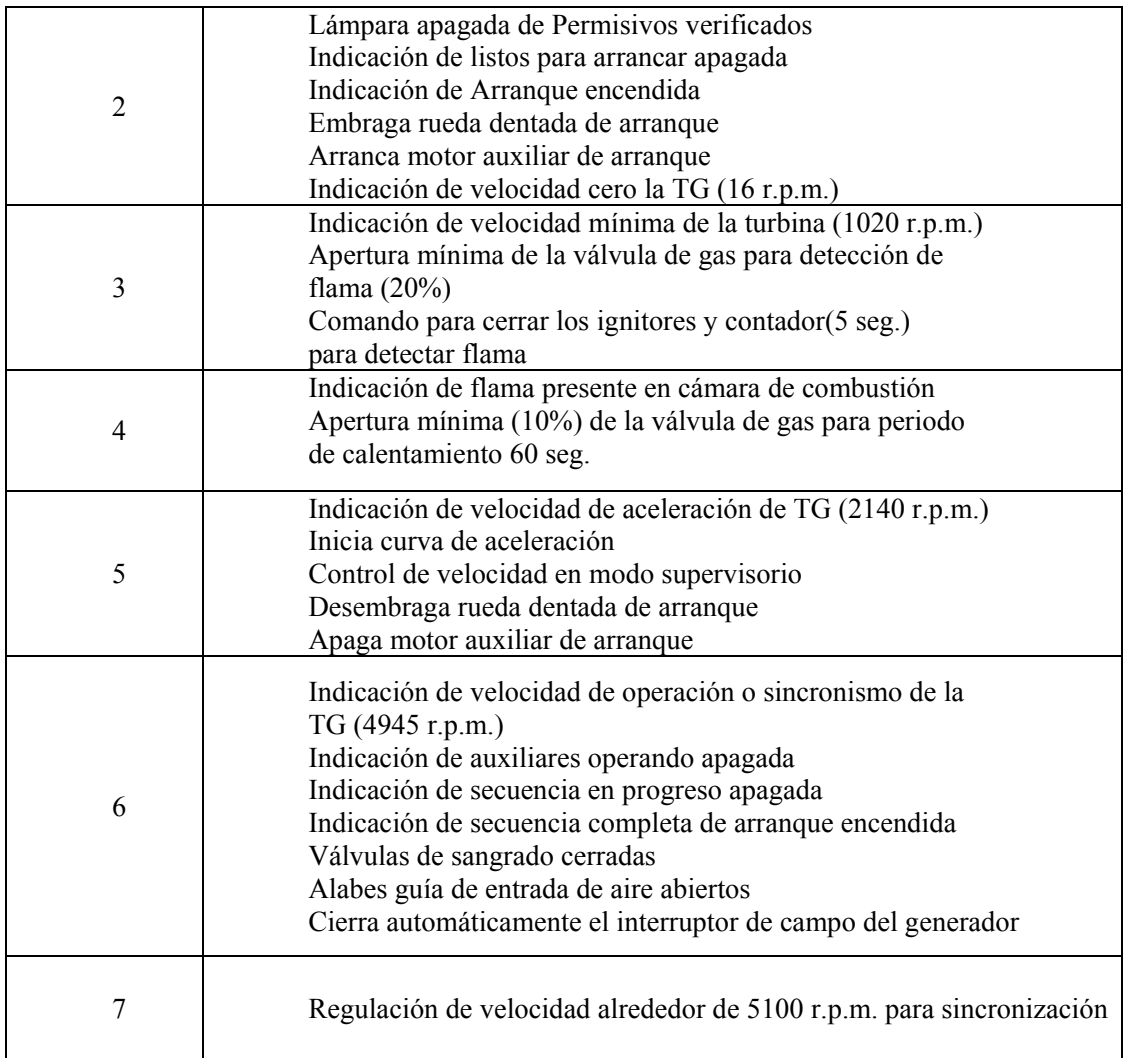

## **2.3 Control convencional**

En este apartado se dan a conocer las acciones de control de velocidad de la UTG GE-5001. El control de velocidad de la unidad se encarga de la regulación de la señal que tomará el control de la posición de la válvula de combustible gas/diesel. Para cumplir con este objetivo se requiere del apoyo de una estrategia de control basado en el controlador PID (Proporcional Integral Derivativo).Fig. 2.2

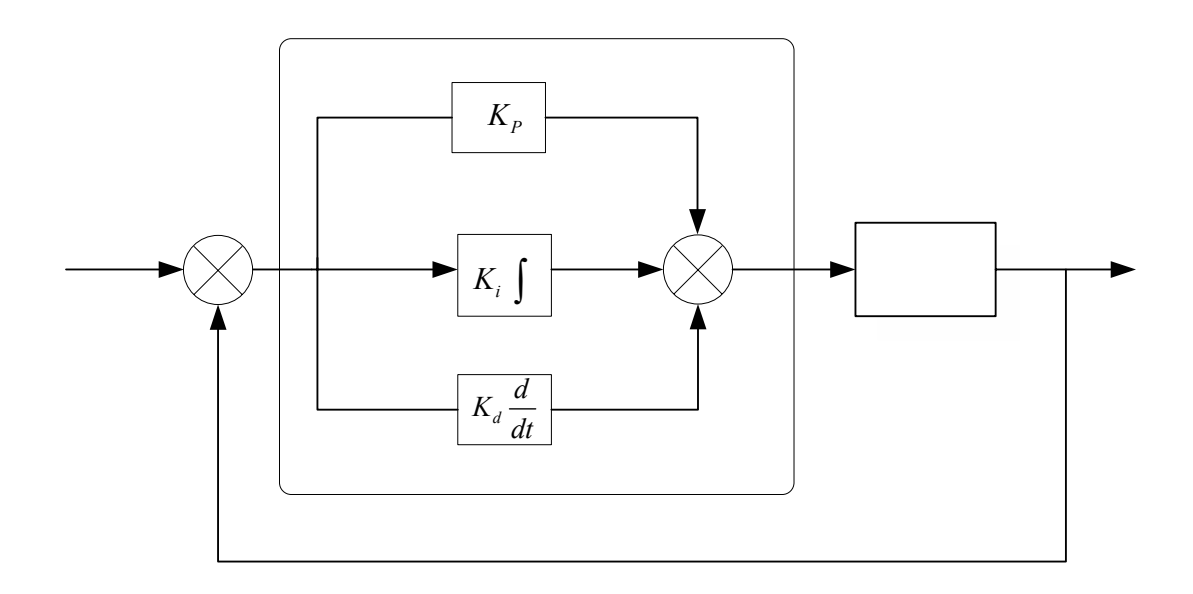

Fig. 2.2 Control PID.

$$
SI \ e \ es \ LE \ y \ \Delta \ U_{(t)} = K_p e_{(t)} + \frac{K_i}{\tau_i} \int_{0}^{t} e_{(t)} dt + K_d \tau_d \frac{de_{(t)}}{dt} + U_0 \tag{2.1}
$$

en donde  $K_p$  es la constante proporcional o ganancia proporcional,  $K_i$  es la constante de integración o ganancia integral, K<sub>d</sub> es la constante de derivación o ganancia derivativa, τ<sub>i</sub> el tiempo integral o tiempo de restablecimiento y  $\tau_d$  el tiempo derivativo o tiempo de cambio (time rate)

En la industria o en un proceso cualquiera en donde los parámetros a controlar sean: un flujo, velocidad, posición, etc., se utilizan controladores automáticos, neumáticos, hidráulicos o electrónicos dependiendo de la aplicación y/o proceso. Siendo los controladores automáticos los más comunes (PID) por sus características de robustez, fácil y rápida implementación analógica como digital.

Para saber el tipo de control a emplear, mucho depende de la naturaleza del proceso, así como de sus condiciones de funcionamiento, consideraciones  $\mathbf{K}$  seguridad, costo, disponibilidad, confiabilidad y precisión.

Para mantener un enfoque de diseño de control similar a las diversas aplicaciones para turbinas de gas, el SCTG GE-5001 adoptó al controlador automático PID para realizar el control analógico. En la figura 2.3, se presenta la estrategia de control.

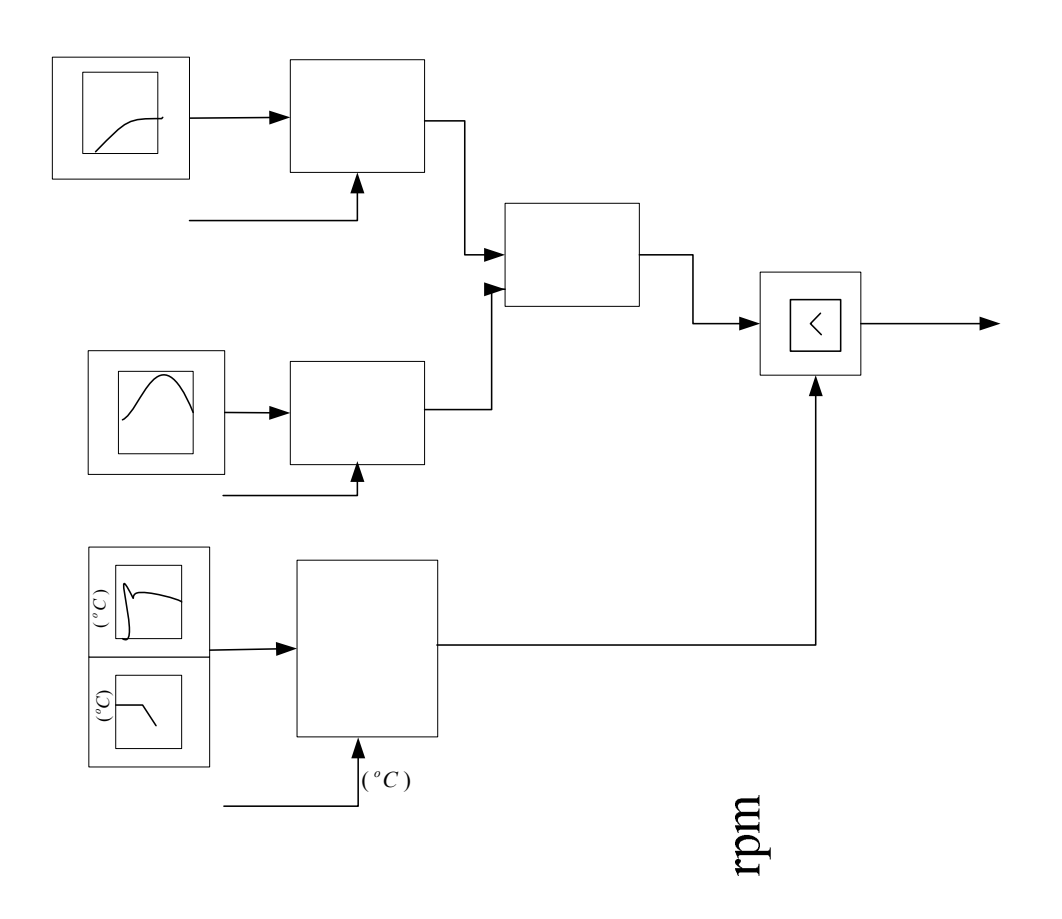

Fig. 2.3 Estrategia de control para Unidad Turbogas GH3ppO(Seg.)

A continuación se describe la función y elementos de cada uno de los controladores que conforman la estrategia de control descrita anteriormente en la figura 2.3.

Controlador de velocidad. El propósito fundamental de este lazo de control es, calcular la demanda primaria de la válvula de control de combustible gas/diesel.

Controlador de potencia. Este controlador se activa hasta que la turbina se encuentre dentro<br>elocidad de sincrepismes se described de sincrepismes se de la turbina se encuentre dentro de la velocidad de sincronismo y el interruptor principal del generador esté cerrado. De tal manera que la señal de control de potencia siga el recorrido del punto de ajuste hasta alcanzar la demanda de carga establecida como base o pico.

Controlador de temperatura de gases de escape. Se encarga de calcular la señal de control de temperatura en función del punto de ajuste durante el arranque y durante la generación. Durante el arranque el punto de ajuste de establecerse en un valor mínimo de temperatura (371 °C) hasta llegar al valor límite de temperatura (516° C). Cuando la turbina se encuentra dentro de la velocidad de sincronismo y el interruptor principal del generador se cierra, el punto de ajuste estará en función de la presión descarga del compresor. La señal de control calculada permiti $\sum$ imitar la apertura de la válvula de combustible gas/diesel para evitar que la temperatura de los gases de escape sobrepasen los

> 134 Tiempo(seg.)

## `aroa(

límites establecidos para protección en función de la presión descarga del compresor. Mientras más cerca se opere en los límites de temperatura, más alta será su eficiencia y su potencia generada.

Demanda primaria. Cuando se generan las señales de control de velocidad y de potencia (carga), se debe calcular la demanda primaria de la válvula de control de combustible gas/diesel de acuerdo al estado del interruptor principal del generador. Si el interruptor está abierto, la señal primaria es igual a la señal de control de velocidad. Cuando el interruptor se cierra, la señal primaria es igual a la suma de las señales de control de velocidad y potencia.

Selección de la señal de control. Esta función recibe la señal de la demanda primaria y la señal de control de temperatura de gases de escape para ser evaluadas por un selector de señales de menor valor. Una vez seleccionada la señal de menor valor deberá ser comparada con los límites de operación máximos y mínimos. Finalmente se asigna el valor a la demanda de la válvula de control en función del combustible utilizado (gas/diesel).

#### **2.4 Control de velocidad**

Este lazo es el más importante en el control de la turbina de gas. El sistema de control de velocidad se encarga de comparar la velocidad real de la turbina con un Valor Prescrito de Velocidad Digital (DSP) para ajustar el nivel de combustible a un valor necesario y mantener la velocidad real de la turbina igual a la velocidad requerida DSP.

El valor prescrito digital, se encarga de proveer la referencia de la velocidad/carga para el sistema de control de velocidad. El DSP es la señal con a cual la velocidad real es comparada para el control del combustible.

La señal de velocidad del eje de la turbina es obtenida a través de captadores magnéticos que se encuentran ubicados cerca de la rueda de 60 dientes sujeta directamente al eje de la turbina.

Para el control de la velocidad de la turbina se requiere que la velocidad requerida y la velocidad real se comparen. La señal de error resultante de las señales hace que el amplificador de operación module el combustible y mantenga la unidad a la velocidad requerida.

El regulador de velocidad tiene la capacidad de responder a cualquiera de las dos características de operación que son de tipo isócrono y de tipo caída de velocidad.

La velocidad isócrona significa que por cualquier valor de DSP o velocidad requerida la turbina funcionará a una velocidad independiente de la carga, es decir puede ser el caso de que no exista carga y la velocidad permanece constante.

La característica del regulador de tipo caída de velocidad se comporta como una disminución predeterminada es decir una caída de velocidad real a medida que aumenta la carga, mientras que el valor de DSP permanece sin cambiar.

Una característica adicional del sistema de control de velocidad es la capacidad de reducir el combustible (VCE) en caso de que el porcentaje de aceleración y el porcentaje de cambio de velocidad del eje de la turbina (turbina de un solo eje) excedan los valores preestablecidos de control.

Este lazo comenzará a operar hasta que inicie la curva de aceleración es decir, cuando la curva de aceleración, el punto de ajuste de velocidad y la señal de control tengan el valor inicial de 0.0. Por lo tanto, la señal de demanda primaria tomará este valor, en tanto, la selección de la señal de control lo seleccionará como valor mínimo para mantener en posición de cerrada a la válvula de combustible gas/diesel. Una vez que inicia la curva de aceleración su objetivo será regular la señal de control de velocidad partiendo de la apertura mínima de la válvula de combustible gas/diesel establecida para el periodo de calentamiento, y deberá seguir al punto de ajuste de velocidad hasta la sincronización. Finalmente, cuando la unidad se encuentre sincronizada deberá mantener la velocidad de sincronismo papa satisfacer los requerimientos de carga.

#### **CAPÍTULO 3: CONTROL NEURODIFUSO**

En este capítulo se introduce el controlador PI neurodifuso que es el producto principal de este trabajo de investigación. Se detalla el diseño del controlador y la realización del sistema de inferencia difuso asociado mediante dos estrategias de diseño, la primera es el entrenamiento a partir de un mapeo estático y la segunda es a partir de medición directa. La Sección 3.1 presenta una panorámica del desarrollo de controladores neurodifusos. La Sección 3.2 presenta la configuración del controlador neurodifuso, obtenido a partir del controlador PI convencional. La Sección 3.3 describe la estructura del sistema de inferencia difuso embebido en el controlador PI neurodifuso, el cual es representado como una red neuronal del tipo prealimentado (feedforward). La Sección 3.4 describe el procedimiento de aprendizaje a seguir para obtener los valores de los parámetros del sistema de inferencia difuso, o la red neuronal asociada, con base en el método ANFIS (Adaptive Network Fuzzy Inference System). La Sección 3.5 presenta las dos estrategias propuestas para obtener los patrones de datos para el entrenamiento de la red neuronal, los cuales pueden obtenerse a partir de un mapeo estático o a partir de mediciones de señales entrada-salida. La Sección 3.6 presenta la realización de dos sistemas de inferencia difusos empleando las estrategias de la sección anterior y se proporcionan todos los parámetros de ambos sistemas, los cuales serán empleados en el Capítulo 4.

#### **3.1 Antecedentes**

Como se mencionó en la Sección 1.2, una alternativa atractiva para mejorar las estrategias de control de las unidades turbogás es el empleo de técnicas de control basadas en lógica difusa. Estas técnicas resultan atractivas porque no requieren un modelo matemático del proceso como las técnicas de control moderno y cuentan con medios adicionales para satisfacer requerimientos de operación más sofisticados que con el control convencional.

Un controlador difuso (CD) genera la señal de control mediante un proceso de inferencia que emula el razonamiento humano, utilizando reglas de procedimiento, y conocimiento sobre el estado del proceso. La parte medular de un controlador difuso es un sistema de inferencia difuso formado por cuatro componentes principales: fusificador, base de reglas, mecanismo de inferencia y desfusificador (Fig. 3.1). Cualitativamente, la operación del controlador es la siguiente. El fusificador transforma las variables numéricas de entrada al controlador en variables lingüísticas que describen el estado del proceso. La base de reglas contiene el conocimiento de los procedimientos de control para la planta en cuestión en forma de reglas de procedimiento del tipo: si <estado del proceso> entonces <acción de control>. A partir de los valores de las variables lingüísticas de entrada, el mecanismo de
inferencia determina que reglas son activadas, las evalúa, y obtiene conclusiones respecto a las acciones de control a ejercer sobre la planta, emulando los mecanismos de razonamiento humano. El desfusificador transforma las acciones de control expresadas como variables lingüísticas a un valor numérico [14].

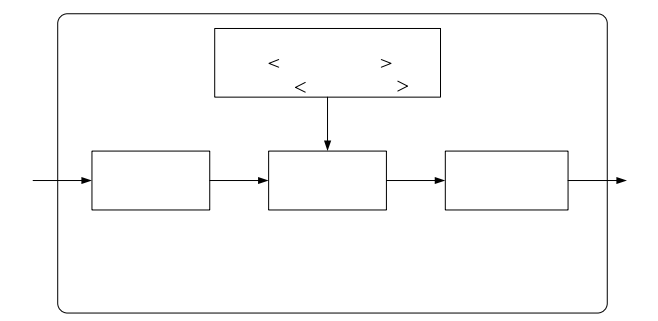

Fig. 3.1.Sistema de inferencia difuso.

Los controladores difusos directos se caracterizan por encontrarse dentro de un lazo de control y son aplicados en lugar de un controlador convencional. Debido al tipo de aplicación en esta tesis resultan de interés los controladores difusos que emulan a los controladores PID, y de manera más específica interesa el diseño de los sistemas de inferencia de los controladores difusos que sean capaces de sustituir a un controlador PI convencional.

En general, el diseño de un sistema de inferencia difuso no es una tarea trivial ya que se necesitan tomar muchas decisiones, entre las que destacan las siguientes: seleccionar el método de fusificación, seleccionar el método de inferencia, seleccionar el método de desfusificación, determinar el universo de discurso, determinar los factores de escalamiento, determinar las funciones de membresía de la entrada del sistema, determinar las funciones de membresía de la salida del sistema, determinar la base de reglas, seleccionar el conectivo entre premisas, determinar los parámetros y el contenido de las reglas.

Los problemas de interés en este trabajo de tesis son determinar la estructura y el ajuste de los parámetros del sistema de inferencia de un controlador difuso. El problema del ajuste o sintonización consiste en determinar el valor de los parámetros que definen a las funciones de membresía de los antecedentes y los consecuentes de las reglas. Tradicionalmente, el ajuste de los parámetros de un sistema de inferencia difuso es realizado mediante un proceso de ensayo y error. Este proceso de sintonización manual es muy laborioso y susceptible de tener errores, lo cual podría causar respuestas indeseables en el sistema; degradando significativamente su desempeño. Esta situación es inadmisible

> 138 Variable  $\overline{\mathbf{X}}$ numérica

en procesos de alto riesgo como lo es una UTG, por esta razón es deseable contar con un método que permita realizar el proceso de sintonización en forma automática.

Los sistemas neurodifusos pueden ser empleados en la corrección de errores, clasificación de datos, predicción de valores, etc. En este trabajo de tesis un sistema neurodifuso permite automatizar el diseño de un sistema de inferencia difuso. En un sistema neurodifuso (SND) se fusionan conceptos de sistemas difusos y redes neuronales para obtener un solo sistema que presente las ventajas de ambas técnicas. De las redes neuronales interesa contar con capacidad de aprendizaje y optimización, y una estructura que garantice una degradación paulatina del desempeño del sistema en caso de falla. De los sistemas de inferencia difusos interesa contar con la capacidad de operar bajo incertidumbre con conocimiento aproximado, procesar información con reglas de inferencia del tipo si-entonces, y tener facilidad para incorporar e interpretar el conocimiento de operadores expertos para el control de procesos.

En la literatura se encuentran disponibles diversos paradigmas de sistemas neurodifusos. Entre los paradigmas más atractivos para ser aplicados al diseño de un controlador neurodifuso se encuentran los siguientes: FALCON (Fuzzy Adaptive Learning Control Network) propuesto para estudiar estrategias de aprendizaje de estructura y parámetros [15]; ARIC (Approximate Reasoningbased Intelligent Control) que utiliza varias redes neuronales prealimentadas; GARIC (Generalized ARIC) propuesto para mejorar el método ARIC [15]; ANFIS (Adaptive Network-based Fuzzy Inference System) propuesto para aproximar funciones usando sistemas difusos del tipo Sugeno [16]; NEFCON (Neuro Fuzzy Control) capaz de aprender y optimizar las reglas básicas de un sistema difuso del tipo Mamdani [12], NNDFR (Neural Network Driven Fuzzy Reasoning) basada en redes neuronales comunes que son estructuradas con técnicas de sistemas difusos [17]; FuNe basado en la arquitectura de una red neuronal prealimentada de cinco capas [18].

Entre los paradigmas neurodifusos mencionados se destacan ANFIS y NEFCON. ANFIS representa a un sistema de inferencia tipo Sugeno [12] mediante una red neuronal prealimentada de cinco capas, cuyos parámetros son determinados por un procedimiento de retropropagación usando mínimos cuadrados. NEFCON representa aun sistema de inferencia difuso tipo Mamdami mediante una red tipo perceptrón de 3 capas y los parámetros son encontrados por retropropagación usando medidas de error difuso. En este trabajo de tesis se utilizará el paradigma ANFIS debido a su disponibilidad en software comercial. El uso de NEFCON se propone para trabajos futuros en el Capítulo 5.

#### **3.2 Configuración del controlador PI neurodifuso**

El diseño de la estructura del controlador PI neurodifuso parte de la estructura de un controlador PID (Fig. 3.2).

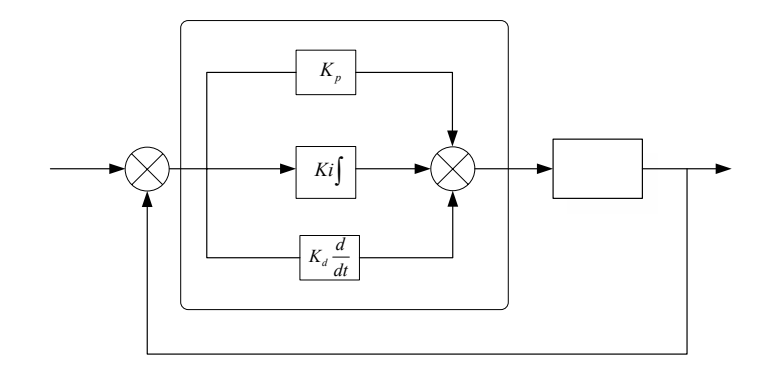

Fig. 3.2 Controlador PID convencional

La señal de control del controlador PID convencional se calcula con:

$$
SI \ e \ es \ LE \ y \ \Delta \ u_{(t)} = K_p e_{(t)} + K_i \int_0^t e_{(t)} dt + K_d \frac{de_{(t)}}{dt} + u_0 \tag{3.1}
$$

en donde: *u*(*t*) es la salida de la señal de control, *e*(*t*) es señal de error, *t* es el tiempo, *Kp* es la ganancia proporcional,  $K_i$  es la ganancia integral y  $K_d$  es la ganancia derivativa.

Dado que la implementación del controlador se hará en un controlador digital, es necesario tener una expresión en tiempo discreto de la señal de control, con este fin la derivada y la integral del error se aproximan numéricamente como:

$$
SI \ e \ es \ LE \ y \ \Delta \ \frac{de_{(t)}}{dt} \approx \frac{e(k)'e(k-1)}{T} \tag{3.2}
$$

$$
SI \ e \ es \ LE \ y \ \Delta \int_{0}^{t} e_{(t)} dt \approx T \sum_{i=0}^{k-1} e(i)
$$
 (3.3)

en donde *k* es el instante de muestreo y *T* es el periodo.

Sustituyendo (3.2) y (3.3) en (3.1) se obtiene la expresión:

140

 $\boldsymbol{\gamma}$ 

SI e es LE y 
$$
\Delta u(k) = K_p e(k) + K_i T \sum_{i=0}^{k-1} e(i) + K_d \frac{1}{T} (e(k) - e(k-1)) + u_0
$$
 (3.4)

La configuración tipo posición del controlador PID en (3.4) proporciona la acción de control directamente. Sin embargo, para la programación en computadora del algoritmo de control se prefiere una expresión recurrente de la forma:

$$
SI \ e \ es \ LE \ y \ \Delta \ u(k) = u(k-1) + \Delta u(k) \tag{3.5}
$$

en donde ∆*u*(*k*) es el cambio en la señal de control entre dos instantes de muestreo consecutivos. Rescribiendo (3.5) como:

$$
SI \ e \ es \ LE \ y \ \Delta \ \Delta u(k) = u(k) - u(k-1) \tag{3.6}
$$

y tomando en cuenta que de (3.4):

$$
SI \ e \ es \ LE \ y \ \Delta \ u(k-1) = K_p e(k-1) + K_i T \sum_{i=0}^{k-2} e(i) + K_d \frac{1}{T} (e(k-1) - e(k-2)) + u_0 \tag{3.7}
$$

tenemos que:

$$
SI \ e \ es \ LE \ y \ \Delta \ \Delta u(k) = K_p(e(k) - e(k-1)) + K_i T \sum_{i=0}^{k-2} e(k-1) + \frac{K_d}{T}(e(k) - 2e(k-1) + e(k-2)) \tag{3.8}
$$

En conjunto las ecuaciones (3.8) y (3.5) constituyen una expresión alternativa para el controlador PID convencional en tiempo discreto denominada de tipo velocidad.

Para los objetivos de esta tesis se requiere un controlador PI, el cual puede obtenerse haciendo  $K_d = 0$  en (3.8):

$$
SI \ e \ es \ LE \ y \ \Delta \ \Delta u(k) = K_p(e(k) - e(k-1)) + K_i Te(k-1) \tag{3.9}
$$

ó en forma equivalente:

$$
SI \ e \ es \ LE \ y \ \Delta \ \Delta u(k) = K_p \Delta e(k) + K_i Te(k-1) \tag{3.10}
$$

en donde ∆*e*(*k*), definida apropiadamente, es el cambio en la señal de error. Con base en esta última relación la estructura de un controlador PI convencional sería como se muestra en la Figura 3.3.

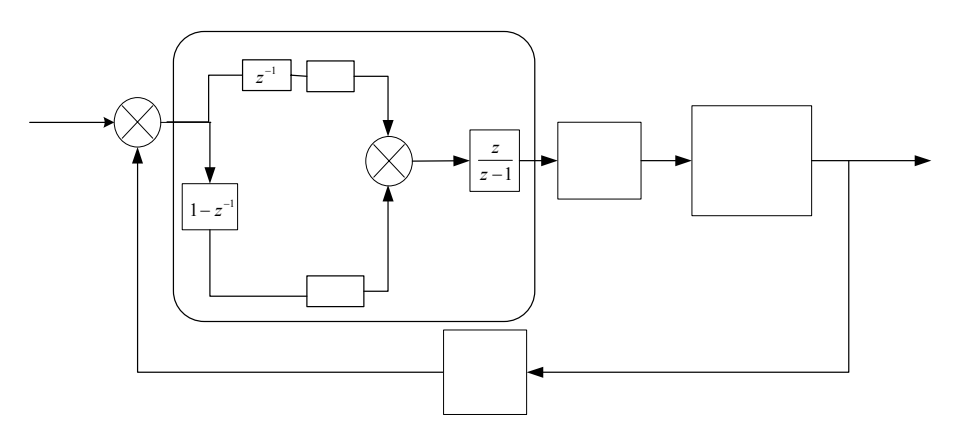

Fig. 3.3 Configuración del controlador PI convencional digital

De la relación (3.10) puede verse que un controlador PI define un mapeo estático, *R*<sup>2</sup> *→R*, del error anterior, *e*(*k-*1)*,* el cambio del error actual, ∆*e*(*k*), y el cambio en la acción de control actual, ∆*u*(*k*). Este mapeo estático puede ser aproximado por un sistema de inferencia difuso de dos entradas y una salida, tal y como se muestra en la Fig. 3.4, ya que los sistemas difusos son aproximadores universales que pueden aproximar cualquier relación estática no lineal entre sus entradas y salidas con cualquier nivel de precisión deseado [14]. De esta manera, la estructura del controlador PI convencional (Fig. 3.3) define la estructura del controlador PI neurodifuso (Fig. 3.5). Nótese que ambos controladores presentan una configuración tipo velocidad, esto es, primero calculan el cambio en la señal de control y después la señal de control.

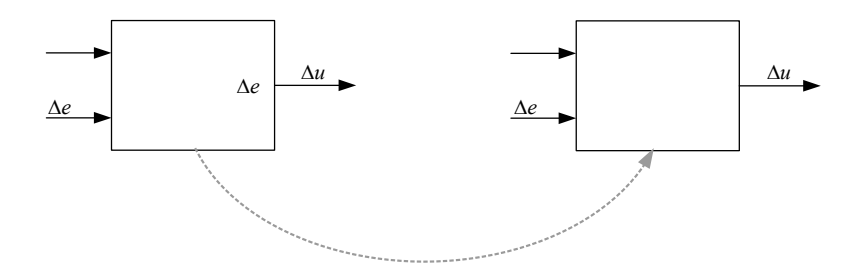

Fig. 3.4. Aproximación del mapeo estático del controlador PI mediante un sistema difuso

 $\epsilon$ 

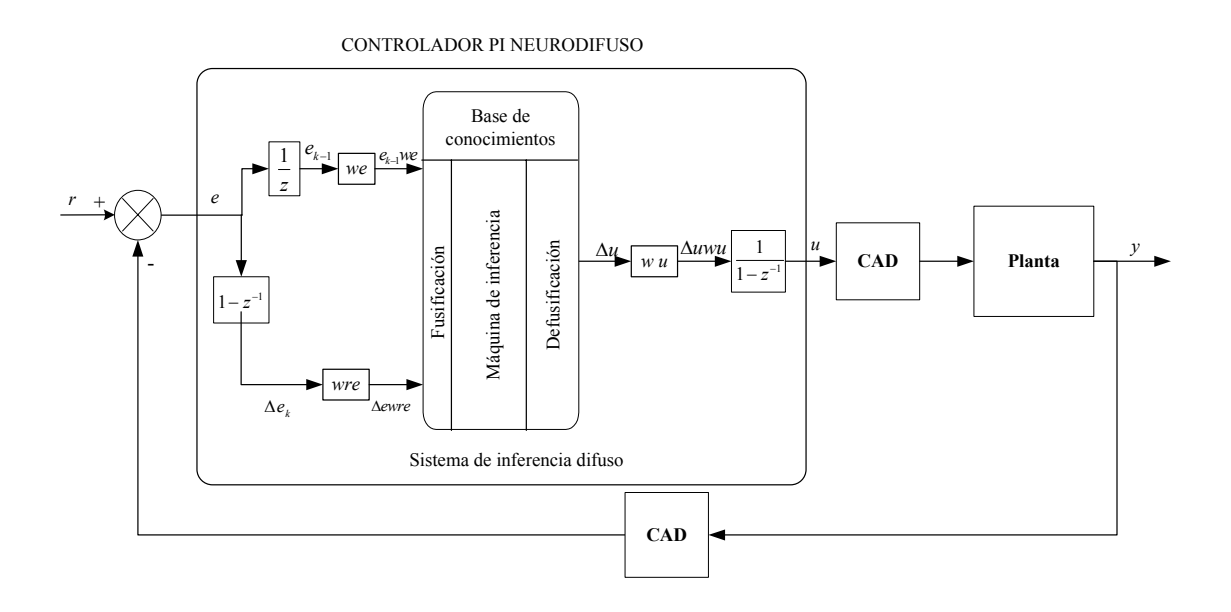

Fig. 3.5 Configuración del controlador PI neurodifuso

## **3.3 Estructura del sistema de inferencia**

Una vez que la estructura del controlador PI neurodifuso ha sido definida, el siguiente problema consiste en definir la estructura del sistema de inferencia difuso correspondiente. Para ello es necesario adelantarse y considerar el problema de la determinación de los parámetros del sistema de inferencia difuso. El ajuste de los parámetros de los diversos componentes de un sistema difuso para aproximar el mapeo estático del controlador PI convencional con una precisión razonablemente buena no es una tarea trivial que puede ser ejecutada por ensayo y error; la respuesta de la unidad turbogás puede deteriorarse o pueden ocurrir trastornos importantes en la operación, siendo ambas situaciones inaceptables para las unidades turbogás que son consideradas como procesos de alto riesgo. A este respecto, los métodos de aprendizaje con redes neuronales pueden ser utilizados ventajosamente para llevar a cabo esta tarea. Para ello, el sistema difuso debe ser representado como una red neuronal, de ahí el nombre de controlador PI neurodifuso. Entonces, la determinación de los parámetros del sistema difuso es equivalente a encontrar los parámetros de la red neuronal, los cuales son calculados por el algoritmo de aprendizaje neuronal.

En esta tesis, los parámetros del sistema difuso son calculados con el método de aprendizaje neuronal ANFIS [16] que se encuentra comercialmente disponible como una librería del paquete de programación Matlab. En el método ANFIS se requiere que el sistema difuso sea del tipo TSK (Takagi-Sugeno-Kan), con reglas de inferencia de la forma:

SI 
$$
\langle e(k-1) \text{ es } LE^r \rangle
$$
 y  $\langle \Delta e(k) \text{ es } L\Delta E^r \rangle$  ENTONCES  $\Delta u^r(k) = p^r e(k-1) + q^r \Delta e(k) + k^r$  (3.11)

en donde *r* = 1, 2,.., *R* es el número de regla, *LE<sup>r</sup>* y *L*∆*E<sup>r</sup>* son los valores lingüísticos de las señales de entrada *e* y ∆*e* respectivamente, en la *r*-ésima regla, ∆*u* es la contribución de la *r*-ésima regla a la salida total del sistema difuso, y  $p^r$ ,  $q^r$  y  $k^r$  son los coeficientes del consecuente de la *r*-ésima regla.

Para un patrón de entrada determinado [*e*(*k-*1) ∆*e*(*k*)], la salida del sistema difuso tipo TSK, ∆*u*(*k*), está dada por:

$$
\Delta u = \frac{\sum_{r=1}^{R} w^{r} \Delta u^{r}(k)}{\sum_{r=1}^{R} w^{r}}
$$
(3.12)

en donde *w*<sup>r</sup>, para *r* = 1, 2, ⋅⋅⋅, *R*, es el grado de cumplimiento o peso de disparo de la *r*-ésima regla. Para cada regla, su grado de cumplimiento es calculado como el producto de los valores de pertenencia de las entradas:

$$
w' = \mu_{LE'}(e(k-1)) \mu_{\text{ALE'}}(\Delta e(k)) \tag{3.13}
$$

en donde

$$
\mu_{LE'}(\bullet) \, y \, \mu_{\Delta E'}(\bullet) \tag{3.14}
$$

son las funciones de pertenencia de los términos lingüísticos *LE<sup>r</sup>* y *L*∆*E<sup>r</sup>* , respectivamente, en la *r*ésima regla. En preparación para la representación del sistema difuso TSK mediante una red neuronal, la salida (3.12) puede escribirse como:

$$
\Delta u(k) = \sum_{r=1}^{R} \frac{w^r}{\sum_{r=1}^{R} w^r} \Delta u^r = \sum_{r=1}^{R} \overline{w}^r \Delta u^r = \sum_{r=1}^{R} \overline{\Delta u}^r
$$
(3.15)

en donde *w<sup>r</sup>* , para *r* = 1, 2, ⋅⋅⋅, *R*, son los llamados grados relativos (normalizados) de cumplimiento de las reglas:

$$
\Delta u(k) = \sum_{r=1}^{R} \frac{w^r}{\sum_{r=1}^{R} w^r} \Delta u^r = \sum_{r=1}^{R} \overline{w}^r \Delta u^r = \sum_{r=1}^{R} \overline{\Delta u}^r \tag{3.16}
$$

144

y los  $\overline{a_n}$ , para  $r = 1, 2, \dots, R$ , pueden ser equivalentemente llamados consecuentes normalizados:

$$
\overline{\Delta u} \triangleq \overline{w}^r \Delta u^r \tag{3.17}
$$

El sistema de inferencia difuso TSK es representado mediante una red neuronal prealimentada (feedforward) de cinco capas, como se muestra en la Figura 3.6 para el caso en que cada entrada tiene tres funciones de pertenencia (valores lingüísticos). A grandes rasgos, la red neuronal fusifica las entradas en la capa 1, implementa una regla de inferencia por cada fila horizontal en las tres capas intermedias, y compone el cambio en la señal de control en la última capa.

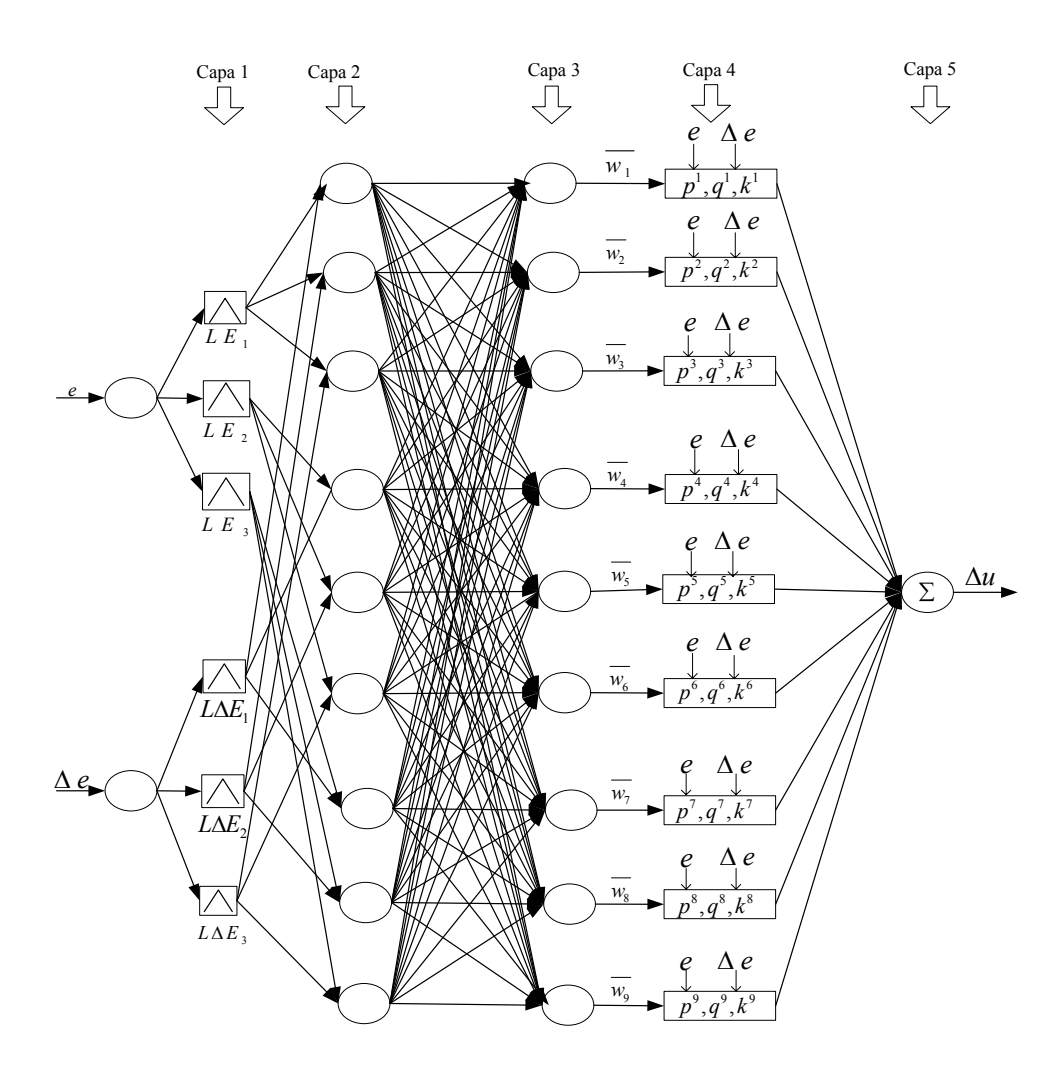

Fig. 3.6 Representación del sistema de inferencia difuso como una red neuronal

En forma más precisa y para el caso de la Fig. 3.6, la operación de la red neuronal que representa al sistema difuso del controlador PI neurodifuso es la siguiente:

Capa 1. Cada neurona en esta capa fusifica la señal de entrada (3.14) utilizando una función de pertenencia triangular (Fig. 3.7):

$$
O_{l,i} = \mu_{LE_i}(\Delta e(k)) = 1 - \frac{2|e(k-1) - a_i|}{b_i} \quad para \ i = 1, 2, 3 - \frac{n!}{r!(n-r)!}
$$
\n(3.18)

$$
\mu_{\Delta LE_i}(\Delta e(k)) = 1 - \frac{2|e(k-1) - a_i|}{b_i} \quad para \ i = 4, 5, 6 \tag{3.19}
$$

en donde O*1*,*i* denota la salida de la i-ésima neurona de la Capa 1, *LEi*, para i=1, 2, 3, y L∆Ei, para *i* = 4, 5, 6, son los términos lingüísticos (N: negativo, 0:cero, y P: positivo) implementados en cada neurona, y *ai* y *bi* denotan el centro y el ancho de la base del triangulo correspondiente. Los parámetros *ai* y *bi* serán ajustados por el algoritmo de aprendizaje y por tanto las neuronas de la Capa 1 son consideradas como nodos adaptables.

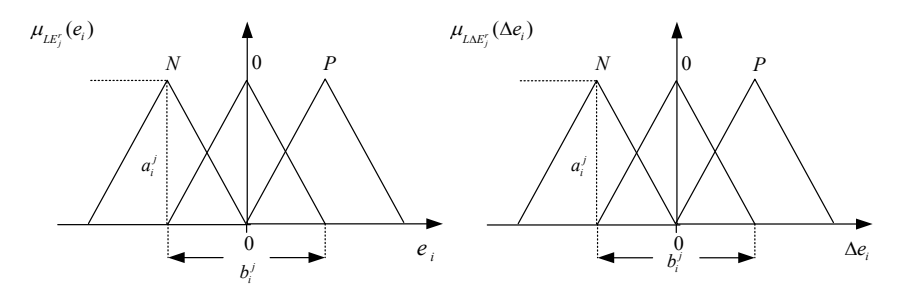

Fig. 3.7 Funciones de pertenencia triangulares

Capa 2. Las neuronas de esta capa calculan el grado de cumplimiento de las reglas (3.13), una regla por neurona, utilizando el producto algebraico para la norma T:

$$
O_{2,r} = w^r = \mu_{LE^r} \left( e(k-1) \right) \mu_{L\Delta E^r} \left( \Delta e(k) \right) \tag{3.20}
$$

en donde *O2,r* es la salida de la *r*-ésima neurona, *r* = 1, 2, ⋅⋅⋅, 9, es el número de regla. Nótese que el número de neurona y el número de regla coinciden. Por lo tanto los pesos son:

$$
w_1 = \mu_{LE1}(e_{k-1})\mu_{L\Delta E1}(\Delta e_k) \quad w_2 = \mu_{LE1}(e_{k-1})\mu_{L\Delta E2}(\Delta e_k) \quad w_3 = \mu_{LE1}(e_{k-1})\mu_{L\Delta E3}(\Delta e_k)
$$
  
\n
$$
w_4 = \mu_{LE2}(e_{k-1})\mu_{L\Delta E1}(\Delta e_k) \quad w_5 = \mu_{LE2}(e_{k-1})\mu_{L\Delta E2}(\Delta e_k) \quad w_6 = \mu_{LE2}(e_{k-1})\mu_{L\Delta E3}(\Delta e_k)
$$
  
\n
$$
w_7 = \mu_{LE3}(e_{k-1})\mu_{L\Delta E1}(\Delta e_k) \quad w_8 = \mu_{LE3}(e_{k-1})\mu_{L\Delta E2}(\Delta e_k) \quad w_9 = \mu_{LE3}(e_{k-1})\mu_{L\Delta E3}(\Delta e_k)
$$
\n(3.21)

Las neuronas de esta capa son consideradas nodos fijos, etiquetados con П, ya que no tienen parámetros que ajustar.

Capa 3. Las neuronas de esta capa calculan el grado relativo de cumplimiento (3.16) de las reglas, una regla por neurona, esto es, la *r*-ésima neurona calcula el grado relativo de cumplimiento de la *r*-ésima regla:

$$
O_{3,r} = \overline{w}^r \triangleq \frac{w^r}{\sum_{r=1}^r w^r}
$$
\n(3.22)

Las neuronas de esta capa también son consideradas como nodos fijos.

Capa 4. Las neuronas en esta capa calculan los consecuentes normalizados (3.17) para cada regla, una neurona por consecuente, esto es, la *r*-ésima neurona calcula el consecuente normalizado de la *r*-ésima regla:

$$
O_{4,r} = \overline{\Delta u^r(k)} = \overline{w'} \Delta u^r(k) = \overline{w'}(p^r e(k-1) + q^r \Delta e(k) + k^r)
$$
\n(3.23)

en donde *p<sup>r</sup>*, *q<sup>r</sup>* y *k<sup>r</sup>* son los coeficientes del consecuente de la r-ésima regla, los cuales serán ajustados por el algoritmo de aprendizaje y por tanto las neuronas de la Capa 4 son consideradas como nodos adaptables.

Capa 5. El único nodo presente en esta capa es un nodo fijo, denotado por Σ, que calcula la salida del sistema difuso (3.15), o cambio en la señal de control, como la suma de todos los consecuentes normalizados:

$$
O_{5} = \Delta u(k) = \sum_{r=1}^{R} \overline{\Delta u^{r}}(k)
$$
\n(3.24)

## **3.4 Procedimiento de sintonización del sistema difuso**

Como se adelantó en la Sección 3.3 el sistema difuso debió ser representado como una red neuronal con lo cual la determinación de los parámetros del sistema difuso es equivalente a encontrar los parámetros de la red neuronal que deben ser calculados con el método de aprendizaje neuronal ANFIS [16]. Además, las reglas de inferencia son del tipo TSK como en (3.11) que se repite aquí por conveniencia:

SI 
$$
\langle e(k-1) \text{ es } LE^r \rangle
$$
 y  $\langle \Delta e(k) \text{ es } L\Delta E^r \rangle$  ENTONCES  $\Delta u^r(k) = p^r e(k-1) + q^r \Delta e(k) + k^r$  (3.25)

Sin pérdida de generalidad, el problema de la sintonización del sistema difuso, suponiendo tres términos lingüísticos por entrada, puede definirse como sigue:

Dado un conjunto de *M* patrones de datos de entrada y salida {[*e*1, ∆*e*1, ∆*u*1], [*e*2, ∆*e*2, ∆*u*2]…, [*eM*, ∆*eM*, ∆*uM*]}, generados por el controlador PI digital convencional, y un sistema difuso TSK definido por 9 reglas de la forma (3.25); el procedimiento ajusta los valores de los parámetros correspondientes a las funciones de membresía de las entradas del sistema difuso {[*a*1, *b*1], [*a*2, *b*2]…, [ $a_9, b_9$ ]}, y a los coeficientes de los consecuentes de las reglas de inferencia  $\{[p^1, q^1, k^1], [p^2, q^2,$  $k^2$ ]...,  $[p^9, q^9, k^9]$ }, para reproducir los patrones de datos de entrada y salida proporcionados.

El procedimiento de aprendizaje se lleva a cabo iterativamente, con dos fases por iteración. Primero, los patrones de entrada se propagan manteniendo constantes los parámetros de las funciones de pertenencia, y se calculan valores óptimos para los coeficientes de los consecuentes usando un procedimiento de mínimos cuadrados estimados (Least Square Estimate - LSE). Segundo, los patrones de entrada se propagan nuevamente, manteniendo constantes los coeficientes de los consecuentes recién calculados, y entonces los parámetros de las funciones de transferencia se modifican por la regla de retropropagación. En lo que sigue, ambas fases son explicadas con más detalle.

Por una parte, los coeficientes de los consecuentes son calculados usando un procedimiento de mínimos cuadrados estimados (LSE) tomando en cuenta que cada patrón de entrada-salida se relaciona por:

$$
\Delta u_m = \sum_{r=1}^{9} \overline{w}^r (p^r e_m + q^r \Delta e_m + k^r)
$$
 (3.26)

donde *m* = 1, 2, ..., *M* es el índice de patrones de entrada-salida. Usando vectores y considerando los *M* patrones de entrenamiento de entrada-salida se puede escribir:

$$
\begin{bmatrix}\n\Delta u \\
\vdots \\
\Delta u_M\n\end{bmatrix} = \begin{bmatrix}\n\frac{-1}{w}e_1 & \frac{-1}{w}\Delta e_1 & \frac{-1}{w} & \cdots & \frac{-9}{w}e_1 & \frac{-9}{w}\Delta e_1 & \frac{-9}{w} \\
\vdots & \vdots & \ddots & \vdots & \ddots & \vdots \\
\frac{-1}{w}e_M & \frac{-1}{w}\Delta e_M & \frac{-1}{w} & \cdots & \frac{-9}{w}e_M & \frac{-9}{w}\Delta e_M & \frac{-9}{w}\n\end{bmatrix} = \begin{bmatrix}\np^1 \\
q^1 \\
k^1 \\
\vdots \\
p^9 \\
q^9 \\
q^9 \\
k^9\n\end{bmatrix}
$$
\n(3.27)

que mediante definiciones apropiadas puede escribirse como:

$$
U = XC \tag{3.28}
$$

donde

*U* es  $M \times 1$ , X es  $M \times 3 \times 9=M \times 27$ , y *C* es  $27 \times 1$ . En general el problema de calcular los coeficientes en *C* es sobredeterminado, es decir, *M*>27. Una solución LSE para *C* puede ser calculada recursivamente usando [15]:

$$
C_{i+1} = C_i + \Psi_{i+1} x_{i+1} (u_{i+1}^T - x_{i+1}^T C_{i+1})
$$
\n(3.29)

$$
\Psi_{i+1} = \Psi_i - \frac{\Psi_i - x_{i+1} x^T_{i+1} \Psi_i}{1 + x^T_{i+1} \Psi_i x_{i+1}}
$$
\n(3.30)

donde  $x_i$  es el *i*-ésimo vector renglón de la matriz  $X \vee u_i$  es el *i*-ésimo elemento del vector *u*, para *i*=0, 1, 2,..., *M*-1, *Ψ* es llamada la matriz de covarianza y *T* es la transpuesta. Las condiciones iniciales son  $C_0$  = 0 y  $\varPsi_0$  = γ<sub>I</sub>, donde γ<sub>I</sub>, es una matriz identidad de tamaño 27 y γ es un número positivo grande. Al final de las iteraciones, *C = CM* habrá sido calculada usando toda la información disponible en los *M* patrones de entrada-salida.

Por otra parte, los cambios en los parámetros de las funciones de membresía se determinan por medio de retropropagación. Supongamos que *z* sea cualquiera de los parámetros *a*, *b* de cualquier función de membresía *µ*, y que *Eio* sea la medida del error usual dada por el cuadrado de la diferencia entre la salida deseada ∆*u\** y la salida actual, ∆*u*:

$$
E_{i0} = \frac{1}{2} (\Delta u^* - \Delta u)^2
$$
 (3.31)

Entonces, el cambio en los parámetros *z*, *∆z*, para una sola regla después de que un patrón ha sido propagado, está dado por:

$$
\Delta z = -\sigma \frac{\partial E_{io}}{\partial z} \tag{3.32}
$$

en donde

 $\sigma$  = Factor de rapidez de aprendizaje aleatorio

La aplicación sucesiva de la regla de la cadena a (3.31) a través de cada una de las capas de la red neuronal produce:

$$
\Delta z = -\sigma \frac{\partial E_{i0}}{\partial z} \frac{\partial \Delta u}{\partial w} \frac{\partial w'}{\partial w'} \frac{\partial w'}{\partial \mu} \frac{\partial \mu}{\partial z}
$$
  
=  $-\sigma \left(\Delta u^* - \Delta u\right) \Delta u' \frac{\overline{w'} \left(1 - \overline{w'}\right) w'}{w'} \frac{\partial \mu}{\partial z}$   
=  $\frac{\sigma}{\mu} \Delta u' \left(\Delta u^* - \Delta u\right) \overline{w'} \left(1 - \overline{w'}\right) \frac{\partial \mu}{\partial z}$  (3.33)

donde el último factor, δµ/δz, depende del parámetro específico de la función de membresía que esté siendo considerada:

$$
\frac{\delta \mu}{\partial a} = \frac{2 \operatorname{sgn} \left( e(k-1) - a_i \right)}{b_i \mu_i \ e(k-1)}
$$
\n(3.34)

$$
\frac{\delta \mu}{\partial b} = \frac{1 - \mu e(k - 1)}{b_i \mu_i e(k - 1)}
$$
(3.35)

De esta manera, los cambios de los parámetros *a* y *b*, ∆*a* y *∆b*, respectivamente, en una regla después de que el patrón ha sido propagado pueden calcularse sustituyendo (3.34) y (3.35) en (3.33).

$$
\Delta a = -\frac{\sigma}{\mu} \Delta u^r \left( \Delta u^* - \Delta u \right) w^r \left( 1 - \overline{w}^r \right) \frac{2 \operatorname{sgn} \left( e(k-1) - a_i \right)}{b_i \mu_i \ e(k-1)}
$$
(3.36)

$$
\Delta b = -\frac{\sigma}{\mu} \Delta u^r \left( \Delta u^* - \Delta u \right) w^r \left( 1 - \overline{w}^r \right) \frac{1 - \mu}{b_i} \frac{e(k - 1)}{\mu_i e(k - 1)} \tag{3.37}
$$

### **3.4.1 Procedimiento de diseño**

Como se mencionó anteriormente, el procedimiento de aprendizaje se lleva a cabo iterativamente y consiste de los siguientes pasos:

- Propagar todos los patrones del conjunto de aprendizaje y determinar los coeficientes de los consecuentes por medio del LSE iterativo en (3.29) y (3.30). Durante este paso, los parámetros de las funciones de membresía permanecen fijos.
- Propagar nuevamente todos los patrones y actualizar los parámetros de las funciones de pertenencia mediante retropropagación usando (3.36)-(3.37). Durante este paso, los coeficientes de los consecuentes permanecen fijos.
- Si el error se reduce en cuatro pasos consecutivos, incrementar la tasa de aprendizaje en un 10%. Si el error es sometido a combinaciones consecutivas de incremento y disminución, entonces reduzca la tasa de aprendizaje en un 10%.
- Parar si el error es bastante pequeño, de lo contrario, continuar con el paso 1.

Para aplicaciones prácticas, el proceso de aprendizaje se incorpora en un proceso de diseño de tres etapas.

- Primero, un conjunto de datos de entrada-salida, para usarse como datos de entrenamiento, necesita ser generado u obtenido por el proceso. Otro conjunto opcional de datos puede usarse como prueba de datos después del entrenamiento para evaluar el desempeño del proceso de aprendizaje.
- Segundo, es necesario crear estructuras iniciales para el sistema difuso. Para cada entrada, el rango de operación número de funciones de membresía, al igual que su forma, debe definirse.
- Por último, el proceso de aprendizaje se lleva a cabo usando el conjunto de datos de entrenamiento para ajustar las funciones de membresía y para determinar los parámetros de los consecuentes. El sistema difuso resultante se verifica usando el conjunto de datos de prueba. La totalidad de este procedimiento de aprendizaje se tiene disponible en la librería de sistemas difusos de Matlab/Simulink [19].

#### **3.5 Estrategias para generación de patrones de entrenamiento.**

La obtención de los *M* patrones entrada y salida que son utilizados como datos de entrenamiento para la red del sistema neurodifuso se realiza en dos versiones esencialmente diferentes. En la primera versión los datos se obtienen a partir de la ecuación del mapeo estático implícitamente definido por el controlador PI convencional. En la segunda versión, los datos se obtienen por medición directa en las entradas y salidas del controlador PI convencional. Los patrones de entrada y salida para la verificación del sistema neurodifuso son obtenidos de la misma manera.

## **3.5.1 Obtención de datos a partir de mapeo estático**

En esta versión, los datos de entrenamiento se obtienen por medio de la ecuación (3.10) que establece el mapeo estático,  $R^2 \rightarrow R$ , definido por el controlador PI convencional. Primeramente, los patrones de entrada se definen como puntos en el plano *e* × *∆e* en un rectángulo definido por los intervalos *emin* ≤*e*≤*emax* y *∆emin* ≤*∆e*≤*∆emax*. Los puntos se distribuyen uniformemente en el área del rectángulo. Para ello se considera un número determinado (p. ej. 10) de puntos en cada intervalo formando los conjuntos de puntos:

$$
E = \{e_{\min}, e_{\min} + \partial e, e_{\min} + 2\partial e, \dots, e_{\min} + n\partial e = e_{\max}\}\
$$
\n(3.38)

$$
\Delta E = \left\{ \Delta e_{\min}, \Delta e_{\min} + \partial \Delta e, \Delta e_{\min} + 2\partial \Delta e, \dots, \Delta e_{\min} + m\partial \Delta e = \Delta e_{\max} \right\}
$$
(3.39)

en donde :

$$
\partial e = \frac{e_{\text{max}} - e_{\text{min}}}{n}, \qquad n \quad enter \circ \sum_{i=1}^{n} (X_i - \overline{X})^2
$$
\n
$$
\partial \Delta e = \frac{\Delta e_{\text{max}} - \Delta e_{\text{min}}}{m}, \qquad m \quad enter \circ
$$
\n(3.40)

Así, los patrones de entrada son los puntos definidos por el producto cartesiano de los conjuntos *E* y *∆*:

$$
E \times \Delta E = \left\{ (x, y) \middle| x \in E, y \in \Delta E \right\} \sum_{i=1}^{n} (X_i - \overline{X})^2
$$
\n(3.41)

Entonces, los patrones de salida se obtienen calculando *∆u* para cada punto *E* x *∆E* usando la ecuación del mapeo estático (3.10).

Por lo tanto, el conjunto de patrones de entrada y salida es el conjunto

$$
\{(e, \Delta e; \Delta u)\} = \{(x, y, z) | (x, y) \in E \times \Delta E, z = K_i x + K_p y\}
$$
(3.42)

Como un ejemplo, supóngase que *K*<sub>1</sub> = .1, *K<sub>p</sub>* = 3.5,  $e_{\text{max}} = 10$ ,  $e_{\text{min}} = -e_{\text{max}} = -10$ ,  $\Delta e_{\text{max}} = 20$ , ∆*e*min = -∆*e*max = -20, *n* =20, *m* = 40. Con estos datos el conjunto de patrones de entrada y salida determina el plano en *R<sup>3</sup>* que se muestra en la Figura 3.8. Del mismo modo, el sistema neurodifuso que se obtenga con este conjunto de datos reproducirá el mismo plano.

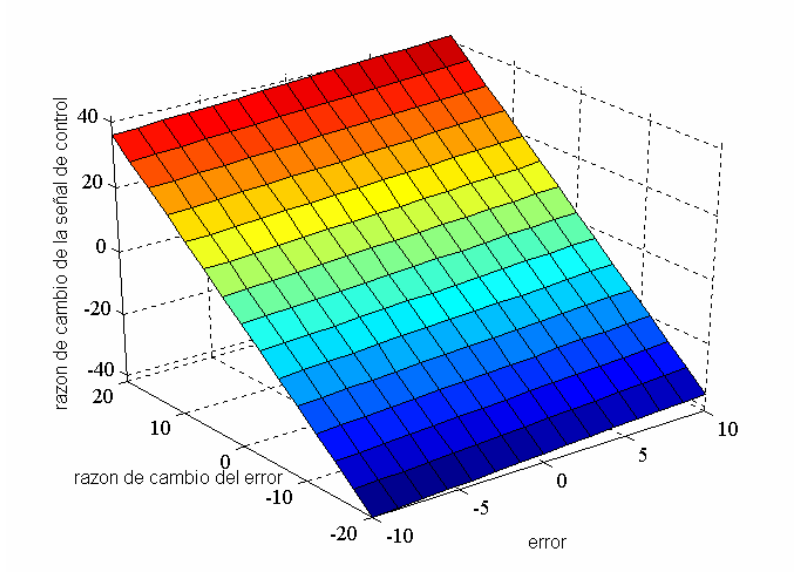

Fig.3.8 Mapeo estático definido por el controlador PI convencional.

Aunque muy conveniente, esta forma de generar los patrones de entrenamiento requiere del conocimiento preciso de los parámetros del controlador PI convencional y que la estructura de ambos controladores PI, convencional y neurodifuso, sea la misma. Estos requerimientos podrían limitar la aplicación de este método en un caso real.

#### **3.5.2 Obtención de datos por medición directa**

Esta versión para la obtención de los datos de entrenamiento se desarrolló para evitar las limitaciones de la versión anterior y darle mayor versatilidad al método de diseño de controladores PI neurodifusos que la usen. En esta versión los patrones de entrada y salida se obtienen por medición directa en la(s) entrada(s) y la salida del controlador PI convencional, tal y como se muestra en la Figura 3.9.

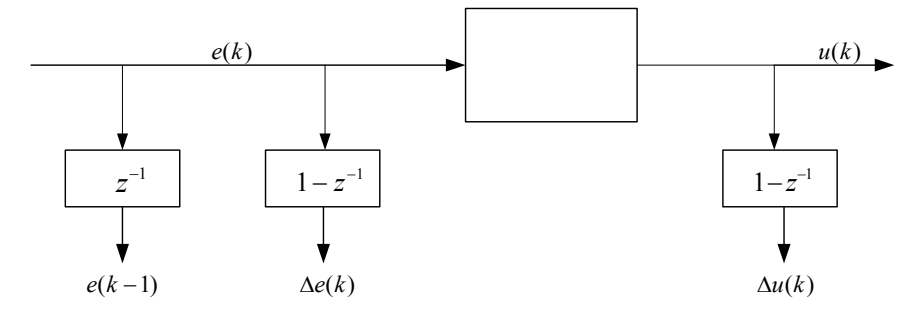

Fig. 3.9 Medición directa de datos entrada-salida

Posiblemente, la única limitación de esta versión sería la dificultad del acceso a las señales del error y de control. Como se verá en el Capítulo 5, esta versión fue utilizada para obtener los patrones de datos de entrada y salida para el desarrollo del controlador PI neurodifuso para la UTG.

La medición de los datos de entrada y salida se llevó a cabo directamente, en el ambiente de simulación de la UTG en Simulink. El diagrama de simulación está compuesto por tres secciones principales: control, secuenciador y turbogenerador. Las variables de entrada y salida deseadas se encuentran localizadas en la sección de control, por lo que en esa sección se realizaron los arreglos correspondientes para la lectura de datos entrada-salida (Fig. 3.10 y 3.11).

Los datos de entrada y salida se recolectan durante la simulación del arranque de la UTG, asegurándose que los datos de entrada y los de salida sean recolectados en los mismos instantes de muestreo. Los parámetros recolectados son almacenados en un archivo para su utilización posterior en el diseño del sistema neurodifuso del controlador.

### **3.6 Realización de sistemas de inferencia**

Una vez que se cuenta con los datos de entrenamiento, obtenidos en la Sección 3.5, se puede proceder a crear los sistemas de inferencia. Los datos de entrenamiento generados a partir del mapeo estático son utilizados para crear dos sistemas neurodifusos que son utilizados en el Capítulo 5 para el control de un sistema de primer orden con retardo. Por otra parte, los datos de entrenamiento obtenidos por medición directa son utilizados para construir otros dos sistemas neurodifusos para el control de una UTG, también en el Capítulo 5. En todos los casos, los sistemas difusos son del tipo TSK, con fusificación tipo singletón, inferencia basada en reglas individuales, implicación por operador mínimo, norma-t: operador mínimo, norma-s: operador máximo, y composición de la salida por promedio ponderado. Las diferencias consisten en el tipo de consecuentes: lineal o constante. Los cuatro sistemas resultantes se describen a continuación.

### **3.6.1 Sistemas difusos diseñados con datos por mapeo.**

Para el caso de reglas con consecuentes lineales, el sistema difuso TSK es diseñado con  $K_p=3.5$  y  $K_i=0.1$ . Las funciones de pertenencia del error y el cambio del error se muestran en las figuras 3.12 y 3.13, respectivamente.

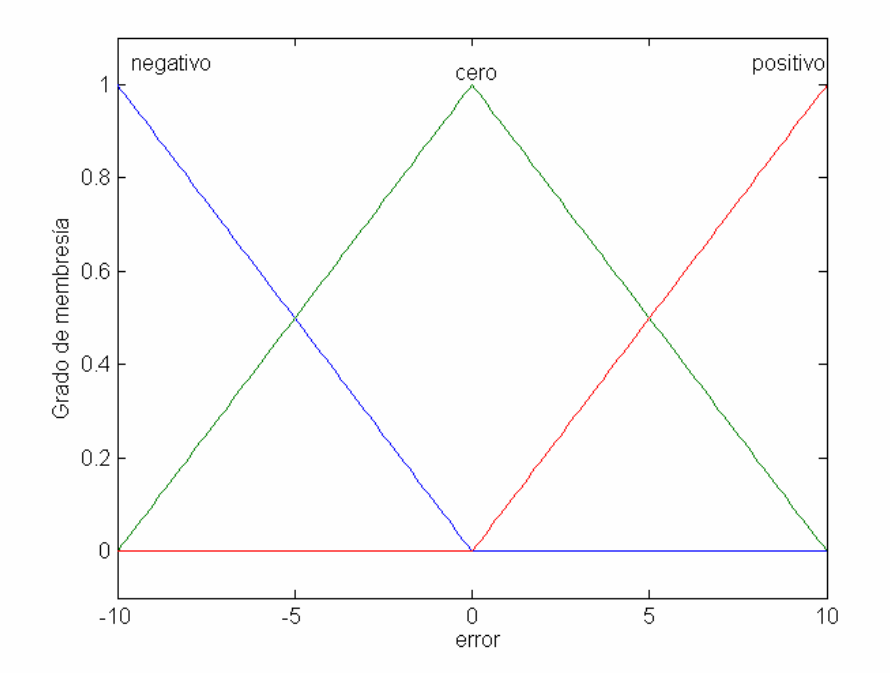

Fig.3.12 Valores lingüísticos del error

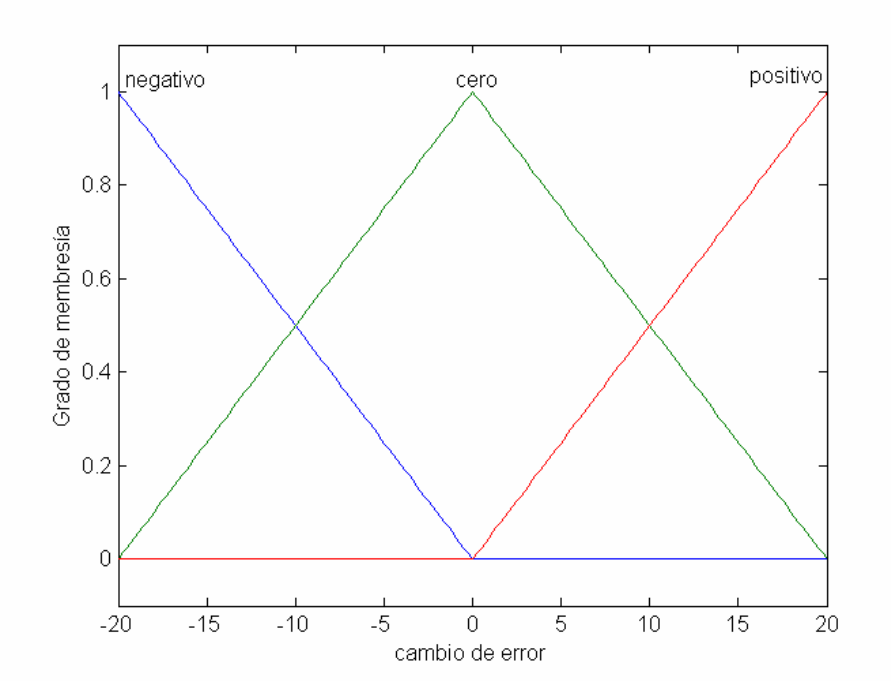

Fig. 3.13 Valores lingüísticos de la razón de cambio del error

Las reglas del sistema difuso TSK se resumen en la Tabla 3.1, en donde los  $p^r$ ,  $q^r$ ,  $k^r$ , para  $r=$ 1, 2,…, 9 representan los coeficientes del consecuente de r-ésima regla, los cuales son especificados en la Tabla 3.2

|            |            | e                                    |                                                                                    |                                   |
|------------|------------|--------------------------------------|------------------------------------------------------------------------------------|-----------------------------------|
|            | $\Delta u$ | negativo                             | cero                                                                               | positivo                          |
| $\Delta e$ | positivo   | $p^{\prime}, q^{\prime}, k^{\prime}$ | $p^2, q^2, k^2$                                                                    | $p^3, q^3, k^3$                   |
|            | cero       | $p^*, q^*, k^4$                      | $p^{\scriptscriptstyle\vee},q^{\scriptscriptstyle\vee},k^{\scriptscriptstyle\vee}$ | $p^{\circ}, q^{\circ}, k^{\circ}$ |
|            | negativo   |                                      | $p^8, q^8, k^8$                                                                    | p                                 |

Tabla 3.1 Reglas del sistema TSK por mapeo con consecuentes lineales

| No. de regla $\prime$ | $p^r$      | $q^{\prime}$ | $k^r$         |
|-----------------------|------------|--------------|---------------|
|                       | 4.09054210 | 6.49434637   | $-1.10065470$ |
| $\overline{2}$        | 4.09054184 | 6.49434595   | $-61358211$   |
| 3                     | 4.09054126 | 6.49434576   | $-1265027$    |
| $\overline{4}$        | 4.09054136 | 6.49434618   | .48707679     |
| 5                     | 4.09054198 | 6.49434625   | 2.10257901    |
| 6                     | 4.09054146 | 6.49434626   | 48707514      |
| 7                     | 4.09054100 | 6.49434589   | .12650775     |
| 8                     | 4.09054200 | 6.49434602   | .61358046     |
| 9                     | 4.09054172 | 6.49434618   | 1.10065966    |

Tabla 3.2 Coeficientes de consecuentes lineales obtenidos por mapeo

Para el caso del TSK con reglas con consecuentes constantes, las funciones de pertenencia del error y el cambio del error se muestran en las Figuras 3.14 y 3. 15, respectivamente.

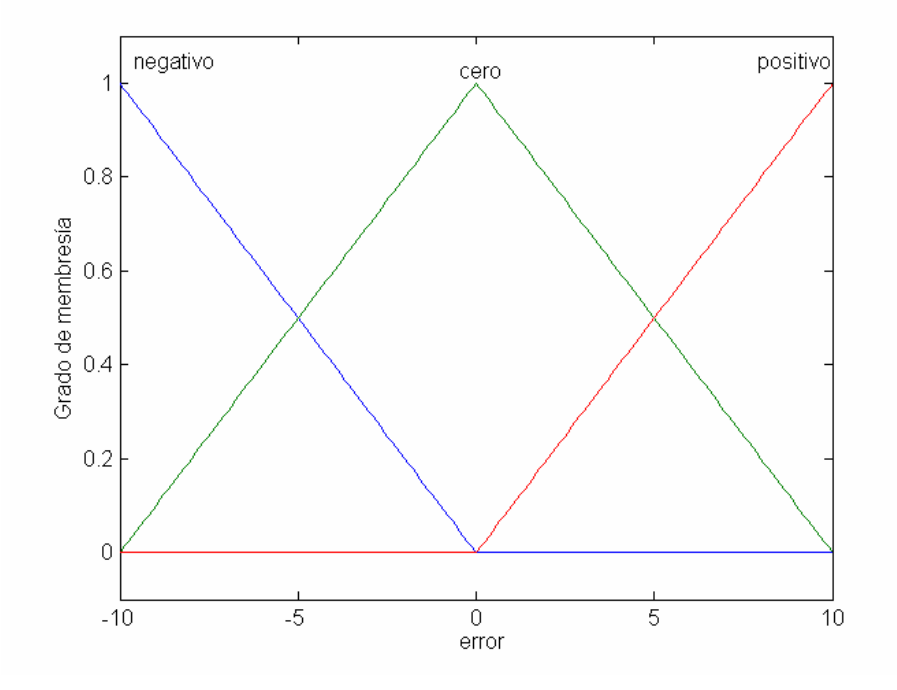

Fig.3.14 Valores lingüísticos del error

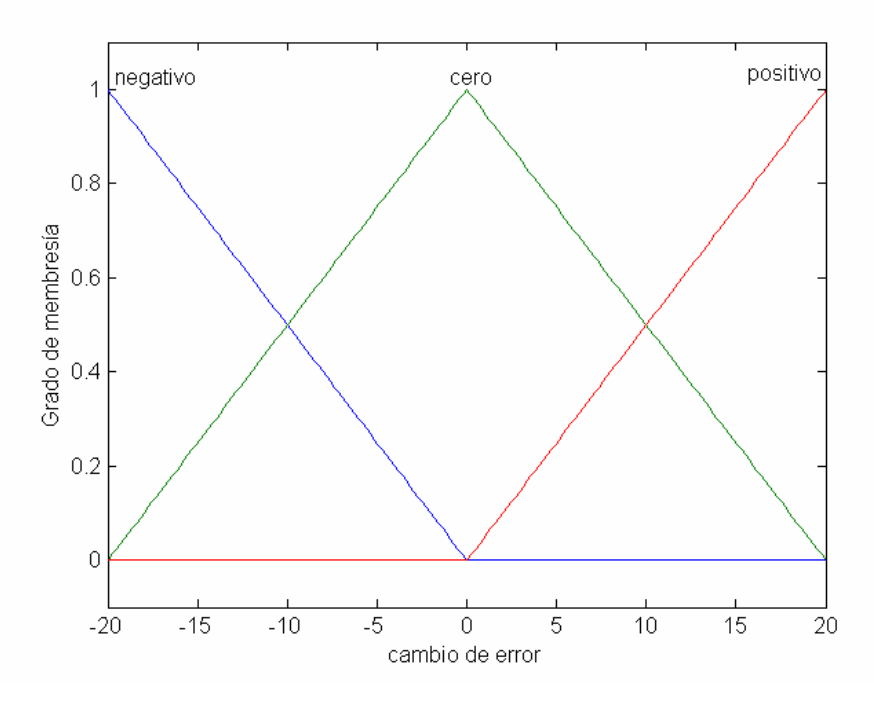

Fig. 3.15 Valores lingüísticos de la razón de cambio del error

En la Tabla 3.3 se muestran las reglas del sistema difuso TSK, en donde se presentan los valores para *r*= 1, 2,…, 9 los cuales representan el valor del consecuente de la r-ésima regla.

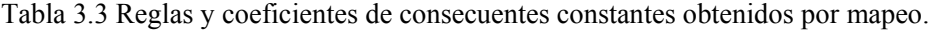

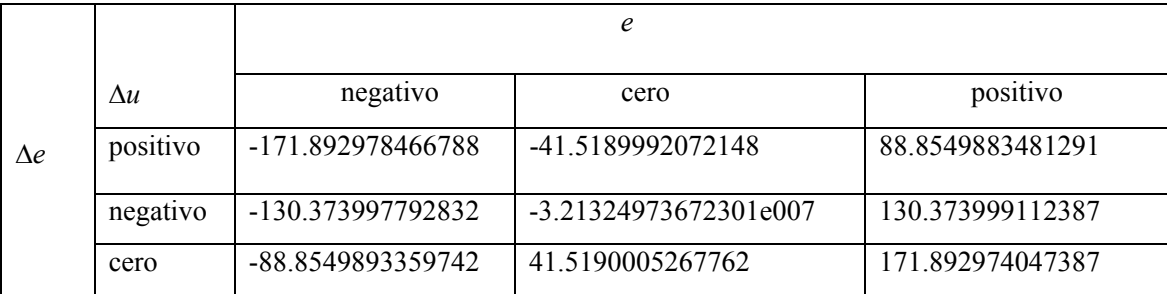

# **3.6.2 Sistemas neurodifusos de datos por medición.**

Para el caso de las reglas con consecuentes lineales, las funciones de pertenencia para la fusificación de la entrada correspondiente a la señal del error se muestran en la Fig. 3.16, mientras que las de la entrada de cambio del error se muestran en la Fig. 3.17. Los valores de los coeficientes

de los consecuentes lineales se muestran en la Tabla 3.4. La Tabla 3.5 muestra las reglas de inferencia, en donde los *Ci*, para *i*= 1,2, 3,…,9 se refiere a los coeficientes de la *i*-ésima fila de la Tabla 3.4.

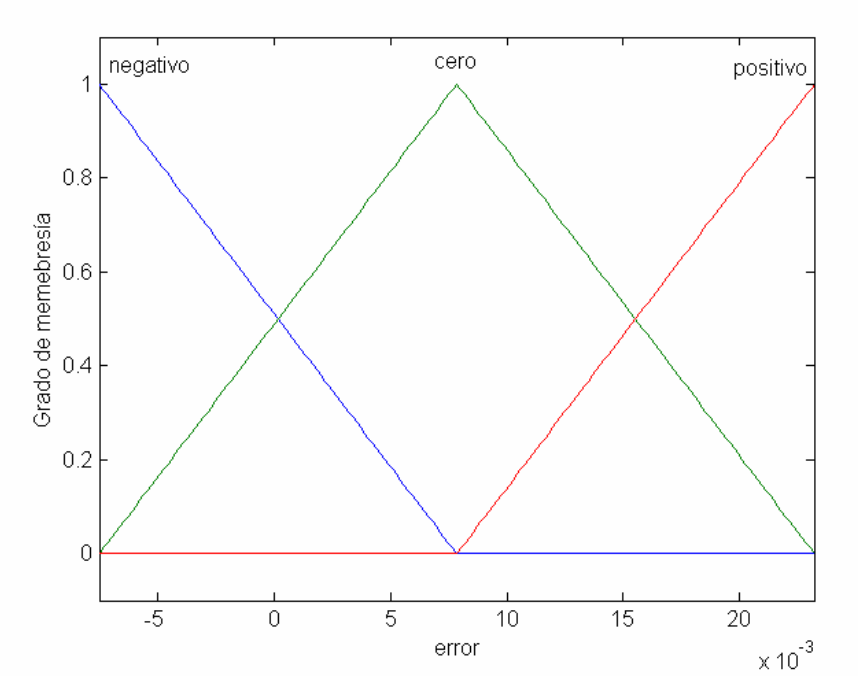

Fig.3.16 Valores lingüísticos del error

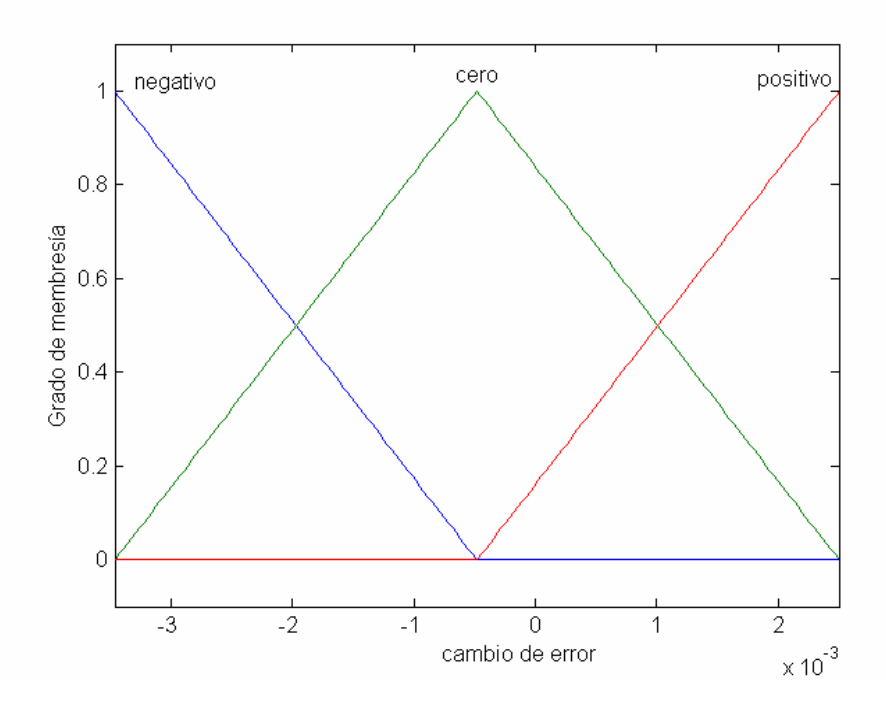

Fig. 3.17 Valores lingüísticos de la razón de cambio del error

Las reglas del sistema difuso TSK se resumen en la Tabla 3.4, en donde los  $p^r$ ,  $q^r$ ,  $k^r$ , para  $r=$ 1, 2,…, 9 representan los coeficientes del consecuente de r-ésima regla, los cuales son especificados en la Tabla 3.5

|            |            |                                                                                       | e                  |                                 |
|------------|------------|---------------------------------------------------------------------------------------|--------------------|---------------------------------|
|            | $\Delta u$ | negativo                                                                              | cero               | positivo                        |
| $\Delta e$ | positivo   | $p^{\scriptscriptstyle\cdot},q^{\scriptscriptstyle\cdot},k^{\scriptscriptstyle\cdot}$ | $p^-, q^-, \kappa$ | $p^3, q^3, k$                   |
|            | cero       | $p^4, q^4, k^4$                                                                       | $p^3, q^3, k^3$    | $^{\circ},q^{o},k^{o}$<br>$p^6$ |
|            | negativo   |                                                                                       | $p^8, q^8, k^8$    |                                 |

Tabla 3.4 Reglas del sistema difuso TSK por medición con consecuentes lineales.

Tabla 3.5 Coeficientes de consecuentes lineales obtenidos por medición.

| No. de regla $\alpha$ | $p^r$       | $q^r$      | $k^r$      |
|-----------------------|-------------|------------|------------|
| 1                     | $-.001383$  | $-.006531$ | $-01283$   |
| $\overline{2}$        | .00121      | .0003727   | $-.002415$ |
| 3                     | $-.002972$  | .00287     | .007929    |
| 4                     | $-.0006684$ | $-.002942$ | $-.01124$  |
| 5                     | $-.0001304$ | $-.002477$ | $-.000887$ |
| 6                     | .0007277    | .005482    | .009478    |
| 7                     | .001834     | .001302    | $-.009761$ |
| 8                     | $-.001053$  | .001004    | .000672    |
| 9                     | .002513     | $-.002245$ | .01097     |

Para el caso del TSK con reglas de consecuentes constantes, las funciones de pertenencia del error y el cambio del error se muestran en las Figuras 3.18 y 3.19, respectivamente.

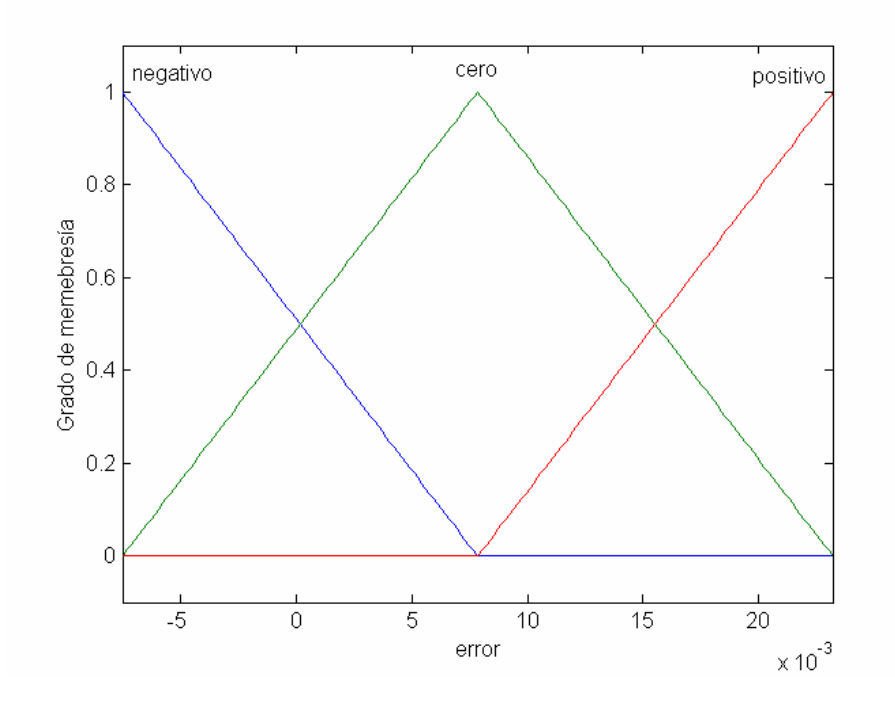

Fig. 3.18 Valores lingüísticos del error

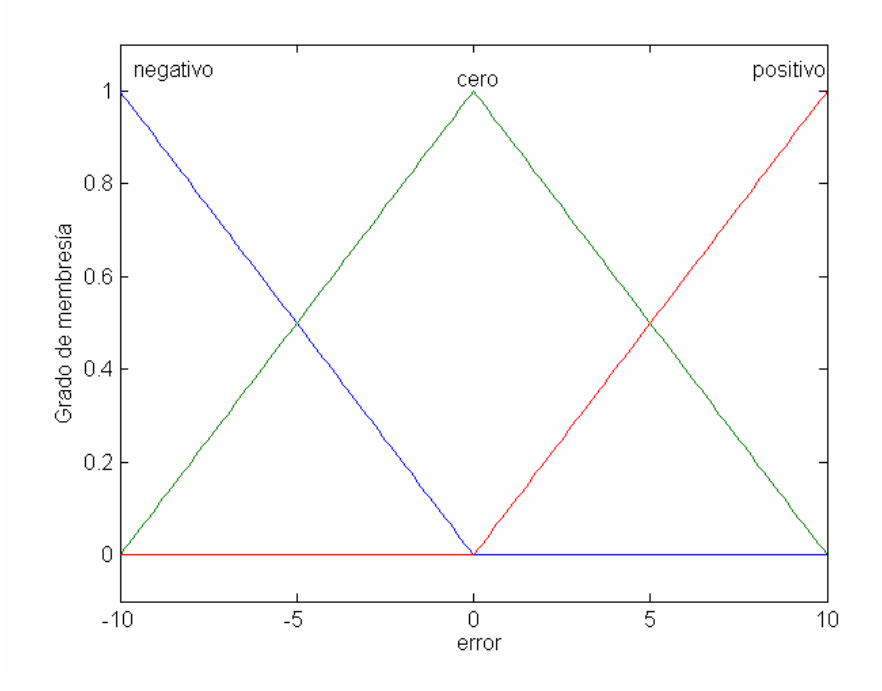

Fig. 3.19 Valores lingüísticos de la razón de cambio del error

En la Tabla 3.6 se muestran las reglas del sistema difuso TSK, en donde se presentan los valores para *r*= 1, 2,…, 9 los cuales representan el valor del consecuente de la r-ésima regla.

|    | Au       | negativo  | cero      | positivo |
|----|----------|-----------|-----------|----------|
| Δe | positivo | $-012810$ | $-.00242$ | .007946  |
|    | negativo | $-011230$ | $-.00088$ | .009483  |
|    | cero     | .009736   | .0006511  | .011020  |

Tabla 3.6 Reglas del sistema neurodifuso (consecuentes constantes, datos por medición).

## **CAPÍTULO 4: EXPERIMENTOS Y ANÁLISIS DE RESULTADOS**

Este capítulo presenta la evaluación del controlador PI neurodifuso. La evaluación se realiza mediante experimentos de simulación que comprenden pruebas de factibilidad y desempeño, control de velocidad y mejoramiento del desempeño. La Sección 4.1 establece la metodología y el alcance de la evaluación del controlador PI neurodifuso. La Sección 4.2 presenta las pruebas realizadas para demostrar la factibilidad y la equivalencia del desempeño de los controladores PI neurodifuso y convencional. La Sección 4.3 describe la plataforma de simulación para la realización de los experimentos de control de velocidad con el modelo de una Unidad Turbogás GE-5001. La Sección 4.4 presenta las pruebas del control de velocidad empleando el controlador PI neurodifuso. La Sección 4.5 presenta las pruebas de mejoramiento del desempeño del lazo de control de velocidad.

## **4.1 Introducción**

Como se mencionó anteriormente, la sustitución del control convencional por el control difuso para mejorar el arranque de una Unidad Turbogás enfrenta los problemas de empeoramiento del desempeño y aparición de cambios no deseados en la respuesta de la unidad durante el ajuste de los parámetros del controlador difuso. Para resolver estos problemas y explotar plenamente el potencial del control difuso, en esta tesis se propuso una estrategia alternativa para llevar a cabo la sustitución. En lugar de realizar la sustitución e intentar el mejoramiento del desempeño en un solo paso, como se venía intentando en proyectos y tesis anteriores, ahora se propone una secuencia de dos pasos. En el primer paso se desarrolla un controlador PI difuso cuyo desempeño sea equivalente al del PI convencional de tal manera que pueda introducirse al lazo de control sin efectos negativos. En el segundo paso se modifican ligeramente algunos de los parámetros del controlador PI difuso para obtener una mejor respuesta, también sin causar efectos negativos en la respuesta de la unidad turbogás.

Por otra parte, para el desarrollo del controlador PI difuso se propusieron dos estrategias de di seño neuronal supervisado a partir de un conjunto de entrada-salida determinados por el controlador convencional. En la primera estrategia el conjunto de patrones de entrenamiento se genera a partir del mapeo estático definido por la estructura y los parámetros del controlador PI convencional. Debido a que el conocimiento preciso de la estructura y los parámetros de un controlador podría ser difícil de obtener en una situación real, se propuso la segunda estrategia, en la cual los patrones de entrenamiento se obtienen por medición directa de la entrada y salida del controlador PI convencional. Con base en lo anterior, y a fin de considerar solamente las combinaciones significativas, la validación y la evaluación del desarrollo del PI difuso equivalente se realizó en dos partes. En primer lugar, la evaluación de la equivalencia y robustez del desempeño de ambos controladores PI difuso y convencional se llevó a cabo mediante experimentos de simulación de la respuesta al escalón de un lazo de control con un modelo de primer orden con retardo. El controlador difuso en estos experimentos fue diseñado usando la primera estrategia de diseño, basada en el conocimiento de la estructura y los parámetros del controlador convencional. En segundo lugar, la equivalencia del desempeño de ambos controladores PI difuso y convencional en cuanto al control de velocidad se llevó a cabo también mediante experimentos de simulación, pero en este caso de la maniobra del arranque de una unidad turbogás empleando un modelo matemático de una unidad comercial (GE-5001), desarrollado en la Gerencia de Control e Instrumentación del IIE. Para estas pruebas, el controlador PI difuso fue obtenido empleando la segunda estrategia de diseño, basada en mediciones de los valores de entrada y salida del controlador PI convencional durante el arranque de la unidad turbogás, tal y como se haría en una situación real.

La finalidad de los experimentos anteriores es demostrar la factibilidad del esquema de control PI difuso propuesto, con lo cual se dará cumplimiento al cometido y al alcance del trabajo de investigación de esta tesis. Sin embargo, y de una manera complementaria, también se presentan algunos resultados obtenidos para mejorar el desempeño del lazo de control tomando como punto de partida el controlador PI difuso introducido al lazo de control de velocidad de la unidad turbogás. Con esto se demuestra, aunque de una manera preliminar, la factibilidad de la secuencia de dos pasos para mejorar el arranque de una unidad turbogás utilizando controladores difusos.

## **4.2. Pruebas de factibilidad y equivalencia de desempeño**

En esta sección se presentan los resultados de la evaluación de la robustez del desempeño de un controlador neurodifuso, como un primer paso a su aplicación en un proceso real. En estas pruebas se presenta una de las versiones más simples de un controlador neurodifuso digital basado en un algoritmo de control PI convencional del tipo velocidad. La evaluación se hace mediante simulaciones en tiempo discreto; aplicando el controlador a un sistema de primer orden con retardo.

El diseño se realiza fuera de línea en forma automatizada en una computadora personal y puede ser implantado directamente en una plataforma digital de grado industrial para su aplicación aun proceso real. Así, como un primer paso para su aplicación en el control en tiempo real de unidades turbogás, se presentan los resultados de la evaluación de la robustez del desempeño del controlador.

Las pruebas consisten en evaluar la respuesta del sistema ante variaciones en rango amplio de los parámetros del proceso, los cuales incluyen la ganancia, el retardo y la constante de tiempo. También se evalúa el efecto de perturbaciones determinísticas y estocásticas en la señal de control, la variable manipulada y la variable controlada.

El controlador PI neurodifuso se encuentra en un lazo de control para su análisis en un ambiente de simulación desarrollado en una plataforma de computadora personal usando el ambiente de programación Matlab/Simulink que puede ser personalizado para la ejecución de diversas pruebas que permiten sintonizar y analizar el sistema de control. En la figura 4. 1 se presenta el diagrama de un sistema de primer orden que integra al control PI convencional y al PI neurodifuso. El diagrama ha sido elaborado para comparar el desempeño de los dos controladores en un sistema de primer orden.

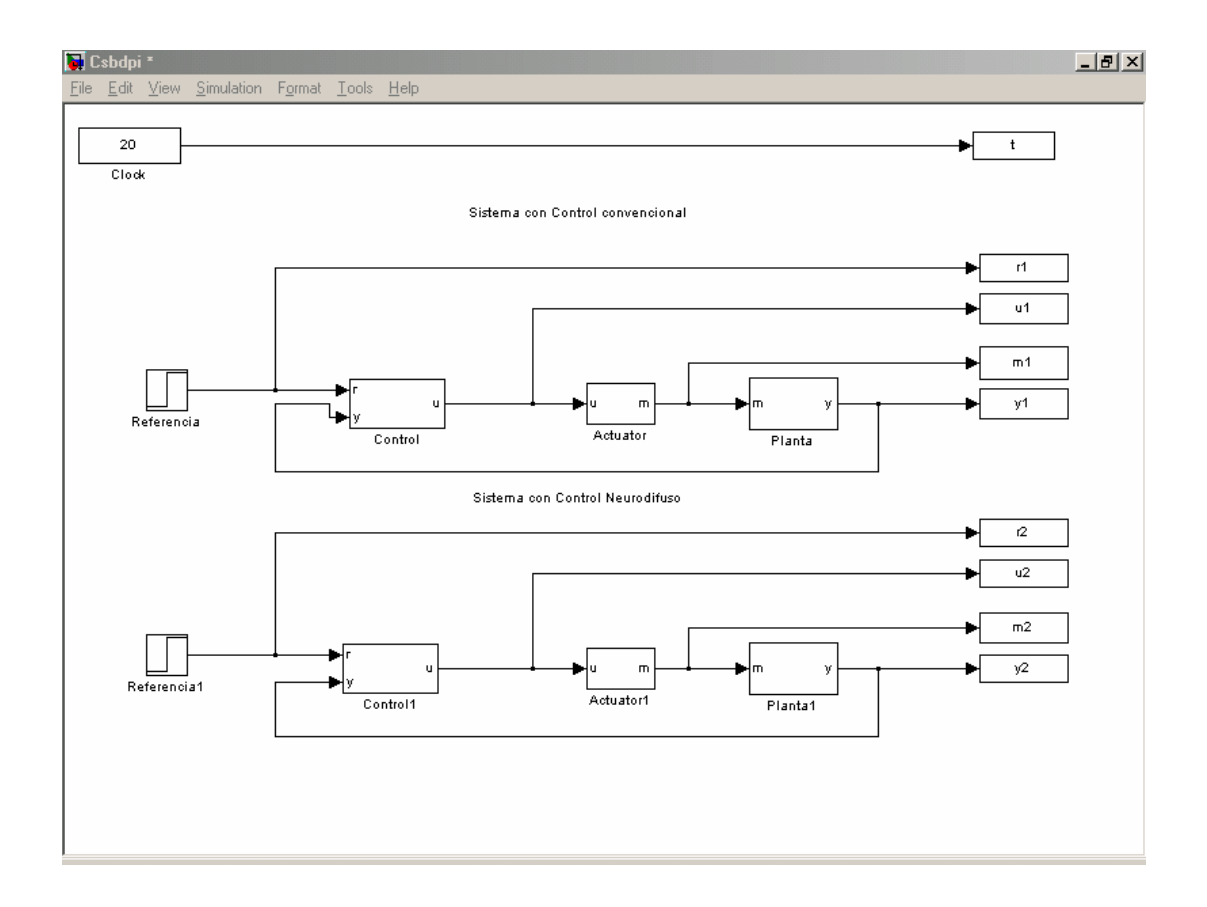

Fig. 4.1 Control PI neurodifuso y control PI convencional

El proceso por controlar es simulado con un modelo de primer orden con retardo:

$$
G(s) = \frac{K_{dc}e^{-t_d s}}{\tau s + 1} \tag{4.1}
$$

en donde *Kdc* es la ganancia en estado estable, *td* es el retardo en el tiempo, τ es la constante de tiempo, y s es la variable de Laplace. Los valores nominales de estos parámetros son:

$$
K_{dc} = 12\n t_d = 0.4 seg.\n \tau = 4.0 seg.
$$
\n(4.2)

Las Fig. 4.2. y 4. 3. muestran los diagramas de bloques de los controladores implementados para realizar las pruebas de desempeño y el programa empleado para el control neurodifuso se anexa al apéndice C.

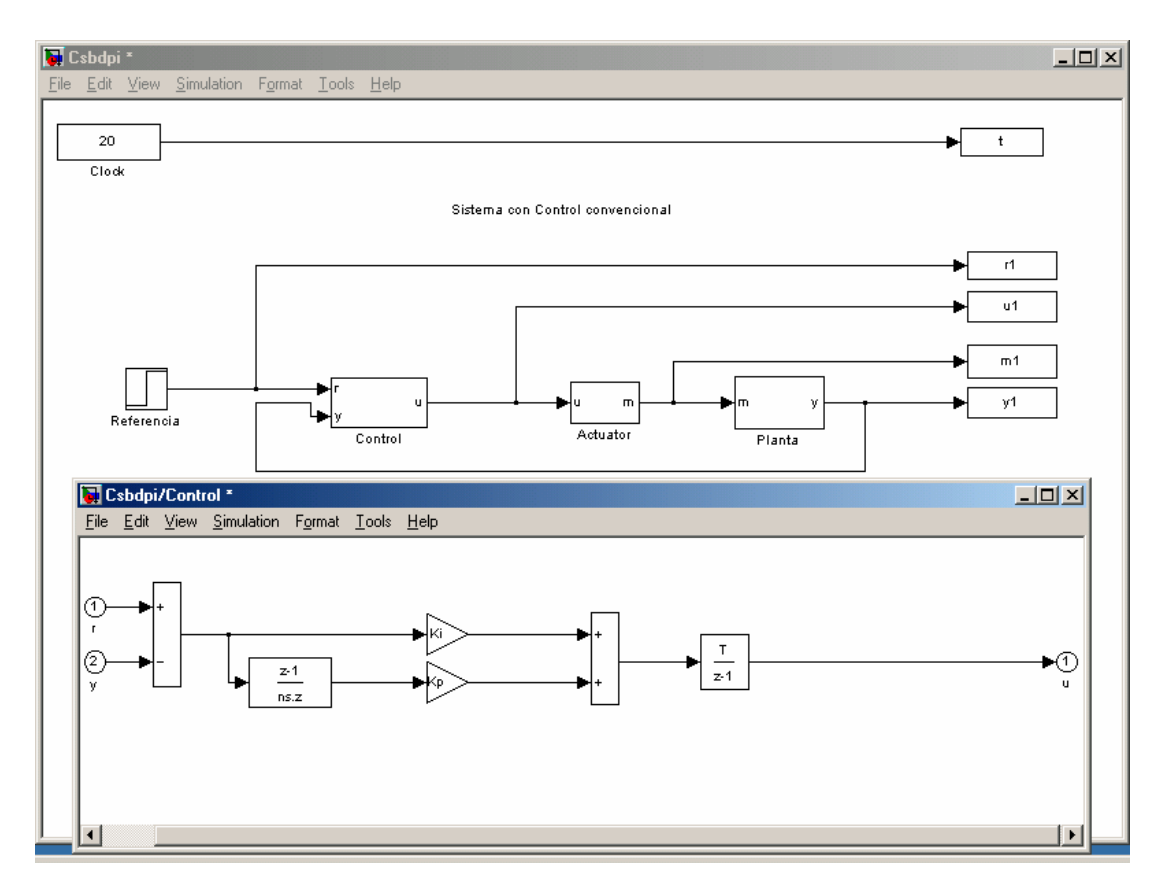

Fig. 4.2. Control PI convencional

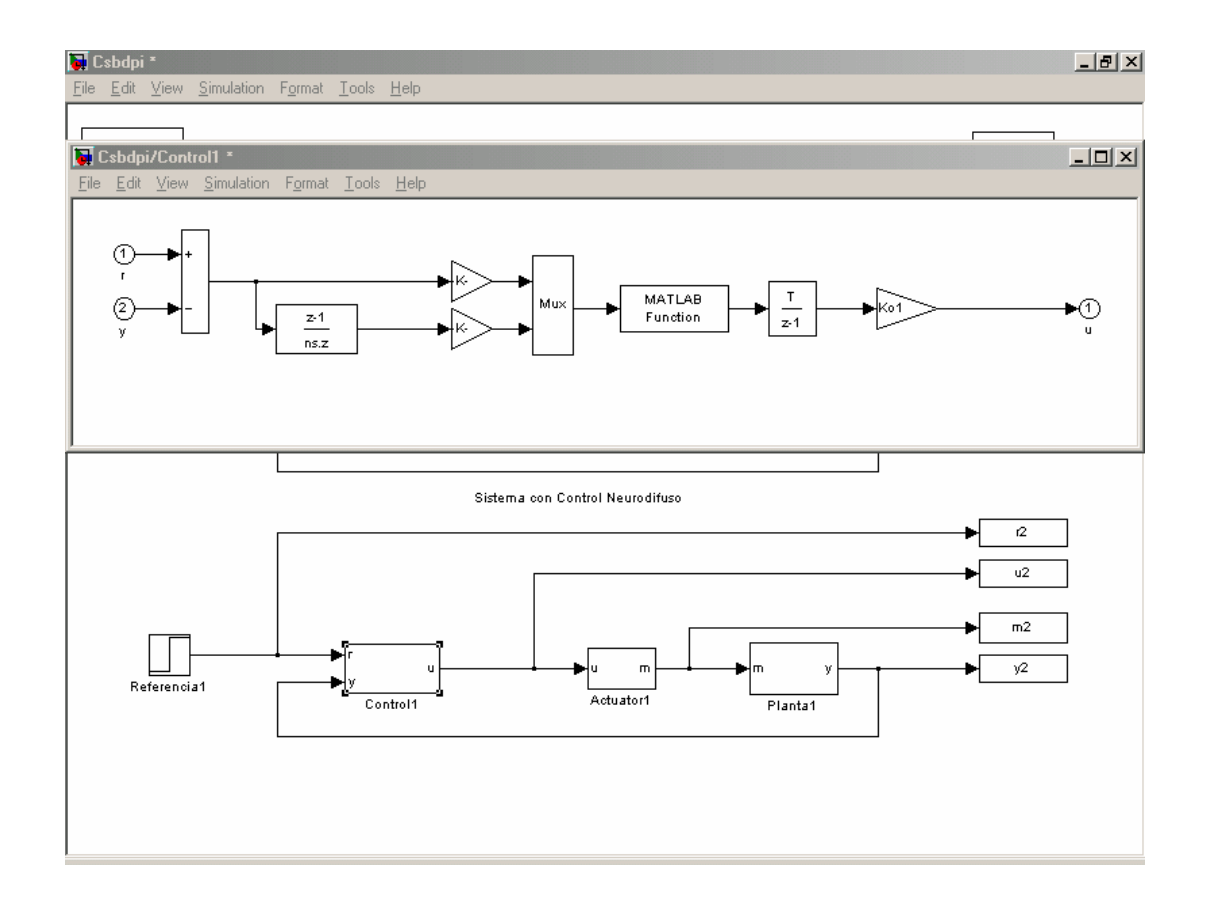

Fig. 4.3 Control PI neurodifuso

En la Fig. 4.4 se muestran dos respuestas de un sistema de primer orden, las cuales corresponden a la salida del control PI convencional (puntos azules) y al control PI neurodifuso (circulos de color negro), ante una entrada escalón unitario. Se puede observar que son idénticas, por lo que se concluye que se presenta una respuesta equivalente al emplear alguno de los dos controles en un sistema de primer orden.

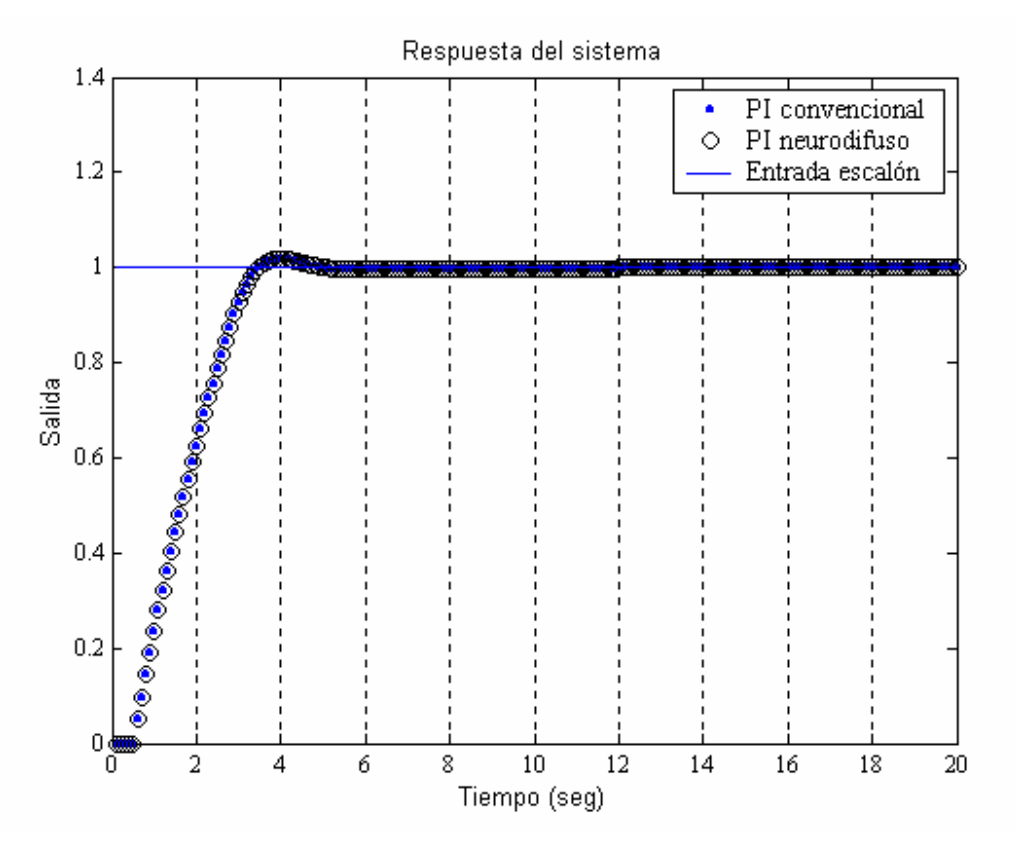

Fig. 4.4 Respuesta del control PI convencional y PI neurodifuso

A fin de determinar las características de robustez en el desempeño del controlador PI neurodifuso se llevaron a cabo varias pruebas en dos conjuntos.

En el primer conjunto de pruebas se evalúa la robustez del controlador PI neurodifuso ante cambios en los valores de los parámetros de la planta. Y se realiza la medición del índice de desempeño IAE (integral del valor absoluto del error):

$$
IAE = \int_0^t |r - y| d\lambda \tag{4.3}
$$

En el segundo conjunto de pruebas se sometió al lazo de control a perturbaciones estocásticas y determinísticas en las señales más importantes. En ambos conjuntos de pruebas se evaluaron varios índices de desempeño evaluados durante la respuesta a un cambio en escalón en la señal de referencia. Aquí solamente se presentan los resultados obtenidos con el índice IAE definido en (4.3).

Las Fig. 4.5, 4.6 y 4.7 muestran el desempeño del controlador cuando los parámetros del modelo, ganancia en estado estable, tiempo de retardo y constante de tiempo, respectivamente, se hicieron variar en un rango desde el 50% hasta el 200% de su valor nominal, el cual es un rango de variación muy amplio, más allá de lo razonablemente esperado en una aplicación real, que se reporta aquí solo con fines ilustrativos del desempeño en condiciones extremas. Como puede observarse, el desempeño en la vecindad de los valores nominales solamente presenta una variación suave, lo cual es esperado en una aplicación real.

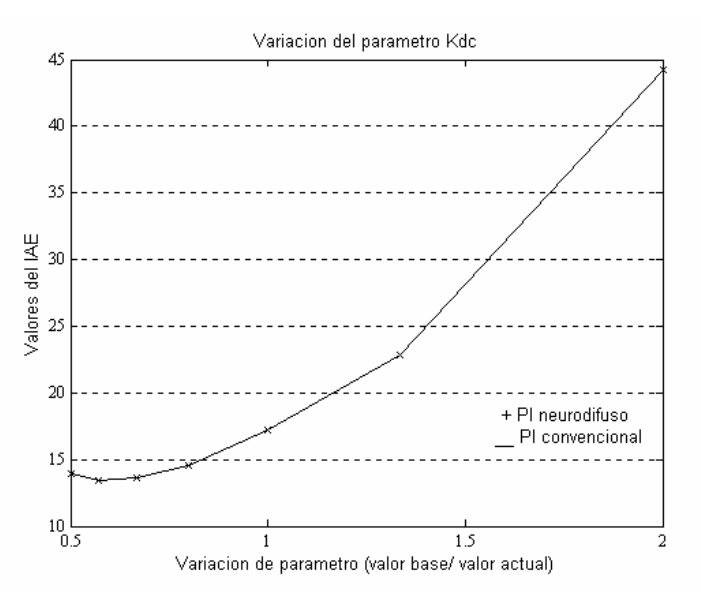

Fig. 4.5 Desempeño ante variaciones en la ganancia

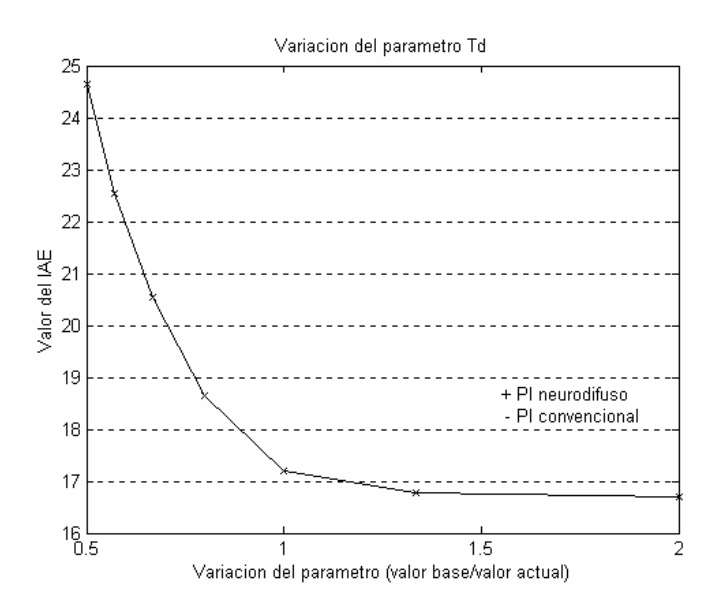

Fig. 4.6 Desempeño ante variaciones en el tiempo de retardo

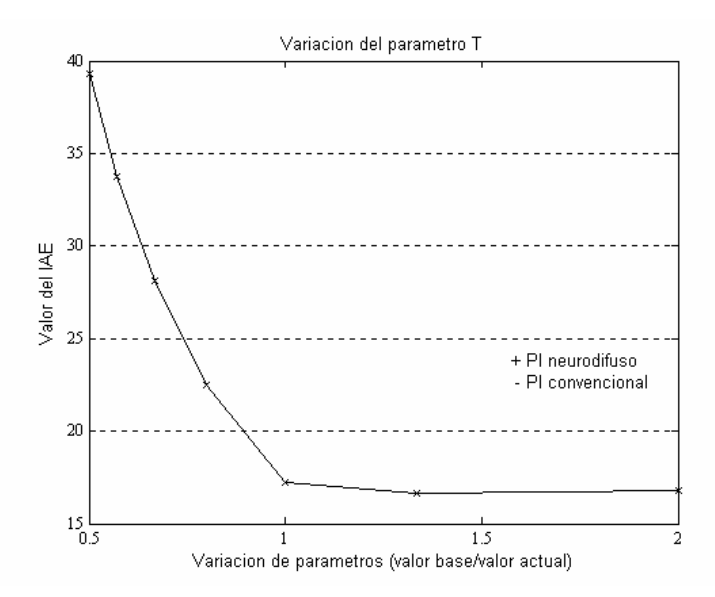

Fig. 4.7 Desempeño ante variaciones en la constante de tiempo

Las Fig. 4.8 presenta el desempeño del lazo de control sujeto a perturbaciones aditivas aleatorias en las señal de control u y en la señal de salida de la planta y, respectivamente. De nueva cuenta el desempeño del controlador presenta variaciones suaves en un gran rango.

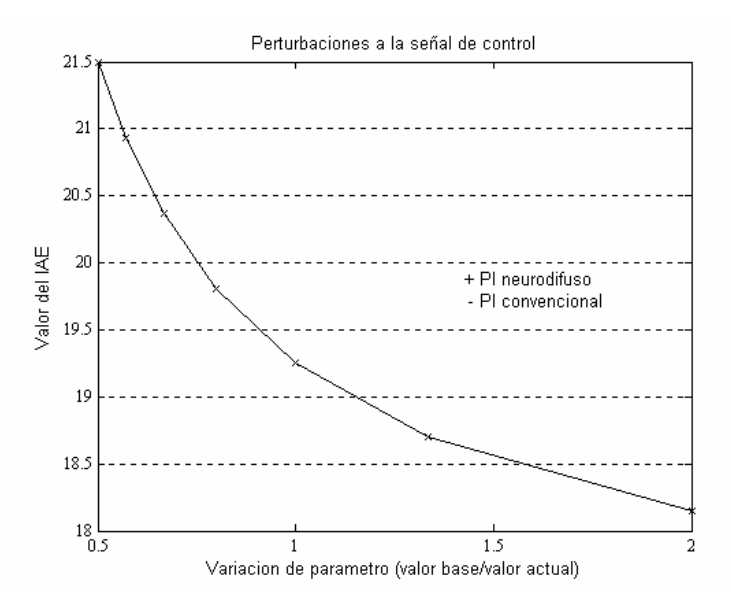

Fig. 4.8 Desempeño ante ruido en la señal de control

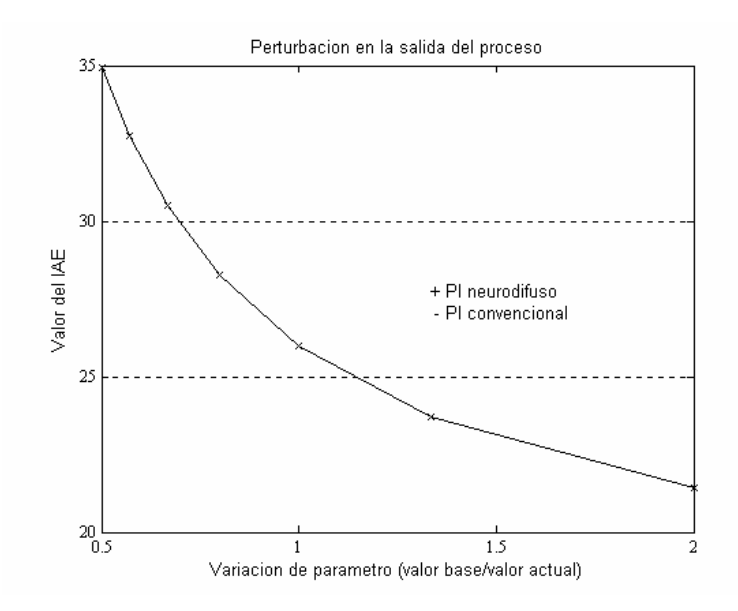

Fig. 4.9 Desempeño ante ruido en la salida del proceso

La Fig. 4.9 muestra el desempeño ante un cambio de carga en la señal de salida de la planta, simulado mediante la adición de un escalón a los 10 segundos de simulación. En la Fig. 4.10 se realizan cambios de carga a la salida por lo que de esta primer bloque de pruebas puede verse que el controlador posee buenas características de rechazo a perturbaciones, tal y como es deseable en una aplicación real.

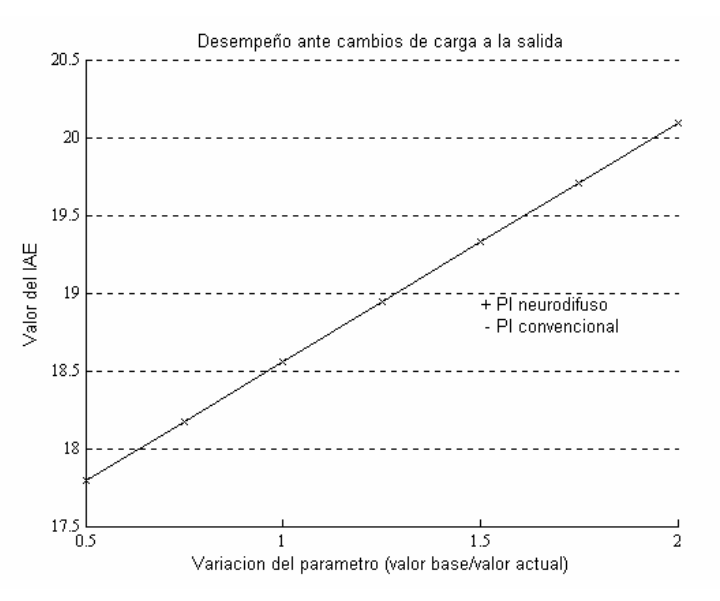

Fig. 4.10 Desempeño ante cambios de carga a la salida

Las Fig. 4.11 a 4.20 muestran la respuesta del sistema utilizando tanto el controlador PI digital convencional (trazo continuo), como el controlador digital neurodifuso (trazo estrellado). En cada figura se muestran dos casos de respuesta típicos, con el objeto de ilustrar un conjunto más amplio de casos de prueba, los cuales demuestran la equivalencia del comportamiento del lazo de control usando ambos controladores.

En la Fig. 4.11 se inicia el incremento del 75% del valor de la ganancia en estado estable del sistema obteniendo una respuesta del sistema con control convencional equivalente al sistema con control neurodifuso.

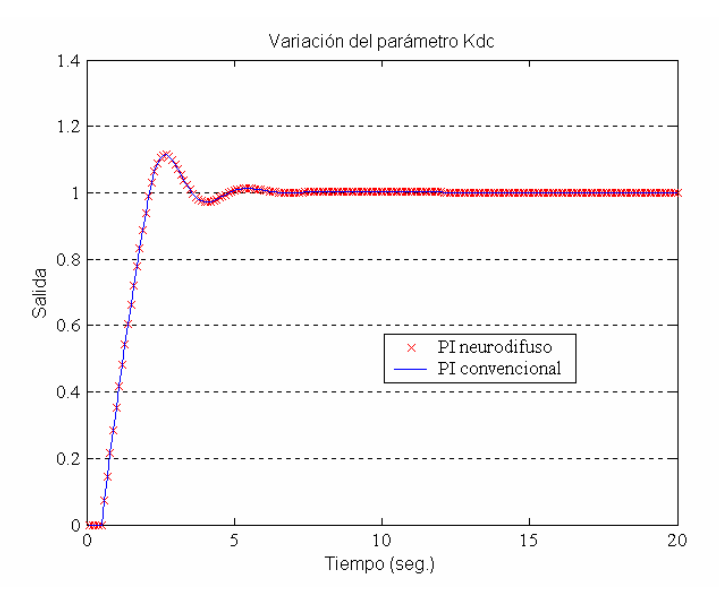

Fig. 4.11 Respuesta con una variación de ganancia del 75%

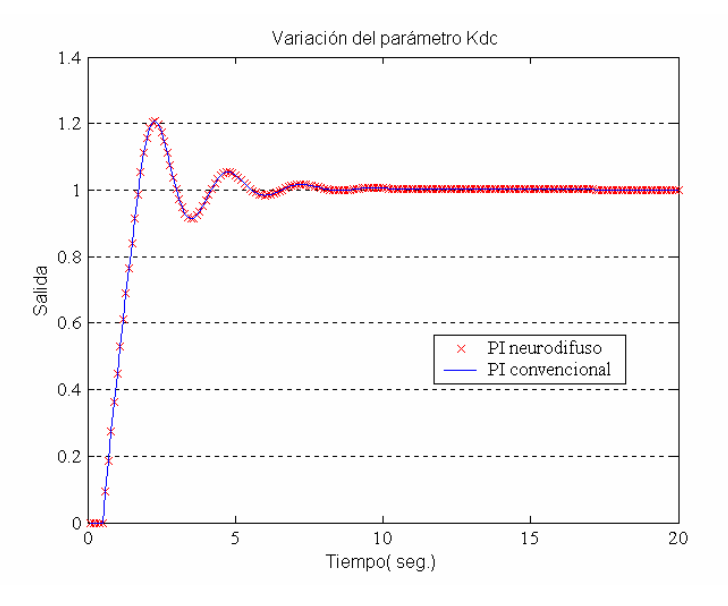

Fig. 4.12 Respuesta con una variación de ganancia del 95%
En la Fig. 4.12 se aplica un incremento del 95% del valor de la ganancia en estado estable del sistema, obteniendo una respuesta del sistema similar a la obtenida en la figura anterior, por lo que se decide aumentar el valor de la ganancia en estado estable de manera aleatoria del 50% al 95% de su valor real por lo que en la Fig. 4. 13 se muestra las cuatro salidas del sistema donde se realizaron variaciones del 40%, 50%, 75% y 95%, obteniéndose nuevamente que el control neurodifusos y el convencional actuantes en el sistema de primer orden se comportan de forma equivalente.

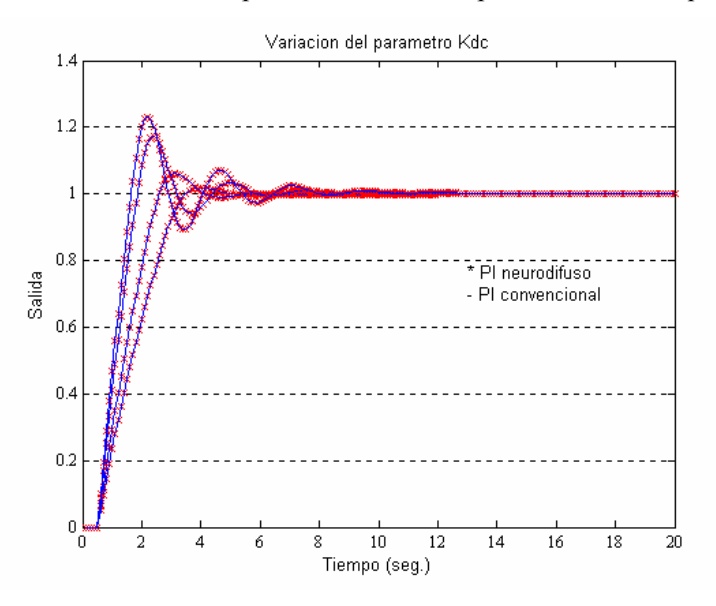

Fig. 4.13 Respuesta ante variaciones en la ganancia

En la figura 4.14 se muestra la salida del sistema con un incremento del 10% al valor del tiempo de retardo.

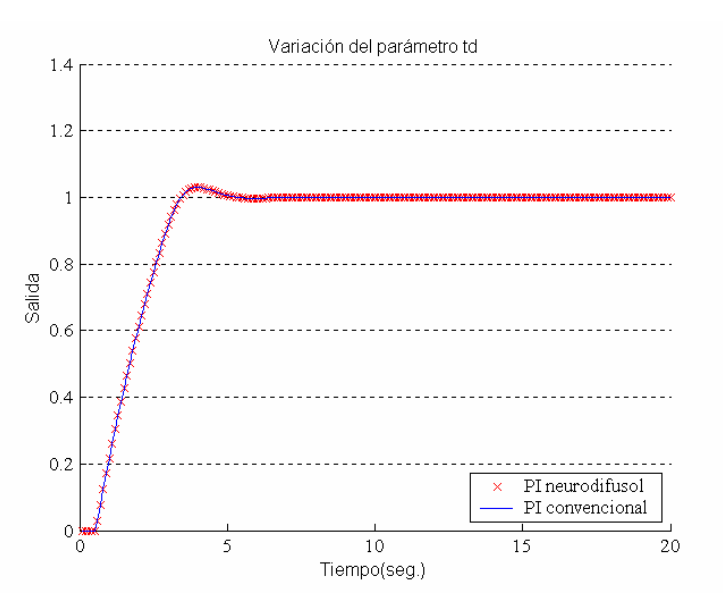

Fig. 4.14 Respuesta con una variación del tiempo de retardo del 10%

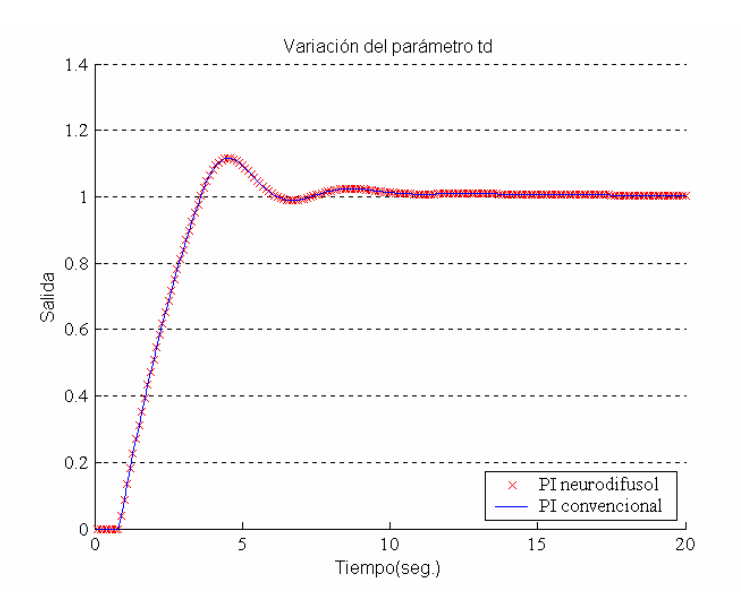

Fig. 4.15 Respuesta con una variación del tiempo de retardo del 80%

La figura 4.15 se aplica un incremento del 80% al valor del tiempo de retardo, por lo que al mostrar un comportamiento equivalente de los dos controladores se decide aplicar incrementos aleatorios al valor del tiempo de retardo del 10%, 75% y 90% los cuales se muestran en la Fig. 4.16

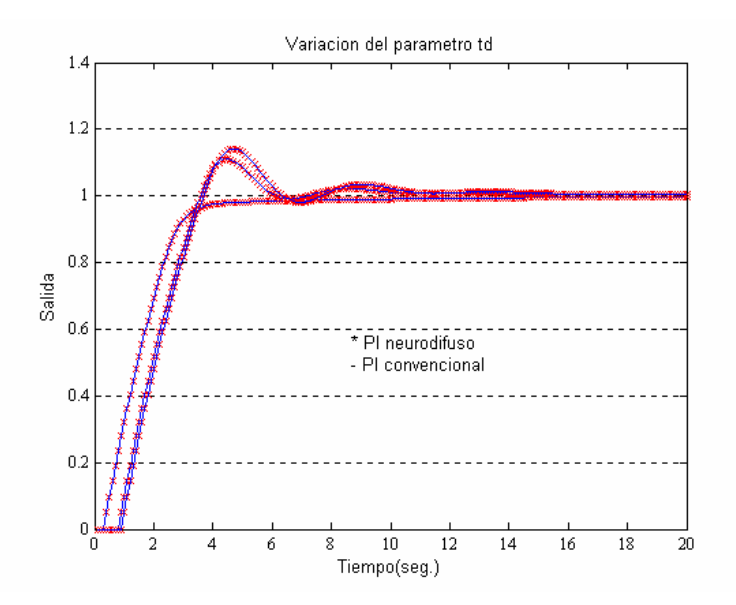

Fig. 4.16 Respuesta ante variaciones en el tiempo de retardo

En la siguiente simulación (figura 4.17) se aplica ruido a la señal de control y se obtiene la respuesta del sistema ante un incremento de la constante de ruido del 50%.

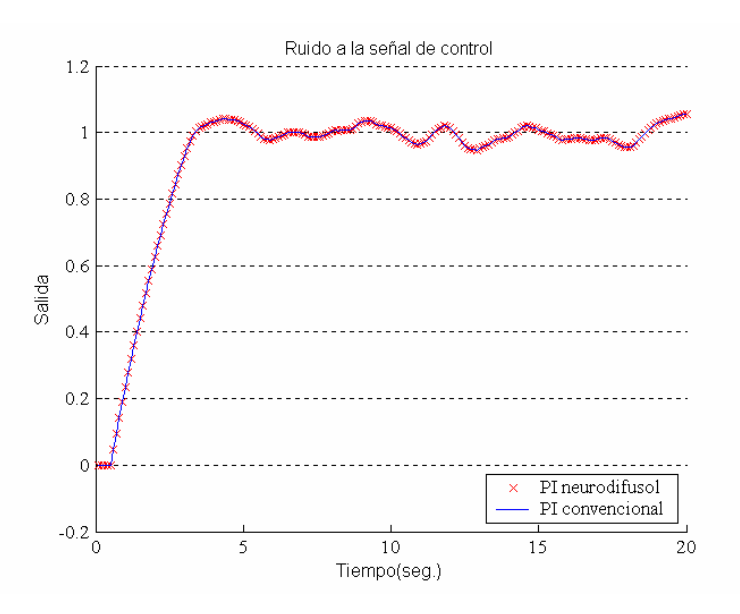

Fig. 4.17 Respuesta con una variación del tiempo de retardo del 50%

La figura 4.18 muestra la respuesta del sistema al aplicarse un incremento del 85% a la constante de ruido del sistema.

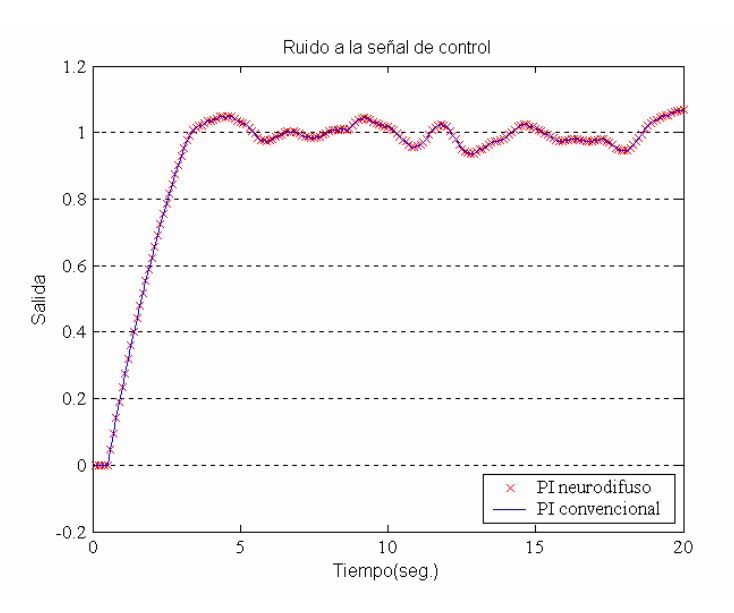

Fig. 4.18 Respuesta con una variación del tiempo de retardo del 85%

En las gráficas mostradas en las Fig. 4.17 y 4.18 se observa la equivalencia de los dos controladores (convencional y neurodifuso) al aplicar ruido a la señal de control, por lo que en la Fig. 4.19 después de aplicar incrementos del 60%, 70% y 85% se verifica una vez más la continuidad del comportamiento de equivalencia de los dos controladores en el sistema de primer orden.

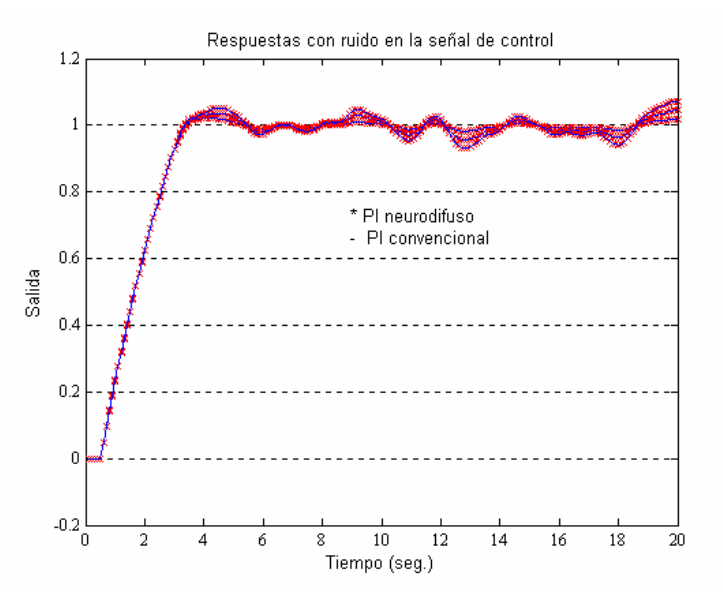

Fig.4.19 Respuesta con ruido en la señal de control

Finalmente en la Fig. 4.20 se aplican perturbaciones de carga al sistema de primer orden del 50% al 100%, observando, que al igual que las pruebas anteriores la respuesta del sistema de primer orden es equivalente al usar un controlador convencional que con un controlador neurodifuso.

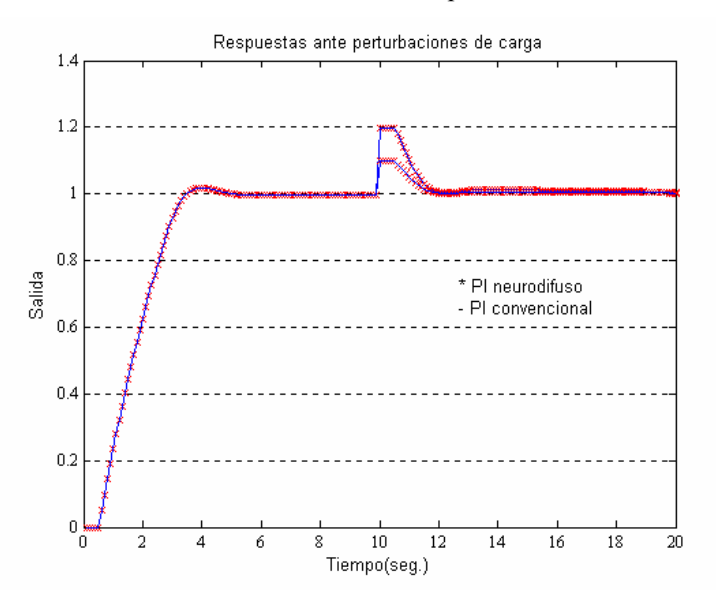

Fig. 4.20 Respuesta ante perturbaciones de carga

#### **4.2.1 Conclusiones**

En esta primera parte de pruebas se puede concluir que el controlador PI neurodifuso emula la dinámica de un controlador PI convencional en configuración de velocidad. El sistema de inferencia difuso embebido en el controlador es del tipo TSK de primer orden implementa un mapeo  $R2 \rightarrow R$ , de la señal de error y su razón de cambio a la diferencial de la señal de control. El diseño del sistema de inferencia difuso se lleva a cabo fuera de línea empleando el método ANFIS con patrones de aprendizaje obtenidos de las entradas y la salida de un controlador PI convencional.

Los resultados obtenidos en las pruebas de análisis de robustez muestran que el controlador PI neurodifuso posee buenas características de desempeño, lo cual demuestra la factibilidad de emplearlo en el mismo tipo de aplicaciones que un controlador PI convencional mediante una sustitución directa. Demostrándose finalmente la factibilidad de utilizarlo en aplicaciones reales cuyos rangos de incertidumbre y variación son mucho menores a los evaluados en este caso de estudio.

Después de la demostración de factibilidad del controlador PI neurodifuso, reportada en esta primera parte de pruebas se tiene planeada su utilización para el control de la velocidad durante el arranque y el control de potencia generada de una unidad turbogás, en donde se tendrá en cuenta la disponibilidad de un gran número de parámetros para mejorar el rendimiento de la unidad bajo índices de desempeño específicos.

### **4.3 Ambiente de simulación y pruebas.**

Dentro del ambiente de pruebas generado, hacemos referencia sobre la plataforma de simulación en ambiente gráfico proporcionada por el software Matlab Vs. 6.1 como plataforma de diseño. El software Matlab/Simulink será utilizado en el diseño y la integración del controlador PI neurodifuso a la Unidad Turbogás GE-5001. Otro recurso de gran importancia para la validación del controlador Neurodifuso lo posee el modelo matemático de la Turbina de Gas modelo GE-5001, el cual fue creado originalmente en lenguaje C y para fines de simulación, manejo y pruebas fue trasladado al ambiente de Simulink.

En la figura 4.21 presentamos el ambiente de pruebas para el controlador PI neurodifuso de la Unidad Turbogás GE-5001 sobre el cual se aplicaran las pruebas de control y validación.

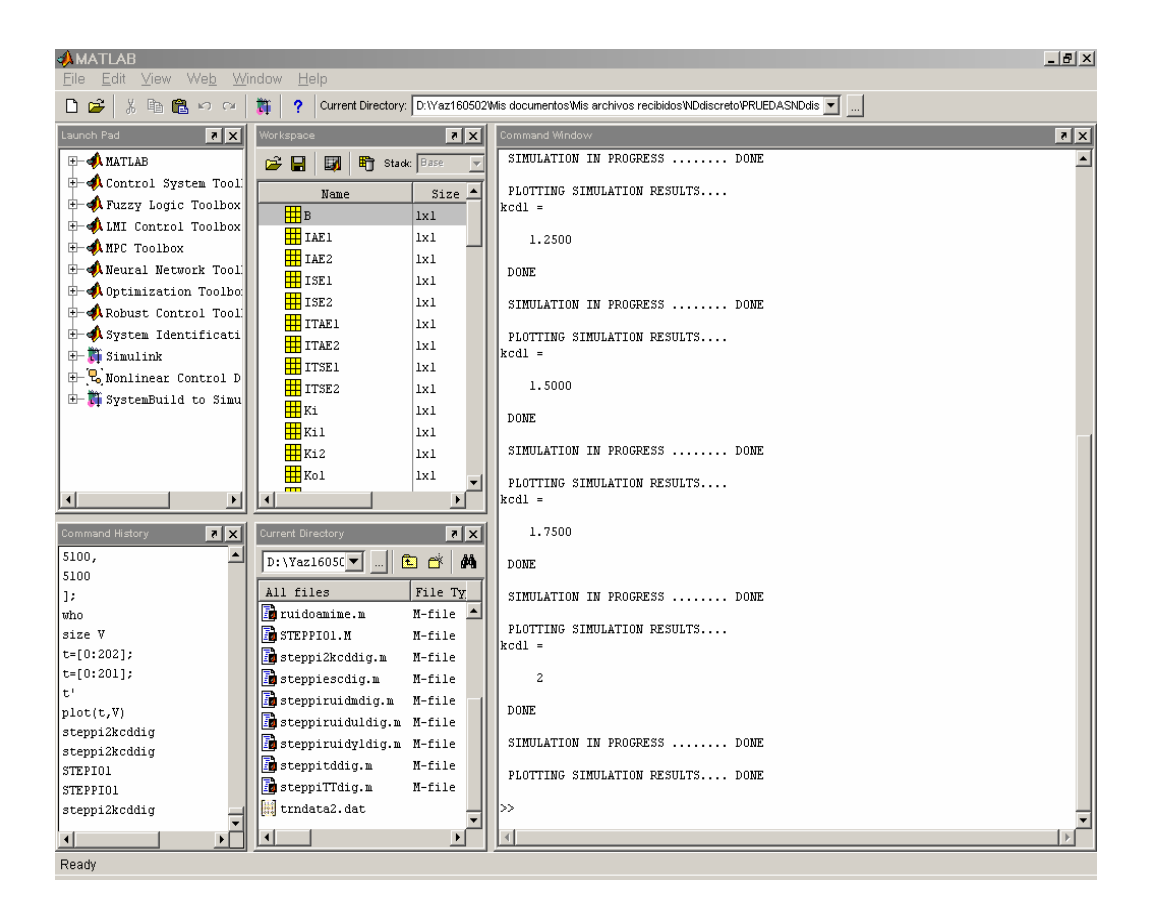

Fig. 4.21 Ambiente de simulación y pruebas

### **4.3.1 Protocolo de pruebas**

La integración del ambiente de pruebas para aplicar las pruebas de validación de una turbina de gas modelo GE-5001 elaborado en Simulink es el mismo para todas las pruebas a realizar. El protocolo de pruebas requiere de los siguientes elementos para realizar las simulaciones.

- Una PC Pentium III debido a la memoria que se requiere para la simulación.
- • Software Matlab 6.3 y 5.3.
- Modelo matemático de la Unidad Turbogás GE-5001

El protocolo de pruebas que se presenta en este punto, constituyen el conjunto de pruebas más relevantes desde la perspectiva de la operación de las turbinas de gas con el controlador neurodifuso.

El modelo de la Unidad GE-5001 debe ser inicializado siempre que se vaya a realizar un arranque de la TG. La realización pausada de la maniobra normal de arranque de la TG permite realizar la inicialización en forma transparente para el operador. Esta inicialización consiste en cumplir las siguientes instrucciones para utilizar el modelo de la Unidad Turbogás.

### **4.3.2 Manejo del modelo GE-5001**

El arranque de la UTG se inicia de manera directa desde el modelo elaborado en Simulink, realizando un a secuencia de activación de botones, los cuales llaman a los programas auxiliares del modelo.

Los programas auxiliares que componen al modelo de la UTG GE 5001 son las constantes de los parámetros del modelo, que deben estar activos antes de iniciar el arranque. Los programas adicionales son:

\* Valv pro1\_3 \* ValvPro Frio 1v3 \* simcad\_marc2 \* Prog\_clear Del listado anterior de programas estos deben estar en el espacio de trabajo (workspace) de Matlab (Disponibles en el apéndice C).

Para inicializar la simulación después de las consideraciones anteriores desde el modelo mostrado en la Fig. 4. 22 se inicia la siguiente secuencia:

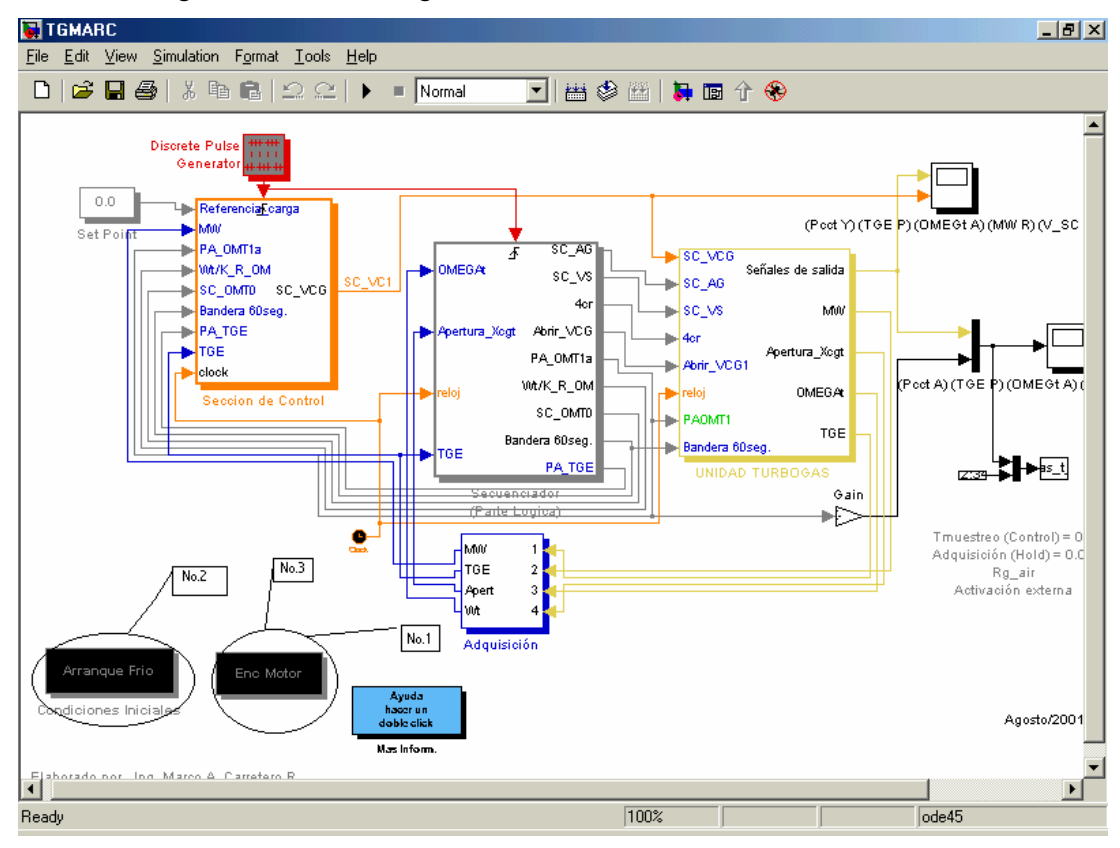

Fig. 4.22 Modelo de la unidad turbogás GE-5001

- 1) Doble clic en el botón reset, el cual realiza la función de limpiar la pantalla borrando todas las variables que estén en el espacio de trabajo de MATLAB
- 2) Doble clic al botón de arranque en frío, originando con esto el dar de alta a las variables que activan en este estado de operación.
- 3) Doble clic en el botón "encendido del motor" para realizar la activación de las variables en este estado.

4) Inicio de simulación.

Los programas ejecutados después de realizar la rutina anterior de arranque se encuentran disponibles en el Apéndice C.

A continuación se describe detalladamente el conjunto de pruebas descritas dentro del protocolo de pruebas generado para evaluar y validar el control neurodifuso de la Turbogás GE-5001.

### **4.4. Pruebas de control y velocidad**

Para realizar un análisis mas critico sobre los resultados obtenidos y para lograr una visualización mas fina sobre los parámetros graficados, es preciso incluir individualmente a cada uno de ellos en graficas por separado como se presentará en esta sección.

Las pruebas que se presentan en esta sección son de dos tipos. La primera parte son pruebas de arranque con el control PI convencional y la segunda etapa de pruebas es con el control PI neurodifuso.

### **4.4.1 Pruebas de arranque con el control PI convencional.**

En esta sección se presenta el arranque de la UTG GE 5001 con el control PI convencional., el cual fue sintonizado con los métodos convencionales y a prueba y error En la Fig. 4. 23 se observan las 4 señales más importantes que brindan una información general del comportamiento de la Unidad Turbogás al arranque. A continuación se proporcionan datos de esta primera simulación

Tiempo simulación del arranque es de 450 seg. Tiempo de muestreo = .1seg. Valor de la constante proporcional = 3.5 Valor de la constante integral = .1 Las señales en esta primera gráfica se presentan en el siguiente orden: 1.-Temperatura (TGE)

- 2.-Presión (Pcct)
- 3.-Velocidad angular del rotor (Wt)
- 4.- Velocidad deseada (Rampa de referencia)
- 5.- Potencia generada (KW)

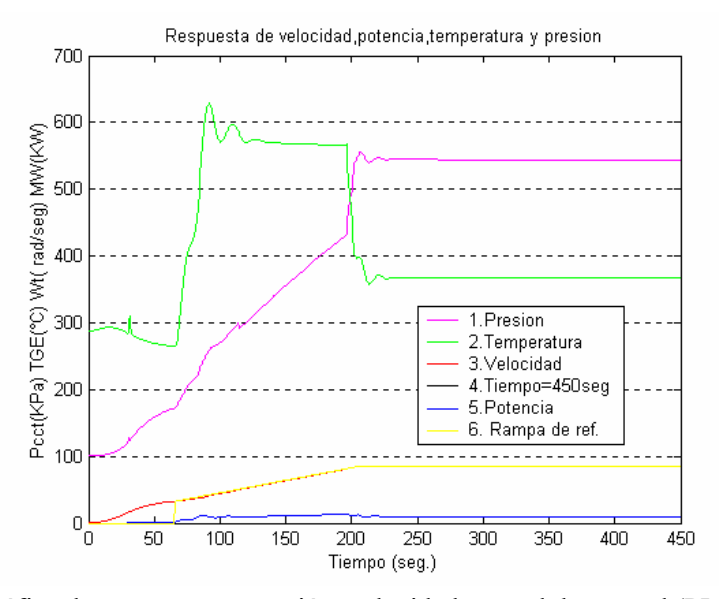

Fig. 4.23 Gráfica de temperatura, presión, velocidad y señal de control (PI convencional)

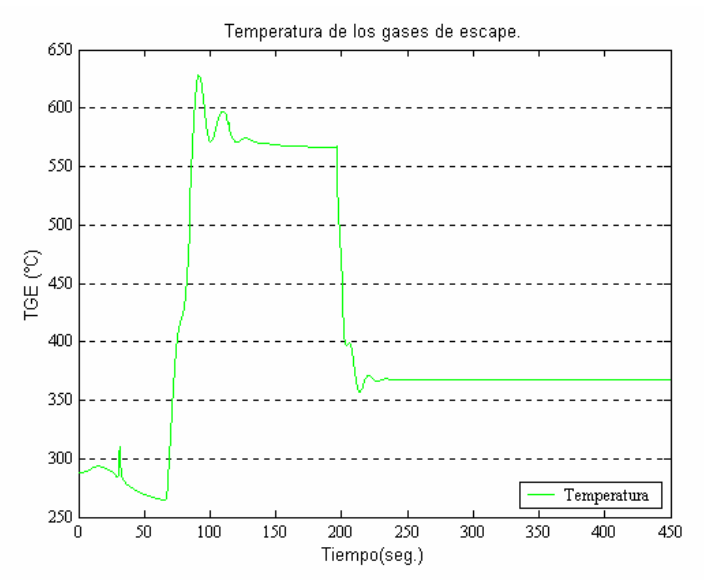

Fig. 4.24 Gráfica de la temperatura de los gases de escape (PI convencional)

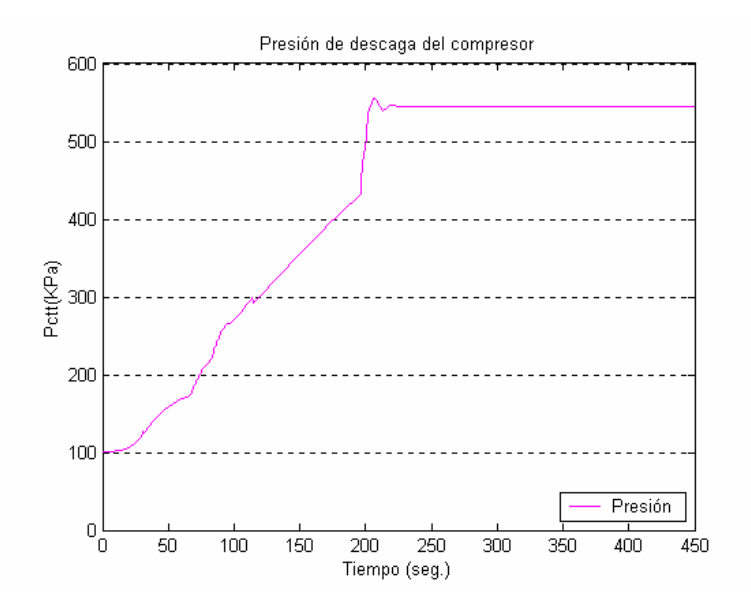

Fig. 4.25 Gráfica de la presión de descarga del compresor (PI convencional)

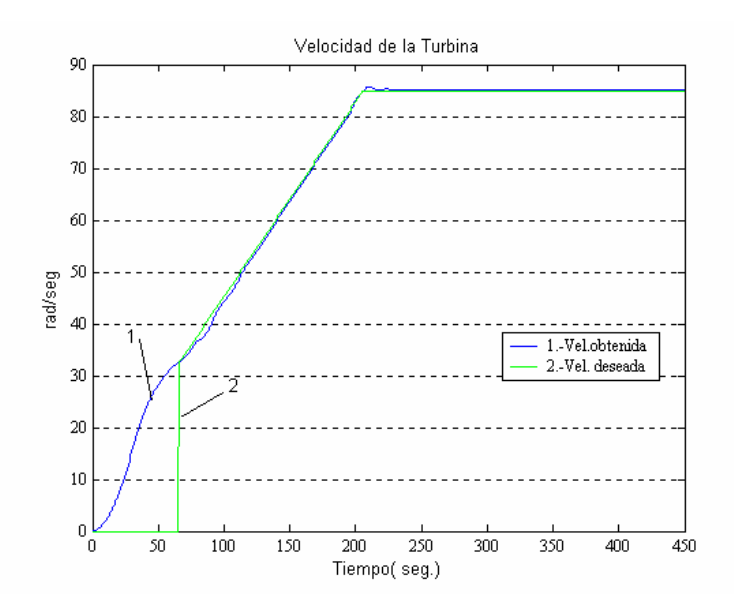

Fig. 4.26 Gráfica de la velocidad de la UTG 5001 (PI convencional)

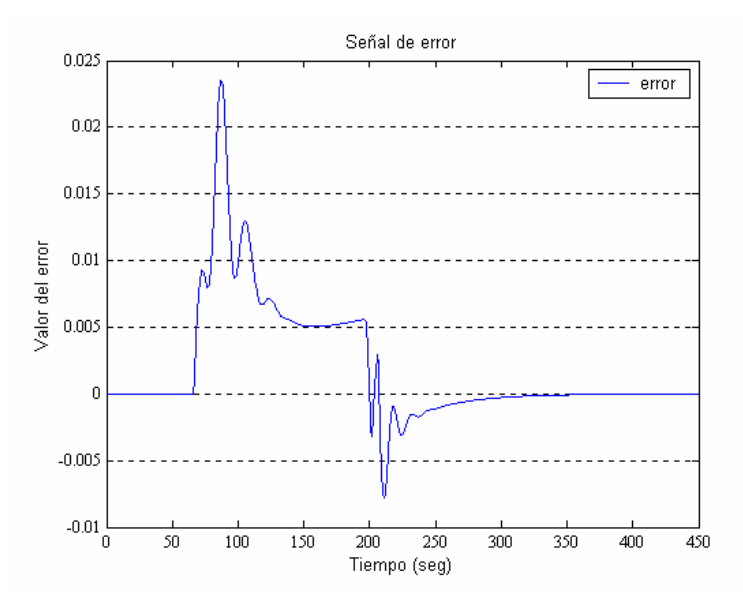

Fig. 4.27 Gráfica del error de la señal de control en la UTG 5001 (PI convencional)

De las graficas anteriores se obtuvieron los siguientes resultados:

Tabla. 4.1 Resultados de desempeño del control PI convencional en la UTG 5001

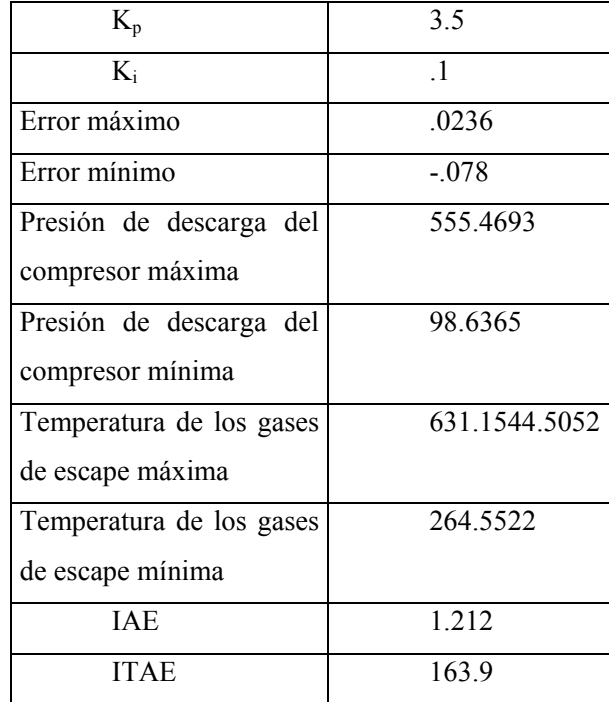

### **4.4.2 Pruebas de arranque con el control PI neurodifuso.**

En esta sección se presenta el arranque de la UTG GE 5001 con el control PI neurodifuso, el cual emplea a la red ANFIS En la Fig. 4. 28 se observan las 4 señales más importantes que brindan una información general del comportamiento de la Unidad Turbogás al arranque.

A continuación se proporcionan datos de esta primera simulación

Tiempo simulación del arranque es de 450 seg.

Tiempo de muestreo = .1seg.

Las señales en esta primera gráfica se presentan en el siguiente orden:

- 1.-Temperatura (TGE)
- 2.-Presión (Pcct)
- 3.-Velocidad angular del rotor (Wt)
- 4.- Velocidad deseada (Rampa de referencia)
- 5.- Potencia generada (KW)

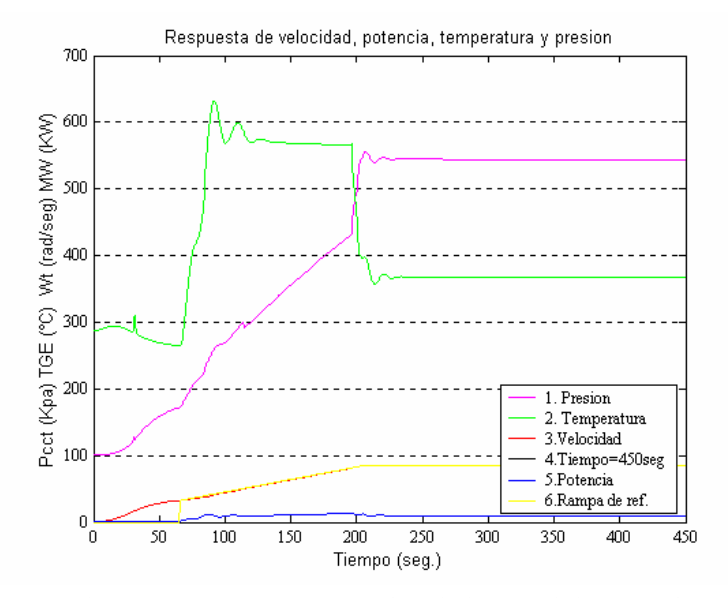

Fig. 4.28 Gráfica de temperatura, presión, velocidad y señal de control (PI neurodifuso)

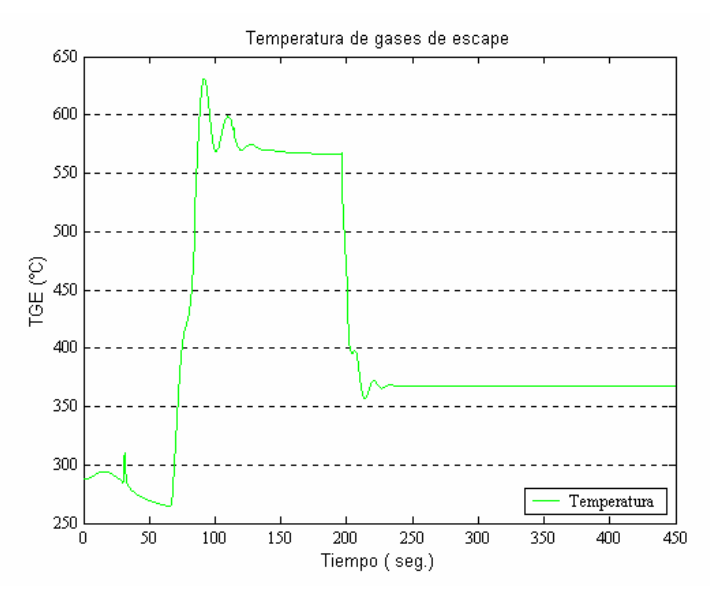

Fig. 4.29 Gráfica de la temperatura de los gases de escape (PI neurodifuso)

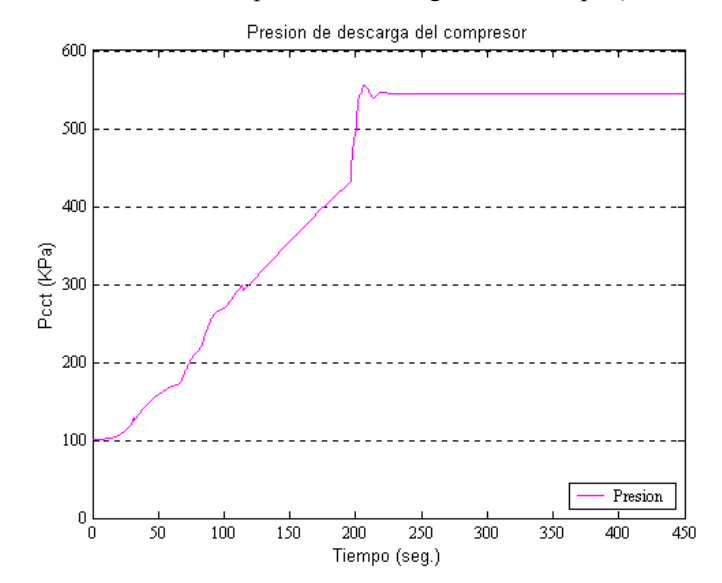

Fig. 4.30 Gráfica de la presión de descarga del compresor (PI neurodifuso)

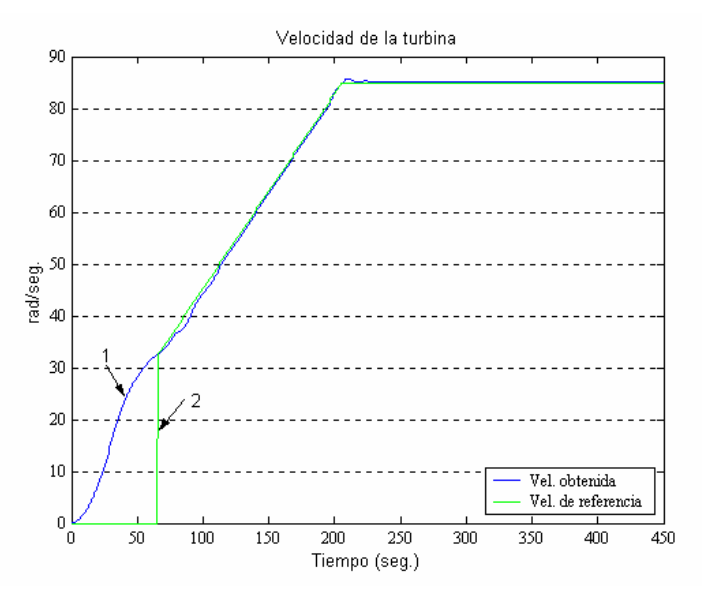

Fig. 4.31 Gráfica de la velocidad de la UTG 5001 (PI neurodifuso)

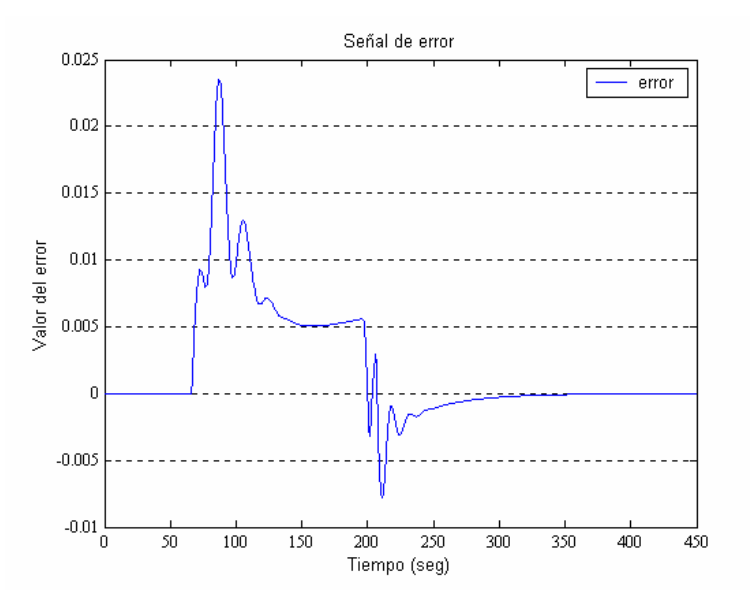

Fig. 4.32 Gráfica del error de la señal de control en la UTG 5001 (PI neurodifuso)

| Error máximo             | 0232     |
|--------------------------|----------|
| Error mínimo             | $-.075$  |
| Presión de descarga del  | 555.3308 |
| compresor máxima         |          |
| Presión de descarga del  | 98.6365  |
| compresor mínima         |          |
| Temperatura de los gases | 628.5052 |
| de escape máxima         |          |
| Temperatura de los gases | 264 5523 |
| de escape mínima         |          |
| <b>TAE</b>               | 1.206    |
| <b>ITAE</b>              | 1624     |

Tabla. 4.2 Resultados de desempeño del control PI neurodifuso en la UTG 5001

### **4.4.3 Conclusiones**

En la sección anterior de pruebas se puede concluir que el controlador PI neurodifuso implementado en la Unidad Turbogás GE 5001en sustitución del control convencional arroja resultados favorables.

Las pruebas aplicadas son durante el arranque, en las que se analizaron las señales más importantes como: presión de descarga del compresor, temperatura de los gases de escape y la velocidad de la turbina.

Después de realizar las mismas mediciones para los dos controladores se observa que la velocidad de la turbina controlada con el PI neurodifuso presenta mejores resultados, debido a los valores medidos del error y por los valores de los índices de error.

El error en el PI neurodifuso es mejor por .0004 unidades; el índice de error absoluto (IAE) es mejor por .006 unidades y el ITAE por 1.5 unidades. Los resultados obtenidos se aprecian en la gráfica de las Fig. 4.27 y Fig. 4.32.

Por otro lado en la grafica de las figuras 4.26, 4.30 se observa que antes de alcanzar la velocidad de 1020 r.p.m. de la TG , la aceleración de la turbina depende exclusivamente de la acción del motor auxiliar de arranque. Mientras no haya flujo de combustible a la cámara de combustión, la presión descarga del compresor se mantiene en un flujo constante de aire necesario para el arranque. Por lo tanto, las temperaturas de gases de escape se mantienen en un valor mínimo durante el arranque con motor auxiliar, en donde la primera gráfica Fig. 4.24, muestra la respuesta con el control convencional y la Fig. 4.29 con el control neurodifuso en donde el mejor comportamiento de la temperatura de escape se tiene con el control neurodifuso, debido a que se presentan temperaturas con valores:

| Temperatura de los gases | 631.1544.5052 |
|--------------------------|---------------|
| de escape máxima         |               |
| Temperatura de los gases | 264 5522      |
| de escape mínima         |               |

Tabla. 4.3. Resultados de temperatura del control PI convencional en la UTG 5001

Tabla. 4.4 Resultados de temperatura del control PI neurodifuso en la UTG 5001

| Temperatura de los gases | 628.5052 |
|--------------------------|----------|
| de escape máxima         |          |
| Temperatura de los gases | 264.5523 |
| de escape mínima         |          |

De lo anterior es observable la mejora lograda con el control neurodifuso.

En la grafica de la figura 4.25 y 4.30 observamos que la presión descarga del compresor se incrementa conforme a la velocidad de la TG, debido a que es afectada por la señal de control la válvula principal de combustible gas. En las gráficas se observan cambios en los valores de la presión de descarga ya que se presentan lecturas diferentes con el control convencional y con el control neurodifuso, que permiten una vez más comprobar la eficiencia de control ya que se presentan valores de presión menores que con el control convencional operando.

Tabla. 4.5 Resultados de presión del control PI convencional en la UTG 5001

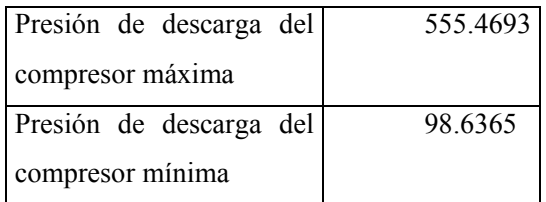

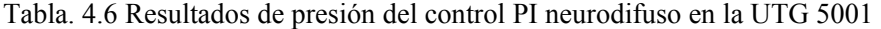

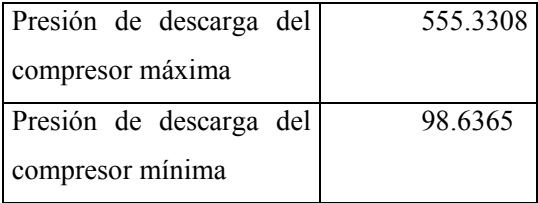

### **4.4.4 Optimización del control neurodifuso.**

El mejoramiento del desempeño empleando el controlador PI neurodifuso es un problema adicional que se planteó como un problema de optimización, cuya solución permite mejorar características especificas de la operación durante el arranque de la unidad turbogás. La solución consiste en encontrar valores para los factores de escalamiento de las entradas y salidas del controlador que minimicen un índice de desempeño (función objetivo) arbitrario. El índice de desempeño se escoge de acuerdo a las características que se desean mejorar, por ejemplo el error de seguimiento de la curva de arranque, o el esfuerzo de control.

Las características a mejorar en el sistema son frecuentemente expresadas a través de métodos matemáticos que permiten maximizar o minimizar alguna propiedad específica del sistema en estudio. Está propiedad a ser optimizada es denominada de función objetivo o respuesta. La función objetivo a considerar por el método de optimización es arbitraria y consiste en la selección de los parámetros de los factores de escalamiento que permita minimizar las características de la respuesta de la señal de control la cual se desea mejorar.

En particular la minimización se realizó aplicando el método de mínimos cuadrados no lineal, buscando optimizar primeramente el error de seguimiento del control de velocidad de la turbina de gas y como segunda opción el esfuerzo de control simultáneamente con el error de seguimiento y después de extensivas ejecuciones de simulación se obtuvieron los valores de los parámetros de entrada-salida del control neurodifuso que permiten mejorar el seguimiento de la señal de control sin presentar cambios en los índices de desempeño(IAE ITAE) y minimizar el esfuerzo de control .

A continuación se presentan algunos resultados generados después de obtener los factores de escalamiento. Los programas realizados para obtener los valores de los factores de escalamiento *we*, *wer* y *wu* se encuentran en el apéndice C.

Los resultados obtenidos al ejecutar los programas de optimización se muestran en la tabla 4.7, en esta tabla se presentan los valores de los factores de escalamiento *we*, *wer* y *wu*, el valor del error máximo y mínimo de la señal de control, el valor del ITAE, el esfuerzo de control, temperaturas de los gases de escape y la presión de descarga del compresor.

En tabla 4.7 indica aparte de los valores generados, indica las gráficas en donde se pueden observar dichos valores.

Las gráficas contenidas en la tabla 4.7 son el resultado de la optimización del controlador y comprenden de la Fig. 4.33 a la 4.61 Las gráficas presentadas, se puede observar la reducción de las oscilaciones en presión y temperatura, así como los índices de desempeño y la señal de control mejorada de manera significativa. Por lo que en estas pruebas se puede concluir a partir de los resultados obtenidos que se muestran un mejor desempeño de la Unidad Turbogás lo cual es observable en los índices de desempeño demostrándose así la efectividad de la estrategia propuesta.

(TABLAS EN EL ANEXO 1.PDF)

### TIPO PI CONVENCIONAL

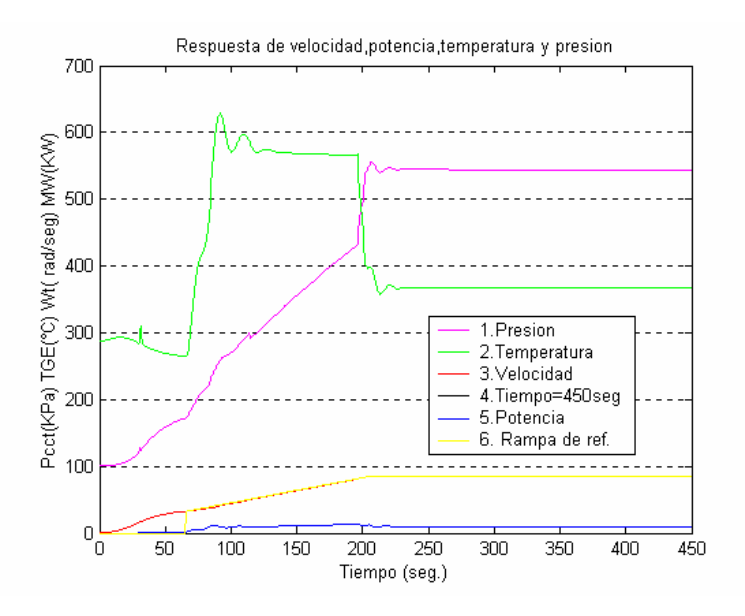

Fig. 4.33 Gráfica de temperatura, presión, velocidad y señal de control (PI convencional)

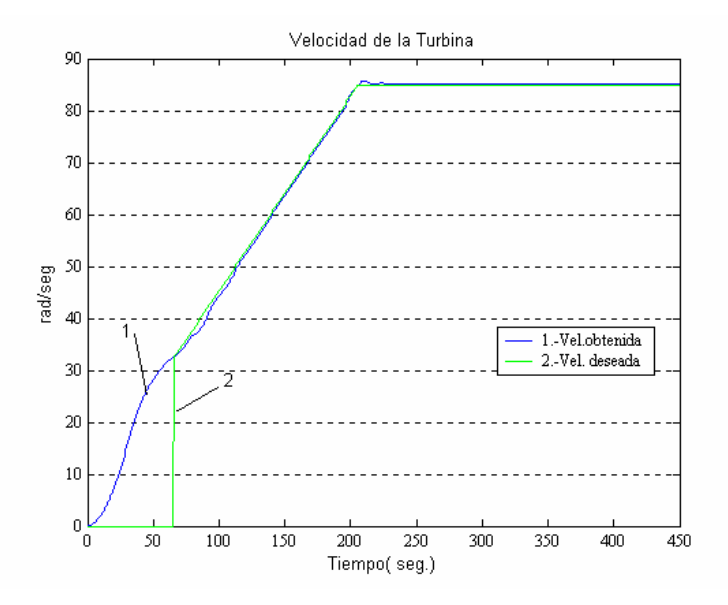

Fig. 4.34 Gráfica de la velocidad de la UTG 5001 (PI convencional)

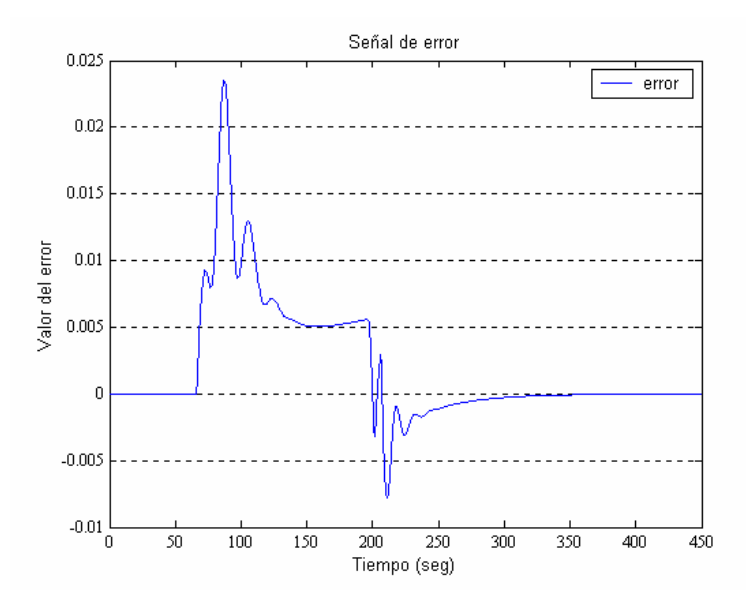

Fig. 4.35 Gráfica del error de la señal de control en la UTG 5001 (PI convencional)

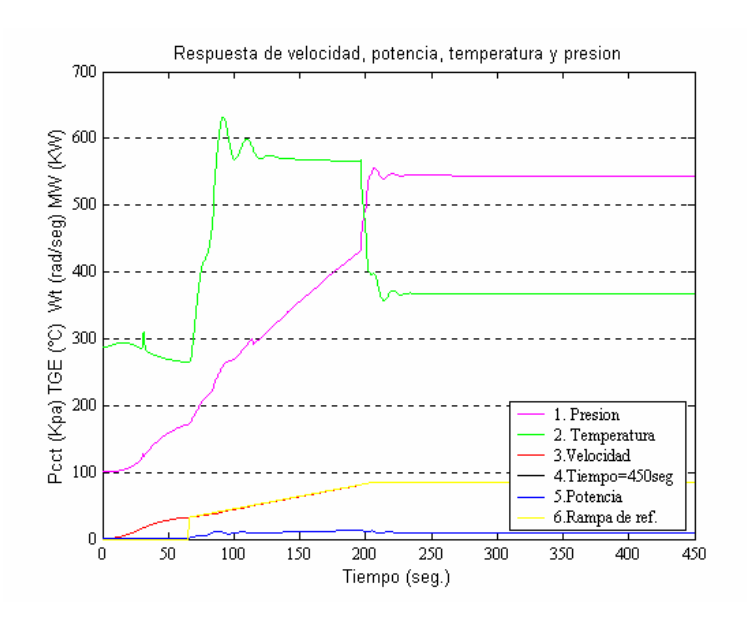

Fig. 4.36 Gráfica de temperatura, presión, velocidad y señal de control (PI neurodifuso)

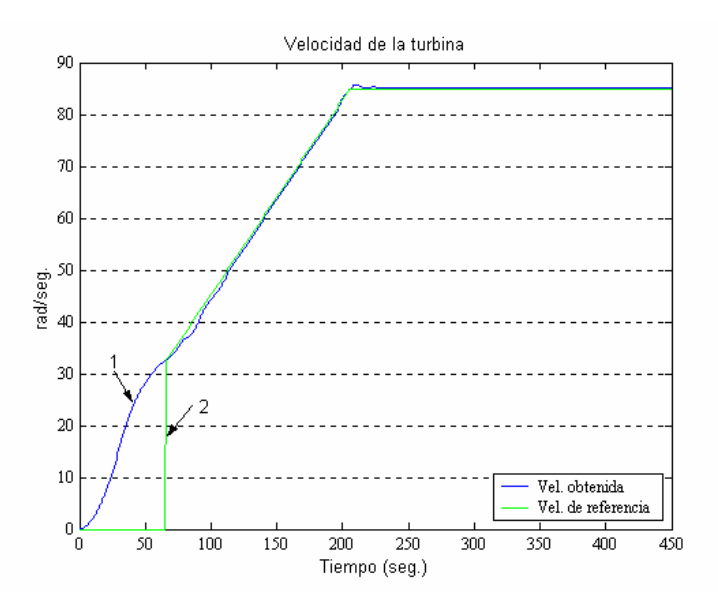

Fig. 4.37 Gráfica de la velocidad de la UTG 5001 (PI neurodifuso)

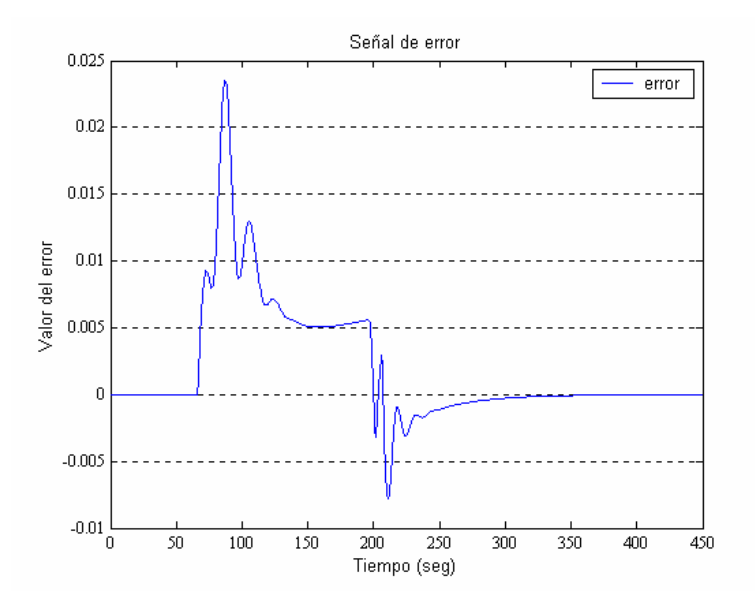

Fig. 4.38 Gráfica del error de la señal de control en la UTG 5001 (PI neurodifuso)

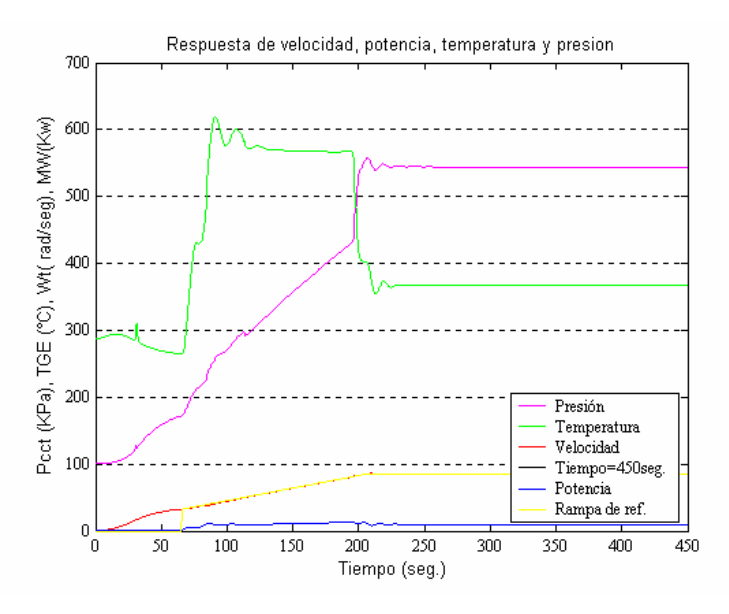

Fig. 4.39 Gráfica de temperatura, presión, velocidad y señal de control (PI ND 1)

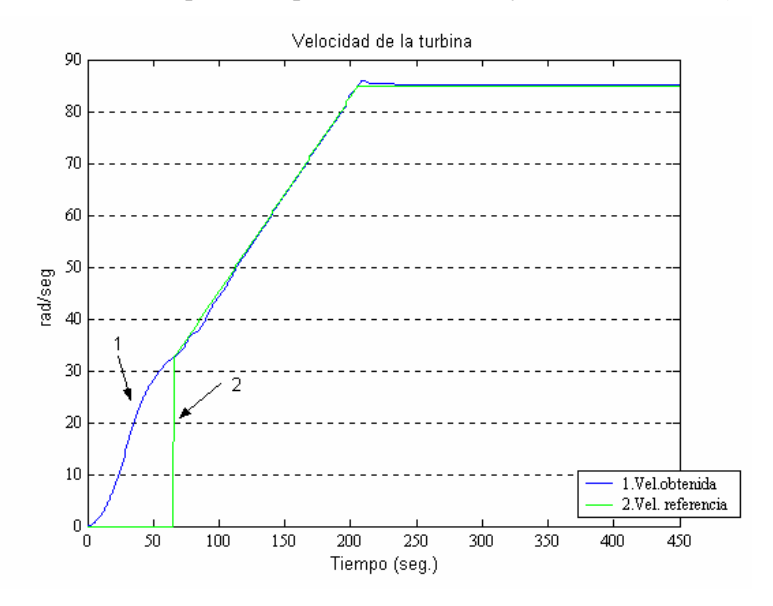

Fig. 4.40 Gráfica de la velocidad de la UTG 5001 (PI ND 1)

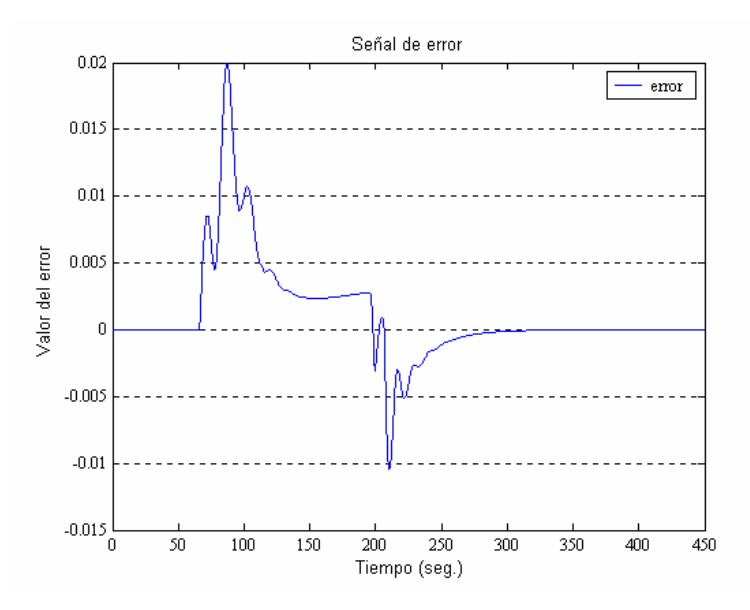

Fig. 4.41 Gráfica del error de la señal de control en la UTG 5001 (PI ND1)

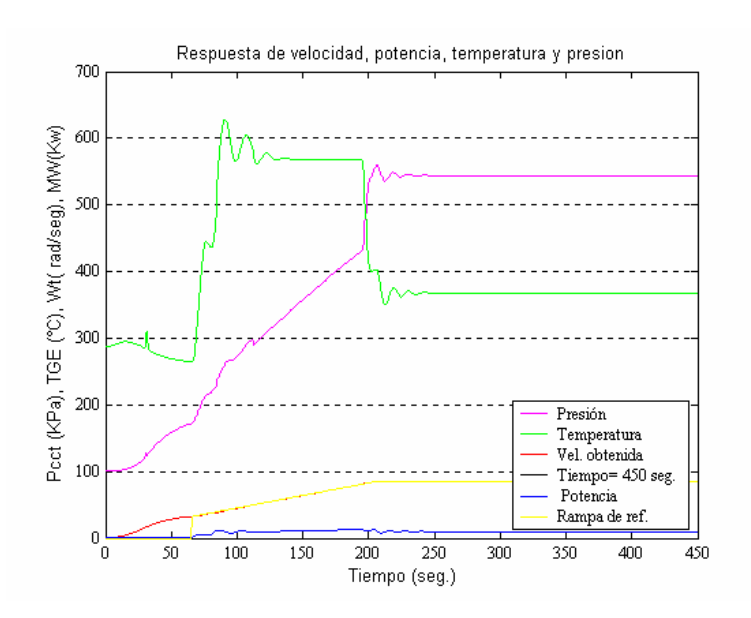

Fig. 4.42 Gráfica de temperatura, presión, velocidad y señal de control (PI ND 2)

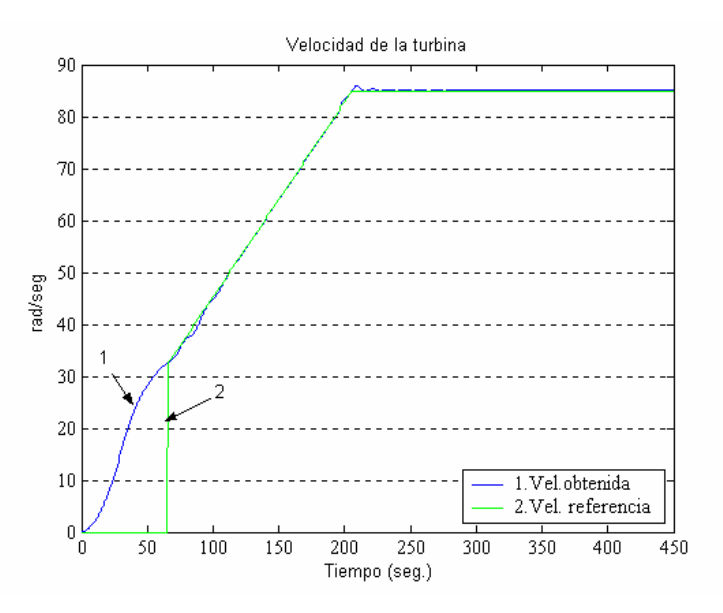

Fig. 4.43 Gráfica de la velocidad de la UTG 5001(PI ND 2)

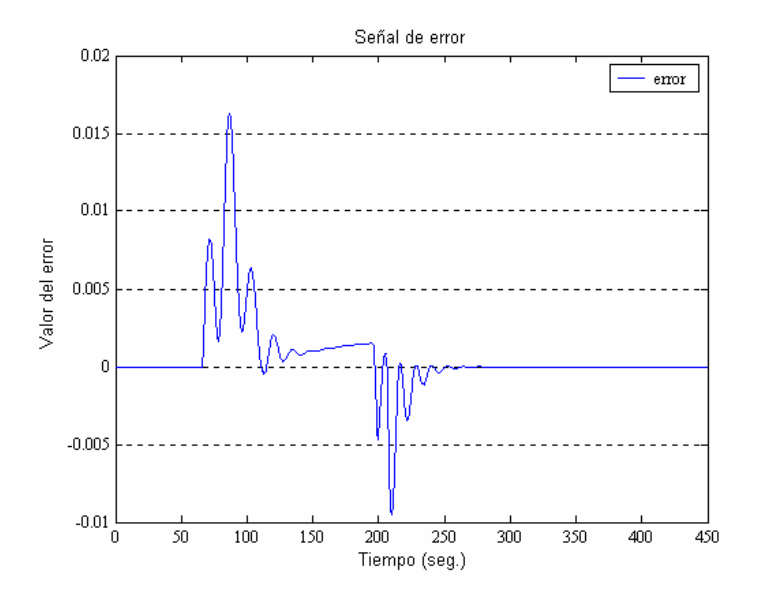

Fig. 4.44 Gráfica del error de la señal de control en la UTG 5001 (PI ND2)

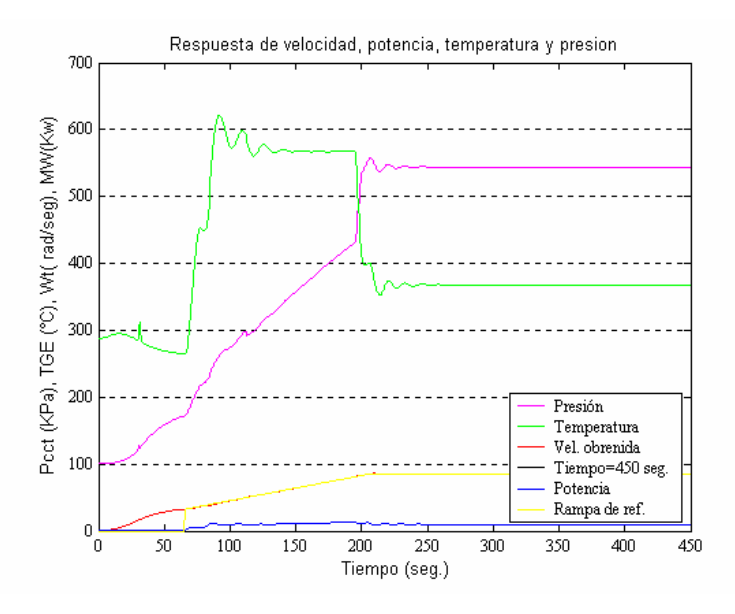

Fig. 4.45 Gráfica de temperatura, presión, velocidad y señal de control (PI ND 3)

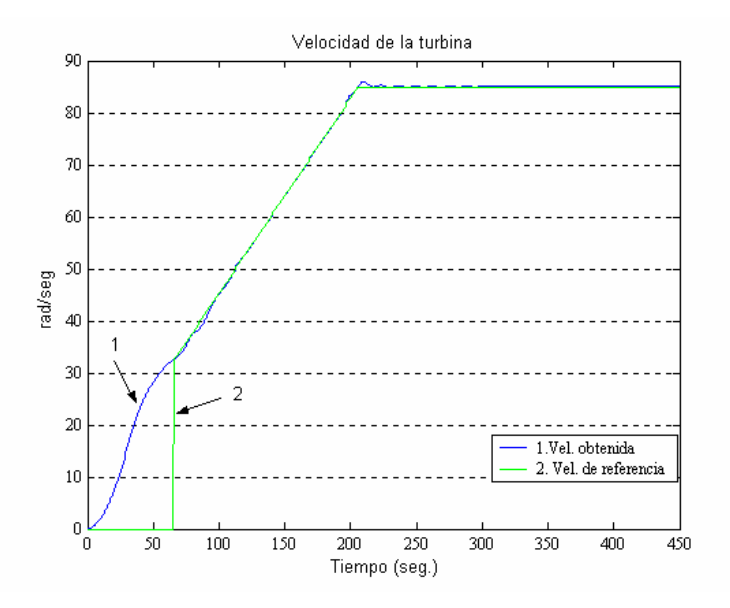

Fig. 4.46 Gráfica de la velocidad de la UTG 5001 (PI ND 3)

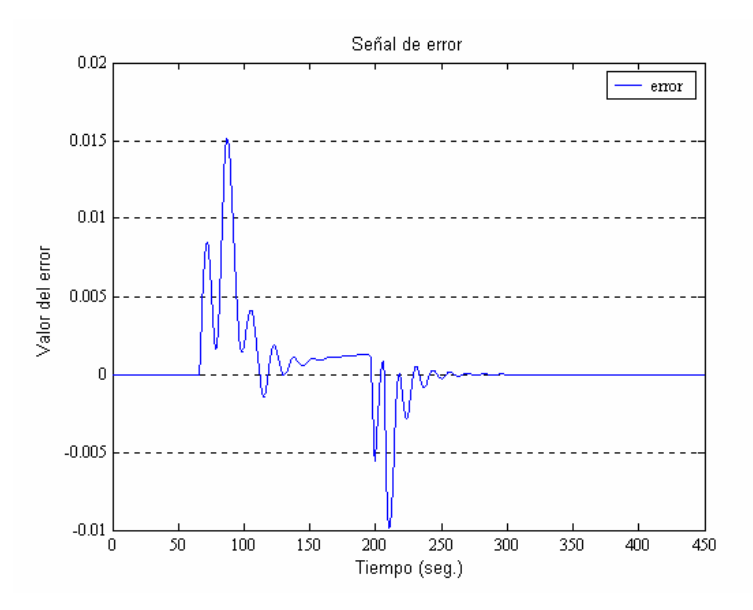

Fig. 4.47 Gráfica del error de la señal de control en la UTG 5001 (PI ND 3)

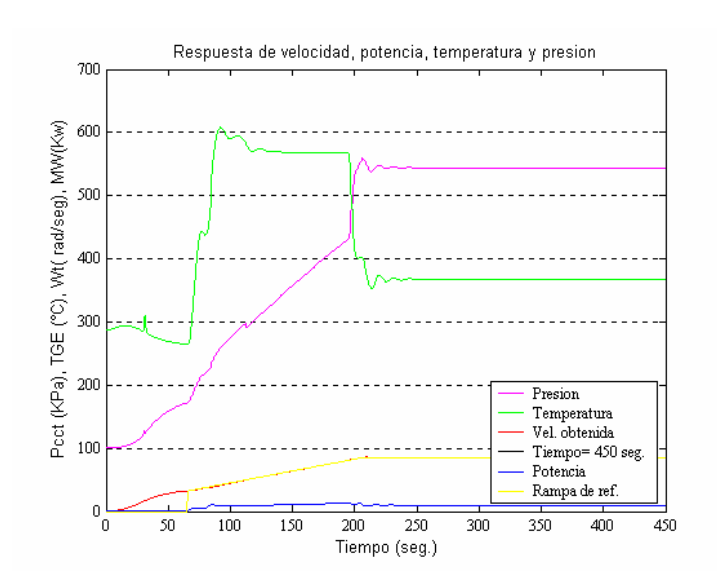

Fig. 4.48 Gráfica de temperatura, presión, velocidad y señal de control (PI ND k=10)

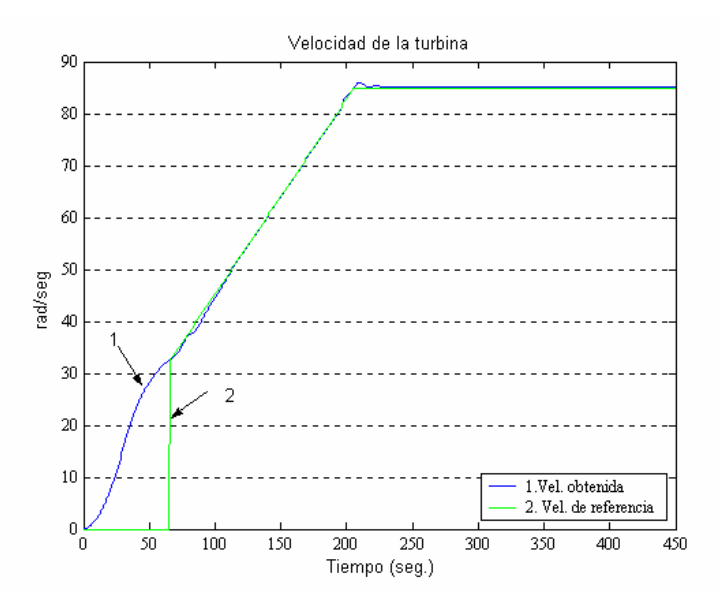

Fig. 4.49 Gráfica de la velocidad de la UTG 5001 (PI ND k=10)

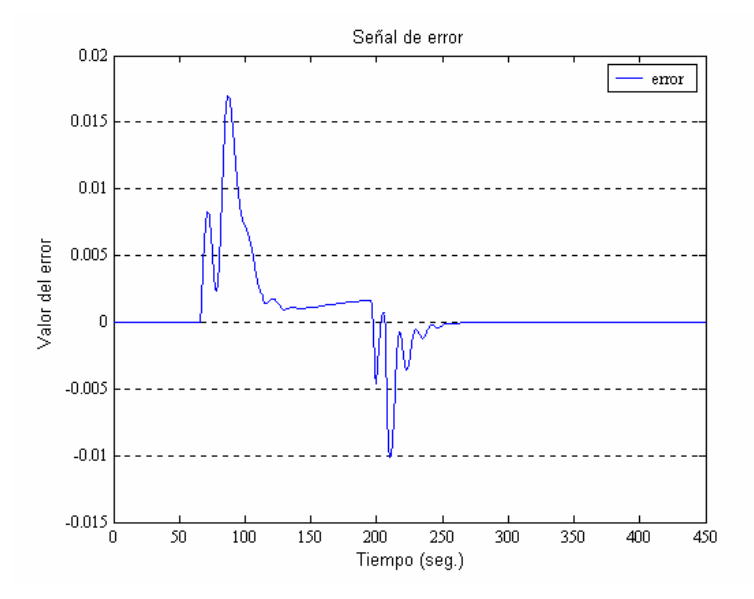

Fig. 4.50 Gráfica del error de la señal de control en la UTG 5001 (PI ND k=10)

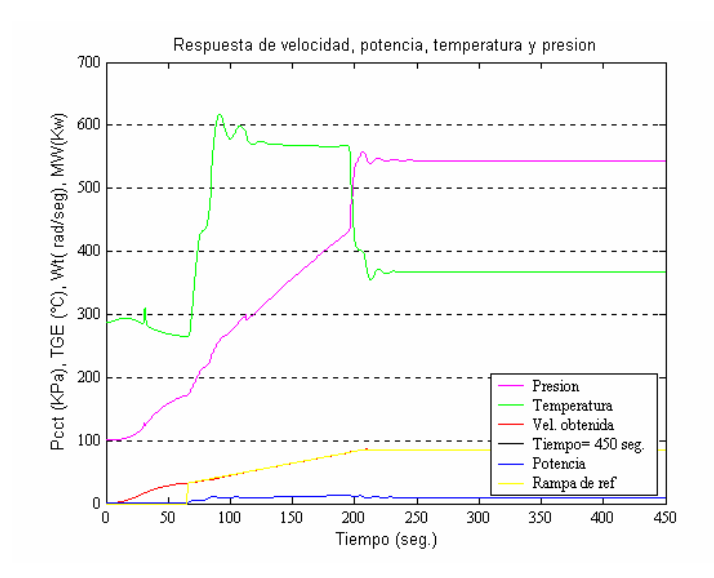

Fig. 4.51 Gráfica de temperatura, presión, velocidad y señal de control (PI ND k=15)

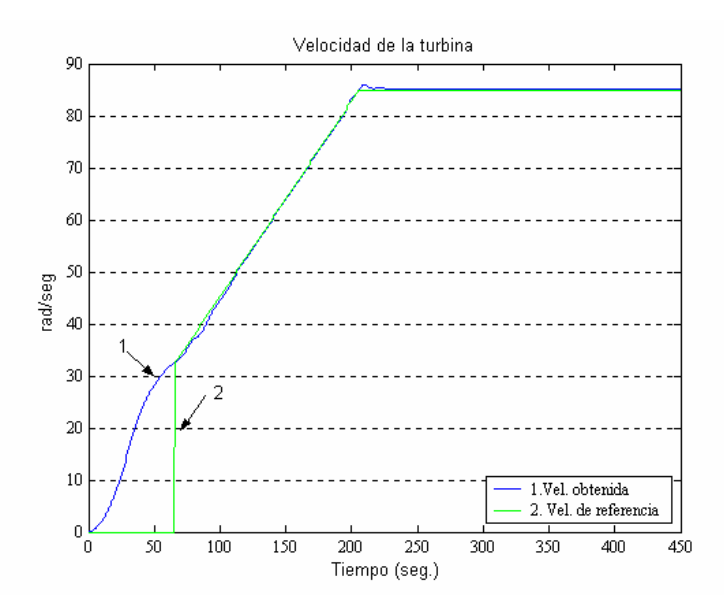

Fig. 4.52 Gráfica de la velocidad de la UTG 5001 (PI ND k=15)

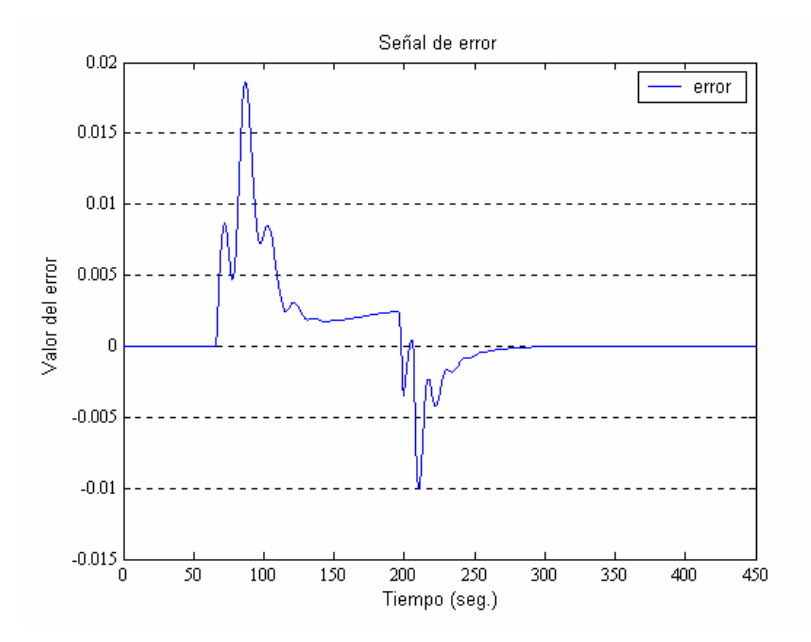

Fig. 4.53 Gráfica del error de la señal de control en la UTG 5001 (PI ND k=15)

## TIPO PI NEURODIFUSO k=17.5

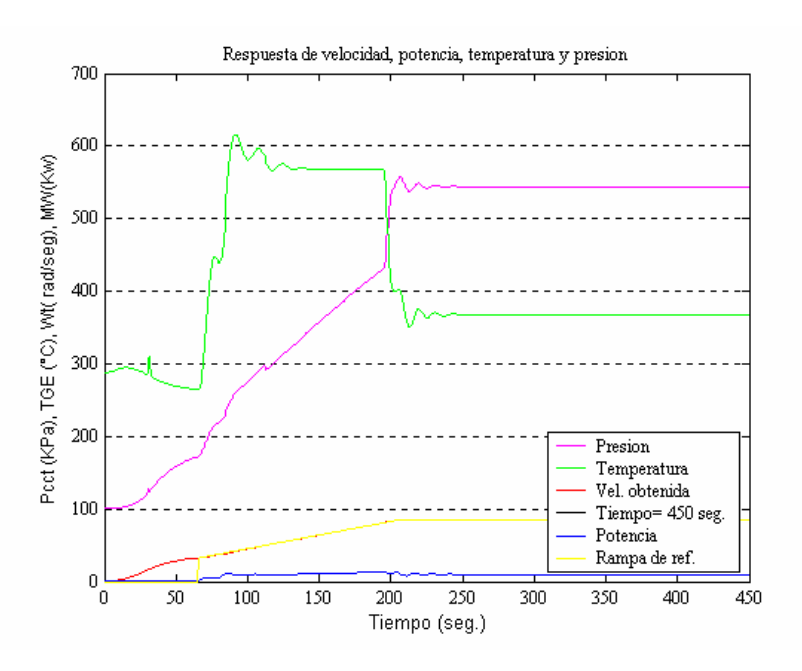

Fig. 4.54 Gráfica de temperatura, presión, velocidad y señal de control (PI ND k=17.5)

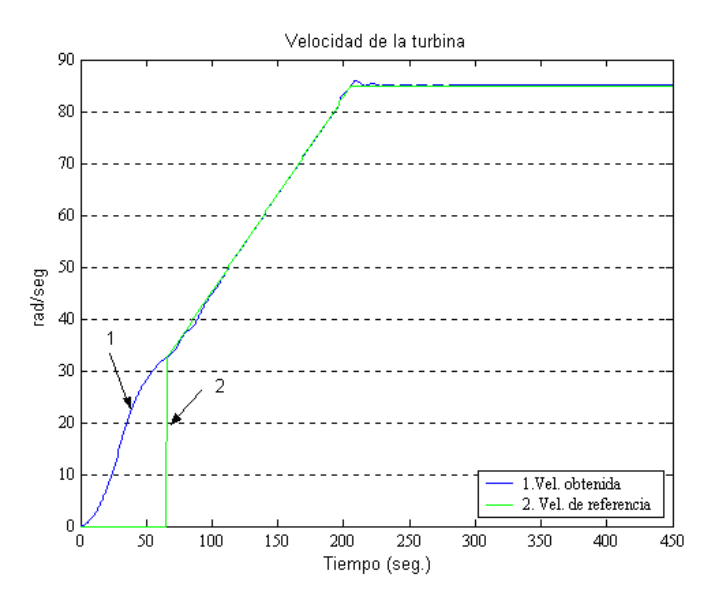

Fig. 4.55 Gráfica de la velocidad de la UTG 5001 (PI ND k=17.5)

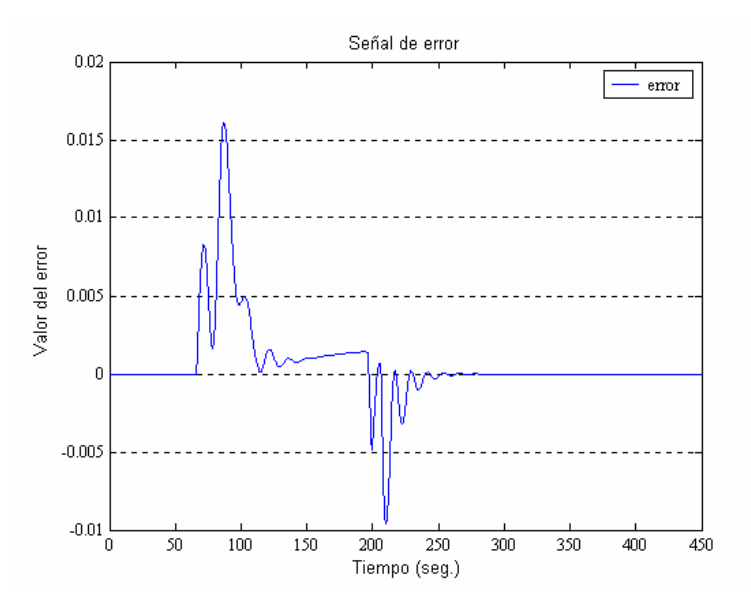

Fig. 4.56 Gráfica del error de la señal de control en la UTG 5001 (PI ND k=17.5)

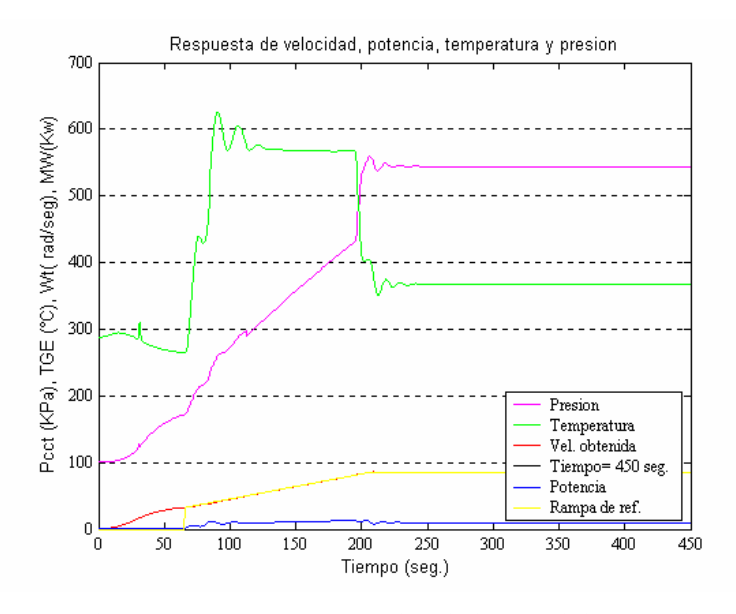

Fig. 57 Gráfica de temperatura, presión, velocidad y señal de control (PI ND k=20)

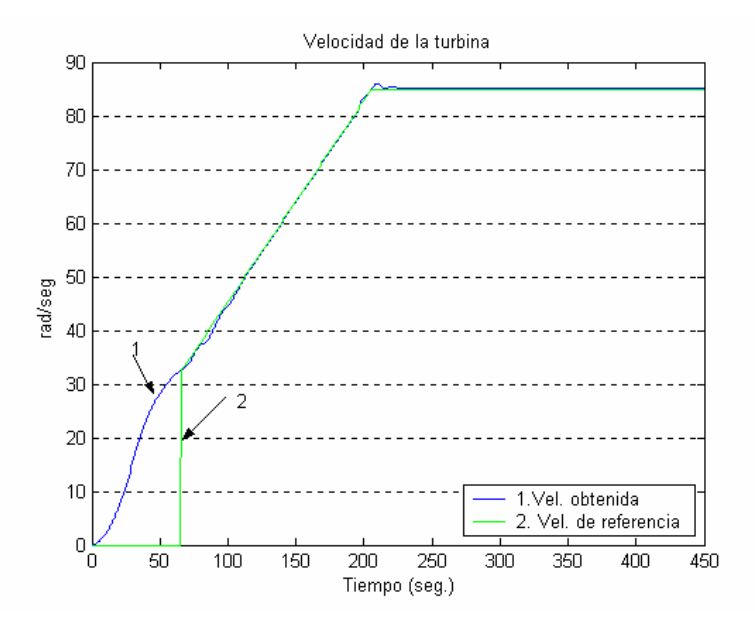

Fig. 4.58 Gráfica de la velocidad de la UTG 5001 (PI ND k=20)

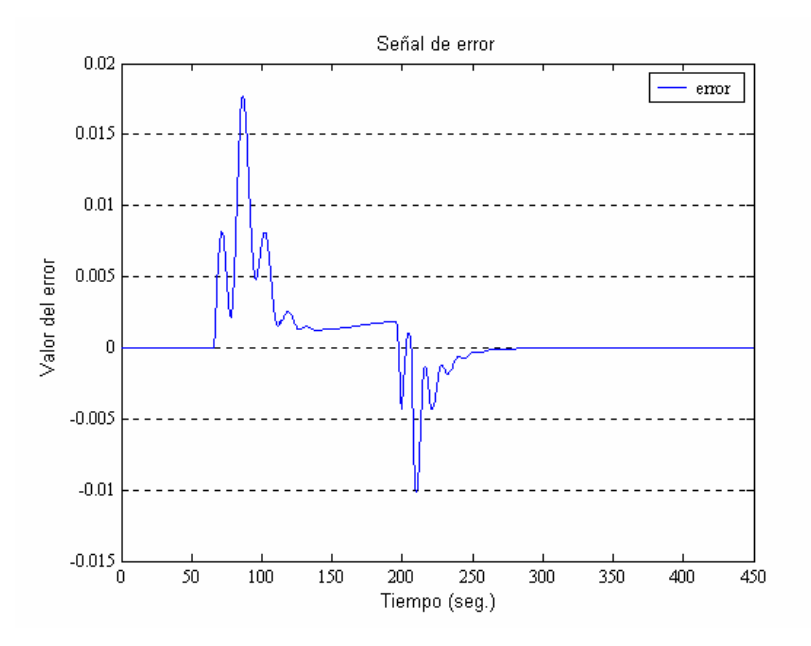

Fig. 4.59 Gráfica del error de la señal de control en la UTG 5001 (PI ND k=20)

## TIPO PI NEURODIFUSO k=22.5

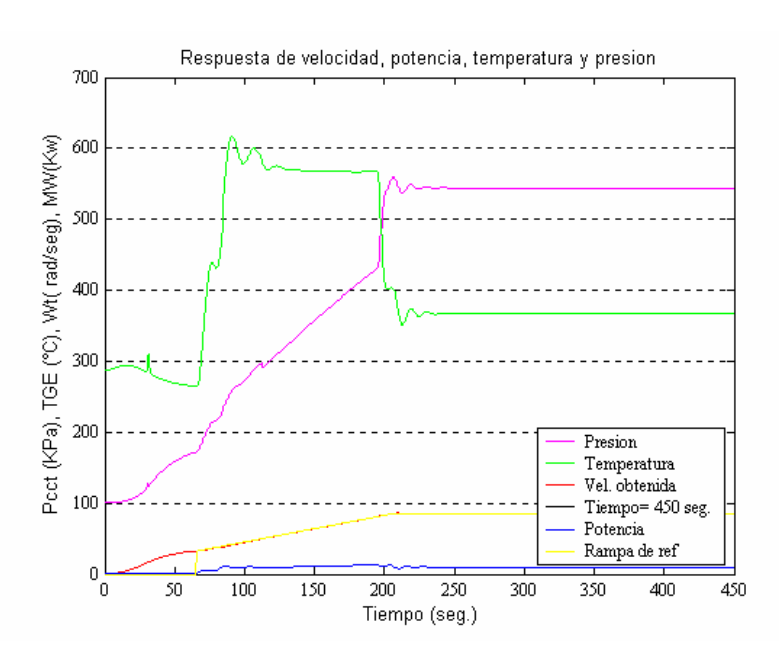

Fig. 4.60 Gráfica de temperatura, presión, velocidad y señal de control (PI ND k=22.5)

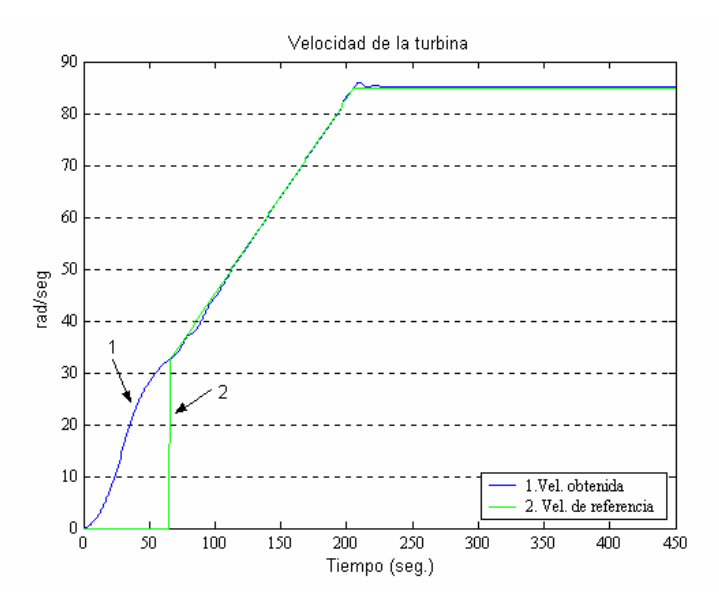

Fig. 4.61 Gráfica de la velocidad de la UTG 5001 (PI ND k=22.5)

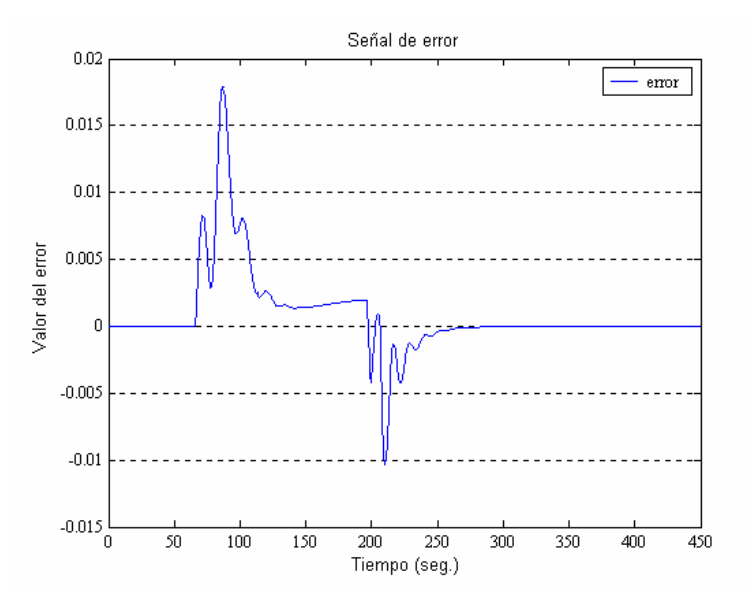

Fig. 4.62 Gráfica del error de la señal de control en la UTG 5001 (PI ND k=22.5)

## **CAPÍTULO 5: CONCLUSIONES**

En la Sección 5.1 se presenta el sumario y las conclusiones de este trabajo de investigación. En la Sección 5.2 se enlistan las contribuciones del trabajo de tesis. Finalmente, en la Sección 5.3 se proporciona un conjunto de sugerencias para trabajos de investigación futuros.

### **5.1 Conclusiones**

En este trabajo de tesis se presentó el diseño de un controlador PI neurodifuso basado en un algoritmo PI convencional. El controlador neurodifuso se propuso como una respuesta a la necesidad de diseñar un controlador que pudiera sintonizarse en forma directa y simple, sin impactar negativamente la respuesta del lazo de control de velocidad y sin provocar una disminución del desempeño de la Unidad Turbogás.

A fin de realizar un diseño viable, la investigación se inició con la adquisición del conocimiento de la Unidad Turbogás GE-5001 desde diferentes perspectivas (física, funcional y matemática), así como de la etapa de arranque y la estrategia de control de velocidad basada en un algoritmo de control PI convencional. Posteriormente, se propuso el controlador PI neurodifuso definiendo la configuración del controlador, la estructura del sistema de inferencia y dos estrategias para la generación de los patrones de entrenamiento. Después, se llevó a cabo la evaluación del controlador PI neurodifuso y se realizaron pruebas para evaluar su factibilidad y desempeño usando el modelo de una planta de primer orden con retardo, lo cual permitió demostrar la equivalencia entre el control neurodifuso y el convencional. Finalmente, fueron realizadas las pruebas del control de velocidad con el modelo de una Unidad Turbogás GE-5001 obteniéndose los resultados esperados. Adicionalmente, se realizaron pruebas de mejoramiento del desempeño de la operación de la Unidad.

Con base en el trabajo desarrollado y en los resultados obtenidos se puede concluir que se cumplió con el objetivo de la tesis, ya que se obtuvo como producto final un controlador de velocidad neurodifuso del tipo PI que puede ser aplicado directamente, en sustitución de un controlador PI convencional, al control de velocidad de una Unidad Turbogás GE-5001 sin impactar negativamente el desempeño y la respuesta de la Unidad. Adicionalmente, se exploró como mejorar el desempeño de la Unidad Turbogás formulando un problema de optimización y tomando el controlador PI neurodifuso como un diseño base.

#### **5.2 Aportaciones**

Las aportaciones de este trabajo de investigación y desarrollo constituyen una respuesta a la necesidad tecnológica planteada y comprenden:

Un controlador PI neurodifuso que emula a un controlador PI convencional. Considerado como una aportación debido a que el controlador PI neurodifuso es un diseño original con características propias inéditas que resuelve la problemática planteada en esta tesis de manera satisfactoria.

Dos estrategias de diseño del controlador PI neurodifuso. Se consideran como una aportación porque permiten automatizar totalmente el diseño del controlador, evitando errores por sintonización manual y en mucho menor tiempo que por ensayo y error. Además, constituyen opciones de sintonización que pueden usarse dependiendo de la información disponible del controlador a sustituir.

La formulación del problema de mejoramiento del desempeño como un problema de optimización. De esta manera el problema puede ser resuelto por una computadora y la solución permite mejorar características específicas de la operación durante el arranque de la Unidad Turbogás, lo cuál es prácticamente imposible de resolver en forma analítica o manual.

La publicación de los resultados obtenidos en esta investigación en los siguientes eventos:

- R. Garduño-Ramírez, L.Y. Villagrán-Villegas, y R.O. Mota-Palomino, "Controlador PI Neurodifuso para una Unidad Turbogás," *Conferecia ISA 2002*, Chicago, E.U., Octubre 2002.
- R. Garduño-Ramirez, L.Y. Villagrán-Villegas, S. DeLara-Jayme, M. Sánchez-Parra, y L. Castelo-Cuevas, "Controlador PI Difuso Actualizado para el Control de Velocidad de una Unidad Turbogás," *45<sup>a</sup> Conferencia Anual ISA POWID*, San Diego, E.U., Junio 2002.
- L.Y. Villagrán-Villegas, R. GarduñoRamírez, S. DeLara-Jayme, y R.O. Mota-Palomino, "Diseño y Análisis del Desempeño de un Controlador Digital Neurodifuso" *Memorias del XI Congreso de Máquinas Eléctricas Rotatorias CD ,* Veracruz, México, Octubre 2001.
- L.Y. Villagrán-Villegas, R. Garduño Ramírez, S. DeLara-Jayme, y R.O. Mota-Palomino, "Desempeño de un Controlador PI Neurodifuso," *CD Memorias* Reunión de Verano de Potencia, Acapulco, Mexico, Julio 2001.

### **5.3 Sugerencias para trabajos futuros**

Con base en la experiencia obtenida durante el desarrollo de este trabajo, se recomienda seguir explorando los siguientes puntos:

Comparar el controlador PI neurodifuso con otros tipos de controladores, empleando métodos alternativos de control, entre los que se sugieren: Control PID autosintonizable [20], Control PI de ganancias programadas [21], Control predictivo basado en modelos [22], Control de variancia mínima [23], Control de modos deslizantes [24].

Explorar otros métodos para sintetizar un sistema neurodifuso, entre los que se consideran más relevantes los siguientes: GARIC (Generalized Approximate Reasoning-based Intelligent Controller) [25], NEFCON (NEuro Fuzzy CONtrol) [26], FuNe (Fuzzy Neural) [18].

Explorar otros métodos, de optimización para mejorar el desempeño de la Unidad Turbogás. Resulta de interés investigar técnicas heurísticas tales como: Algoritmos genéticos [27], Recalentado simulado (Simulated Annealing) [28], Búsqueda Tabu [29], Programación evolutiva [15] y Optimización por grupos de partículas (Particle Swarm) [30].
#### **REFERENCIAS**

- [1] De Lara, S. y Martínez, M.A. (1999). Desarrollo del sistema para la sintonización de controladores difusos usando redes neuronales artificiales. *IIE reporte interno. No. 11500INDT (A5)01.03.* Cuernavaca, México.
- [2] Chávez, R. y Delgadillo, M.A. (1990). Modernization of a computer control system in a combined cycle power plant. *Proceedings ISA 90*. Nueva Orleans, E.E.U.U. Vol. 4, págs. 165- 170.
- [3] Chávez, R. y Díaz, R. (1993). Upgrading of a computer control system in a combined cycle power plant. *Proceedings Power-Gen Americas´93*. Dallas, E.E.U.U. Vol. 12-13, págs. 56-62.
- [4] Chávez, R. y Gómez, O. (1995). Sistemas de control distribuido en plantas de ciclo combinado. *Boletín IIE*. Vol. 19, No. 2, págs. 47-51.
- [5] Garduño, R. y Sánchez, M. (1995). Control system modernization: turbogás unit case study. *Symposium on Control of Power Plants and Power Systems*. Cancún, México. Vol. 2, págs. 245- 250.
- [6] García, C.D. (1997). *Control Digital de Unidades Turbogás.* Tesis de Maestría. Centro Nacional de Investigación y Desarrollo Tecnológico. Cuernavaca, México.
- [7] García, C.D. y Garduño R. (1997). Gas turbine fuzzy speed control. *Proceedings 2nd Joint Mexico-USA International Conference on Neural Networks and Neurocontrol*. Sianka´an, México.
- [8] Pat, M. y de Lara, S. (1999). Sintonización con redes neuronales de un controlador PID. Aplicación a una unidad tubogás. *Información Tecnológica*. Vol. 10, No. 6, págs. 25-32.
- [9] Ramírez, G.M. (1996). *Modernización del Control de Velocidad, Potencia y Temperatura de una Unidad Turbogás.* Tesis de Licenciatura. Instituto Politécnico Nacional. D.F, México.
- [10] Sánchez, M. y Bahamaca L. (1999). Realización de controladores lógicos difusos para el control de procesos en tiempo real: especificación y diseño. *Memorias 2o. Encuentro Nacional de Computación*. Pachuca, México.
- [11] Sánchez, M. y Bahamaca L. (2000). Speed and load fuzzy control for gas turbines. *Proceedings 1 st. ISA POWID/EPRI/DOE Joint Controls and Instrumentation Conference.* Snt. Antonio U.S.A. Vol. 1, págs. 2180-2185.
- [12] Sugeno, M. (1985). An introduction survey of fuzzy control. *Inform. Sci*., Vol. 36, No. 1, págs. 59-83.
- [13] Carretero, M. y De Lara S. (2001). Sistema para Desarrollo y Validación de Algoritmos de Control para Turbinas de Gas. *Memorias XIV. Reunión de Verano de Potencia, Aplicaciones Industriales y Exposición Industrial, RVP-AI/2001*. Acapulco, México.
- [14] Wang, L.X. (1997). A course in fuzzy systems and control . Ed.Prentice Hall. E.E.U.U.
- [15] Naucke, D. y Klawonn, F. (1997 ). *Foundations of Neurofuzzy Systems*. John Wiley & Sons Inc. París, Francia.
- [16] Jang, R. y Shing, J. (1993). ANFIS: Adaptive Netrwork Based Fuzzy Inference System. *IEEE Transactions on Systems Man and Cybernetics*. Vol. 23, No. 3, págs. 665-685.
- [17] Takagi H. and Hayashi I. (1991), NN-driven fuzzy reasoning. Int. J. Approximate Reasoning Vol.5, No.3, págs.191-212.
- [18] Halgamuge y Glesner, M. (1993). The fuzzy neural controller FuNe II with a new adaptive defuzzification strategy based on CBAD distributions. In European Congress on Fuzzy and Intelligent Technolocdies'93. Aachen, Alemania. Vol. 2, págs. 852-867.
- [19] Jang R. (2000). Fuzzy Logic Toolbox. Ed. Natick,MS, Mathworks. E.E.U.U.
- [20] Aström, K. J. y Hägglund, T. (1993). Automatic tuning an adaptation for PID controllers a survey. *Control Engineering Practice.* Vol. 1, No. 4, págs. 699-714.
- [21] Rugh, W. J. (1991). Analytical framework for gain scheduling. *IEEE Control Systems Magazine*. Vol. 11, No. 1, págs. 79-84.
- [22] Berenguel, M. y Camacho, E.F. (1994). *Advances in Model Based Predictive Control*. Application of generalized predictive control to a solar power plant. Ed. D.W. Clarke. Oxford, Inglaterra.
- [23] Guo, L. (1994). Further results on least squares based adaptive minimum variance control. *SIAM Journal on Control and Optimization*, Society for Industrial and Applied Mathematics. Kansas, E.E.U.U. Vol. 32, No. 1, págs. 187-212.
- [24] Giacomini, L. Bordbar, B. y Holding, D.J. (2000). Hybrid sliding mode control for a set of interconnected nonlinear. *Proceedings 39th IEEE Conference on Decision and Control*. Sydney Australia. Vol. 3, págs. 2180-2185.
- [25] Berenji, H. y Khedkar, P. (1993). Learning and tuning fuzzy logic controllers through reinforcements*. IEEE Transactions on Neural Networks*. Vol. 3, No. 5, págs. 724-740.
- [26] Nürnberger, A. Nauck, D. y Kruse, R. (1999). Neuro-fuzzy control based on the NEFCON model recent developments. *Soft Computing 2*. Vol.4, págs. 168-182.
- [27] Goldberg, D.E. (1989). Genetic algorithms in search, optimization machine learning. Adison-Wesley, Publishing Co. Reading. E.E.U.U.
- [28] Azencott, R. (Editor) (1992). *Simulated Annealing: Parallelization Techniques*. John Wiley & Sons Inc. París, Francia.
- [29] Glover, F. (1986). Future paths for integer programming and links to artificial intelligence, *Computers and Operations Research*. Vol.5, págs. 533-549.
- [30] Kennedy, J. y Eberhart, R.C. (1995). Particle swarm optimization. *Proceeding IEEE International Conference on Neuronal Nettworks*. Perth, Australia. Vol. 4, págs. 1942-1948.
- [31] Comisión Federal de Electricidad. (1990). Manual de Operación de la Turbina de Gas. *Manual interno.* Gómez Palacio, México.
- [32] Lee, J. F. (1992). *Theory and design of Steam and Gas Turbines*. Mc- Graw-Hill Inc. New York, E.E.U.U.
- [33] Trejo, C.G. (2000). *Sistema de Control Digital de una Unidad Turbogas Modelo GE- 5001.* Tesis de Licenciatura. Universidad del Sol. Cuernavaca, México.
- [34] Yarizhkin, V. (1979) *Centrales Termoeléctricas.* Tomo 1 y 2 Ed. Nir Moscú. Moscú, Rusia.
- [35] Delgadillo, M.A. y Hernández, M.A. (2002). Modeling and Dynamic Simulation of a Gas. *Proceedings ISA 2002*. San Francisco, E.E.U.U. Vol. \_2\_, págs. 126-132.

# **APENDICE A: UNIDAD TURBOGÁS**

Este capítulo esta formado por cinco secciones: La Sección A.1 presenta generalidades sobre las unidades turbogás e introduce a la Unidad turbogás GE5001 como caso de estudio en esta investigación. En la Sección A.2 se enlistan y describen los elementos que componen a una Unidad Turbogás. En la Sección A.3 se mencionan los principios fundamentales que sirven para describir el funcionamiento de una unidad turbogás como sistema. La Sección A.4 presenta el modelo matemático de la Unidad turbogás, el cual es utilizado en los experimentos de simulación. Y por último la Sección A.5 menciona los principales requerimientos de automatización, control y protección de una Unidad Turbogás.

# **A.1 Antecedentes**

En el desarrollo de la industria eléctrica, hasta la década anterior, la fuente principal para la generación de potencia ha sido el vapor. Con el avance tecnológico se fueron consiguiendo mejores rendimientos de los ciclos térmicos, aumentando temperaturas, presiones al vapor, aumentando el tamaño de las unidades o a través de innovaciones de los ciclos.

Debido a lo anterior era usual que cada unidad nueva desplazara a la anterior por menor eficiencia. Entre las diversas aplicaciones para la generación de energía eléctrica, la turbina de gas es la más utilizada, debido a la gran capacidad para generar un valor elevado de energía eléctrica en un espacio reducido, difiere de otras unidades principalmente por ser simple y compacta, ya que tiene pocos dispositivos auxiliares, su lubricación es fácil y simple, además los gases de escape no necesitan chimenea; todas estas características la hacen más versátil para satisfacer una demanda [31].

A diferencia de otros impulsores primarios, las turbinas de gas se caracterizan principalmente por sus bajos requerimientos de consumo de agua, arranques rápidos, poca asistencia técnica durante su operación y gran simplicidad de maniobra. Debido a esto, por más de tres décadas, las turbinas de gas han jugado un papel importante en la generación de energía eléctrica [32]. La rapidez de la maniobra y suministro de carga, unido a un costo de instalación relativamente bajo, hace que las turbinas de gas resulten particularmente apropiadas para el suministro de cargas pico o como servicio de reserva en situaciones de emergencia [31].

En general, las aplicaciones típicas de las turbinas de gas como impulsores primarios en la generación de energía eléctrica son las siguientes:

1. Centrales eléctricas independientes a base de turbinas de gas.

2. Uso combinado de turbinas de vapor con turbinas de gas para incrementar la capacidad de generación y mejorar el régimen térmico de las centrales convencionales de turbina de vapor.

3. En unidades de generación utilizadas para servicio de reserva o de carga pico.

Las diversas aplicaciones de las turbinas de gas, así como la amplia e importante participación de las mismas en la generación de energía eléctrica, demandan una operación de la unidad con los máximos índices de confiabilidad, eficiencia y disponibilidad. Con referencia a estos requerimientos, un aspecto fundamental que interviene en el cumplimiento de las mismas es el control de ciertos parámetros importantes bajo cualquier condición de operación de la turbina. Estos parámetros son la velocidad, la potencia y la temperatura. El control adecuado de estos parámetros, en conjunto con las funciones básicas que debe realizar un sistema de control de turbina de gas, permiten satisfacer en gran parte los requerimientos operacionales mencionados anteriormente [9].

#### **A.2 Descripción física de la turbina de gas**

Para comprender mejor el funcionamiento de cualquier equipo, generalmente es de gran ayuda realizar un análisis cuidadoso de las partes que lo integran y la manera en que éstas interactúan. Esto es especialmente cierto para la turbina de gas, ya que frecuentemente su operación no es tan bien conocida como lo es para la turbina de vapor. Una turbina de vapor, que difiere de una turbina de gas en cuanto a la utilización de vapor en lugar de gases calientes como medio de transferencia de energía, requiere una atención constante durante su funcionamiento. Por lo tanto, el conocimiento de la operación de cada componente de este sistema (caldera, turbina de vapor, generador, etc.) es un requisito primordial para el personal de operación de una central termoeléctrica de este tipo. Sin embargo, este no es el caso para la turbina de gas, ya que ésta puede operar sin ninguna atención especial y, además, puede ser puesta en operación y fuera de servicio remotamente, por lo que no es necesario conocer la operación de una turbina de gas, sin embargo, para predecir el comportamiento de la turbina en cualquier condición de operación, se requiere de un amplio conocimiento del funcionamiento de cada uno de sus componentes [9].

Las turbinas de gas transforman la energía liberada al quemar un combustible en potencia mecánica útil. Si la turbina se acopla a un generador eléctrico, esta energía mecánica puede ser convertida en energía eléctrica. A pesar de su apariencia compleja y del gran número de componentes internos, todas las turbinas de gas están constituidas por tres elementos principales: un compresor, una cámara de combustión y una turbina propiamente dicha.

El acoplamiento y funcionamiento adecuado de estos tres elementos forman el ciclo de generación de una turbina de gas, que generalmente se puede dividir en dos secciones, una sección generadora de gas y otra para la conversión de la energía.

La sección generadora de gas se encuentra integrada por el compresor, la cámara de combustión y sistemas auxiliares como el sistema de combustible, que se encarga de suministrar y distribuir de forma uniforme el combustible (gas/diesel) a la cámara de combustión. La sección para la conversión de energía está conformada por una turbina, donde se transforma la energía química del combustible en energía mecánica, y el generador eléctrico se encarga de convertir la energía mecánica útil en energía eléctrica.

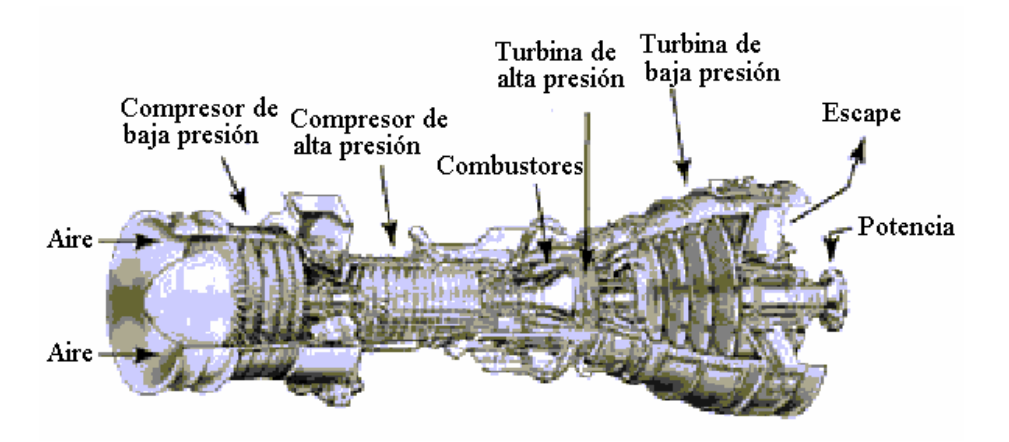

Fig. A.1. Diagrama esquemático de una turbina de gas

En la Figura A.1, se presenta el diagrama esquemático de una turbina de gas, en el cual se muestra cada uno de sus elementos que operan de manera simultánea y continua para producir energía eléctrica. El funcionamiento inicia con la introducción de aire atmosférico al compresor, para comprimir el aire y enviarlo a la cámara de combustión.

El combustible a utilizar (gas/diesel) se mezcla con el aire comprimido y con un dispositivo externo se produce una chispa para realizar la ignición. Los gases calientes producto de la combustión pasan a través de la turbina donde se expanden y hacen girar a la turbina obteniendo la energía mecánica útil para hacer girar al generador eléctrico. Finalmente la turbina de gas expulsa los gases de escape a la atmósfera [1].

#### **A.2.1 Compresor**

El primer paso en el ciclo de operación de la turbina de gas es la compresión eficiente de un gran volumen de aire. Existen dos tipos de compresores para turbinas de gas: de flujo axial y centrífugo. Para este trabajo en particular, se tratará específicamente lo relacionado al compresor de flujo axial.

El compresor de flujo axial absorbe energía de una fuente externa e incrementa la presión de un flujo continuo de aire por medio del movimiento rotatorio y de la disposición adecuada de un conjunto de álabes. El aire fluye a través de un pasaje anular alrededor de la flecha, entrando por un extremo del rotor y saliendo por el lado opuesto. La sección transversal del pasaje anular es mayor en la entrada y disminuye hacia la salida.

El compresor axial está constituido por una serie de etapas. Cada etapa consiste de un disco de álabes móviles (rotor) seguido por un grupo de álabes estacionarios (estator), también existe un grupo de álabes situados antes de la primera etapa del compresor, denominados álabes guía, para enviar el flujo de aire con un ángulo determinado hacia el disco de álabes giratorios de la primera etapa. Tanto los álabes del rotor como los del estator son de acero inoxidable. Cualquier aspereza en la superficie de los álabes, originada por corrosión de los mismos o por una limpieza inapropiada, entorpece el flujo de aire y disminuye el rendimiento del compresor.

La flecha del compresor está acoplada con la de la turbina de gas por un extremo, por el otro lado puede estar acoplada a un tren de engranes, y reposa sobre dos cojinetes lubricados y refrigerados mediante aceite a presión. En el extremo de la flecha acoplada a la de la turbina se encuentra montado un cojinete de empuje, el cual absorbe la diferencia de los empujes axiales de la turbina y del compresor manteniendo a ambos rotores acoplados en la misma posición axial.

El cuerpo o cilindro del compresor se compone de dos partes o mitades separadas por una junta horizontal; ambas mitades (superior e inferior) tienen bridas de unión horizontales, que cuentan con una distribución de pernos y tuercas para permitir el montaje y la fijación sólida de las dos secciones.

El rotor del compresor está compuesto por varios discos de acero de alta aleación. Durante su construcción, los discos son primeramente centrados en su periferia y después soldados entre sí, después de ser soldados se da un recocido al cuerpo del rotor para eliminar las tensiones internas. Los álabes del rotor se introducen en las ranuras previamente torneadas en los discos del rotor, donde se fijan sólidamente por medio de piezas intermedias.

Se tienen ciertos componentes denominados "prensaestopas", cuya función es mantener empaques herméticos entre el rotor y el cuerpo del cilindro. Del lado de admisión de aire, el prensaestopas evita la entrada de aire contaminado con aceite al compresor. Del lado de descarga, impide fugas de aire comprimido caliente [33].

### **A.2.2 Cámara de combustión**

Normalmente, la cámara de combustión de una turbina de gas está formada por un conjunto de combustores distribuidos en forma circular entre el compresor axial y la turbina, cada combustor es de acero inoxidable. El combustible se introduce en el extremo superior de cada combustor por medio de toberas incorporadas en un soporte. La ignición de combustible se inicia por medio de bujías de encendido localizadas en cada uno de los combustores, los cuales se encuentran interconectados por medio de tubos cruza-llamas que se utilizan para mantener la ignición durante operación normal.

Existe una amplia variedad de tamaños y formas de cámaras de combustión de turbinas de gas, sin embargo, la mayoría de ellas están constituidas por uno o varios combustores compuestos por las siguientes partes principales (ver figura A.2):

a) Revestimiento de elementos metálicos (losetas). El revestimiento de elementos metálicos envuelve la parte más caliente del combustor, llamada zona de combustión. Dado que el núcleo de la llama puede alcanzar temperaturas de hasta 1800° C (2270° F), se utilizan filas de elementos metálicos (losetas) que cumplen satisfactoriamente con las exigencias de operación. Las losetas son de forma rectangular y de un material resistente a las altas temperaturas y cuentan con una superficie de cordones de soldadura del lado expuesto directamente a la acción de la flama y del otro lado de la parte refrigerada tienen una gran cantidad de nervios longitudinales.

b) Revestimiento de chapa. La zona primaria de la combustión tiene un revestimiento de elementos metálicos; la zona secundaria que sigue a la misma está equipada con un revestimiento de una capa doble de chapa cilíndrica resistente a las altas temperaturas. En su circunferencia, se tienen orificios ubicados uno con respecto a otro con la finalidad de permitir la admisión de aire secundario.

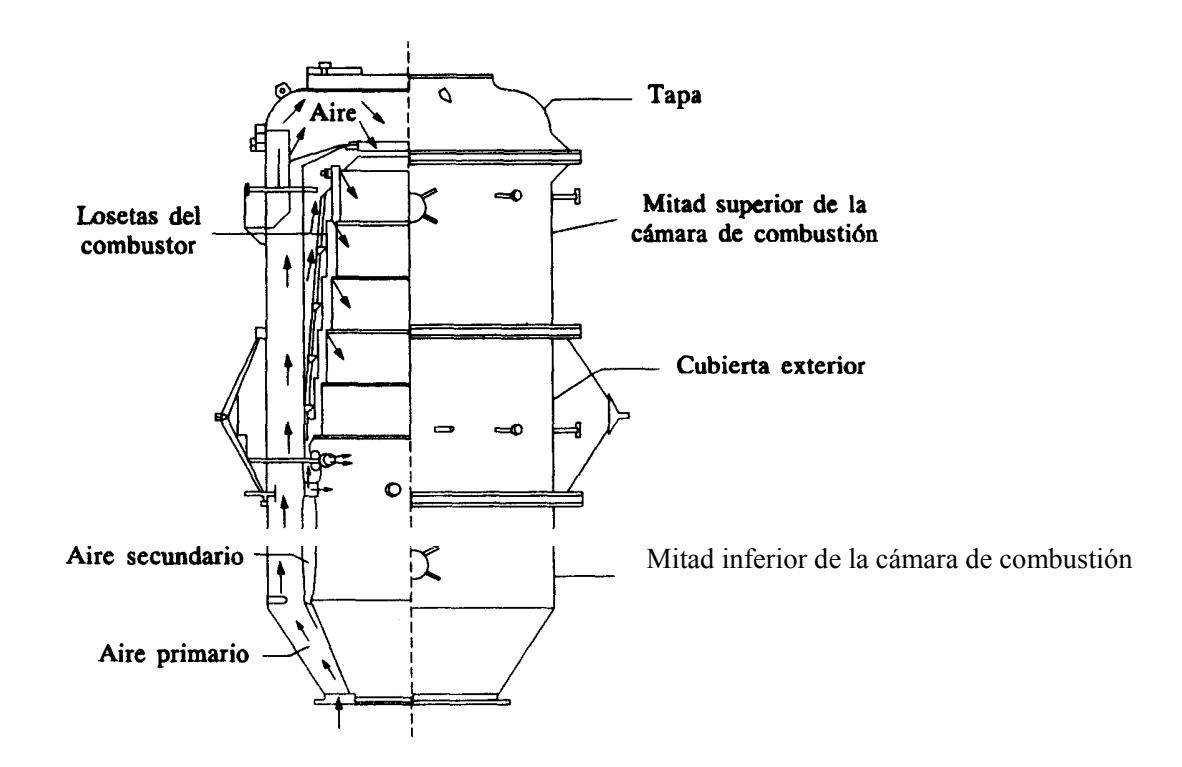

Fig. A.2 Cámara de combustión típica

c) Cierre de la cámara de combustión. Tapa media redonda unida por una brida con la chapa exterior resistente a la presión interna de la cámara. Formando el cierre delantero del combustor. La tapa tiene una abertura para la introducción del cuerpo de remolino.

d) Cuerpo de remolino. Elemento de forma circular equipado con álabes fijos colocados radialmente y con una apertura central que se utiliza para la introducción del inyector o del quemador de gas; su función es generar la turbulencia de aire entrante al combustor y se utiliza para producir una mezcla turbulenta del aire con el combustible. El cuerpo de remolino está fabricado de material resistente a las altas temperaturas y es completamente soldado.

e) Quemador dual de combustible. Esta localizado en la parte superior del combustor y recibe el gas o diesel de uno de los sistemas de combustible. El combustible se mezcla con el aire primario y se enciende para proveer el gas caliente a la entrada de la turbina. El quemador dual de combustible esta compuesto por una carcaza interna que contiene la tobera de combustible líquido y además sirve como pared interior de la cavidad usada para proveer aire primario. También cuenta con un difusor interior, el cual se utiliza para imprimir un movimiento helicoidal descendente al aire primario utilizado para la flama, y con elementos detectores de flama para monitorear la combustión. La figura A.3 muestra la trayectoria del flujo de aire en un sistema de combustión típico de las turbinas de gas [34].

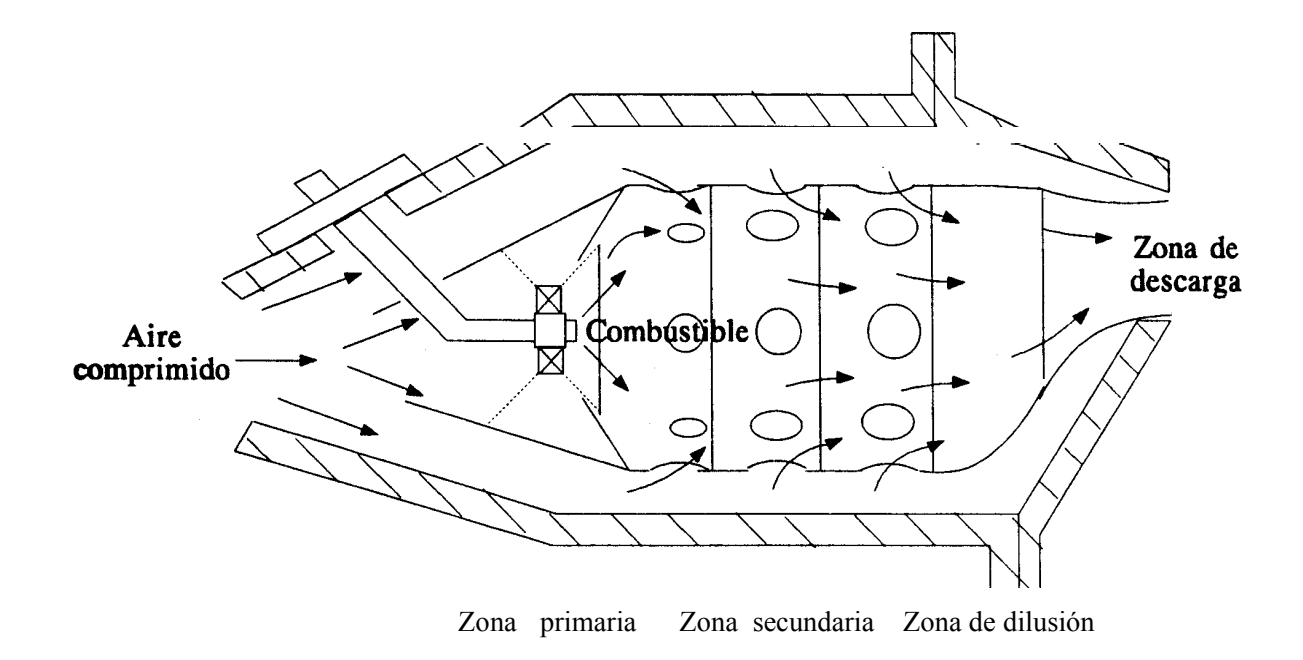

Fig. A.3 Sección típica de un sistema de combustión de flujo axial

# **A.2.3 Turbina**

La turbina es el medio casi universal para extraer energía de una fuente de gas a alta presión; puede ser de dos tipos: radial y de flujo axial. En este trabajo se trata la turbina de flujo axial, ya que es el tipo que se utiliza en la unidad turbogás GE-5001.

La turbina axial esta formada por una o varias etapas, cada una de las cuales se compone de una parte estacionaria (estator) y de una parte móvil (rotor). El estator esta compuesto por una o varias ruedas de álabes dispuestas entre las diversas etapas de la turbina, montadas radialmente y fijas a la carcaza de la misma; presentan forma de tobera, es decir, tienen menor área de salida que de entrada, por lo cual aceleran los gases hacia el rotor.

El rotor esta formado por un conjunto de álabes dispuestos en uno o varios discos montados en la flecha de la turbina. Los álabes son de acero inoxidable especial de alta calidad y resistente a las elevadas temperaturas. El rotor esta acoplado mecánicamente al compresor y al generador eléctrico.

La carcaza de la turbina se fabrica de acero fundido compuesta de dos mitades separadas por una junta horizontal y provista de bridas de unión que permiten hacer su montaje y fijarlas sólidamente mediante pernos y tuercas.

Los gases que entran a la turbina fluyen a través de un pasaje anular en una dirección sustancialmente paralela al eje de la flecha, además de extraer energía del flujo de gases, el diseño de una turbina implica también proteger a todos los componentes del calor de los gases de entrada, el cual afecta la resistencia de los materiales y la corrosión [1].

### **A.3 Descripción funcional de la turbina de gas**

En una central generadora, la energía eléctrica se produce como resultado de una serie de transformaciones que se inician a partir de alguna fuente de energía disponible, en el caso particular de una Central Turbogás, las transformaciones de energía que ocurren en este tipo de central se muestran en la figura A.4. La fuente de energía primaria es un combustible, generalmente gas natural o diesel. La energía se encuentra almacenada en el combustible de acuerdo a su composición química y se libera haciendo que se produzca una reacción química por medio del proceso de combustión.

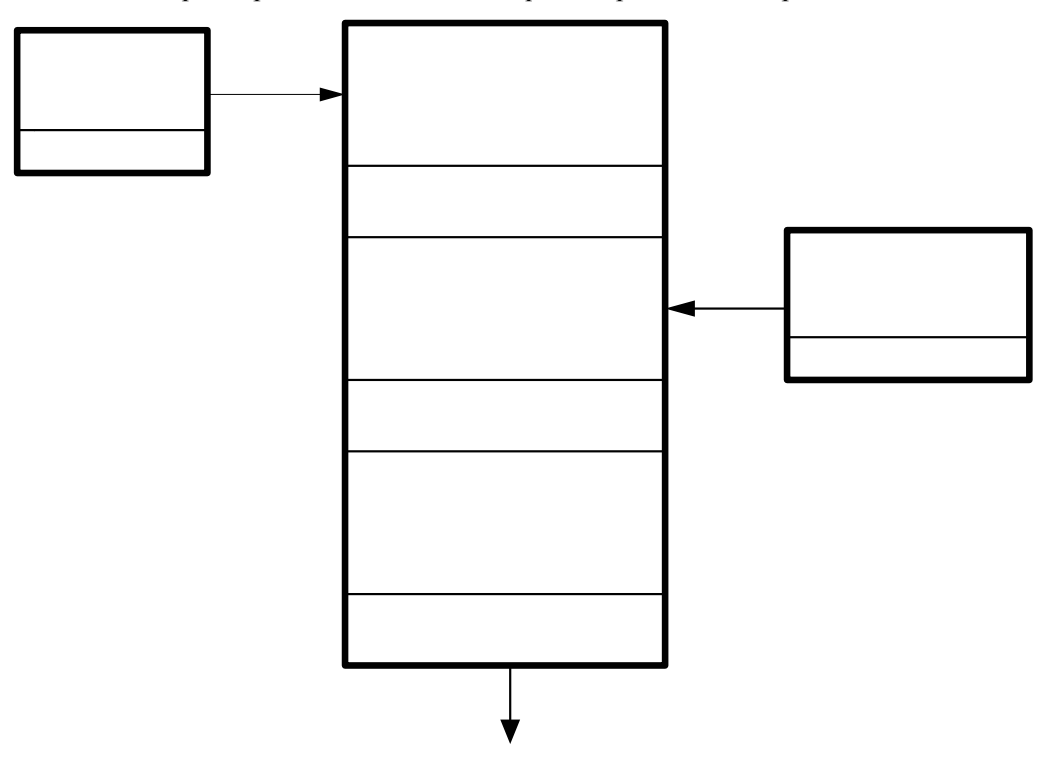

Fig. A.4 Transformaciones de energía en una Unidad Turbogás

Al producirse la combustión, se tiene la primera transformación de energía, ya que la energía química del combustible se transforma en energía calorífica en la flama y en los gases calientes producto de la combustión. Este proceso se realiza en la cámara de combustión de la turbina de gas.

Los gases calientes producto de la combustión se envían a una turbina en donde se expanden y desarrollan trabajo mecánico, de esta manera, la energía calorífica producida por la combustión es transformada en energía mecánica rotatoria por la turbina, la cual gira debido a la energía cinética de los gases en expansión.

La turbina de gas se encuentra acoplada mecánicamente a un generador eléctrico y mediante éste, la energía mecánica producida puede ser transformada finalmente en energía eléctrica.

Los componentes principales de una Unidad Turbogás (UTG) son: La turbina de gas, compuesta por el compresor, la cámara de combustión, la turbina y el generador eléctrico [33].

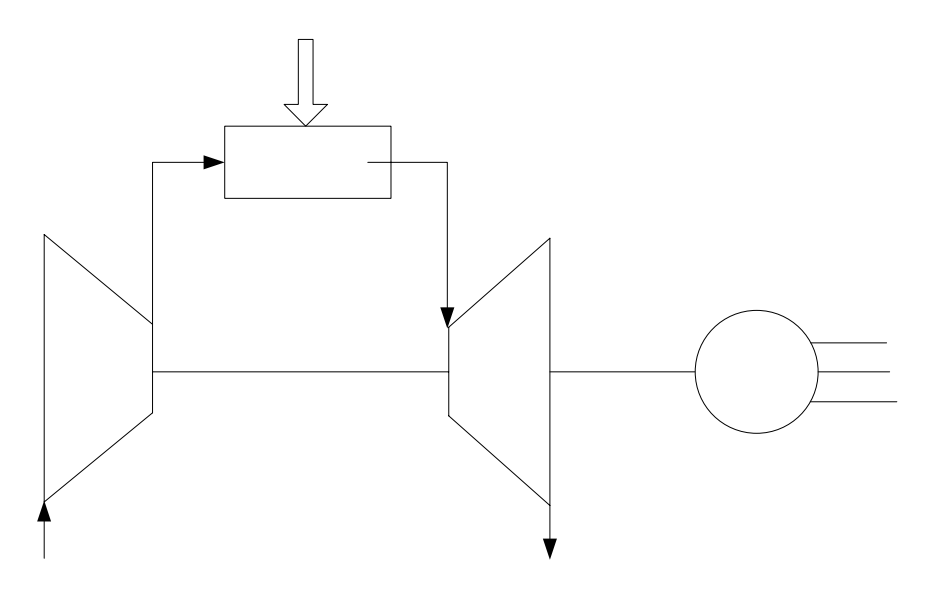

Fig. A.5 Diagrama esquemático de una Unidad Turbogás

La representación esquemática de la turbina de gas se puede ver en la Fig. A.5, en la cual se muestra una turbina de gas de un solo eje y de ciclo abierto, acoplada a un generador eléctrico, esta figura permite conocer la operación básica de una UTG. Un compresor gira e introduce aire del medio ambiente que posteriormente comprime hasta un valor aproximado de 10 atmósferas y se envía a la cámara de combustión. De esta manera se proporciona un suministro de oxígeno necesario para poder quemar combustible. Aunque en esta etapa aún no se ha agregado calor, la temperatura del aire se incrementa debido a la compresión. En la cámara de combustión el aire comprimido se combina con el combustible alimentado y, con la ayuda de la bujía de ignición, se produce la combustión que provoca un incremento substancial en la temperatura. Los gases producto de la combustión son enviados a la turbina de gas, en donde se expanden y desarrollan trabajo mecánico que se aprovecha para impulsar un generador eléctrico y producir energía eléctrica.

Durante la expansión de los gases realizan trabajo en los álabes de la turbina, después de realizar trabajo, los gases de escape, aún calientes, son enviados a la atmósfera, en donde se enfrían a temperatura ambiente [34].

# **A.3.1 Turbina de gas**

La turbina de gas es una máquina de combustión interna que transforma energía química de una fuente de combustible en potencia mecánica útil, es decir, en energía mecánica rotatoria. Normalmente está constituida de 2 a 5 etapas (para el caso de unidades de eje simple). Cada etapa consiste de un conjunto de toberas fijas seguido por una serie de álabes móviles. Los gases se expanden en las toberas fijas y se obtiene una corriente de gases a alta velocidad; estos gases actúan contra el conjunto de álabes móviles y proporcionan un par al rotor de la turbina. Aproximadamente, dos terceras partes de la potencia de la turbina se utiliza para mover el compresor axial, mientras que el resto se emplea en la generación de potencia eléctrica.

Debido a las elevadas temperaturas de gas en la entrada de la turbina, las primeras etapas deben ser enfriadas para obtener un periodo de vida útil del empaletado económicamente justificable. El enfriamiento se proporciona normalmente por medio de una parte del aire suministrado por el compresor. El rotor mismo y el estator también deben ser protegidos contra las altas temperaturas. Algunas turbinas también emplean enfriamiento en las últimas etapas, pero éstas, generalmente no necesitan enfriarse debido a que la temperatura de los gases se reduce mientras éstos se expanden a través de la turbina.

En general, las turbinas de gas se basan en cuatro fases de operación y cuatro componentes principales, que funcionan simultáneamente y continuamente, para producir potencia mecánica. En la primera fase el aire se comprime por medio de un compresor. En la segunda fase, el combustible utilizado se mezcla con el aire comprimido y se quema en la cámara de combustión. En la tercera fase, los gases calientes a alta emisión, se expanden y hacen girar a la turbina, obteniéndose así la energía mecánica necesaria para mover al compresor y al generador eléctrico. La última fase en el ciclo de operación de la turbina de gas consiste en enviar a la atmósfera los gases de la combustión que ya realizaron trabajo mecánico en la turbina (para el caso de turbinas de gas de ciclo abierto).

Aunque el medio ambiente juega un papel relativamente pasivo en el ciclo de operación de la turbina de gas, existen ciertas condiciones atmosféricas que pueden afectar el funcionamiento y el periodo de vida útil de las turbinas [4].

# **A.3.2. Compresor**

El primer componente en el ciclo de operación de la turbina de gas es el compresor, el cual es un elemento mecánico rotatorio que tiene como función comprimir el fluido de trabajo (aire).

Para que la turbina de gas pueda tener alguna aplicación práctica, se necesita un gran volumen de aire a alta presión con el propósito de quemar suficiente combustible en la cámara de combustión; esto se obtiene comprimiendo el aire a una presión deseada por medio de un compresor de flujo axial.

Para obtener la presión requerida, los compresores de flujo axial están constituidos por varias etapas, en donde, en cada una de ellas, el aire se acelera y se comprime. Cada etapa del compresor axial consiste en una serie de álabes móviles (giratorios) seguidos por un conjunto de álabes fijos. En cada etapa, los álabes móviles aceleran el aire y los álabes estacionarios convierten la energía cinética del aire en un incremento de presión. Por lo tanto, incrementando la velocidad del aire por cada serie de álabes móviles y convirtiendo esta velocidad en aumentos de presión por medio de los álabes fijos se obtiene la fuente de aire a alta presión necesario para la combustión. Los compresores axiales utilizados en UTG's normalmente tienen de 15 a 20 etapas. La figura A.6 muestra el diagrama de presión, velocidad y temperatura del aire a lo largo de un compresor axial. Como puede verse, la presión y la temperatura aumentan y la velocidad apenas varía.

Cada etapa del compresor tiene ciertas características de flujo de aire que son diferentes a las demás etapas. Los parámetros que determinan estas características son el flujo másico, la razón de presión y la velocidad rotacional. Las etapas del compresor están diseñadas para producir un flujo de aire dado relacionado con un cierto incremento de presión. Si algún suceso alterará la relación entre razón de presión, velocidad rotacional y flujo másico, el aire no fluirá suavemente por los álabes estacionarios y en cambio creará turbulencias, ocasionando un "atascamiento" en los álabes fijos que impedirá que el aire fluya hacia la siguiente etapa; como resultado el aire también se "estanca" en las etapas precedentes. Si este proceso continúa hasta que todas las etapas estén atascadas, el flujo de aire podría revertirse y moverse violentamente causando un ruido estrepitoso y seguramente un daño considerable a los álabes del compresor. Este fenómeno es conocido como "surge" del compresor y debe prevenirse para evitar condiciones anormales de operación [11].

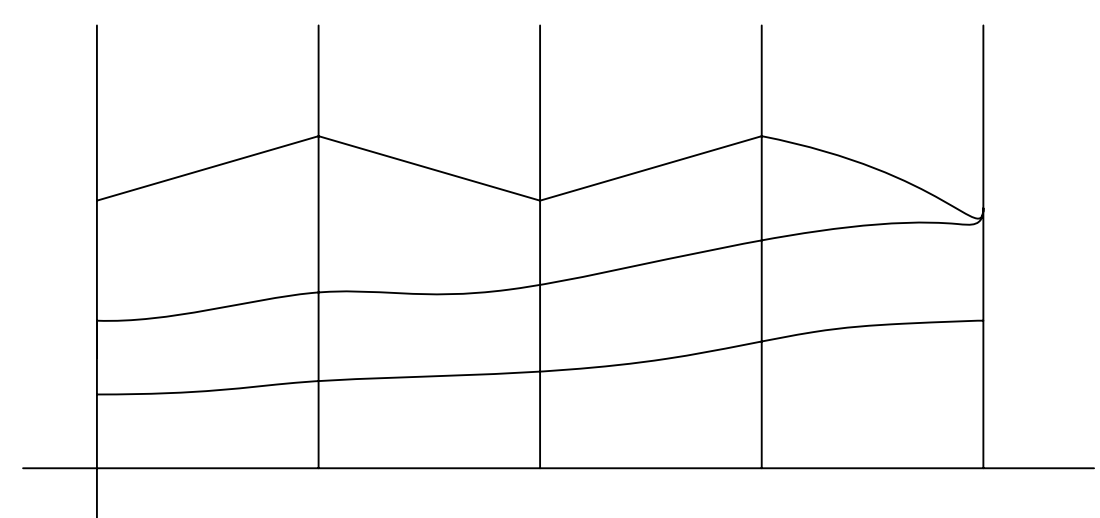

Fig. A.6 Diagrama presión-velocidad-temperatura del aire en el compresor<br>Alabes

# **A.3.3 Cámara de combustión**

Es una fuente de calor que consiste en compartimientos (canastas) en las cuales se quema combustible y se añade energía térmica al fluido de trabajo. El propósito de la cámara de combustión es por lo tanto agregar calor al aire comprimido.

La cantidad de trabajo que puede ser realizado por la turbina de gas ideal (sin calor agregado y sin pérdidas de energía) es exactamente igual a la cantidad de trabajo hecho por el compresor para comprimir el aire, en otras palabras, la máquina podría girar por sí misma. Las turbinas de gas, sin embargo tienen pérdidas de potencia considerables en el compresor y en la turbina misma, en consecuencia es necesario agregar energía al fluido de trabajo para obtener una turbina de gas útil y práctica. El calentamiento del aire incrementa la presión, el aire se expande y esta energía mueve la combinación turbina-compresor, así como también proporciona potencia para el generador eléctrico.

El aire a alta presión proveniente del compresor entra a los combustores, localizados generalmente en una sección entre el compresor y la turbina, el combustible se alimenta por medio de toberas y se mezcla con el aire comprimido necesario para producir la combustión. El aire entra a la zona de combustión a través de perforaciones en el revestimiento protector de los combustores, protegiendo al metal de la carcaza de la turbina contra las radiaciones intensivas producidas por la combustión (ver figura A.7). La combustión comienza con una mezcla parcial de combustible y aire y continua a lo largo del combustor, mientras se agrega aire adicional para completar la combustión y enfriar los gases. Normalmente, solamente del 20% al 30% del aire comprimido se utiliza para

móviles

quemar el combustible, mientras que el resto fluye entre los combustores y la carcaza de la maquina para propósitos de enfriamiento. La mayoría de las turbinas de gas tienen una serie de combustores instalados alrededor del eje; de esta manera, las temperaturas y los esfuerzos en los álabes de la turbina se distribuyen igualmente.

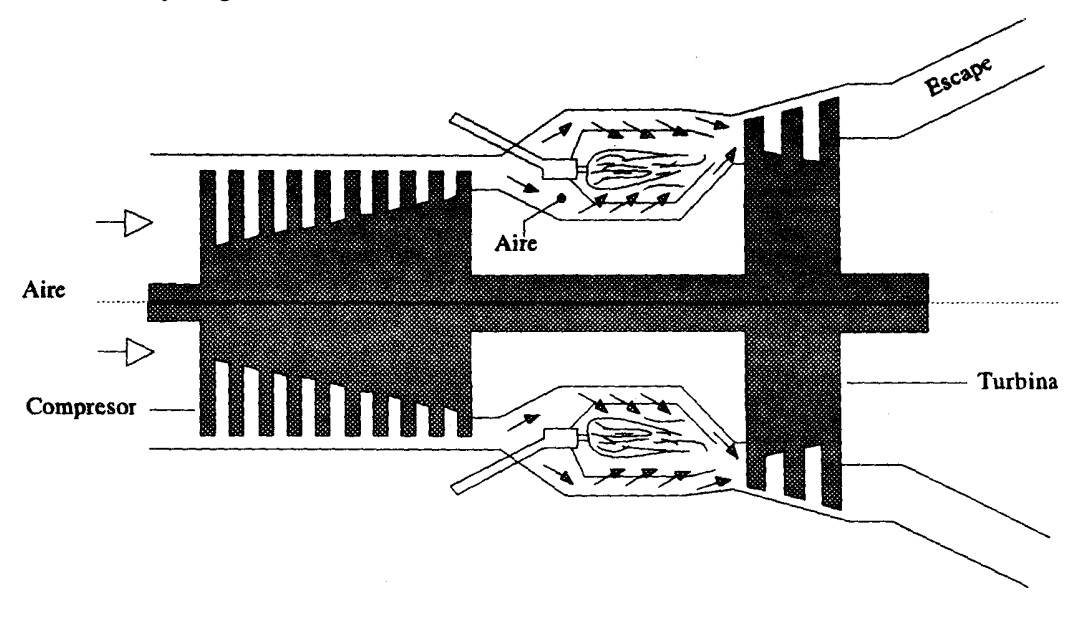

Fig. A.7 Trayectoria del aire en una turbina de gas típica

El proceso más importante en la cámara de combustión es la conversión uniforme y completa de la energía química del combustible en calor térmico del aire y sus productos de la combustión. La combustión debe ser completa antes de que los gases calientes salgan de la cámara de combustión, de tal manera que la razón de flujo de combustible controle la cantidad de calor agregado al aire comprimido.

Durante el arranque de la TG, los combustores están inactivos mientras el compresor no haya alcanzado alrededor del 20 al 30% de su velocidad nominal. A esta velocidad se inicia el proceso de combustión con la ayuda de una bujía de encendido. En un arreglo de múltiples combustores, la ignición en alguno de ellos provocará la ignición de los combustores restantes debido a que éstos se encuentran interconectados por medio de tubos cruza-llamas.

Después de la ignición, la flama se mantendrá presente y no se apagará a menos que el flujo del combustible sea insuficiente. Los gases de la combustión son transportados por ductos denominados piezas de transición dispuestos en forma adecuada para proveer un flujo anular a la entrada de la turbina [33].

#### **A.3.4. Generador eléctrico**

El generador eléctrico es una maquina síncrona que convierte la energía mecánica de un impulsor primario (turbina de gas para este caso) en energía eléctrica de c.a. de voltaje y frecuencia específicos.

En general, el principio de operación de las maquinas eléctricas está basado en el fenómeno de inducción electromagnética y, en particular, para el caso del generador síncrono consiste en la generación de una fuerza electromotriz en un sistema de conductores estacionarios que son cortados por las líneas de flujo de un campo magnético giratorio. Para tal fin, el generador tiene un sistema inductor, destinado a crear el campo magnético, y un sistema de inducido, en el cual se induce la fuerza electromotriz debido al movimiento relativo de un sistema con respecto al otro.

La parte mas importante de un generador síncrono, desde el punto de vista eléctrico, son sus devanados, ya que es en ellos donde se desarrollan los procesos vitales de producción y aprovechamiento de la energía eléctrica; estos devanados son el del estator o inducido, y el del rotor o inductor. Por el devanado del rotor circula la corriente continua, conocida como corriente de excitación, necesaria para producir el campo magnético giratorio que induzca una f.e.m. determinada en el devanado del inducido. El devanado del estator es aque1 en el que se induce la f.e.m. y por el cual circula la corriente alterna (para el caso de que el generador se encuentre alimentando alguna carga).

La figura A.8 muestra en forma esquemática un generador trifásico muy elemental. La parte estacionaria, llamada estator o armadura, se muestra en un corte transversal. El devanado del estator está constituido por diversos bobinados con extremos en las ranuras a-a', b-b' y c-c'. En esta figura, los conductores que se muestran en las ranuras indican una bobina de una sola vuelta, pero, generalmente, una bobina como tal esta formada por varias vueltas y por lo común se encuentra en serie con otras bobinas en ranuras adyacentes. Los lados de las bobinas en las ranuras a, b y c están separadas  $120^0$  [33].

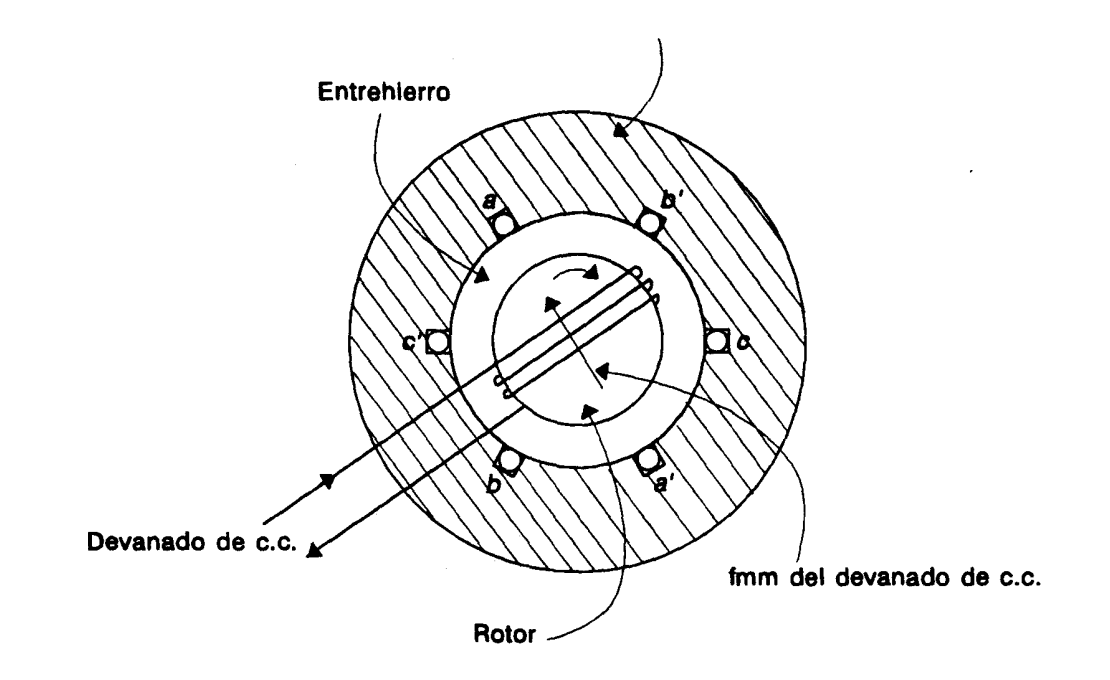

Fig.-A.8 Generador trifásico elemental

En el rotor se encuentra el devanado de c.c. Cuando el rotor gira, se inducen voltajes en las bobinas del estator. Si los extremos de las bobinas a', b' y c' se conectan entre sí, se genera un sistema trifásico de voltajes de c.a. De esta manera, cuando una carga trifásica balanceada se conecta al generador, se produce una circulación de corrientes trifásicas balanceadas en el devanado del estator, logrando de este modo que la potencia mecánica producida por el impulsor primario sea transformada en potencia eléctrica [33].

### **A.3.5 Equipo auxiliar**

El equipo auxiliar de la Unidad turbogás GE-5001 esta compuesto principalmente por:

# a) MOTOR DE ARRANQUE AUXILIAR

El motor de arranque de diesel o motor eléctrico auxiliar transmite potencia a través del torque del convertidor, el embrague de arranque y los accesorios de transmisión, a la flecha de la turbina. El motor de arranque auxiliar tiene por función hacer girar la flecha de la turbina de gas desde el estado de reposo hasta la velocidad mínima de la turbina, y durante el periodo de enfriamiento que sigue a un paro, para evitar distorsiones en la flecha; cuando enciende el combustible en la cámara de combustión y la turbina acelera sobre la velocidad de empuje del motor auxiliar de arranque, el embrague de arranque se sobregira y se pone fuera de servicio (desembraga).

#### b) SISTEMA DE COMBUSTIBLE

Un sistema de doble combustible, consiste de dos sistemas de combustible independientes, gas o diesel. Este sistema está diseñado de modo que se pueda hacer automáticamente una transferencia de un sistema a otro. La solicitud de transferencia de combustible la efectúa el operador desde la estación de operación IHM.

Durante la etapa de arranque de la unidad, se recomienda seleccionar un combustible (gas/diesel) a utilizar durante la secuencia. Si por alguna razón el abastecimiento del combustible es escaso, o bien, el operador considera que el combustible suministrado es insuficiente para alcanzar la demanda de carga mínima, se procede a efectuar una transferencia de combustible.

Los principales componentes del sistema de combustible dieses son: válvula de corte de combustible, bomba de combustible y válvula de bypass.

*Válvula de corte de combustible*. Esta válvula tiene asignada la labor de parar el suministro de combustible, es decir, está totalmente abierta o totalmente cerrada. Se opera por el circuito de disparo.

*Bomba de combustible*. La bomba de combustible es movida por un engrane accesorio, de tipo de desplazamiento positivo de engranes. Una válvula de alivio protege a la bomba de combustible de una sobrepresión.

*Válvula de bypass.* Se encarga de regular la cantidad de combustible, que es desviada dando la vuelta a la bomba de combustible, controlando el flujo neto de combustible que va a la cámara de combustión.

Estos componentes del sistema de combustible, son denominados servo-válvula, es decir, una servo-válvula es una válvula auto-operada de regulación automática localizada antes de la válvula de control [4].

### **A.4 Descripción matemática**

El modelo matemático es la parte esencial para el desarrollo y pruebas del TG GE-5001. Un modelo matemático es un conjunto de ecuaciones matemáticas que intentan reproducir el comportamiento funcional y dinámico de un sistema o proceso.

Cualquier tentativa de diseño para cualquier sistema o equipo debe empezar a partir de una predicción de su funcionamiento antes de que el sistema pueda diseñarse en detalle o construirse físicamente. Esta predicción de funcionamiento se basa principalmente en un modelo matemático.

El modelo matemático del proceso para el sistema de control digital de la turbina de gas GE-5001, representa el comportamiento dinámico de una unidad de generación de energía eléctrica en todos los rangos de operación, desde arranque hasta generación, paro y disparos. El modelo matemático es dinámico debido a que las variables de las propiedades del proceso cambian con el tiempo cuando no está en su estado de equilibrio. La característica no lineal del modelo, capacita al mismo para poder desplazarse de un punto de estado estable a otro, sin sufrir algún cambio el fenómeno real del proceso dentro de un amplio rango de operación. Para poder actuar a partir de las diferentes condiciones de operación de estado estable, sincronismo y de subir carga, se requiere de diferentes valores en las ecuaciones matemáticas, como presiones, temperaturas, flujos, etc., mejor conocidas como condiciones de estado estable.

El modelo matemático deberá contener las expresiones matemáticas que representen la dinámica de los elementos que componen la turbina de gas y generador eléctrico, tales como:

Motor auxiliar de arranque (motor eléctrico o una máquina diesel).

Compresor axial.

Cámara de combustión.

Turbina de gas modelo GE-5001.

Generador eléctrico.

Bomba de combustible líquido.

Válvulas de combustible gas, líquido y relación velocidad/corte.

En el siguiente diagrama a bloques se presenta gráficamente el comportamiento real y la relación de los elementos que conforman la turbina de gas GE-5001 y generador eléctrico del proceso (Fig. A.9). El significado y nomenclatura de las literales empleadas en el diagrama de bloques, se pueden apreciar a continuación.

Donde:

Pj = Presión atmosférica

Gaic = Flujo de aire que entra al compresor

Gasc = Flujo de aire que sale del compresor

Gasang = Flujo de aire que sale de válvula de sangrado

At = Apertura de álabes guía

Pcct = Presión en la cámara de combustión

Xsang = Apertura de válvula de sangrado

Xcgt = Apertura de válvula de combustible de gas

Xclt = Apertura de válvula de combustible líquido

Tgcct = temperatura de gases de combustión de la cámara de combustión

% 15L, %  $15R =$  Subir/bajar punto de ajuste de velocidad

 $% 72DSX2 = Indicación de arranque del motor auxiliar máquina diesel$ 

Ecomp = Energía que transfiere el compresor Gcgt = Flujo de combustible gas  $G$ clt = Flujo de combustible líquido Wmt = Velocidad del motor de arranque Wet = Energía eléctrica producida por el generador Wft = Fricción en la turbina de gas Wt = Velocidad de giro de la turbina de gas %  $25Z1$  = Sincronización automática % 70L, % 70R = Subir/bajar velocidad de la turbina

Cabe mencionar que por lo general, para clasificar el grado de complejidad de un modelo matemático se toman en cuenta aspectos importantes relacionados con el desarrollo del mismo. En este caso el conjunto de ecuaciones matemáticas que conforman al modelo matemático, y que además intentan reproducir el comportamiento funcional y dinámico de un sistema o proceso, dan la pauta para otorgar el grado de complejidad. Para el modelo matemático del proceso de la turbina de gas GE-5001, se encuentra integrado de 28 ecuaciones algebraicas y de 6 ecuaciones de estado [35].

#### **A.5. Requerimientos de automatización, control y protección**

Los requerimientos funcionales de los sistemas de control para todas las turbinas de gas son similares, es decir, el sistema de control para cualquier turbina de gas debe realizar las tres funciones principales siguientes: secuenciamiento (control lógico), control analógico y protección. Se puede considerar una función más, la cual consiste en proveer una interfaz hombre-maquina entre la turbina y el personal de operación. Todas estas funciones son fundamentales para conseguir mayor eficiencia, seguridad y disponibilidad en la operación de las turbinas de gas [35].

### **A.5.1. Secuenciamiento**

Es una parte del sistema de control que se encarga de realizar un conjunto de operaciones en forma ordenada, segura y sucesiva, de tal manera que el arranque y paro de la turbina de gas se efectúen adecuadamente de acuerdo a una secuencia de eventos preestablecida.

El secuenciamiento proporciona las señales discretas o de "encendido-apagado" a diversos equipos que intervienen en el conjunto de operaciones secuénciales, tales como arrancadores de motores, válvulas solenoides, luces indicadoras y relé de ignición. Además de las señales requeridas para operación normal y segura de la Unidad, el sistema de secuenciamiento también debe proporcionar aquellas señales necesarias para poner fuera de servicio a la unidad en caso de presentarse condiciones anormales de operación, incluyendo fallas del equipo o del sistema de control.

El secuenciamiento de arranque consiste en una serie compleja de eventos secuenciales en donde cada uno de estos debe ser completado satisfactoriamente antes de que se pueda iniciar el siguiente, de tal forma que el arranque de la turbina de gas se efectué de una manera ordenada, segura y confiable.

EI secuenciamiento de arranque puede ser realizado en forma manual o automática:

a) Manual. Para el arranque en forma manual, se requiere que el operador ponga en marcha el equipo auxiliar, inicie y continúe las operaciones de la secuencia de arranque, y acelere la unidad hasta la velocidad de sincronismo.

b) Automático. En este caso, se requiere de una sola acción para poner en marcha el equipo auxiliar e iniciar la secuencia completa de arranque hasta conseguir que la unidad esté lista para sincronizarse.

La razón principal para el secuenciamiento de arranque de la turbina de gas es la protección del equipo. En los sistemas de control digital modernos, el secuenciamiento de arranque en automático de la turbinas de gas constituye un procedimiento importante para proteger al equipo, minimizar el error humano y llevar rápidamente a la unidad a condiciones seguras de operación.

### **A.5.2. Paro**

En general, el paro de la turbina de gas puede ser normal o de emergencia

a) Paro normal. Consiste en un procedimiento paso a paso, ordenado y seguro, para poner fuera de servicio a la unidad. Puede ser realizado en forma manual o automática. Con el paro normal, el equipo queda habilitado para que se pueda efectuar un nuevo arranque (arranque en caliente).

b) Paro de emergencia. Puede ser activado manualmente, pero también debe ocurrir automáticamente como resultado de la operación automática de los dispositivos de protección correspondientes. En este caso, el sistema debe generar las señales requeridas para cerrar la válvula de alimentación de combustible y cortar el suministro del mismo a la máquina. Generalmente, se cuenta

con las medidas necesarias para impedir que la unidad pueda ser arrancada nuevamente antes de haberse efectuado las acciones correctivas requeridas.

Los controles de la turbina y los del generador eléctrico deben mantener una relación conveniente. En caso de paro de la turbina de gas, se debe contar con medios automáticos para aislar al generador del sistema eléctrico de potencia al que se encuentra conectado, con el fin de prevenir el flujo inverso de potencia (motorización del generador) [2].

## **A.5.3. Control analógico**

Para la turbina de gas, el control analógico es la parte del sistema que tiene asignadas las tareas de control de velocidad, potencia, temperatura y otros parámetros, por medio de la variación continua de señales de control. En general, la tarea de control de estos parámetros esta relacionada directamente con la regulación del flujo de combustible alimentado a la cámara de combustión.

La turbina se encuentra acoplada mecánicamente a un generador eléctrico, en consecuencia, el flujo de combustible suministrado también interviene en la regulación de la frecuencia y la potencia activa entregada por el generador. El voltaje y la potencia reactiva del mismo quedan determinadas mediante regulación de la corriente de excitación suministrada a su devanado de campo.

La regulación de los parámetros mencionados constituye una función muy importante del sistema de control y es una tarea vital para mantener a la unidad dentro de las condiciones normales de operación. En la sección 3.4 se da una descripción más amplia y detallada del control de estos parámetros durante la operación de una unidad turbogás [2].

#### **A.5.4. Protección**

La seguridad es un aspecto muy importante del control de turbinas de gas. El sistema de control debe incorporar muchas verificaciones de seguridad y emplear mediciones redundantes para reducir la posibilidad de accidentes al nivel más bajo posible.

La protección comprende las funciones que previenen la operación anormal del equipo. Su objetivo principal es prevenir daños al personal. Los requerimientos secundarios se refieren a la prevención de daños a los equipos principales y auxiliares, aumentando al máximo el nivel de disponibilidad de la unidad y reduciendo considerablemente los costos de mantenimiento.

EI sistema de protección es un respaldo independiente para el sistema de control que garantiza la operación segura de la turbina. Las funciones de protección más comunes son: sobrevelocidad, sobre-temperatura, pérdida de flama, alta vibración, baja presión del lubricante, alta temperatura del lubricante, fuego y falla del circuito de control [2].

### **A.5.5 Control de velocidad**

La característica más importante del sistema de combustible, que involucra al control de velocidad es que, provee un flujo de combustible a la cámara de combustión en función de la velocidad.

Para comprender mejor la tarea del control de velocidad en función al flujo de combustible se consideran las siguientes funciones:

A) Control de ignición y aceleración. El sistema de control establece el nivel de combustible requerido para la ignición durante el arranque, y durante el periodo de calentamiento de la unidad. Una vez transcurrido el periodo de calentamiento, se incrementa el flujo de combustible gradualmente conforme a la curva de aceleración, para llevar a la turbina a su aceleración y alcanzar un valor predeterminado para la sincronización.

Control de velocidad en estado estable. Después de haber alcanzado la velocidad nominal de la turbina, el sistema de combustible regula la velocidad en estado estable y retiene a la turbina en una velocidad específica, debido a que la frecuencia nominal de voltaje de C.A. es proporcional a la velocidad.

Control durante condiciones transitorias. Cuando existen transitorios por cambios de carga inesperados, el sistema de control debe regular el flujo de combustible de acuerdo a la razón de cambio en la carga.

El acoplamiento mecánico de los tres elementos principales que conforman la turbina de gas (compresor, cámara de combustión y turbina) y de una carga impulsada, desarrollan un par producido en la flecha o eje de la turbina. Durante el ciclo de operación de la turbina en estado estable, el par que se produce permanece constante y el par producido cuando está en condiciones transitorias tiende a cambiar repentinamente, lo cual ocasiona un cambio en la velocidad. Por lo tanto el regulador de velocidad debe mantener las condiciones estables de operación, y en el caso de ocurrir un cambio de carga, debe procurar el valor de estado estable con un mínimo de oscilaciones, en el menor tiempo posible.

El regulador de velocidad se encarga de comparar la velocidad de referencia con la velocidad real de la turbina y ajusta el nivel de combustible a un valor necesario para mantener la velocidad de funcionamiento igual a la velocidad de referencia.

El sistema de combustible debe suministrar el nivel de combustible necesario durante todo el ciclo de operación, desde que inicia la ignición hasta las condiciones máximas de operación permitidas, así como en los casos inesperados de aceleración y desaceleración.

El regulador de velocidad se clasifica en dos tipos: isócrono y caída de velocidad. La operación isócrona, significa que para cualquier velocidad requerida, la turbina funcionará a una velocidad independiente de los cambios de la carga, es decir, si existe algún cambio en la carga, la velocidad sufrirá un cambio momentáneo, pero la velocidad tenderá a regresar a su mismo valor.

La característica del regulador de velocidad de tipo caída, consiste en la variación de la velocidad con respecto a la carga, es decir, resulta en una disminución predeterminada o una caída de la velocidad a medida que aumenta la carga [35].

# **A.5.6 Control de potencia**

Las turbinas de gas, están diseñadas de forma que pueden alcanzar una potencia máxima permisible, generalmente establecidos por los fabricantes involucrados en el proceso.

Para las turbinas de gas de ciclo simple, el valor de potencia máximo puede estar determinado por el valor máximo de la velocidad de referencia (punto de ajuste), la cantidad máxima de combustible permitido o por el límite de temperatura de operación; mientras se cumpla alguna de estas situaciones, la turbina debe comenzar a operar a un nivel de potencia fijo. Cualquier incremento en la demanda de potencia sobre el nivel máximo, producirá una disminución en la velocidad.

En el caso de las turbinas acopladas a un generador eléctrico operando aisladamente, se debe mantener una frecuencia constante. Siendo así, la turbina debe tener la suficiente capacidad de proveer toda la potencia necesaria sin alcanzar los límites de operación permitidos. Cuando el generador eléctrico está conectado a un sistema eléctrico de potencia grande, con frecuencia estará suministrando una potencia pico y, por lo tanto, opera a un nivel máximo de potencia. En estas condiciones, el nivel de precisión y exactitud del gobernador de velocidad y del controlador de temperatura tiene un papel primordial.

Debido a que las condiciones ambientales son las que influyen principalmente en la operación de la turbina, siendo la temperatura ambiente una de ellas, puede ocurrir un cambio correspondiente en la potencia de salida de la turbina y, por lo tanto, en la potencia eléctrica del generador que opera en paralelo con un sistema eléctrico de potencia.

### **A.5.7 Control de temperatura**

El control de la temperatura está directamente relacionado con la potencia, la eficiencia y vida útil de la máquina. Es decir, si hay un incremento en la demanda de potencia, se requiere de un nivel de combustible mayor, lo cual produce un incremento en la temperatura de operación de la turbina.

La eficiencia de las turbinas de gas, se encuentra basada en la temperatura de los gases calientes que entran a la turbina, por lo tanto, la temperatura varia de acuerdo a la potencia que requiera la máquina.

El control de la temperatura tiene como objetivo: supervisar, alarmar y limitar las temperaturas de operación de la turbina, mediante la regulación del nivel de flujo de combustible suministrado a la cámara de combustión para impedir que exceda el límite de temperatura. Por otro lado, si el límite de temperatura es excedido, sus partes se desgastan más rápido e incluso pueden deteriorarse completamente, causando daños severos a la turbina, inclusive al equipo.

La temperatura se mide con termopares, que producen una señal en milivolts (mV) proporcional a la temperatura. Generalmente, la señal medida para control es la temperatura de los gases de escape promedio medido por los termopares [35].

#### **APENDICE B: SISTEMAS NEURODIFUSOS**

Este apartado por la continua evolución de Internet es posible que quede obsoleto relativamente pronto; por ello se garantiza que la información proporcionada aquí es válida en el momento de la impresión de la tesis: En cualquier caso siempre se puede acceder a una abundante información a través de los buscadores existentes para Internet. Igualmente los procedimientos descritos en los diferentes capítulos de esta tesis se pueden, a veces, encontrar en Internet sin más que proporcionar las palabras clave del título o incluso los nombres propios de los autores. Por lo que la información proporcionada en este Apéndice se presenta en tres secciones. En la Sección B.1 presenta algunas direcciones donde se tendrá acceso a información referente a los Sistemas Difusos, en la Sección B.2 se presentan ligas que proporcionan información de Redes Neuronales. La Sección B.3 presenta información de los Sistemas de Inferencia Neuro-Difusos Adaptables (ANFIS).

# **B.1 Sistemas difusos**

A continuación se proporciona la lista de referencias de Sistemas Difusos, la cual es presentada de acuerdo a la evolución del tema.

1.- Las siguientes direcciones corresponden a un sitio donde se encuentran un glosario de tópicos básicos de Inteligencia Artificial, los conceptos aplicables en esta sección son entre otros el Concepto Difuso, Lógica Difusa, Heurística, Patrón, etc.

- http://www.austinlinks.com/Fuzzy/tutorial.html

- http://www.geocities.com/CapeCanaveral/Hangar/4434/iadex.html
- http://www.geocities.com/palabrasconciencia/logicadifusasecc.htm
- http://148.202.12.1/~lgm32067/fuzzy2.html
- http://www.lsi.us.es/~joaquinp/doc/fuzzy.html
- http://www.lsi.us.es/~joaquinp/doc/fuzzy.html
- http://148.202.12.1/~lgm32067/fuzzy2.html

2.- Algunas referencias para encontrar teoría básica de Lógica Difusa, información de conjuntos difusos y operaciones entre conjuntos difusos es la siguiente:

- http://www.answermath.com/Panels/fuzzy/esp-fuzzy1.htm
- http://delta.cs.cinvestav.mx/~gmorales/ldifll/ldifll.html
- http://delta.cs.cinvestav.mx/~gmorales/ldifl/ldifl.html
- http://personales.ya.com/casanchi/mat/difusa01.htm

3.- En este tutorial existe información de conjuntos difusos, cálculo proposicional difuso y cálculo de predicados difusos.

- http://delta.cs.cinvestav.mx/~gmorales/ldifll/ldifll.html

4.- El tutorial que se encuentra en esta página incluye: lógica y conjuntos difusos. http://www.answermath.com/Spanish/esp-respuestas-matematicas.html

5.- Tutorial que se encuentra en esta página incluye : historia, conceptos básicos de lógica difusa, conjuntos de lógica difusa y operaciones con conjuntos difusos.

- http://personales.ya.com/casanchi/mat/difusa01.htm

6.- El tutorial que se encuentra en esta página incluye : historia, conceptos básicos de lógica difusa, desfusificar, operadores composicionales, negaciones, operadores binarios, etiquetas lingüísticas y lógicas proposicionales difusas.

- http://delta.cs.cinvestav.mx/~gmorales/ldifl/ldifl.html

6.- Interpretación de un sistema difuso

- http://www-lar.deis.unibo.it/~fantuzzi/gra9601/node28.html

7.- Sistemas Difusos en Ingeniería.

- http://www.fuzzysys.com/wrap.pdf

8.- Artículos referentes al análisis de sistemas difusos presentados en XV Congreso Internacional de la IFAC (International Federation of Automatic Control) Barcelona, 21–26 de Julio de 2002.

- http://aldebaran.elo.utfsm.cl/conferences/15-IFAC/data/134.htm

9.- Aplicaciones

- http://tesla.cuao.edu.co/proyectos/ic/Fuzzy.html

### **B.2 Redes neuronales.**

En esta sección se proporciona la lista de páginas web que contienen información de Redes Neuronales.

1.- Antecedentes y concepto elemental de una red neuronal, modelo biológico y modelo artificial.

- http://148.231.177.35/Ascencio/rn/rn.htm

- http://www.fortunecity.com/skyscraper/chaos/279/articulos/redesneuronales.htm

- http://www.uam.es/personal\_pdi/psicologia/adarraga/studs/Xerxes/Pag5.html

2.- Información general sobre RNA. (University of Sheffield)

- http://www.shef.ac.uk/psychology/gurney/notes/contents.html

3.- Notas en línea de un curso sobre RNA (Adrian Trenaman, National University of Ireland, Maynooth, Ireland)

- http://www.cs.may.ie/students/trenaman/cs401.html

4.- Introducción corta a las RNA. (John-William DeClaris y James Roberts)

- http://www.ee.umd.edu/medlab/neural/nn1.html

5.-Tutorial :Sección de Redes neuronales artificiales publicado por Electrónica México.

- http://www.electronica.com.mx/neural/

6.- El tutorial que se encuentra en esta página incluye : Conceptos: redes neuronales de tipo biológico.,redes neuronales dirigidas a una aplicación, taxonomía de las redes neuronales artificiales, redes neuronales artificiales supervisadas y no supervisadas, funciones base y activación.,estructuras de las redes neuronales artificiales. Modelos: no supervisados y modelos supervisados**.**

- http://www.gc.ssr.upm.es/inves/neural/ann2/anntutorial.html

7.- Tutorial: Conceptos fundamentales de redes neuronales elaborado por la Universidad de Buenos Aires.

http://www.geocities.com/SiliconValley/Byte/4713/E-RN1.htm

8.- El tutorial de Redes Neuronales elaborado por el **Grupo de Redes Neuronales**, que forma parte del Departamento de Matemática Aplicada a las Tecnologías de la Información de la Escuela Técnica Superior de Ingenieros de Telecomunicación, dependiente de la Universidad Politécnica de Madrid, con la finalidad de aglutinar a diferentes personas con intereses académicos, científicos y tecnológicos relacionados con el campo de las redes neuronales artificiales.

- http://www.mat.upm.es/~grn/

9.- El tutorial de Redes Neuronales elaborado por la Universidad de Zaragoza España.

- http://ciberconta.unizar.es/LECCION/REDES/INICIO.HTML

10.- Proyectos, información, listas de correo, notas técnicas, calendarios de conferencias, cursos, aplicaciones, etc.

- http://www.emsl.pnl.gov:2080/proj/neuron/neural/

# **B.3 Sistemas de inferencia neuro-difusos.**

 La Sección B.3 presenta direcciones para consultar generalidades de Sistemas Híbridos, Redes Neuro-Difusas y Sistemas de Inferencia Neuro- Difusos. Las direcciones proporcionadas son las siguientes:

1.- Información de Redes Neurodifusas proporcionada por la Universidad Complutense de Madrid.

- http://mail.udlap.mx/~pgomez/is\_534/p02/trabajos.htm

2.- Sistemas Neuro-Difusos

- http://www.iis.ee.ic.ac.uk/~frank/surp98/report/mgm1/25neurofuzzy.htm

2.- Tutorial de Sistemas Neuro-Difusos elaborado por la Universidad de Magdemburg

- http://fuzzy.cs.uni-magdeburg.de/nfdef.html

3.- Tutorial con la siguiente información: Implementación de reglas difusas IF-THEN. Neurona difusa. Redes Neuronales Híbridas y Arquitectura ANFIS.

- http://www.abo.fi/~rfuller/nfs.html

4.- Publicaciones de Articulos de la universidad de Berkeley sobre sistemas híbridos.

- http://robotics.eecs.berkeley.edu/~lygeros/Research/hybrid.html

5.-Página que proporciona una lista del Grupo de investigación en Sistemas Neuro Difusos presentados por países

- http://cswww.essex.ac.uk/staff/hhu/fuzzy\_neural.html

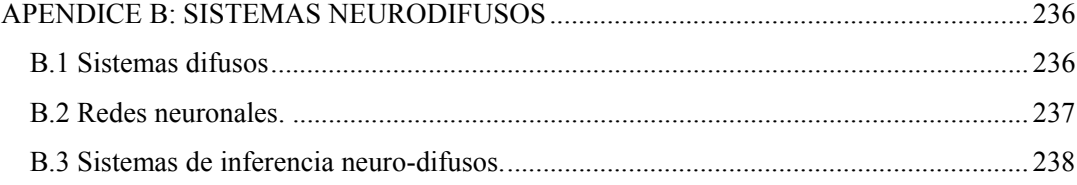

#### **APENDICE B: SISTEMAS NEURODIFUSOS**

Este apartado por la continua evolución de Internet es posible que quede obsoleto relativamente pronto; por ello se garantiza que la información proporcionada aquí es válida en el momento de la impresión de la tesis: En cualquier caso siempre se puede acceder a una abundante información a través de los buscadores existentes para Internet. Igualmente los procedimientos descritos en los diferentes capítulos de esta tesis se pueden, a veces, encontrar en Internet sin más que proporcionar las palabras clave del título o incluso los nombres propios de los autores. Por lo que la información proporcionada en este Apéndice se presenta en tres secciones. En la Sección B.1 presenta algunas direcciones donde se tendrá acceso a información referente a los Sistemas Difusos, en la Sección B.2 se presentan ligas que proporcionan información de Redes Neuronales. La Sección B.3 presenta información de los Sistemas de Inferencia Neuro-Difusos Adaptables (ANFIS).

# **B.1 Sistemas difusos**

A continuación se proporciona la lista de referencias de Sistemas Difusos, la cual es presentada de acuerdo a la evolución del tema.

1.- Las siguientes direcciones corresponden a un sitio donde se encuentran un glosario de tópicos básicos de Inteligencia Artificial, los conceptos aplicables en esta sección son entre otros el Concepto Difuso, Lógica Difusa, Heurística, Patrón, etc.

- http://www.austinlinks.com/Fuzzy/tutorial.html

- http://www.geocities.com/CapeCanaveral/Hangar/4434/iadex.html
- http://www.geocities.com/palabrasconciencia/logicadifusasecc.htm
- http://148.202.12.1/~lgm32067/fuzzy2.html
- http://www.lsi.us.es/~joaquinp/doc/fuzzy.html
- http://www.lsi.us.es/~joaquinp/doc/fuzzy.html
- http://148.202.12.1/~lgm32067/fuzzy2.html

2.- Algunas referencias para encontrar teoría básica de Lógica Difusa, información de conjuntos difusos y operaciones entre conjuntos difusos es la siguiente:

- http://www.answermath.com/Panels/fuzzy/esp-fuzzy1.htm
- http://delta.cs.cinvestav.mx/~gmorales/ldifll/ldifll.html
- http://delta.cs.cinvestav.mx/~gmorales/ldifl/ldifl.html
- http://personales.ya.com/casanchi/mat/difusa01.htm

3.- En este tutorial existe información de conjuntos difusos, cálculo proposicional difuso y cálculo de predicados difusos.

- http://delta.cs.cinvestav.mx/~gmorales/ldifll/ldifll.html

4.- El tutorial que se encuentra en esta página incluye: lógica y conjuntos difusos. http://www.answermath.com/Spanish/esp-respuestas-matematicas.html

5.- Tutorial que se encuentra en esta página incluye : historia, conceptos básicos de lógica difusa, conjuntos de lógica difusa y operaciones con conjuntos difusos.

- http://personales.ya.com/casanchi/mat/difusa01.htm

6.- El tutorial que se encuentra en esta página incluye : historia, conceptos básicos de lógica difusa, desfusificar, operadores composicionales, negaciones, operadores binarios, etiquetas lingüísticas y lógicas proposicionales difusas.

- http://delta.cs.cinvestav.mx/~gmorales/ldifl/ldifl.html

6.- Interpretación de un sistema difuso

- http://www-lar.deis.unibo.it/~fantuzzi/gra9601/node28.html

7.- Sistemas Difusos en Ingeniería.

- http://www.fuzzysys.com/wrap.pdf

8.- Artículos referentes al análisis de sistemas difusos presentados en XV Congreso Internacional de la IFAC (International Federation of Automatic Control) Barcelona, 21–26 de Julio de 2002.

- http://aldebaran.elo.utfsm.cl/conferences/15-IFAC/data/134.htm

9.- Aplicaciones

- http://tesla.cuao.edu.co/proyectos/ic/Fuzzy.html

### **B.2 Redes neuronales.**

En esta sección se proporciona la lista de páginas web que contienen información de Redes Neuronales.

1.- Antecedentes y concepto elemental de una red neuronal, modelo biológico y modelo artificial.

- http://148.231.177.35/Ascencio/rn/rn.htm

- http://www.fortunecity.com/skyscraper/chaos/279/articulos/redesneuronales.htm

- http://www.uam.es/personal\_pdi/psicologia/adarraga/studs/Xerxes/Pag5.html

2.- Información general sobre RNA. (University of Sheffield)

- http://www.shef.ac.uk/psychology/gurney/notes/contents.html

3.- Notas en línea de un curso sobre RNA (Adrian Trenaman, National University of Ireland, Maynooth, Ireland)

- http://www.cs.may.ie/students/trenaman/cs401.html

4.- Introducción corta a las RNA. (John-William DeClaris y James Roberts)

- http://www.ee.umd.edu/medlab/neural/nn1.html

5.-Tutorial :Sección de Redes neuronales artificiales publicado por Electrónica México.

- http://www.electronica.com.mx/neural/

6.- El tutorial que se encuentra en esta página incluye : Conceptos: redes neuronales de tipo biológico.,redes neuronales dirigidas a una aplicación, taxonomía de las redes neuronales artificiales, redes neuronales artificiales supervisadas y no supervisadas, funciones base y activación.,estructuras de las redes neuronales artificiales. Modelos: no supervisados y modelos supervisados**.**

- http://www.gc.ssr.upm.es/inves/neural/ann2/anntutorial.html

7.- Tutorial: Conceptos fundamentales de redes neuronales elaborado por la Universidad de Buenos Aires.

http://www.geocities.com/SiliconValley/Byte/4713/E-RN1.htm

8.- El tutorial de Redes Neuronales elaborado por el **Grupo de Redes Neuronales**, que forma parte del Departamento de Matemática Aplicada a las Tecnologías de la Información de la Escuela Técnica Superior de Ingenieros de Telecomunicación, dependiente de la Universidad Politécnica de Madrid, con la finalidad de aglutinar a diferentes personas con intereses académicos, científicos y tecnológicos relacionados con el campo de las redes neuronales artificiales.

- http://www.mat.upm.es/~grn/

9.- El tutorial de Redes Neuronales elaborado por la Universidad de Zaragoza España.

- http://ciberconta.unizar.es/LECCION/REDES/INICIO.HTML

10.- Proyectos, información, listas de correo, notas técnicas, calendarios de conferencias, cursos, aplicaciones, etc.

- http://www.emsl.pnl.gov:2080/proj/neuron/neural/

# **B.3 Sistemas de inferencia neuro-difusos.**

 La Sección B.3 presenta direcciones para consultar generalidades de Sistemas Híbridos, Redes Neuro-Difusas y Sistemas de Inferencia Neuro- Difusos. Las direcciones proporcionadas son las siguientes:

1.- Información de Redes Neurodifusas proporcionada por la Universidad Complutense de Madrid.

- http://mail.udlap.mx/~pgomez/is\_534/p02/trabajos.htm

2.- Sistemas Neuro-Difusos

- http://www.iis.ee.ic.ac.uk/~frank/surp98/report/mgm1/25neurofuzzy.htm

2.- Tutorial de Sistemas Neuro-Difusos elaborado por la Universidad de Magdemburg

- http://fuzzy.cs.uni-magdeburg.de/nfdef.html

3.- Tutorial con la siguiente información: Implementación de reglas difusas IF-THEN. Neurona difusa. Redes Neuronales Híbridas y Arquitectura ANFIS.

- http://www.abo.fi/~rfuller/nfs.html

4.- Publicaciones de Articulos de la universidad de Berkeley sobre sistemas híbridos.

- http://robotics.eecs.berkeley.edu/~lygeros/Research/hybrid.html

5.-Página que proporciona una lista del Grupo de investigación en Sistemas Neuro Difusos presentados por países

- http://cswww.essex.ac.uk/staff/hhu/fuzzy\_neural.html

# **APENDICE C: PROGRAMAS**

En esta sección se presentan los programas elaborados para este trabajo de tesis. Los programas son presentados de acuerdo al desarrollo de esta investigación. Esta sección de divide en 3 partes. Las primeras secciónes C.1 a C.7 contienen a los programas empleados para el control neurodifuso embebido en un sistema de primer orden, así como los programas realizados para efectuar las pruebas de desempeño del controlador. La sección C.8 contiene a los programas de la UTG GE 5001 y la sección C.9 presenta los programas elaborados para optimizar al controlador neurodifuso. Los programas presentados en este apéndice estan elaborados en Matlab versión 6.3.

### **C.1 Programas del control PI neurodifuso aplicado al sistema de primer orden.**

En esta sección se utilizan programas con extensión **.fis**, **.m** y **.mdl**. Los archivos con extensión **.m** son ejecutados desde el espacio de trabajo de Matlab con solo escribir el nombre del archivo en el espacio de trabajo, los archivos con extensión **mdl** son los programas elaborados en ambiente Simulink y finalmente los archivos **.fis** son los generados por el toolbox ANFIS de Matlab.

Para realizar la ejecución del control PI neurodifuso aplicado a un sistema de primer orden se deberán tener los siguientes programas en el espacio de trabajo de Matlab: steppi.m, fispinf.m, csbdpi.mdl y grafic.m y se deberán ejecutar en el siguiente orden:

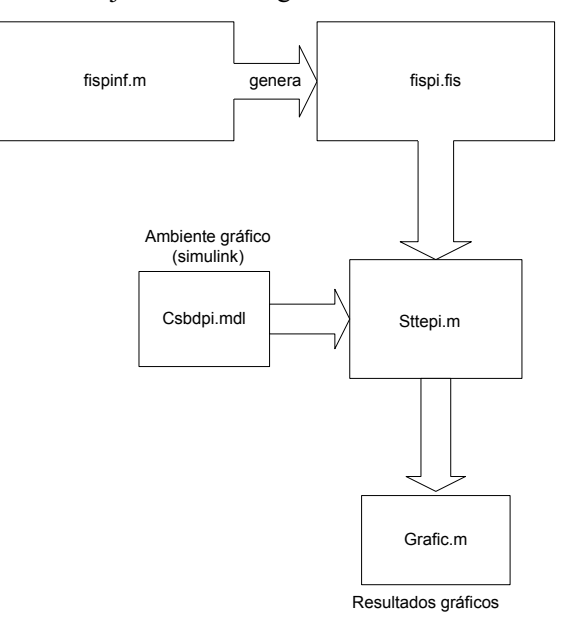

Fig. C.1 Diagrama de programas para realizar la simulación del control PI neurodifuso aplicado a un sistema de primer orden

# **C.1.1 Programa del sistema ANFIS**

```
%------------------------------------------------------------------% 
       %PROYECTO: PINF 
       %ARCHIVO: fispinf.m
       %GENERACION DE SISTEMAS DE INFERENCIA DIFUSAS PARA UN 
CONTROLADOR PI NEURODIFUSO. 
       %fispinf.fis ASCII FIS ARCHIVO DEL CONTROLADOR. 
       %clear all; 
       clc; 
       %------------------------------------------------------------------% 
       %DATOS ENTRADA-SALIDA 
       %------------------------------------------------------------------% 
       e=[-10:1:10];
       d=[-20:2:20];
       [E,D]=meshgrid(e,d);
       kp=1.9459; 
       ki=0.2793; 
       DU=k^*E + kp*D;figure(1);
       mesh(E,D,DU); 
       er=[;]de=[];
       du=[];
       for i=1:length(e) 
       der=[er;E(:,i)];de=[de;D(:,i)];du=[du;DU(:,i)];end 
       data=[er de du];
```
### **C.1.2 Programapara generar datos de entrenamiento.**

```
%------------------------------------------------------------------% 
       % ARCHIVO FIS PARA GENERAR du= fispi.fis
       %------------------------------------------------------------------% 
       trndata=data(1:2:length(er),:);chkdata=data(2:2:length(er),:); 
       nummfs=3; 
       mftype='trimf'; 
       fm_ini=genfis1(trndata,nummfs,mftype);
       iter_max=10;
       [fmu1_trn,trnerr,ss,fmu1_chk,chkerr]=anfis(trndata,fm_ini,iter_max,NaN,chkdata)
       writefis(fmu1_trn,'fispi.fis');
       figure(2);
       a= readfis('fispi'); 
       gensurf(a); 
       datos = fopen('IAE1.dat', 'w');for I=1:7,
       fprintf(datos,\frac{6.5f}{n}, b(i,1); %matriz
       end 
       fclose(datos); 
       respuesta = name of variable 
       %%%%%%%%%%%%%%%%%%%%%%%%%%%%%%%%%%%%%%%%%%%%%
%%%%%%%%%%%%%%%%%%%%%%% 
       datos= fopen('chkdat2.dat','w'); 
       for I=1:220,
       fprintf(datos,'%6.5f%6.5f%6.5f \n',chkdata(I,1),chkdata(I,2),chkdata(I,3)); %
       end 
       fclose(datos); 
       %%%%%%%%%%%%%%%%%%%%%%%%%%%%%%%%%%%%%%%%%%%%%
%%%%%%%%%%%%%%%%%%%%%%%
       %salvar datos chkdata para entrenamiento en matriz 
       datos = fopen('trndata2.dat','w');
```
for  $I=1:220$ ,

fprintf(datos,'%6.5f%6.5f%6.5f \n',trndata(I,1),trndata(I,2),trndata(I,3)); %matriz end fclose(datos);

### **C.1 3 Programas PI neurodifuso**

 Programa stteppi.m %------------------------------------------------------------------- %Nombre del archivo: **STEPPI.M** %Descripción: Optimización del controlador PI para una respuesta %escalón. %Límites del actuador de saturación [-1,1]. %Archivos requeridos: csbd.mdl Diagrama de bloques para el sistema controlado. %optimlsq.m Rutina de optimización. %------------------------------------------------------------------ clear all; global TMAX; global nt; global ni; global ns clc; fprintf('\n\n\n\n'); fprintf(' Cargando simulación de datos .......'); %Parámetros del actuador satup = 1; %usos de estos límites para propósitos de sintonización. satlo =  $0$ ; %Parámetros de planta.  $K = 2;$  $tau = 4$ ;  $td = 0.4$ ;  $num = [K]$ ; den  $=$  [tau 1]; %Simuación de parámetros  $TMAX = 20$ ; % Simulación del periodo en segundos

fs = 10;  $\%$  Frecuencia de muestreo en muestreos/seg.

ns =  $1/fs$ ; % Periodo de muestreo en muestreos/seg

ni = 1; % Decimaciòn

nt = fs \* TMAX; % Máximo número de datos a salvar

%Parámetros de referencia del esalón

steptime  $= 0$ ;

initvalue  $= 0$ ;

finalvalue  $= 1$ ;

%medidas del disturbio de ruido

%A/D cuantización del ruido

 $R = 10$ ; % Rango del convertidor bipolar

 $B = 16$ ; % Número de bits

 $q = R/(2^{9}B)$ ; % Cuantización del tamaño del paso

 $Vq = (q^2)/12$ ; % Variación de cuatización del ruido

na =  $q/2$ ; % Amplitud de ruido

%Parámetros de disturbio u

uddst =  $0$ ;

uddiv =  $0$ ;

uddfv =  $0$ ;

usdna  $=$  na;

usdst =  $ns$ ;

kusd = 0;  $\%$ 

%Parámetros de disturbio m

 $mddst = 0;$ 

 $m$ ddiv = 0;

 $mddfv = 0;$ 

 $msdna = na;$ 

 $msdst = ns;$ 

kmsd =  $0$ ;

%Parámetros de disturbio y

 $y\ddot{d}st = 0;$ 

 $yddiv = 0$ ;

 $yddfv = 0;$ 

ysdna = na;

```
ysdst = ns;
kysd = 0;
%Parámetros de optimización PI para LSQ 
Kp=1.9459; 
Ki=0.2793; 
%Factores de escalamiento PI neuro difusos. 
Ki1=1;Ki2=1;Kol=1;
fmfispi = readfis('fispi');
fprintf(' DONE'); 
fprintf('\n\n'); 
fprintf(' SIMULACION EN PROGRESO........'); 
%lazo de respuesta escalón 
opt = simset('solver','ode5','FixedStep',ns); 
sim('csbdpi',[0 TMAX],opt);
%Evaluacion 
error1 = r1 - y1;ISE1 = sum(error1.^2);
ITSE1 = sum(t.*error1.^2);IAE1 = sum(abs(error1));ITAE1 = sum(t.*abs(error1));error2 = r2 - y2;
ISE2 = sum(error2.^2);
ITSE2 = sum(t.*error2.^2);IAE2 = sum(abs(error2));ITAE2 = sum(t.*abs(error2));fprintf(' DONE'); 
fprintf('\n\ln\);
fprintf(' SIMULACIÓN DE RESULTADOS....'); 
% Resultados graficados 
%subplot(211);
\frac{9}{6}\% /ofigure(1)
%plot(t,y1,'+k',t,y2,'ob',t,r1);
```
%subplot $(312)$ ;  $%plot(t,ml,'xr',t,m2,'b');$ %subplot(212);  $%%$ figure(2); %plot(t,u1,'\*k',t,u2,'ob'); fprintf(' DONE'); fprintf( $\ln\ln$ );

## **C.1 4 Programas para graficar los resultados**

 Programa grafic.m % Programa para graficar la salida del sistema de priemr orden figure(1) plot(t,y1,'.k',t,y2,'ok',t,r1);

figure $(2)$ ; plot(t,u1,'.k',t,u2,'ok');

#### **C.2 Programas para el análisis de desempeño variando al parámetro** *Kcd***.**

 En esta sección se encuentran los programas para efectuar las pruebas de desempeño, los cuales se ejecutan con solo escribir el nombre del archivo en el espacio de trabajo de Matlab.

Nombre del programa: steppi2kcddig

%-------------------------------------------------------------------

%Nombre del archivo: TUNEPI.M

%Descripción: Optimización del controlador PI para una respuesta % %escalón.

%Límites del actuador de saturación [-1,1].

### %VARIACION DEL PARAMETRO KCD

%Archivos requeridos:csbd.mdl Diagrama de bloques del sistema controlado.

%optimlsq.m Rutina de optimización.

%%%-----------------------------------------------------------------

clear all;

global TMAX;

global nt;

global ni;

global ns

clc;

fprintf('\n\n\n\n');

fprintf(' Cargando datos de simulación .......');

```
%%%%%%%%%%%%%%%%%%%%%%%%%%%%%%%%%%%%%%%%%%%%%
```
%%%%%%%%%%%%%%%%%%%%%%%

%Parámetros del actuador

satup  $= 1$ ; % usar estos límites para propósitos de sintonización

satlo  $= -1$ ;

%%%%%%%%%%%%%%%%%%%%%%%%%%%%%%%%%%%%%%%%%%%%%

%%%%%%%%%%%%%%%%%%%%%%

```
%Parámetros de planta 
kcd=[.5 .75 1 1.25 1.5 1.75 2];
```
%kcd=[ 1.5 2]

 $tau = 4$ ;

 $td = 0.4$ ;

for  $i=1$ :length(kcd)

 $kcd1 = kcd(1,i)$ 

 $k = 2.0$ ;

num=kj\*kcd1;

kf=kj/num;

 $a(i,1)=kf;$ 

den= $[tau 1]$ ;

%%%%%%%%%%%%%%%%%%%%%%%%%%%%%%%%%%%%%%%%%%%%%

### %%%%%%%%%%%%%%%%%%%%%

%Simulación de parámetros

TMAX = 20;  $\%$  Periodo de simulación en segundos

fs = 10;  $\%$  Frecuencia de muestreo en muestreo/seg.

ns = 1/fs; % Periodo de muestreo en seg./muestreo

ni = 1;  $\%$  Decimaciòn

nt = fs \* TMAX; % Máximo número de datos a guardar

%%%%%%%%%%%%%%%%%%%%%%%%%%%%%%%%%%%%%%%%%%%%%

%%%%%%%%%%%%%%%%%%%%%%

%Parámetros de referencia del escalón

steptime  $= 0$ ; initvalue  $= 0$ ; finalvalue  $= 1$ : %%%%%%%%%%%%%%%%%%%%%%%%%%%%%%%%%%%%%%%%%%%%%

%%%%%%%%%%%%%%%%%%%%%%

%Medidas del disturbio de ruido

% A/D cuantización del ruido

 $R = 10$ ; % Rango del convertidor bipolar

 $B = 16$ ; % Número de bits

 $q = R/(2^{n}B)$ ; % Cuantización del escalón

 $Vq = (q^2)/12$ ; % Cuantización de la variación del ruido

na =  $q/2$ ; % Amplitud del ruido

%%%%%%%%%%%%%%%%%%%%%%%%%%%%%%%%%%%%%%%%%%%%% %%%%%%%%%%%%%%%%%%%%%%

%Parámetros del disturbio u

uddst =  $0$ ;

uddiv =  $0$ ;

uddfv =  $0$ ;

usdna  $=$  na:

usdst =  $ns$ ;

kusd = 0;  $\%$ 

%%%%%%%%%%%%%%%%%%%%%%%%%%%%%%%%%%%%%%%%%%%%%

%%%%%%%%%%%%%%%%%%%%%%

%Parámetros del disturbio m

 $mddst = 0$ ;  $m$ ddiv = 0;

 $\text{mddfv} = 0$ ;

 $msdna = na;$ 

 $msdst = ns$ :

kmsd = 0;  $\%$ 

%%%%%%%%%%%%%%%%%%%%%%%%%%%%%%%%%%%%%%%%%%%%%  $\frac{9}{9}\% \frac{9}{9}\% \frac{9$ 

%Parámetros del disturbio y

 $y\ddot{d}$ st = 0;

 $yddiv = 0;$  $yddfv = 0$ ; ysdna = na;  $y$ sdst = ns; kysd = 0;  $\frac{6}{9}$ %%%%%%%%%%%%%%%%%%%%%%%%%%%%%%%%%%%%%%%%%%%%%

%%%%%%%%%%%%%%%%%%%%%%

%Parámetros óptimos del PI por LSQ

Kp=1.9459;

Ki=.2793;

%%%%%%%%%%%%%%%%%%%%%%%%%%%%%%%%%%%%%%%%%%%%%

%%%%%%%%%%%%%%%%%%%%%%

%Factores de escalamiento del PI neurodifuso

 $Ki1=1$ :

 $Ki2=1$ :

 $Kol=1$ ;

 $f$ mfispi = readfis('fispi $01$ ');

fprintf(' DONE');

fprintf('\n\n');

fprintf(' SIMULACIÓN EN PROGRESO........');

%%%%%%%%%%%%%%%%%%%%%%%%%%%%%%%%%%%%%%%%%%%%%

%%%%%%%%%%%%%%%%%%%%%%%

%Lazo de respuesta escalón

opt = simset('solver','ode5','FixedStep',ns);

sim('Csbdpi01',[0 TMAX],opt);

%%%%%%%%%%%%%%%%%%%%%%%%%%%%%%%%%%%%%%%%%%%%%

%%%%%%%%%%%%%%%%%%%%%%

%Evaluación

 $error1 = r1 - y1$ ;

ISE1 = sum(error1.^2);

 $ITSE1 = sum(t.*error1.^2);$ 

 $IAE1 = sum(abs(error1));$ 

 $b(i,1)=IAE1;$ 

 $ITAE1 = sum(t.*abs(error1));$ 

 $error2 = r2 - y2;$ ISE2 = sum(error2.^2);  $ITSE2 = sum(t.*error2.^2);$  $IAE2 = sum(abs(error2));$  $c(i,1)=IAE2;$  $ITAE2 = sum(t.*abs(error2));$ fprintf(' DONE'); fprintf('\n\n'); fprintf(' RESULTADOS DE LA SIMULACIÓN....'); %Resultados a graficar  $\%$ subplot(411); %Gráficas para art.AMIME % $plot(t,y1,'xr',t,y2,'b');$ %hold on %\*\*\*\*\*\*\*\*\*\*\*\*\*\*\*\*\*\*\*\*\*\*\*\*\*\*\*\*\*\*\*\*\*\*\*\*\*\*\*\*\*\*\*\*\*\*\*\*\*\*\*\*\*\*\*\*\*\*\*\*\*\*\*\*\*\*\*  $\%$ subplot(412); %plot(t,m1,'xr',t,m2,'b'); %subplot $(413)$ ;  $%plot(t, u1, 'xr', t, u2, 'b');$ %subplot $(414)$ ; %plot(K,IAE1,'xr',K,IAE2,'b');  $\%$ IAE  $1(1,i)=$ IAE1; %\*plot(kf,IAE1,'c+-') %&plot(kf,IAE2,'m.-') plot (a,b,'xk',a,c,'k') hold on end fprintf(' DONE'); fprintf( $'\n\ln\$ );

# **C.3 Programas para el análisis de desempeño variando al parámetro** *td***.**

Nombre del programa: steppitddig

%-------------------------------------------------------------------

%Nombre del archivo: TUNEPI.M

%Descripción:Parámetros para optimizar al controlador PI

%Límites de saturación del actuador [-1,1].

%VARY td

%Archivos requeridos: csbd.mdl Diagrama de bloques para el sistema de control %optimlsq.m utina de optimización

%-------------------------------------------------------------------

clear all;

global TMAX;

global nt;

global ni;

global ns

clc;

fprintf('\n\n\n\n');

fprintf(' LOADING SIMULATION DATA .......');

%%%%%%%%%%%%%%%%%%%%%%%%%%%%%%%%%%%%%%%%%%%%%

%%%%%%%%%%%%%%%%%%%%%%%

%Parámetros del actuador

satup = 1; % usar estos límites para propósitos de sintonización

satlo  $= -1$ ;

%%%%%%%%%%%%%%%%%%%%%%%%%%%%%%%%%%%%%%%%%%%%%

%%%%%%%%%%%%%%%%%%%%%%%

```
%Parámetros de planta
```

```
TD=.5:.25:2; 
k=2;
tau = 4;for i=1:length(TD)TD1=TD(1,i)td1 = .4td=td1*TD1 
td2=td1/td 
a(i,1)=td2;num=k; 
den = [tau 1];
```
%%%%%%%%%%%%%%%%%%%%%%%%%%%%%%%%%%%%%%%%%%%%% %%%%%%%%%%%%%%%%%%%%%%%

%Simulación de parámetros

 $TMAX = 20$ ; % Periodo de simulación en segundos

fs = 10;  $\%$  Frecuencia de muestreo en muestreo/seg.

ns =  $1/fs$ : % Periodo de muestreo en seg./muestreo

ni = 1; % Decimaciòn

nt = fs  $*$  TMAX; % Máximo número de datos a guardar

%%%%%%%%%%%%%%%%%%%%%%%%%%%%%%%%%%%%%%%%%%%%%

%%%%%%%%%%%%%%%%%%%%%%

%Parámetros de referencia del escalón

steptime  $= 0$ ;

initvalue  $= 0$ ;

finalvalue  $= 1$ ;

%%%%%%%%%%%%%%%%%%%%%%%%%%%%%%%%%%%%%%%%%%%%%

%%%%%%%%%%%%%%%%%%%%%%

%Medidas del disturbio de ruido

% A/D cuantización del ruido

 $R = 10$ ; % Rango del convertidor bipolar

 $B = 16$ ; % Número de bits

 $q = R/(2^{n}B)$ ; % Cuantización del escalón

 $Vq = (q^2)/12$ ; % Cuantización de la variación del ruido

 $na = q/2$ ; % Amplitud del ruido

%%%%%%%%%%%%%%%%%%%%%%%%%%%%%%%%%%%%%%%%%%%%%

%%%%%%%%%%%%%%%%%%%%%%

%Parámetros del disturbio u

uddst =  $0$ ; uddiv =  $0$ ;

uddfy  $= 0$ :

usdna  $=$  na;

usdst =  $ns$ :

kusd = 0;  $\%$ 

%%%%%%%%%%%%%%%%%%%%%%%%%%%%%%%%%%%%%%%%%%%%% %%%%%%%%%%%%%%%%%%%%%%

17

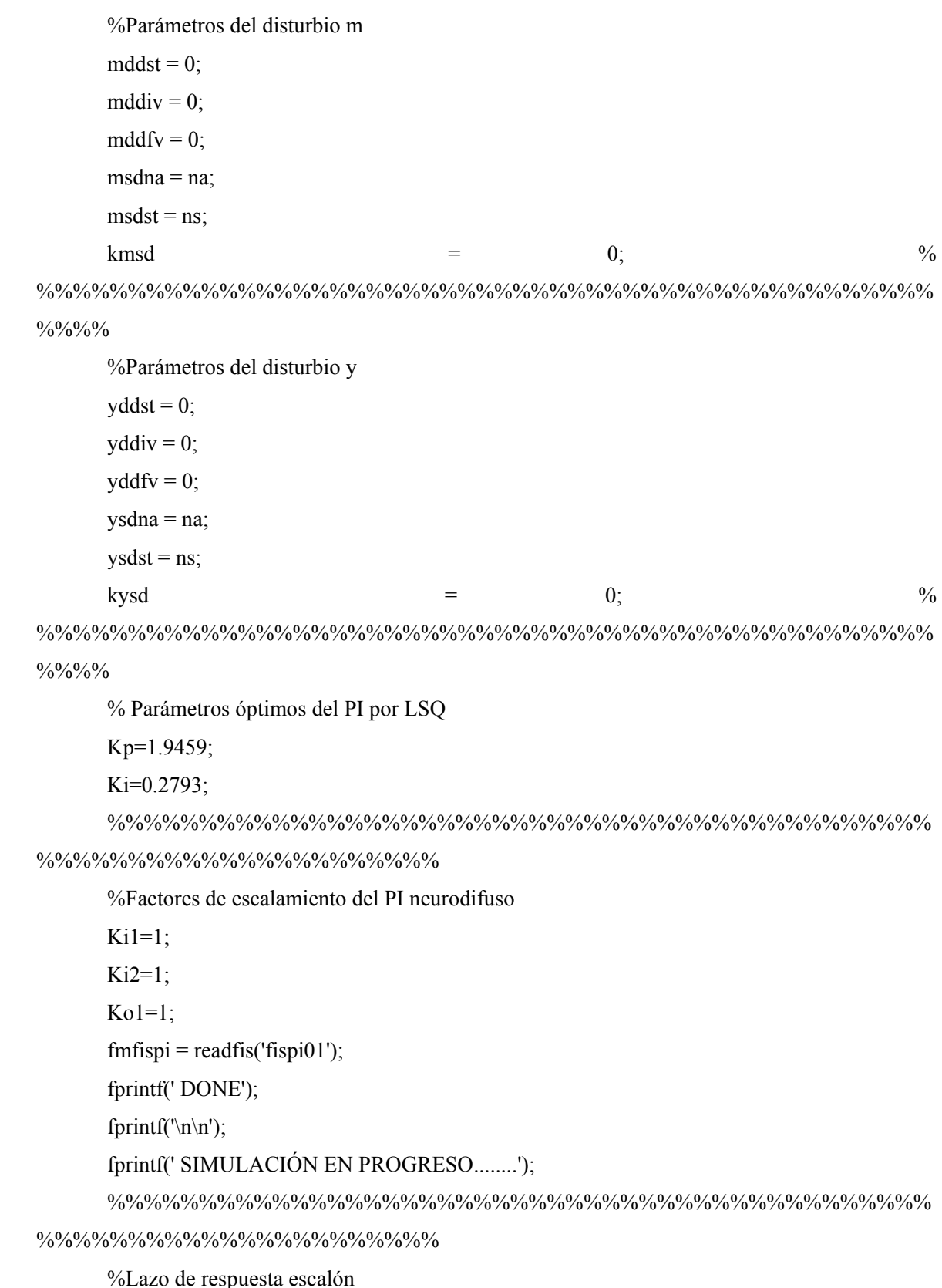

18

```
opt = simset('solver','ode5','FixedStep',ns);
```

```
sim('Csbdpi01',[0 TMAX],opt);
```

```
%%%%%%%%%%%%%%%%%%%%%%%%%%%%%%%%%%%%%%%%%%%%%
```

```
%%%%%%%%%%%%%%%%%%%%%%
```

```
%Evaluación 
error1 = r1 - y1;
ISE1 = sum(error1.^2);
ITSE1 = sum(t.*error1.^2);IAE1 = sum(abs(error1));b(i,1)=IAE1;ITAE1 = sum(t.*abs(error1));error2 = r2 - y2;
ISE2 = sum(error2.^2);
ITSE2 = sum(t.*error2.^2);IAE2 = sum(abs(error2));c(i,1)=IAE2;ITAE2 = sum(t.*abs(error2));fprintf(' DONE'); 
fprintf('\n\n'); 
fprintf(' RESULTADOS DE LA SIMULACIÓN....'); 
%Resultados a graficar 
%subplot(411);
%plot(t,y1,'xr',t,y2,'b');%subplot(412);
%plot(t,m1,'xr',t,m2,'b'); 
%subplot(413);
%plot(t, u1, 'xr', t, u2, 'b');%subplot(414);
\%plot(K,IAE1,Yr,K,IAE2, b');\%IAE_1(1,i)=IAE1;
%subplot(211);
%plot(td2,IAE2,'c*');%plot(td2,IAE2,'K.'); 
plot (a,b,'xk',a,c,'k')
```
hold on end fprintf(' DONE'); fprintf( $'\n\in\mathbb{C}$ );

# **C.4 Programas para el análisis de desempeño variando a la constante de tiempo.**

Nombre del programa: steppiTTdig

%------------------------------------------------------------------- %Nombre del archivo: TUNEPI.M %Descripción: Parámetros para optimizar al controlador PI %Límites de saturación del actuador [-1,1]. %VARY TAO %Archivos requeridos: csbd.mdl Diagrama de bloques para el sistema de control %optimlsq.m Rutina de optimización %------------------------------------------------------------------ clear all; global TMAX; global nt; global ni; global ns clc; fprintf('\n\n\n\n'); fprintf(' LOADING SIMULATION DATA .......'); %%%%%%%%%%%%%%%%%%%%%%%%%%%%%%%%%%%%%%%%%%%%% %%%%%%%%%%%%%%%%%%%%%% %Parámetros del actuador satup = 1; % usar estos límites para propósitos de sintonización satlo  $= -1$ ; %%%%%%%%%%%%%%%%%%%%%%%%%%%%%%%%%%%%%%%%%%%%% %%%%%%%%%%%%%%%%%%%%%% %Parámetros de planta tt=[.5 .75 1.0 1.25 1.5 1.75 2];

 $\%$ tau= 4;

 $td= 0.4$ ;  $K=2$ for  $i=1:7$ tt $1=tt(1,i)$ tau=4; TAU=tau\*tt1 TT=tau/TAU  $a(i,1)=TT$ num=K;  $den = [TAU 1];$ 

%%%%%%%%%%%%%%%%%%%%%%%%%%%%%%%%%%%%%%%%%%%%%

%%%%%%%%%%%%%%%%%%%%%

%Simulación de parámetros

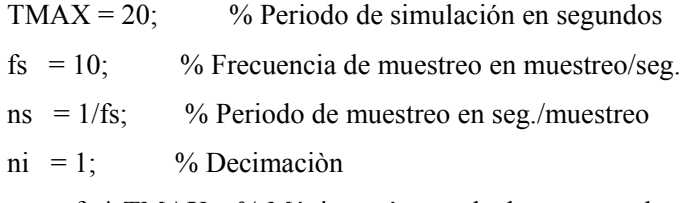

nt = fs \* TMAX; % Máximo número de datos a guardar

%%%%%%%%%%%%%%%%%%%%%%%%%%%%%%%%%%%%%%%%%%%%%

%%%%%%%%%%%%%%%%%%%%%%

%Parámetros de referencia del escalón

steptime  $= 0$ ;

initvalue  $= 0$ ;

finalvalue  $= 1$ ;

%%%%%%%%%%%%%%%%%%%%%%%%%%%%%%%%%%%%%%%%%%%%%

%%%%%%%%%%%%%%%%%%%%%%

%Medidas del disturbio de ruido

%A/D cuantización del ruido

 $R = 10$ ; % Rango del convertidor bipolar

 $B = 16$ ; % Número de bits

 $q = R/(2^{n}B)$ ; % Cuantización del escalón

 $Vq = (q^2)/12$ ; % Cuantización de la variación del ruido

 $na = q/2$ ; % Amplitud del ruido

```
%Parámetros del disturbio u 
     uddst = 0;
     uddiv = 0;
     uddfy = 0:
     usdna = na;
     usdst = ns:
     kusd = 0;
%%%%%%%%%%%%%%%%%%%%%%%%%%%%%%%%%%%%%%%%%%%%%%%%%
%%%%%
     %Parámetros del disturbio m 
     mddst = 0;
     \text{mddiv} = 0;
     m\ddot{\text{d}}fv = 0:
     msdna = na;msdst = ns;kmsd = 0; \%
```
%%%%%%%%%%%%%%%%%%%%%%%%%%%%%%%%%%%%%%%%%%%%%

%%%%%%%%%%%%%%%%%%%%%%%%%%%%%%%%%%%%%%%%%%%%%

%%%%%%%%%%%%%%%%%%%%%%

%%%%%%%%%%%%%%%%%%%%%%%

% Parámetros del disturbio y

 $y$ ddst = 0;

 $yddiv = 0;$ 

 $yddfv = 0;$ 

ysdna = na;

 $y$ sdst = ns;

kysd = 0;  $\%$ 

%%%%%%%%%%%%%%%%%%%%%%%%%%%%%%%%%%%%%%%%%%%%% %%%%%%%%%%%%%%%%%%%%%%

%Parámetros óptimos del PI por LSQ

Kp=1.9459;

Ki=0.2793;

%%%%%%%%%%%%%%%%%%%%%%%%%%%%%%%%%%%%%%%%%%%%% %%%%%%%%%%%%%%%%%%%%%%

%Factores de escalamiento del PI neurodifuso  $Ki1=1$ :  $Ki2=1$ :  $Kol=1$ ;  $f$ mfispi = readfis('fispi $01$ '); fprintf(' DONE'); fprintf('\n\n'); fprintf(' SIMULACIÓN EN PROGRESO........');

```
%%%%%%%%%%%%%%%%%%%%%%%%%%%%%%%%%%%%%%%%%%%%%
```

```
%%%%%%%%%%%%%%%%%%%%%%
```
%Lazo de respuesta escalón

opt = simset('solver','ode5','FixedStep',ns);

sim('Csbdpi01',[0 TMAX],opt);

```
%%%%%%%%%%%%%%%%%%%%%%%%%%%%%%%%%%%%%%%%%%%%%
```
%%%%%%%%%%%%%%%%%%%%%%

```
%Evaluación 
error1 = r1 - y1;
ISE1 = sum(error1.^2);
ITSE1 = sum(t.*error1.^2);IAE1 = sum(abs(error1));ITAE1 = sum(t.*abs(error1));b(i,1)=IAE1;error2 = r2 - y2;
ISE2 = sum(error2.^2);
ITSE2 = sum(t.*error2.^2);IAE2 = sum(abs(error2));c(i,1)=IAE2;ITAE2 = sum(t.*abs(error2));fprintf(' DONE'); 
fprintf('\n\in\mathbb{C});
fprintf(' RESULTADOS DE LA SIMULACIÓN....'); 
% Resultados a graficar 
%subplot(411);
```
 $%plot(t,y1,'xr',t,y2,'b');$ 

 $%$ subplot(412);  $%plot(t,ml,'xr',t,m2,'b');$  $\%$ subplot(413);  $%plot(t, u1, 'xr', t, u2, 'b');$ %subplot $(414)$ ;  $\%plot(K,IAE1,Yr,K,IAE2,\theta')$ ;  $\%$ IAE  $1(1,i)=$ IAE1;  $\%plot(TT,IAE1, 'c+:')$ %plot(TT,IAE2,'m.') plot(a,b,'xk',a,c,'k') hold on end fprintf(' DONE'); fprintf('\n\n');

# **C.5 Programas para el análisis de desempeño (Aplicando perturbaciones a la señal de control).**  Nombre del programa: steppiruidu1dig

%------------------------------------------------------------- ------ %Nombre del archivo: TUNEPI.M %Descripción: Parámetros para optimizar al controlador PI %Límites de saturación del actuador [-1,1]. %Perturbación (ruido en U %Archivos requeridos: csbd.mdl Diagrama de bloques para el sistema de control %optimlsq.m Rutina de optimización %------------------------------------------------------------------ clear all; global TMAX; global nt; global ni; global ns clc; fprintf('\n\n\n\n'); fprintf(' LOADING SIMULATION DATA .......');

%Parámetros del actuador

satup = 1; % usar estos límites para propósitos de sintonización satlo  $= -1$ ; %Parámetros de planta  $K = 2$ ;  $tau = 4$ ; td =  $0.4$ ;  $num = [K]$ ; den =  $\lceil \tan 1 \rceil$ ; %Simulación de parámetros TMAX =  $20$ ; % Periodo de simulación en segundos fs = 10;  $\%$  Frecuencia de muestreo en muestreo/seg. ns = 1/fs; % Periodo de muestreo en seg./muestreo ni = 1;  $\%$  Decimación nt = fs \* TMAX; % Máximo número de datos a guardar %Parámetros de referencia del escalón steptime  $= 0$ ; initvalue  $= 0$ ; finalvalue  $= 1$ ; % Medidas del disturbio de ruido % A/D cuantización del ruido  $R = 10$ ; % Rango del convertidor bipolar  $B = 16$ ; % Número de bits  $q = R/(2^{n}B)$ ; % Cuantización del escalón  $Vq = (q^2)/12$ ; % Cuantización de la variación del ruido na =  $q/2$ ; % Amplitud del ruido %Parámetros del disturbio u uddst =  $0$ ; uddiv =  $0$ ; uddfv =  $0$ ; usdna  $=$  na; usdst =  $ns$ ; %  $\%$  kusd = 0; %

KUSD=.5:.25:2;

```
%KUSD=[.5 2];********amime 
for i=1:length(KUSD) 
TD1=KUSD(1,i)kusd1=500 
kusd=kusd1*TD1 
kusd2=kusd1/kusd 
a(i,1)=kusd2;%Parámetros del disturbio m 
mddst = 0;
mddiv = 0;mddfv = 0;msdna = na;msdst = ns;kmsd = 0; \%%Parámetros del disturbio y 
y\ddot{d}st = 0;
yddiv = 0;yddfv = 0;ysdna = na; 
ysdst = ns;
kysd = 1; %%Parámetros óptimos del PI por LSQ 
Kp=1.9459; 
Ki=.2793; 
%Factores de escalamiento del PI neurodifuso 
Ki1=1;Ki2=1;Kol=1;fmfispi = readfis('fispi01');
fprintf(' DONE'); 
fprintf('\n\n');
fprintf(' SIMULACIÓN EN PROGRESO........'); 
%Lazo de respuesta escalón 
opt = simset('solver','ode5','FixedStep',ns);
```

```
sim('Csbdpi01',[0 TMAX],opt); 
%Evaluación 
error1 = r1 - v1;
ISE1 = sum(error1.^2);
ITSE1 = sum(t.*error1.^2);IAE1 = sum(abs(error1));b(i,1)=IAE1;ITAE1 = sum(t.*abs(error1));error2 = r2 - y2;
ISE2 = sum(error2.^2);
ITSE2 = sum(t.*error2.^2);IAE2 = sum(abs(error2));c(i,1)=IAE2;ITAE2 = sum(t.*abs(error2));fprintf(' DONE'); 
fprintf(\ln\ln);
fprintf(' RESULTADOS DE LA SIMULACIÓN....'); 
%Resultados a graficar 
%subplot(211);
%plot(t,y1,'xr',t,y2,'b');*************amime
%subplot(312);
%plot(t,m1,'xr',t,m2,'b'); 
%subplot(313);
%plot(t, u1, 'xr', t, u2, 'b');%hold on 
%axis([0 100 0 1])
%subplot(212); 
plot(a,b,'xk',a,c,'k'); 
\%plot (a,b, 'xr')hold on 
%plot(u2,IAE2,'go'); 
%plot (u1,IAE1,u2,IAE2);%plot (u11,iae1,'y*',u12,iae2,'m-'); 
%hold off
```

```
end 
fprintf(' DONE'); 
fprintf('\n\ln\);
% figure (2);
%plot (t,y1,'xr',t,y2,t,r1);
```
**C.6 Programas para el análisis de desempeño. (Aplicando perturbaciones a la salida de la planta).** 

Nombre del programa: steppiruidy1dig %------------------------------------------------------------- ------ %Nombre del archivo: TUNEPI.M %Descripción: Parámetros para optimizar al controlador PI %Límites de saturación del actuador [-1,1]. %Perturbación (ruido en y) %Archivos requeridos: csbd.mdl Diagrama de bloques para el sistema de control %optimlsq.m Rutina de optimización %%----------------------------------------------------------------- clear all; global TMAX; global nt; global ni; global ns clc; fprintf('\n\n\n\n'); fprintf(' LOADING SIMULATION DATA .......'); %Parámetros del actuador satup = 1;%usar estos límites para propósitos de sintonización satlo =  $0$ ; %Parámetros de planta  $K = 2$ ;  $tau = 4$ ; td =  $0.4$ ;  $num = [K];$ den  $=$  [tau 1];

%Simulación de parámetros  $TMAX = 20$ ; %Periodo de simulación en segundos fs = 10;  $\%$ Frecuencia de muestreo en muestreo/seg. ns = 1/fs; %Periodo de muestreo en seg./muestreo ni = 1; %Decimaciòn nt = fs \* TMAX; %Máximo número de datos a guardar %Parámetros de referencia del escalón steptime  $= 0$ ; initvalue  $= 0$ ; finalvalue  $= 1$ ; %Medidas del disturbio de ruido %A/D cuantización del ruido  $R = 10$ ; % Rango del convertidor bipolar  $B = 16$ ; % Número de bits  $q = R/(2^{n}B)$ ; % Cuantización del escalón  $Vq = (q^2)/12$ ; % Cuantización de la variación del ruido  $na = q/2$ ; % Amplitud del ruido %Parámetros del disturbio u uddst =  $0$ ; uddiv =  $0$ ; uddfv =  $0$ ; usdna  $=$  na; usdst  $=$  ns; kusd = 0;  $\%$ %Parámetros del disturbio m  $mddst = 0$ ; mddiv =  $0$ ;  $mddfv = 0;$  $msdna = na;$  $msdst = ns;$ kmsd = 0;  $\%$ %Parámetros del disturbio y  $y\ddot{d}st = 0;$  $yddiv = 0$ ;

```
yddfv = 0;ysdna = na; 
ysdst = ns;
kysd = 1; \%KYSD=.5:.25:2; 
for i=1:length(KYSD)TD1=KYSD(1,i)kysd1=500 
kysd=kysd1*TD1 
kysd2=kysd1/kysd 
a(i,1)=kysd2;
%Parámetros óptimos del PI por LSQ 
Kp=1.9459; 
Ki=.2793; 
%Factores de escalamiento del PI neurodifuso 
Ki1=1;Ki2=1;Kol=1;
fmfispi = readfis('fispi01');
fprintf(' DONE'); 
fprintf('\n\n'); 
fprintf(' SIMULACIÓN EN PROGRESO........'); 
%Lazo de respuesta escalón 
opt = simset('solver','ode5','FixedStep',ns); 
sim('Csbdpi01',[0 TMAX],opt);
%Evaluación 
error1 = r1 - y1;
ISE1 = sum(error1.^2);
ITSE1 = sum(t.*error1.^2);IAE1 = sum(abs(error1));b(i,1)=IAE1;ITAE1 = sum(t.*abs(error1));error2 = r2 - y2;ISE2 = sum(error2.^2);
```
 $ITSE2 = sum(t.*error2.^2);$  $IAE2 = sum(abs(error2));$  $c(i,1)=IAE2;$  $ITAE2 = sum(t.*abs(error2));$ fprintf(' DONE'); fprintf( $'\n\in\mathbb{C}$ ); fprintf(' RESULTADOS DE LA SIMULACIÓN....'); %Resultados a graficar  $%$ subplot(211);  $%plot(t,y1,'xr',t,y2,'b');$ %subplot $(312)$ ;  $%plot(t,m1,'xr',t,m2,'b');$  $%$ subplot(313);  $%plot(t, u1, 'xr', t, u2, 'b');$ %hold on  $\%$ axis([0 100 0 1]) %subplot(212); plot(a,b,'xk',a,c,'k');  $% plot(a,b, 'xr')$ hold on  $\%plot(u2,IAE2, 'go');$  $%plot (u1,IAE1,u2,IAE2);$ %plot (u11,iae1,'y\*',u12,iae2,'m-'); %hold off end fprintf(' DONE'); fprintf('\n\n'); % figure  $(2)$ ; %plot  $(t,y1, 'xr',t,y2,t,r1);$ 

# **C.7 Programas para el análisis de desempeño (Respuesta ante variaciones de la ganancia).**  Nombre del programa: steppi2kcddig1

%-------------------------------------------------------------------

%Nombre del archivo: TUNEPI.M

%Descripción: Parámetros para optimizar al controlador PI

%Límites de saturación del actuador [-1,1].

%Archivos requeridos: csbd.mdl Diagrama de bloques para el sistema de control

%optimlsq.m Rutina de optimización

%------------------------------------------------------------------ clear all; global TMAX; global nt; global ni; global ns clc; fprintf('\n\n\n\n'); fprintf(' LOADING SIMULATION DATA .......'); %%%%%%%%%%%%%%%%%%%%%%%%%%%%%%%%%%%%%%%%%%%%% %%%%%%%%%%%%%%%%%%%%%%

%Parámetros del actuador

satup = 1; % usar estos límites para propósitos de sintonización

satlo  $= -1$ ;

%%%%%%%%%%%%%%%%%%%%%%%%%%%%%%%%%%%%%%%%%%%%%

%%%%%%%%%%%%%%%%%%%%%%

```
%Parámetros de planta 
kcd=[1 1.25 1.75 2]; 
%kcd=[ 1.5 2] 
tau = 4;
td = 0.4;for i=1:length(kcd)
kcd1 = kcd(1,i)kj=2.0;
num=kj*kcd1; 
kf=kj/num; 
a(i,1)=kf;
```
 $den = [tau 1];$ 

%%%%%%%%%%%%%%%%%%%%%%%%%%%%%%%%%%%%%%%%%%%%% %%%%%%%%%%%%%%%%%%%%%%%

% Simulación de parámetros

 $TMAX = 20$ ; % Periodo de simulación en segundos

fs = 10;  $\%$  Frecuencia de muestreo en muestreo/seg.

ns =  $1/fs$ : % Periodo de muestreo en seg./muestreo

ni = 1; % Decimaciòn

nt = fs  $*$  TMAX; % Máximo número de datos a guardar

%%%%%%%%%%%%%%%%%%%%%%%%%%%%%%%%%%%%%%%%%%%%%

%%%%%%%%%%%%%%%%%%%%%%

%Parámetros de referencia del escalón

steptime  $= 0$ ;

initvalue  $= 0$ ;

finalvalue  $= 1$ ;

%%%%%%%%%%%%%%%%%%%%%%%%%%%%%%%%%%%%%%%%%%%%%

%%%%%%%%%%%%%%%%%%%%%%

% Medidas del disturbio de ruido

% A/D cuantización del ruido

 $R = 10$ ; %Rango del convertidor bipolar

 $B = 16$ ; %Número de bits

 $q = R/(2^{n}B)$ ; %Cuantización del escalón

 $Vq = (q^2)/12$ ; %Cuantización de la variación del ruido

 $na = q/2$ ; %Amplitud del ruido

%%%%%%%%%%%%%%%%%%%%%%%%%%%%%%%%%%%%%%%%%%%%%

%%%%%%%%%%%%%%%%%%%%%%

%Parámetros del disturbio u

- uddst =  $0$ ;
- uddiv =  $0$ ;

uddfy  $= 0$ :

usdna  $=$  na;

usdst =  $ns$ :

kusd = 0;  $\%$ 

%%%%%%%%%%%%%%%%%%%%%%%%%%%%%%%%%%%%%%%%%%%%%

%%%%%%%%%%%%%%%%%%%%%%

```
%Parámetros del disturbio m
```

```
mddst = 0;
```

```
\text{mddiv} = 0:
```

```
mddfv = 0;
```

```
msdna = na;
```

```
msdst = ns:
```

```
kmsd = 0; \%
```

```
%%%%%%%%%%%%%%%%%%%%%%%%%%%%%%%%%%%%%%%%%%%%%
%%%%%%%%%%%%%%%%%%%%%%%
```
%Parámetros del disturbio y

```
y\ddot{d}st = 0;
```
 $yddiv = 0$ ;

```
yddfv = 0;
```

```
ysdna = na;
```
 $vsdst = ns$ ;

```
kysd = 0; \%
```
%%%%%%%%%%%%%%%%%%%%%%%%%%%%%%%%%%%%%%%%%%%%%

%%%%%%%%%%%%%%%%%%%%%%

%Parámetros óptimos del PI por LSQ

```
Kp=1.9459;
```
Ki=.2793;

%%%%%%%%%%%%%%%%%%%%%%%%%%%%%%%%%%%%%%%%%%%%% %%%%%%%%%%%%%%%%%%%%%%

%Factores de escalamiento del PI neurodifuso

 $Ki1=1$ ;

 $Ki2=1;$ 

```
Kol=1;
```
 $f$ mfispi = readfis('fispi $01$ ');

```
fprintf(' DONE');
```
fprintf('\n\n');

# fprintf(' SIMULACIÓN EN PROGRESO........');

%%%%%%%%%%%%%%%%%%%%%%%%%%%%%%%%%%%%%%%%%%%%% %%%%%%%%%%%%%%%%%%%%%%

%Lazo de respuesta escalón

```
opt = simset('solver','ode5','FixedStep',ns);
```

```
sim('Csbdpi01',[0 TMAX],opt);
```

```
%%%%%%%%%%%%%%%%%%%%%%%%%%%%%%%%%%%%%%%%%%%%%
```

```
%%%%%%%%%%%%%%%%%%%%%%
```

```
%Evaluación 
error1 = r1 - y1;
ISE1 = sum(error1.^2);
ITSE1 = sum(t.*error1.^2);IAE1 = sum(abs(error1));b(i,1)=IAE1;ITAE1 = sum(t.*abs(error1));error2 = r2 - y2;
ISE2 = sum(error2.^2);
ITSE2 = sum(t.*error2.^2);IAE2 = sum(abs(error2));c(i,1)=IAE2;ITAE2 = sum(t.*abs(error2));fprintf(' DONE'); 
fprintf('\n\n'); 
fprintf(' RESULTADOS DE LA SIMULACIÓN....'); 
% Resultados a graficar 
%subplot(411);
% Gráficas para art.amime 
plot(t,y1,'xr',t,y2,'b');%hold on 
%******************************************************************* 
%subplot(412);
%plot(t,ml,'xr',t,m2,'b');\%subplot(413);
%plot(t, u1, 'xr', t, u2, 'b');%subplot(414);
\%plot(K,IAE1,Yr,K,IAE2, b');\%IAE_1(1,i)=IAE1;
\%*plot(kf,IAE1,'c+-')
```
%&plot(kf,IAE2,'m.-')  $\%plot(a,b,xk',a,c,k')$ hold on end fprintf(' DONE'); fprintf( $'\n\ln\$ );

**C.8 Programas para el análisis de desempeño (Respuesta ante variaciones en el tiempo de retardo).** 

Nombre del programa: steppitddig1

%------------------------------------------------------------------- %Nombre del archivo: TUNEPI.M %Descripción: Parámetros para optimizar al controlador PI %Límites de saturación del actuador [-1,1]. %Archivos requeridos: csbd.mdl Diagrama de bloques para el sistema de control %optimlsq.m Rutina de optimización %------------------------------------------------------------------ clear all; global TMAX; global nt; global ni; global ns clc; fprintf('\n\n\n\n'); fprintf(' LOADING SIMULATION DATA .......'); %%%%%%%%%%%%%%%%%%%%%%%%%%%%%%%%%%%%%%%%%%%%% %%%%%%%%%%%%%%%%%%%%%% %Parámetros del actuador satup = 1; % usar estos límites para propósitos de sintonización satlo  $= -1$ ; %%%%%%%%%%%%%%%%%%%%%%%%%%%%%%%%%%%%%%%%%%%%% %%%%%%%%%%%%%%%%%%%%%%

%Parámetros de planta

TD=[.5 1.75 2];  $k=2$ ;  $tau = 4$ ; for  $i=1$ :length $(TD)$  $TD1=TD(1,i)$  $td1=4$ td=td1\*TD1 td2=td1/td  $a(i,1)=td2;$ num=k; den= $[tau 1]$ ;

%%%%%%%%%%%%%%%%%%%%%%%%%%%%%%%%%%%%%%%%%%%%%

### $\frac{9}{9}\% \frac{9}{9}\% \frac{9$

%Simulación de parámetros

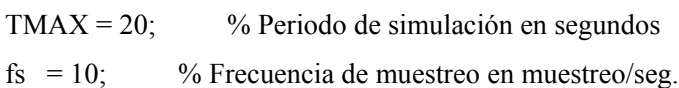

ns = 1/fs; % Periodo de muestreo en seg./muestreo

ni = 1; % Decimaciòn

nt = fs \* TMAX; % Máximo número de datos a guardar

%%%%%%%%%%%%%%%%%%%%%%%%%%%%%%%%%%%%%%%%%%%%%

### $\frac{9}{6}\frac{9}{6}\frac{9$

%Parámetros de referencia del escalón

steptime  $= 0$ ;

initvalue  $= 0$ ;

finalvalue  $= 1$ ;

%%%%%%%%%%%%%%%%%%%%%%%%%%%%%%%%%%%%%%%%%%%%%

%%%%%%%%%%%%%%%%%%%%%%

%Medidas del disturbio de ruido

% A/D cuantización del ruido

 $R = 10$ ; % Rango del convertidor bipolar

 $B = 16$ ; % Número de bits

 $q = R/(2^{n}B)$ ; % Cuantización del escalón

 $Vq = (q^2)/12$ ; % Cuantización de la variación del ruido

na =  $q/2$ ; % Amplitud del ruido

%%%%%%%%%%%%%%%%%%%%%%%%%%%%%%%%%%%%%%%%%%%%%

%%%%%%%%%%%%%%%%%%%%%%%

%Parámetros del disturbio u

uddst =  $0$ ;

uddiv =  $0$ ;

uddfy  $= 0$ :

usdna  $=$  na;

usdst  $=$  ns:

kusd = 0;  $\%$ 

%%%%%%%%%%%%%%%%%%%%%%%%%%%%%%%%%%%%%%%%%%%%% %%%%%%%%%%%%%%%%%%%%%%

%Parámetros del disturbio m

 $mddst = 0$ ;

 $\text{mddiv} = 0$ ;

 $m\ddot{\text{d}}$ fv = 0:

 $msdna = na;$ 

 $msdst = ns;$ 

kmsd = 0;  $\%$ 

%%%%%%%%%%%%%%%%%%%%%%%%%%%%%%%%%%%%%%%%%%%%% %%%%%%%%%%%%%%%%%%%%%%

%Parámetros del disturbio y

 $y$ ddst = 0;

 $yddiv = 0;$ 

 $yddfv = 0;$ 

ysdna = na;

 $y$ sdst = ns;

kysd = 0;  $\%$ 

%%%%%%%%%%%%%%%%%%%%%%%%%%%%%%%%%%%%%%%%%%%%% %%%%%%%%%%%%%%%%%%%%%%

% Parámetros óptimos del PI por LSQ

Kp=1.9459;

Ki=0.2793;

%%%%%%%%%%%%%%%%%%%%%%%%%%%%%%%%%%%%%%%%%%%%% %%%%%%%%%%%%%%%%%%%%%%

%Factores de escalamiento del PI neurodifuso  $Ki1=1$ :  $Ki2=1$ :  $Kol=1$ ;  $f$ mfispi = readfis('fispi $01$ '); fprintf(' DONE'); fprintf('\n\n'); fprintf(' SIMULACIÓN EN PROGRESO........'); %%%%%%%%%%%%%%%%%%%%%%%%%%%%%%%%%%%%%%%%%%%%% %%%%%%%%%%%%%%%%%%%%%% %Lazo de respuesta escalón opt = simset('solver','ode5','FixedStep',ns); sim('Csbdpi01',[0 TMAX],opt); %%%%%%%%%%%%%%%%%%%%%%%%%%%%%%%%%%%%%%%%%%%%% %%%%%%%%%%%%%%%%%%%%%% %Evaluación  $error1 = r1 - y1$ ; ISE1 = sum(error1.^2);  $ITSE1 = sum(t.*error1.^2);$  $IAE1 = sum(abs(error1));$  $b(i,1)=IAE1;$  $ITAE1 = sum(t.*abs(error1));$  $error2 = r2 - y2$ ; ISE2 = sum(error2.^2);  $ITSE2 = sum(t.*error2.^2);$ 

```
IAE2 = sum(abs(error2));
```

```
c(i,1)=IAE2;
```

```
ITAE2 = sum(t.*abs(error2));
```

```
fprintf(' DONE');
```
fprintf( $'\n\in\mathbb{C}$ );

fprintf(' RESULTADOS DE LA SIMULACIÓN....');

%Resultados a graficar

%subplot $(411)$ ;

 $plot(t,y1,'xr',t,y2,'b');$ 

%subplot $(412)$ ;  $%plot(t,ml,'xr',t,m2,'b');$  $\%$ subplot(413);  $%plot(t, u1, 'xr', t, u2, 'b');$ %subplot $(414)$ ;  $\%plot(K,IAE1,Yr,K,IAE2,\theta')$ ;  $\%$ IAE\_1(1,i)=IAE1;  $\%$ subplot(211); %plot(td2,IAE2,'c\*'); %plot(td2,IAE2,'K.');  $\%plot(a,b,xk',a,c,k')$ hold on end fprintf(' DONE'); fprintf('\n\n');

# **C.9 Programas para el análisis de desempeño (Respuesta con ruido en la señal de control).**

Nombre del programa: steppiruidu1dig1

%------------------------------------------------------------------- %Nombre del archivo: TUNEPI.M %Descripción: Parámetros para optimizar al controlador PI %Límites de saturación del actuador [-1,1]. %Archivos requeridos: csbd.mdl Diagrama de bloques para el sistema de control %optimlsq.m Rutina de optimización %------------------------------------------------------------------ clear all; global TMAX; global nt; global ni; global ns clc; fprintf('\n\n\n\n');

#### fprintf(' LOADING SIMULATION DATA .......');

%Parámetros del actuador

satup = 1; % usar estos límites para propósitos de sintonización

satlo  $= -1$ ;

%Parámetros de planta

 $K = 2$ ;

 $tau = 4$ ;

td =  $0.4$ ;

 $num = [K];$ 

 $den = [tau 1];$ 

%Simulación de parámetros

 $TMAX = 20$ ; % Periodo de simulación en segundos

fs = 10;  $\%$  Frecuencia de muestreo en muestreo/seg.

ns = 1/fs; % Periodo de muestreo en seg./muestreo

ni = 1; % Decimaciòn

nt = fs \* TMAX; % Máximo número de datos a guardar

%Parámetros de referencia del escalón

steptime  $= 0$ ;

initvalue  $= 0$ ;

finalvalue  $= 1$ ;

%Medidas del disturbio de ruido

%A/D cuantización del ruido

 $R = 10$ ; %Rango del convertidor bipolar

 $B = 16$ ; %Número de bits

 $q = R/(2^{n}B);$  %Cuantización del escalón

 $Vq = (q^2)/12$ ; %Cuantización de la variación del ruido

 $na = q/2$ ; %Amplitud del ruido

%Parámetros del disturbio u

uddst =  $0$ ;

uddiv =  $0$ ;

uddfv =  $0$ ;

usdna  $=$  na;

usdst =  $ns$ ;

%  $\%$  kusd = 0; %

```
KUSD=[.5 1.25 2]; 
%KUSD=[.5 2];********amime 
for i=1:length(KUSD) 
TD1=KUSD(1,i)kusd1=500 
kusd=kusd1*TD1 
kusd2=kusd1/kusd 
a(i,1)=kusd2;%Parámetros del disturbio m 
mddst = 0;
\text{mddiv} = 0;
mddfv = 0;msdna = na;msdst = ns;kmsd= 0; \%%Parámetros del disturbio y 
yddst = 0;
yddiv = 0;yddfv = 0;ysdna = na; 
ysdst = ns;
kysd = 1; %%Parámetros óptimos del PI por LSQ 
Kp=1.9459; 
Ki=.2793; 
%Factores de escalamiento del PI neurodifuso 
Ki1=1;Ki2=1;Kol=1;
fmfispi = readfis('fispi01');
fprintf(' DONE'); 
fprintf('\n\in\mathbb{C});
fprintf(' SIMULACIÓN EN PROGRESO........'); 
%Lazo de respuesta escalón
```
```
opt = simset('solver','ode5','FixedStep',ns); 
sim('Csbdpi01',[0 TMAX],opt);
%Evaluación 
error1 = r1 - y1;
ISE1 = sum(error1.^2);
ITSE1 = sum(t.*error1.^2);IAE1 = sum(abs(error1));b(i,1)=IAE1;ITAE1 = sum(t.*abs(error1));error2 = r2 - y2;
ISE2 = sum(error2.^2);
ITSE2 = sum(t.*error2.^2);IAE2 = sum(abs(error2));c(i,1)=IAE2;ITAE2 = sum(t.*abs(error2));fprintf(' DONE'); 
fprintf('\n\n'); 
fprintf(' RESULTADOS DE LA SIMULACIÓN....'); 
%Resultados a graficar 
%subplot(211);
plot(t,y1,'xr',t,y2,'b');%subplot(312);
%plot(t,m1,'xr',t,m2,'b'); 
%subplot(313);
%plot(t, u1, 'xr', t, u2, 'b');%hold on 
\frac{6}{2}axis([0 100 0 1])
%subplot(212);
%plot(a,b,xk',a,c,k');%plot (a,b,'xr') 
hold on 
\%plot(u2,IAE2, 'go');%plot (u1,IAE1,u2,IAE2);
```
%plot (u11,iae1,'y\*',u12,iae2,'m-');

%hold off end fprintf(' DONE'); fprintf('\n\n'); % figure  $(2)$ ; %plot (t,y1,'xr',t,y2,t,r1);

#### **C.10 Programas para el análisis de desempeño (Respuesta ante perturbaciones de carga).**

Nombre del programa: steppiruidy1dig1

clear all; global TMAX; global nt; global ni; global ns clc; fprintf('\n\n\n\n'); fprintf(' LOADING SIMULATION DATA .......'); %Parámetros del actuador satup =  $1$ ;% usar estos límites para propósitos de sintonización satlo =  $-1$ ; %Parámetros de planta  $K = 2$ ;  $tau = 4$ ;  $td = 0.4;$  $num = [K]$ ; den =  $\lceil \tan 1 \rceil$ ; % Simulación de parámetros TMAX = 20; %Periodo de simulación en segundos fs = 10;  $\%$ Frecuencia de muestreo en muestreo/seg. ns = 1/fs; %Periodo de muestreo en seg./muestreo ni = 1; %Decimaciòn nt = fs \* TMAX; %Máximo número de datos a guardar %Parámetros de referencia del escalón

steptime  $= 0$ ; initvalue  $= 0$ ; finalvalue  $= 1$ : %Medidas del disturbio de ruido %A/D cuantización del ruido  $R = 10$ ; %Rango del convertidor bipolar  $B = 16$ ; %Número de bits  $q = R/(2^{N}B)$ ; %Cuantización del escalón  $Vq = (q^2)/12$ ; %Cuantización de la variación del ruido  $na = q/2$ ; %Amplitud del ruido %Parámetros del disturbio u uddst =  $0$ ; uddiv =  $0$ ; uddfv =  $0$ ; usdna  $=$  na; usdst =  $ns$ ; kusd = 0;  $\%$ %Parámetros del disturbio m  $mddst = 0;$  $m$ ddiv = 0;  $mddfv = 0$ ;  $msdna = na;$  $msdst = ns;$ kmsd = 0;  $\%$ %Parámetros del disturbio y  $y$ ddst = 10;  $yddiv = 0$ ; % $\%$ yddfv = 0.1; ysdna = na;  $y$ sdst = ns; kysd = 0;  $\%$ %Parámetros óptimos del PI por LSQ Kp=1.9459;  $Ki = 2793;$ 

```
%Factores de escalamiento del PI neurodifuso 
Ki1=1;
Ki2=1:
Kol=1;
fmfispi = readfis('fispi01');
fprintf(' DONE'); 
fprintf('\n\n'); 
fprintf(' SIMULACIÓN EN PROGRESO........'); 
%Lazo de respuesta escalón 
\frac{9}{6}i=1;
yddfv = 0.2%for yddfv=.05:.05:.2 
opt = simset('solver','ode5','FixedStep',ns); 
sim('Csbdpi01',[0 TMAX],opt); 
%Evaluación 
error1 = r1 - y1;
ISE1 = sum(error1.^2);
ITSE1 = sum(t.*error1.^2);IAE1 = sum(abs(error1));%b(i,1)=IAE1;ITAE1 = sum(t.*abs(error1));error2 = r2 - y2;
ISE2 = sum(error2.^2);
ITSE2 = sum(t.*error2.^2);IAE2 = sum(abs(error2));%c(i,1)=IAE2;ITAE2 = sum(t.*abs(error2));\frac{9}{6}i = i + 1end 
fprintf(' DONE'); 
fprintf('\n\in\mathbb{C});
fprintf(' RESULTADOS DE LA SIMULACIÓN....'); 
% Resultados a graficar 
\%subplot(211);
```
 $plot(t,y1,'xr',t,y2,'b');$  $%$ subplot(312);  $%plot(t,ml,'xr',t,m2,'b');$  $%$ subplot(313);  $%plot(t, u1, 'xr', t, u2, 'b');$ %hold on  $\%$ axis([0 100 0 1])  $%$ subplot(212);  $\%plot(a,b,'xr',a,c,'b');$  $\%$ plot  $(a,b, 'xr')$ hold on  $\%plot(u2,IAE2, 'go');$  $%plot (u1,IAE1,u2,IAE2);$ %plot (u11,iae1,'y\*',u12,iae2,'m-'); %hold off fprintf(' DONE'); fprintf('\n\n'); % figure  $(2)$ ;  $\%$ i= 10\*[0.05:.025:0.2]; %%%%%%%%%%plot (i,b,'xr',i,c,'b'); %plot (t,y1,'xr',t,y2,t,r1);

## **C.11 Programas de la UTG GE 5001.(Control PI convencional).**

 En esta sección se prsentan los programas de los parámetros, constantes y condiciones inicales del modelo de la UTG GE 5001, los cuales deberan de estar en el espacio de trabajo de Matlab antes de utilizar el modelo de la unidad turbogás elaborado en Simulink.

El modelo de la UTG GE 5001 debe ejecutarse como se indica en el apartado 4.3.2.

## **C.11.1 Programa**

Nombre del programa: Val pro1 1

%-------------------------------------------------------------------

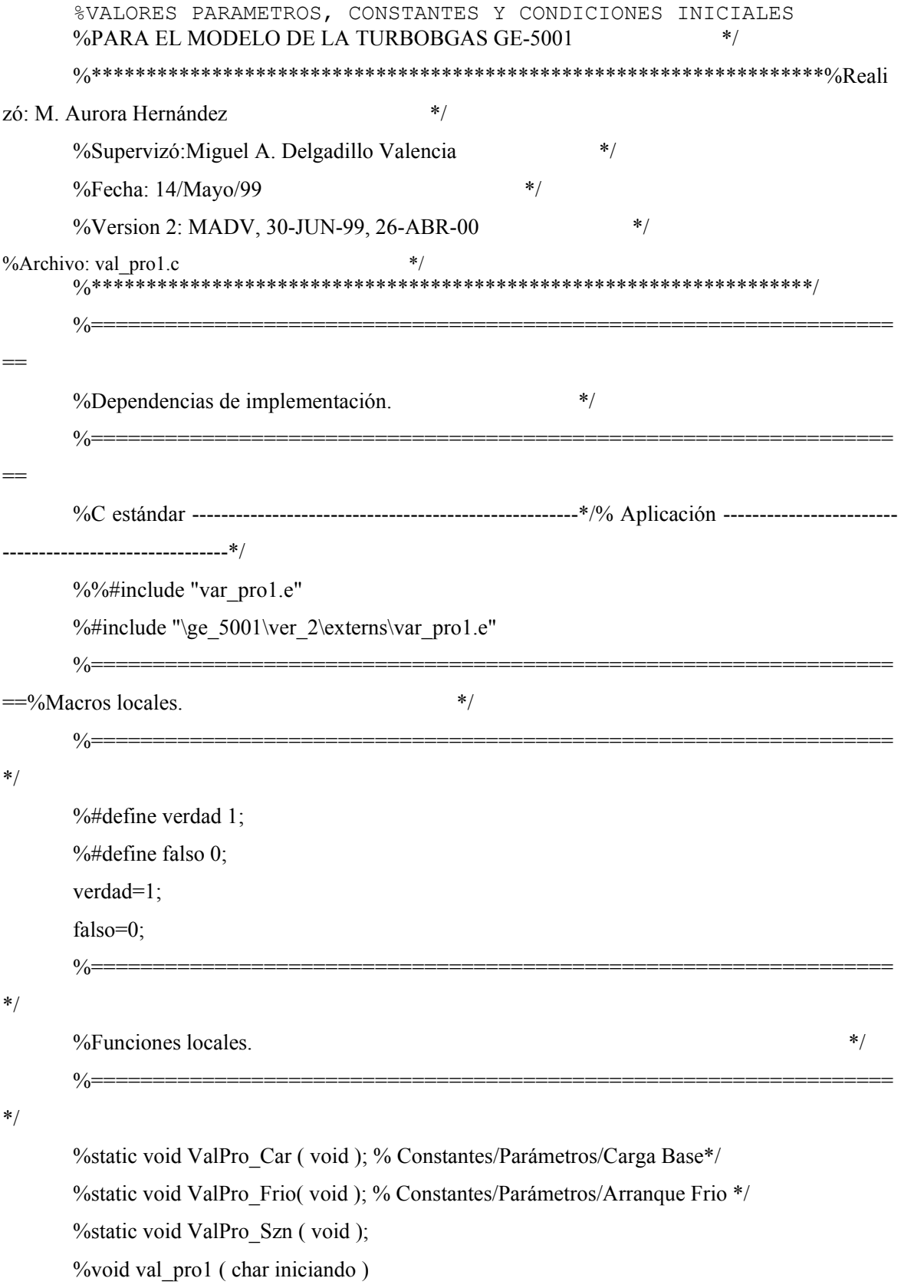

%-------------------------------------------------------------------

%INICIALIZACION DE VARIABLES QUE NO DEPENDEN DEL TIPO DE ARANQUE

%-----------------------------------------------------------------\*/

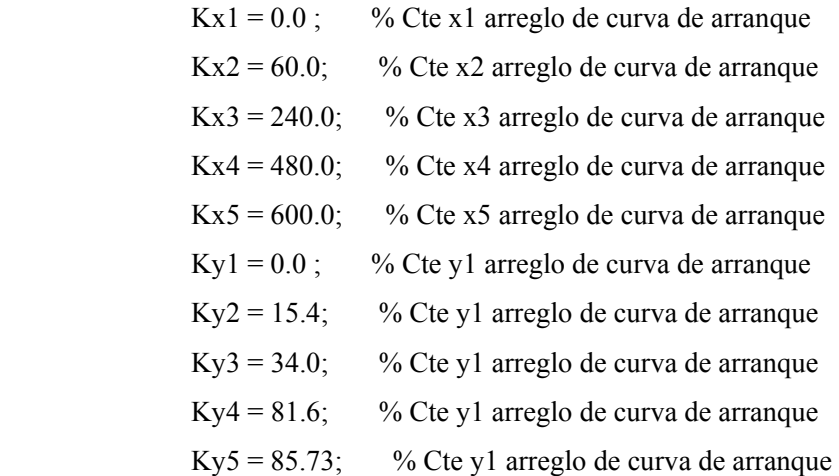

Kx1Pres = 8.333333333;% Cte x1 arreglo de punto de ajuste de presión Kx2Pres = 33.33333333;% Cte x2 arreglo de punto de ajuste de presión Kx3Pres = 50.0;% Cte x3 arreglo de punto de ajuste de presión Kx4Pres =  $66.6666667$ ;% Cte x4 arreglo de punto de ajuste de presión Kx5Pres = 115.7575758;% Cte x5 arreglo de punto de ajuste de presión Ky1Pres =  $0.0$  ; % Cte y1 arreglo de punto de ajuste de presión Ky2Pres =  $441.29925$ ; % Cte y1 arreglo de punto de ajuste de presión Ky3Pres = 745.3054 ; % Cte y1 arreglo de punto de ajuste de presión Ky4Pres = 1049.31155; % Cte y1 arreglo de punto de ajuste de presión Ky5Pres = 1961.33 ; % Cte y1 arreglo de punto de ajuste de presión

> CUR ARR  $(1) = Kx1$ ; CUR\_ARR  $(2) =$ Kx2; CUR ARR  $(3) = Kx3$ ; CUR ARR  $(4) =$ Kx4; CUR ARR  $(5) =$ Kx5; CUR ARR  $(6) =$ Ky1; CUR ARR  $(7) = Ky2$ ; CUR ARR  $(8) = Ky3$ ; CUR ARR  $(9) =$ Ky4; CUR ARR  $(10) =$ Ky5;

CUR Pres  $(1) = Kx1Pres$ ; CUR Pres  $(2) =$ Kx2Pres ; CUR Pres  $(3) = Kx3Pres$  ; CUR Pres  $(4) =$ Kx4Pres ; CUR Pres  $(5) = Kx5Pres$ ; CUR Pres  $(6) =$ Ky1Pres ; CUR Pres  $(7) =$ Ky2Pres ; CUR Pres  $(8) = Ky3Pres$ ; CUR Pres  $(9) =$ Ky4Pres ; CUR Pres  $(10) =$ Ky5Pres ; %VARIABLES Y CONSTANTES DE LA FUNCION con\_tg1 IWet =  $0.0$  ; % Parte integral del ctrol de carga Kenc  $q = 15.41$ ; %Kenc\_q=  $16.58$ ;%SDL 995 rpm ; 13.63;% rps (818 rpm) vel p.encendido quemadores Kinc\_vel =  $0.0118$ ; % V A 0.0236, Increm vel en el pto de aj KI OMT1 =  $0.15$  ; % Constante integral del ctrol de vel KI Pres =  $0.10$  ; % V A 0.01, Cte integral ctrol presión gas KI Wet =  $0.01$  ; % Constante integral del ctrol. de carga Klim  $sin = 0.03$  ; % Diferencia vel para cierre interr ppal Kmot  $ar = 34.0$  ; % rps (2456 rpm) sale el motor arranque K OMsin =  $81.86667$ ; % rps (4912 rpm) vel p. entrar a edo sincr KP\_OMT1 =  $1.0$  ; % V A 0.5, Cte proporc del ctrol. de vel KP\_OMWT =0.10 ;%V A 0.10, Cte proporc del ctrol. de vel en carga K PAcarm =  $0.033333$ ; % V A 0.06666, Pto de aj p. carga mínima KPA\_Wet = K\_PAcarm; % asigna carga mínima demanda carga operad KP\_Pres =  $0.20$  ;%V A 0.62, Cte proporc del ctrol de presión gas KP Wet =  $0.62$  ; % Constante proporc del ctrol de carga K Rapdz =  $0.05$ ; % Rapidez apert/cierre valvs comb y álabes Ksang =  $80.75$ ; %Ksang =  $73.33$ ; % rps (4400 rpm) cierran valv sangrado Ksinc =  $85.0$  ; % rps velocidad de sincronismo KIWsinc =  $0.02$ ; %0.0276;% Incremento en el calculo IWet cuand sincro K1 Pres=18.15974407;%18.226668;%Val ant pend recta pto aj trans pres K2 Pres=-56.68826154;%-55.36647;%Cte ord orig recta pto aj trans pres

```
%K1 Pres = 18.226668;%Val ant pend recta pto aj trans pres
%K2_Pres= -55.36647 ;%Cte Ord orig recta pto aj trans pres 
K3 Pres= 1.0;%%%0.761685;%Pto aj pres vel de sincronismo
PA_Pmin=0.055504832;%0.1266558;%V A 0.0516614,pto aj presión min gas
%PA Pmin =0.1266558;%V A 0.0516614, Pto aj presión min gas
PA_OMT1 = 0.0;%0.8186667, Pto aj del controlador de vel
R_Piqg=1825.18;%1961.33;%Constante rango del transmisor de presión 
%R_Piqg= 1961.33;%Constante rango del transmisor de presión 
Rapdz=0.1;%Rapidez de cambio la rampa de entrada MW 
%Variables Logicas Inicializables de la función con_tg1 ------- */
```
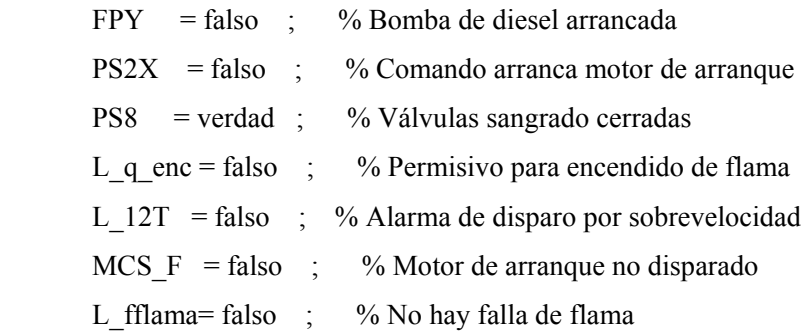

%--------------------------------------------------------------- \*/

## %VARIABLES DE LA FUNCIÓN TUR\_GAS1

```
%---------------------------DERIVADAS ---------------------------*/
```

```
d DELTAet = 0.0;
d DELTAet0 = 0.0;
```

```
d DELTAet a = 0.0;
```
 $d_Gkclt = 0.0;$ 

- d Gkclt  $a = 0.0$ ;
- $D$  IOM1A = 0.0;
- D IOMT1 =  $0.0$ ;
- d IWet  $= 0.0$ ;
- d IWet  $a = 0.0$ ;
- d OMEGAt  $= 0.0$ ;
- d OMEGAt  $a= 0.0$ ;
- d ROgcc =  $0.0$ ;
- d ROgcc  $a = 0.0$ ;
- d Tgcct =  $0.0$ ;

d Tgcct  $a = 0.0$ ; d Wmt =  $0.0$ ; d Wmt  $a = 0.0$ ; d\_Xcgt =  $0.0$ ; d Xcgt  $a = 0.0$ ; d Xclt =  $0.0$ ; d Xclt  $a = 0.0$ ; d Xcortg =  $0.0$ ; d Xcorga =  $0.0$ ; %------------- VARIABLES ANALOGICAS INICIALIZABLES -------------\*/  $\text{Pigg} = 1091.774345$ ;  $Xelt = 0.0;$ Xcort  $g = 0.0$ ; Xcort  $l = 0.0$ ;  $X$ sang =  $0.0$ ; %  $Xegt = 0.5$ ;% Ok Wmt  $= 0.0$ Edie mtr=  $0.0$ ;%Valor anterior 30.0, este valor no % ayudaba en arranque frio % ------------- PARAMETROS INICIALIZABLES ----------------- \*/ At1min = 0.35;%Apertura mínima de álabes guía p cerrar At1 = 1.0 ;%\*\*\*\*\*\*\*\*\*\*\*\*\*\*\*\*\*\*\*\*\*% At = 1.0 ;%\*\*\*\*\*\*\*\*\*\*\*\*\*\*\*\*\*\*\*\*\*% TEMP1=0.0 ; TEMP2=0.0 ; TEMP=0.0 ; Pig $0 = 1228.8141$ ;%Presión suminist gas a valv de corte  $\%$ Pj = 101.325; %Presión atmosférica Tcomb =  $288.0$ ;% Temperatura del combustible% Ok %%%%%%%%%%%%%%%%%%%%%%%%%%%%%%%%%%%%%%%%%%%%%  $\frac{9}{9}\% \frac{9}{9}\% \frac{9$ Pj= 101.165;%Presión nueva, para entrenamiento Tatm=288;%303,--299.2,--298,--293,--288;

%(Tj)Temperatura de referencia,0 grad cent% Ok

```
%%%%%%%%%%%%%%%%%%%%%%%%%%%%%%%%%%%%%%%%%%%%%
%%%%%%%%%%%%%%%%%%%%%%%
```

```
% Ok 
%******************************************************************* 
%Roair = 1.217;%Densidad del aire 
Rg_air=0.285206019; 
Tj=Tatm; 
Roair=P<sub>j</sub>/(Rg<sub>q</sub>air*T<sub>j</sub>);
%******************************************************************* 
% ------------------------- CONSTANTES -----------------------*/ 
CPa = 1.005;
CPg = 0.6730946495638;CVcgt = 0.07; %0.124196817;%SDL 0.092708707; 
CVcg0 = 0.07; %0.124196817;%SDL 0.092708707;
CVclt = 0.0; % SDL 0.150;
CVgt = 4.45119432; %SDL 1.121132265;
CVgtp = 4.520900628; %SDL 1.137878051; 
CVqelt = 0.0; %SDL 0.150;
CVsang = 1.319652;
dospi = 2.0*pi;
      DELTA T = 1.0;
       DELTA T1 = 0.02;
       DOSPI = 2.0*3.1416;Etatg = 0.61083369;% Eficiencia de la turbina
       Itg = 5273.578447;% 5273.578447;%Ok
       Itg1 = 1000.0 / (Itg * DOSPI);
       Jgas = 35805.4278;% Ok
      Jliq = 42889.5664;% Ok
       K1 = 13.117531431;%251728189.916, anter sin ROair v Kg/H
       K2 = 0.01380459030864 ;%264977.042, anterior s ROair y Kg/H
        K3 = 0.13426351227777 ;%588.2353, anterior sin ROair y Kg/H 
       K4 = 13800.0; %Ok
       K5 = 10000.0;%V A 5000.0, MADV 26/04/00%Ok
```
K6 = 10000.0;%V A 5000.0, MADV 26/04/00

K  $12T = 93.5$ ;%SDL 90.0;%Cte p generar alarma por sobrevel Kair =  $1.4706$ ;%Ok Kcor  $min = 0.0001$ ; Kcorte =  $0.05$ ;%Increm p apertura y cierre vals corte Kecomp =  $1.0 / (Kair - 1.0); \%Ok$ Ket  $= 2.019889203$ ;%Ok Kf = 7.823529412;%Ok Kfuego =  $0.030$ ;%Cte apertura valvs comb p enc flama Kfue  $min = 0.050$ ;%Cte apertura valvs comb fuego mínimo  $Kgas = 1.2692$ ;%Ok  $Kgas2 = Kgas - 1.0;$   $k$ Ok  $Kgas3 = Kgas / Kgas2; %$  Ok Kgasp =  $1.0 /$  Kgas; Kmtr  $m = 1000.0;%$  Energia máxima del motor de arranque %%%%%%%%%%%%%%%%%%%%%%%%%%%%%%%%%%%%%%%%%%%%%

%%%%%%%%%%%%%%%%%%%%%%%

Kmtr1= 2.0;%6.65;%Cte de aceleración motor arran, KWatts

 $\%$ Kmtr1=2.0;

%%%%%%%%%%%%%%%%%%%%%%%%%%%%%%%%%%%%%%%%%%%%%  $\%%$ %%%%%%%%%%%%%%%%%%%%%%%%%%%%%Kmtr2 = 1.0  $\%$ Cte Poten inic motor arran,

KWatts/rps

 $KN = 5.0$  ; K\_R\_OM =  $100.0$  ;%Rango Transmisor de veolocidad, OMEGAt Kvel  $m = 0.0001; %0.0001; %$ Cte vel min OMEGAt p evitar div entre 0  $Kvs = 50.0; %$ OK  $OMEGA0 = 60.0;$  $OMEGAt0 = 0.001$ ;  $Piqg0 = 101.325;$  $Np2 = 2.0 / 2.0$ ;%Ok  $NoPolos = 2.0$ ;  $Rg = 0.287$ ;%Cte gases ideales para gases de comb  $Rnt = 60.0 / 85.0$ ;%Ok R WETG =  $60000.0$ ;%Rango del transmisor de MW

 $To = 273.0; \%$ Ok

```
Tau mtr = 6.0;%Cte tiempo del motor de arranque
     t cgt = 3.0;%Se cambio de 3 a 10 seg% Ok
     t clt = 3.0:
     Vcc=10.0;%Valor anterior 30.0, se cambia para prueba MADV, 11-10-99
     Yair=0.32;%Ok
     Yg2 = (Kgas - 1.0) / Kgas : \%Ok%iniciando = MENU('Simulación:','Arranque','Sincronización','Carga-Base')
     \%iniciando = 3:\%\timiciando=3 ok????
     %switch (iniciando)
     \%case '1'
     %if(iniciando==1) ValPro Frio
     \%case '2'
     %end:
     %if(iniciando==2) ValPro Szn
     \%case '3'
     %end;%if(iniciando==3) ValPro Car
     %end:disp('*VALORES PARAMETROS, CONSTANTES Y CONDICIONES INICIALES *')
     disp<sup>*</sup>
            PARA EL MODELO DE LA TURBOBGAS GE-5001
                                                      *<sup>1</sup>)
     disp^{(********************************************************************)}*%VALORES PARAMETROS, CONSTANTES Y CONDICIONES INICIALES
     \%PARA EL MODELO DE LA TURBOBGAS GE-5001
                                                      * /
```
## C.11.2 Programa

Nombre del programa: Val pro1 Frio

%ValPro Frio

Val pro1 3 %------------- CONDICIONES INICIALES EN ARRANQUE FRIO CONDICIONES INICIALES EN ARRANQUE FRIO  $*$ <sup>1</sup>)  $disp("$  $disp("$  $*$ <sup>1</sup>  $\operatorname{disp}^{^{(1\!\!+\!k\!\!+\!k\!\!+\!k\!\!+\!k\!\!+\!k\!\!+\!k\!\!+\!k\!\!+\!k\!\!+\!k\!\!+\!k\!\!+\!k\!\!+\!k\!\!+\!k\!\!+\!k\!\!+\!k\!\!+\!k\!\!+\!k\!\!+\!k\!\!+\!k\!\!+\!k\!\!+\!k\!\!+\!k\!\!+\!k\!\!+\!k\!\!+\!k\!\!+\!k\!\!+\!k\!\!+\!k\!\!+\!k\!\!+\!k\!\!+\!k\!\!+\!k\!\!+\!k\!\!+\!k\!\!+\!$ At1min =  $0.35$ ; Kyel m =  $0.0001$ :%0.0001 \* At = At1min ;%Apertura de los álabes guía \*/ Atl  $=$  Atlmin; IOMT1 =  $0.0$ ;%Condición inicial de integral del ctrol vel IPres =  $0.0$ ;%Condición inicial de la integral de presión %------------------ VARIABLES DE PROCESO ---------------------\*/ Rogcc $0 = 1.1933377$ ;%se puso este valor para que la temperatura de %los gases, tgcc, de igual a la del aire \*/% Ok  $T\text{gcct0} = 288.0; \%$ Ok DELTAet =  $0.0$ ;%Ok OMEGAt = Kvel  $m$ ;%Ok  $OMEGAt0 = 0.0001$ ; RO $acct = 1.217$ ;  $Xegt = 0.0;$ Xcort  $g = 0.0$ ;%? %  $\frac{\%}{\%}$  Xcort\_g=0.0009 Xcort  $1=0.0$ ; Xsang  $=1.0$ ;  $L_33CB3 = \text{verdad};$  $\%$  -------------------**PARAMETROS** -------------------\*/  $INTERA = false;$ L 20TV = falso;%Comando p posic álabes guía en apert min  $PSS = false$ ;%Válvulas sangrado abiertas L  $20FG = false$ ;%Válvulas de corte gas desactivada L 20FL = falso;%Válvulas de corte diesel desactivada  $%$ Gas =verdad;

 $%B$  MCS =verdad:

%% ValPro\_Frio() \*/ DELTAc=0.0; Ecomp= $0.0$ ; Gaic=0.0; Gasan=0.0; Gasc= $0.0$ ; Aux2=1509984; Gcg $t=0.0$ ; Ggicc= $0.0$ ;  $Gct=0.0$ ; Gclt=0.0;%líquido Ggit= $0.0$ ; Gqcl=0.0;%líquido% Hcct=3073;%inicia % Hgst=3073;%inicia % %%%OMEGt=0.0001;%inicia ya arriba% OMEGAtr=0.0; OMEGAw=0.0; Pcct=101.321; Piqg=1228.814; Piql=101.325;%líquido% Pj=101.325; ROgcc=1.143;  $ROgcc0 = 1.143;$ ROgst=1.143; Tacct=288; Temp=311.1; Tgcct=311.1;  $X$ clt= $0.0$ ; Wet=0.0; Wft=0.0008;  $Wmt=0.0$ ; ER\_Pres=-0.4482; ST\_Piqg=0.5749;%%%%%

PA\_Pres=0.12677;%%%%%%

sc\_Pres=0.1267;%%%%%%

Tgst=42.139 %verificar efecto%

```
%··································································% 
%························DERIVADAS DEL PROCESO·····················% 
d_OMEGAt=-0.2361 ;
```
d\_Tgcct=0.0117 ;%D\_Tgcct=-0.0004 ;%verificar efecto% iniciualiza con 0.0

minúsculas

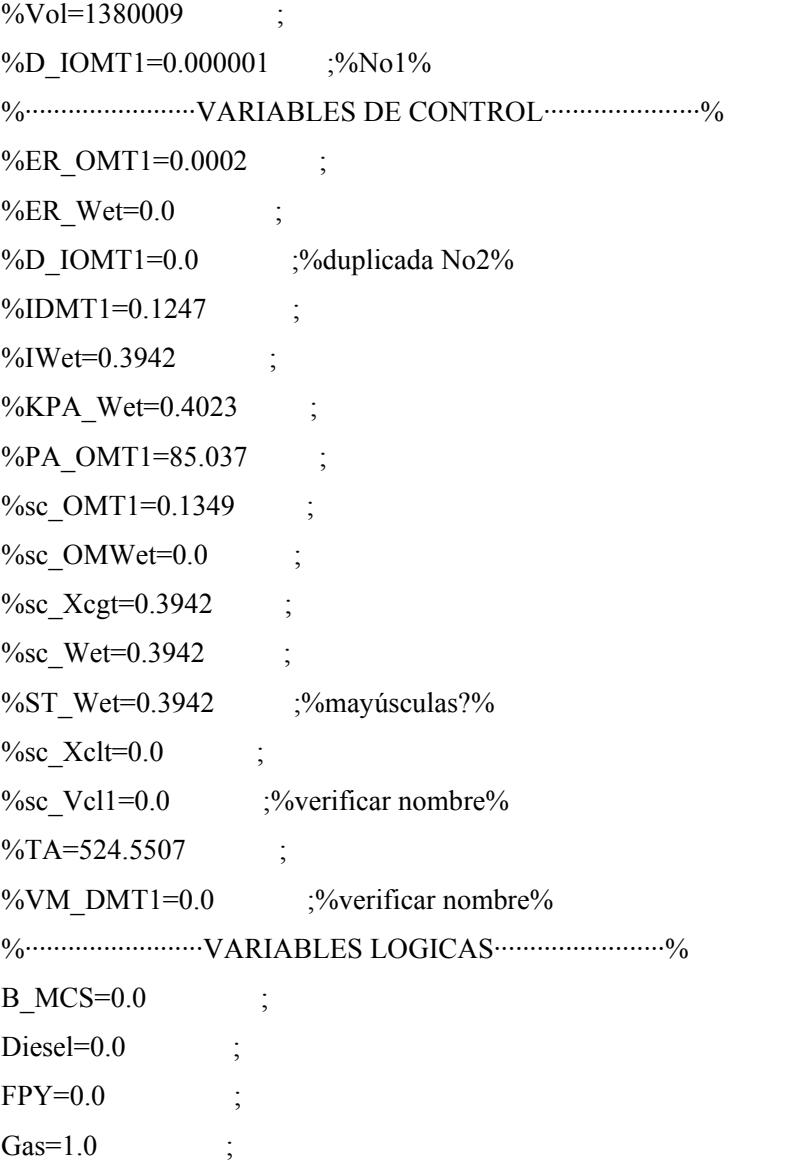

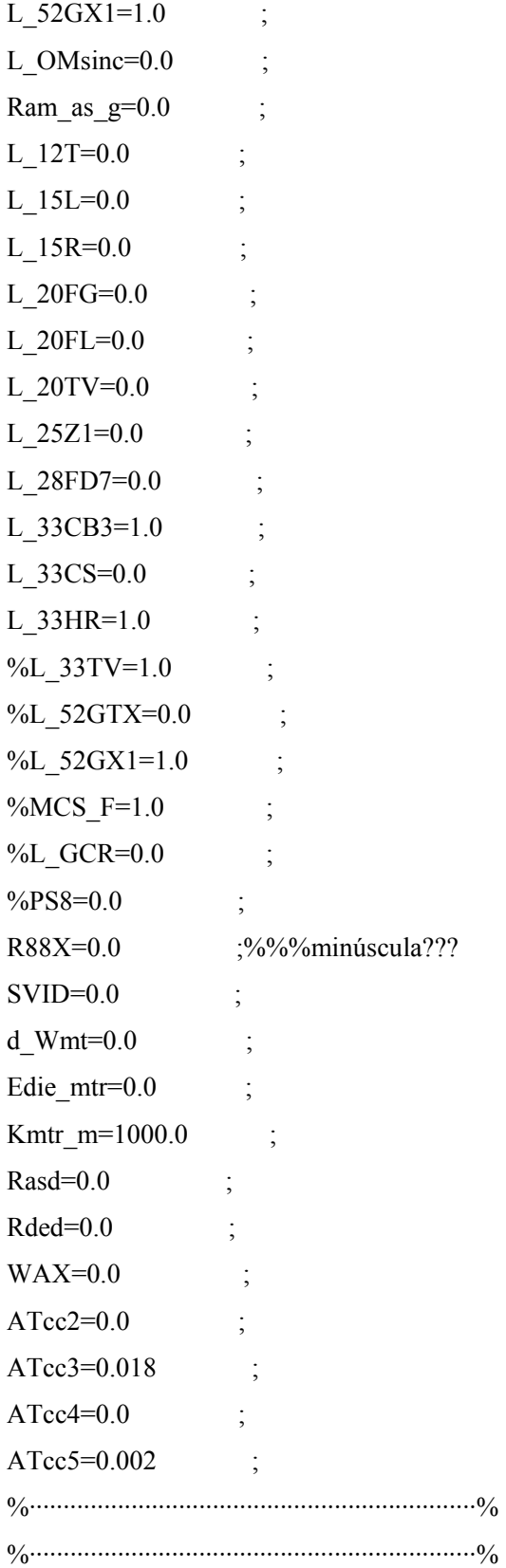

%Condiciones de rampa y arranque del motor%  $TEMP1=0$  ;  $ARR=0$  : %%disp(' C.I. »» Motor de Arranque ARR=1');ARR=1.0;

## **C.11.3 Programa: Progclear**

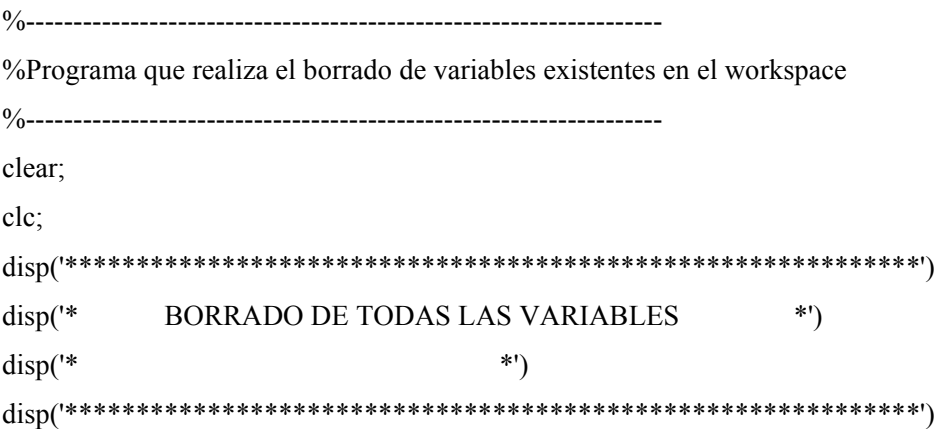

## **C.11.4 Programa : graficas**

%------------------------------------------------------------------- % GRÁFICAS DE RESPUESTAS % %------------------------------------------------------------------ plot(salidas t BF1(:,7),salidas t BF1(:,1),'m') hold on plot(salidas t BF1(:,7),salidas t BF1(:,2),'g') plot(salidas\_t\_BF1(:,7),salidas\_t\_BF1(:,3),'r') plot(salidas t BF1(:,7),salidas t BF1(:,4),'k') plot(salidas\_t\_BF1(:,7),salidas\_t\_BF1(:,5),'b') plot(salidas\_t\_BF1(:,7),salidas\_t\_BF1(:,6),'y') grid figure(2) plot(errores1(:,4),errores1(:,1),'b') grid

figure(3) plot(salidas t\_BF1(:,7),salidas t\_BF1(:,5),'r') grid figure $(4)$ plot(salidas t  $BF1(:,7)$ , salidas t  $BF1(:,3),'b'$ ) hold on plot(salidas\_t\_BF1(:,7),salidas\_t\_BF1(:,6),'g') grid

### **C.12 Programas de la UTG GE 5001.(Control PI neurodifuso).**

### **C.12.1 Programa trndata**

 El programa TRNDATA guarda los datos de entrenamiento que emplear el toolbox de ANFIS para diseñar la red ANFIS a emplearse por el control neurodifuso

%-------------------------------------------------------------------

%Programa para guardar los datos de entrenamiento (medición directa)

```
%-------------------------------------------------------------------
```

```
datos = fopen('IAE1.dat','w');
```
for  $I=1:7$ ,

fprintf(datos,'%6.5f \n',b(i,1)); %cuando se va a conv en matriz

end

fclose(datos);

respuesta = nombre de la variable

```
%%%%%%%%%%%%%%%%%%%%%%%%%%%%%%%%%%%%%%%%%%%%%
\frac{9}{9}\% \frac{9}{9}\% \frac{9
```

```
datos = fopen('chkdat2.dat', 'w');
```
for  $I=1:220$ ,

fprintf(datos,'%6.5f %6.5f %6.5f \n',chkdata(I,1),chkdata(I,2),chkdata(I,3)); %cuando ya se convirtio en matriz

end

fclose(datos);

%guardar datos de chkdata paar realizar entrenamiento datos guardados en matriz  $datos = fopen('trndata2.dat','w');$ 

for  $I=1:2250$ ,

fprintf(datos,'%6.5f %6.5f %6.5f \n',trndata(I,1),trndata(I,2),trndata(I,3)); %cuando ya se convirtio matriz

end fclose(datos);

#### **C.12.2 Programa: fispi.fis**

 Programa generado por ANFIS %%%%%%%%%%%%%%%%%%%%%%%%%%%%%% Sistema Neurodifuso %%%%%%%%%%%%%%%%%%%%%%%%%%%%%% [System] Name='fispi2709T' Type='sugeno' Version=2.0 NumInputs=2 NumOutputs=1 NumRules=9 AndMethod='prod' OrMethod='probor' ImpMethod='min' AggMethod='max' DefuzzMethod='wtaver'

[Input1] Name='input1' Range=[-0.00753 0.0232] NumMFs=3 MF1='in1mf1':'trimf',[-0.022895 -0.00753 0.007835] MF2='in1mf2':'trimf',[-0.00753 0.007835 0.0232] MF3='in1mf3':'trimf',[0.007835 0.0232 0.038565]

[Input2] Name='input2' Range=[-0.00346 0.0025] NumMFs=3 MF1='in2mf1':'trimf',[-0.00644 -0.00346 -0.00048] MF2='in2mf2':'trimf',[-0.00346 -0.00048 0.0025] MF3='in2mf3':'trimf',[-0.00048 0.0025 0.00548]

[Output1]

Name='output'

Range=[-0.01205 0.01029] NumMFs=9 MF1='out1mf1':'constant',-0.0128144828609382 MF2='out1mf2':'constant',-0.00241971362113662 MF3='out1mf3':'constant',0.0079464495008761 MF4='out1mf4':'constant',-0.0112302241103264 MF5='out1mf5':'constant',-0.000886802727727529 MF6='out1mf6':'constant',0.00948317678837407 MF7='out1mf7':'constant',-0.00973588575915308 MF8='out1mf8':'constant',0.000651105388370293

MF9='out1mf9':'constant',0.0110194570258192

[Rules]

 $1, 1, 1, 1) : 1$  $1, 2, 2(1): 1$ 1 3, 3 (1) : 1  $21, 4(1): 1$  $2, 2, 5$  (1) : 1  $23, 6(1): 1$  $31, 7(1):1$ 3 2, 8 (1) : 1 3 3, 9 (1) : 1

#### **C.12.3 Programa**

```
%------------------------------------------------------------------- 
% Programa para % 
% evaluar el esfuerzo de % 
% control. Ec=Suma(u^2) %
\% 25/Nov/2001 %
%------------------------------------------------------------------- 
% Declarar variables. 
a=U; 
Suma=0; 
% Realizar operaciones. 
for i=1:2250,
  a(i)=a(i)^{2};end 
for j=1:2250, 
Suma=Suma + a(j); 
end 
% Presentar resultado. 
Suma
```
### **C.12.4 Programa: graficas**

 Programa que genera las gráficas de las señales más importantes a monitorear en el modelo de la UTG GE 5001.

%------------------------------------------------------------- ------

%Gráficas de presión, temperatura, velocidad y potencia.

%-------------------------------------------------------------------

% Pcc1,TGE, Wt, MW

%%%%%%%%%%%%%%%%%%%%%%%%%%%%%%%% plot(salidas t BF1(:,7),salidas t BF1(:,1),'m') hold on plot(salidas\_t\_BF1(:,7),salidas\_t\_BF1(:,2),'g') plot(salidas t BF1(:,7),salidas t BF1(:,3),'r') plot(salidas t BF1(:,7),salidas t BF1(:,4),'k') plot(salidas\_t\_BF1(:,7),salidas\_t\_BF1(:,5),'b') plot(salidas t\_BF1(:,7),salidas t\_BF1(:,6),'y') grid % Error% figure $(2)$  $plot(errors1(:,4),errors1(:,1),'b')$ grid % Señal de control% figure(3) plot(salidas t\_BF1(:,7),salidas t\_BF1(:,5),'r') grid % Control de Velocidad%%% figure $(4)$ plot(salidas t BF1(:,7),salidas t BF1(:,3),'b') hold on plot(salidas\_t\_BF1(:,7),salidas\_t\_BF1(:,6),'g')

grid

#### **C.13 Programas para optimizar al control PI neurodifuso.**

### **C.13.1 Programa: tunepi**

 Este programa contiene las variables empleadas por el programa de optimización del controlador PI neurodifuso, por lo que debe ser ejecutado antes que el programa C.13.2 function  $f =$  optimpiyaz(fpar)

global we; global wre; global wu;

assignin('base','we',fpar(1));  $assignin('base', 'wre', fpar(2))$ ; assignin('base','wu',fpar(3));

global SC OMT01; global cero; global M uno; global uno; global ENT ANT; global ARR;

%X%Valpro frio1v3XXXXXXXXXXXXXX

global At1min; global Kvel m; global At; % Apertura de los álabes guía \*/ global At1; global IOMT1;% Condición inicial de integral del ctrol vel global IPres;% Condición inicial de la integral de presión

%------------------ VARIABLES DE PROCESO ---------------------\*/

global Rogcc0;% se puso este valor para que la temperatura de %los gases, tgcc, de igual a la del aire \*/% Ok global Tgcct0;% Ok global DELTAet;% Ok global OMEGAt;% Ok global OMEGAt0; global ROacct; global Xcgt; 

 $\%$   $\%$  Xcort g=0.0009

global Xcort\_l; global Xsang; global L\_33CB3; % --------------------------------PARAMETROS----------------------\*/ global INTERA; global L\_20TV;% Comando p posición álabes guía en apert min global PS8; % Válvulass sangrado abiertas global L\_20FG;% Válvulas de corte gas desactivada global L\_20FL;% Válvulas de corte diesel desactivada  $%$ Gas = verdad ; %B MCS = verdad ;  $\%$  % ValPro Frio()  $*/$ global DELTAc; global Ecomp; global Gaic; global Gasan; global Gasc; global Aux2; global Gcgt; global Ggicc; global Gct; global Gclt;%líquido global Ggit; global Gqcl;%líquido% global Hcct;%inicia % global Hgst;%inicia % %%%OMEGt=0.0001 ;%inicia ya arriba% global OMEGAtr; global OMEGAw; global Pcct; global Piqg; global Piql;%líquido% global Pj; global ROgcc;

global ROgcc0; global ROgst; global Tacct; global Temp; global Tgcct; global Xclt; global Wet; global Wft; global Wmt; global ER\_Pres; global ST\_Piqg;%%%%% global PA\_Pres;%%%%% global sc\_Pres;%%%%% global Tgst;%verificar efecto% %··································································% %···································DERIVADAS DEL PROCESO·····················% global d\_OMEGAt; global d\_Tgcct;%D\_Tgcct=-0.0004;%verificar efecto% iniciualiza con 0.0 minúsculas %Vol=1380009; %D\_IOMT1=0.000001;%No1% %··························VARIABLES DE CONTROL······················% %ER\_OMT1=0.0002 ; %ER Wet= $0.0$  ; %D\_IOMT1=0.0 ;%duplicada No2% %IDMT1=0.1247 ; %IWet=0.3942 ; %KPA Wet=0.4023 ; %PA\_OMT1=85.037 ; %sc\_OMT1=0.1349 ;  $%sc$  OMWet=0.0 ; %sc\_Xcgt=0.3942 ; %sc Wet= $0.3942$  ;

%ST\_Wet=0.3942 ;%mayúsculas??% %sc $X$ clt=0.0 ; %sc\_Vcl1=0.0 ;%verificar nombre% %TA=524.5507 ; %VM\_DMT1=0.0 ;%verificar nombre% %························ VARIABLES LOGICAS························% global B\_MCS; global Diesel; global FPY; global Gas; global L\_52GX1; global L\_OMsinc; global Ram\_as\_g; global L\_12T; global L\_15L; global L\_15R; global L\_20FG; global L\_20FL; global L\_20TV; global L\_25Z1; global L\_28FD7; global L\_33CB3; global L\_33CS; global L\_33HR; %L\_33TV=1.0; %L\_52GTX=0.0; %L\_52GX1=1.0; %MCS F=1.0; %L GCR=0.0; %PS8=0.0; global R88X;%%%minúscula??? global SVID; global d\_Wmt; global Edie\_mtr;

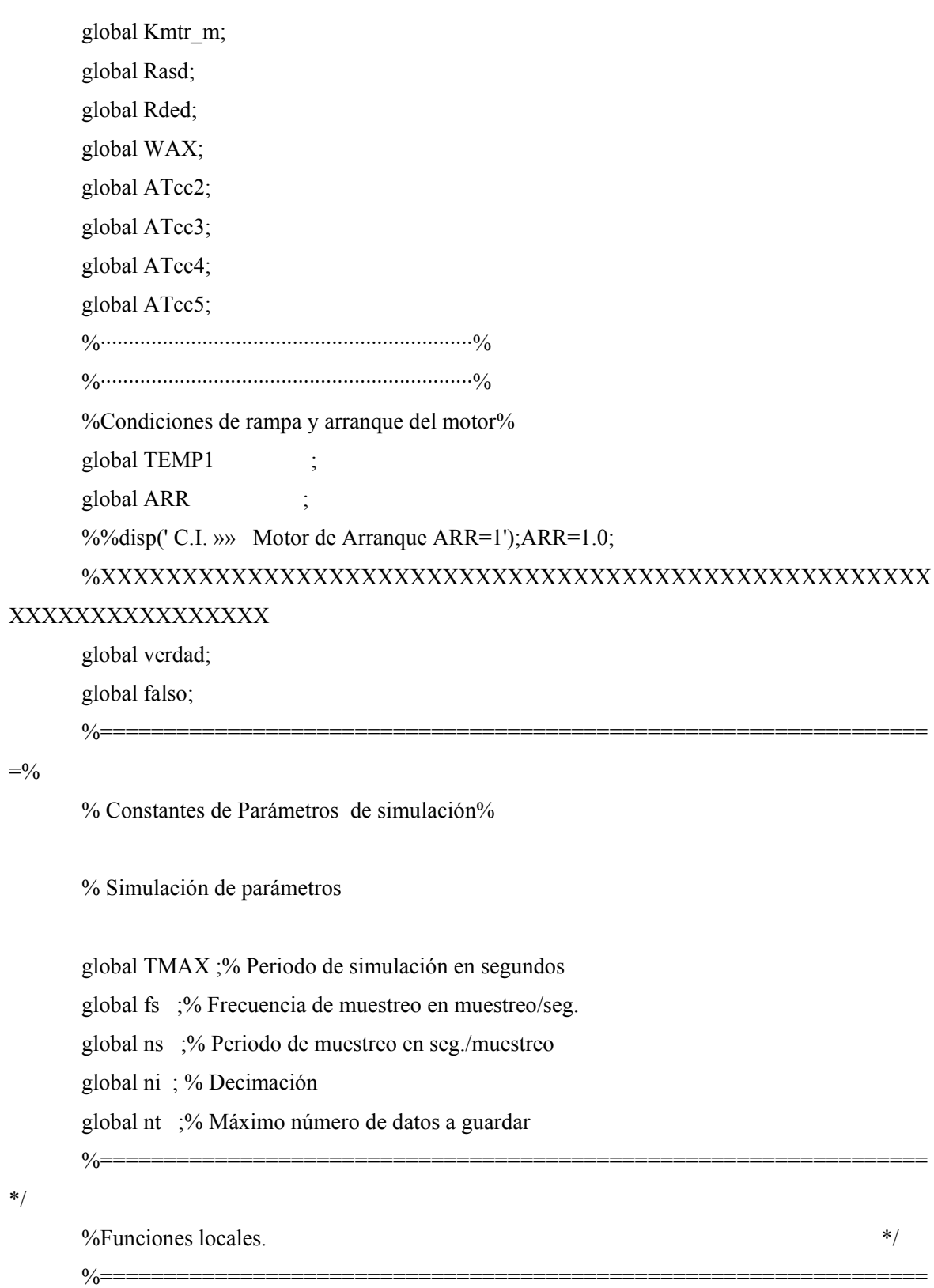

 $*$ /

 $*$ /

%static void ValPro\_Car ( void ); % Constantes/Parámetros/Carga Base\*/ %static void ValPro Frio( void ); % Constantes/Parámetros/Arranque Frio \*/ %static void ValPro Szn ( void ); %void val\_pro1 ( char iniciando )

 $\frac{6}{6}$ 

%-------------------------------------------------------------------

%-----------------------------------------------------------------\*/

%INICIALIZACION DE VARIABLES QUE NO DEPENDEN DEL TIPO DE ARANQUE

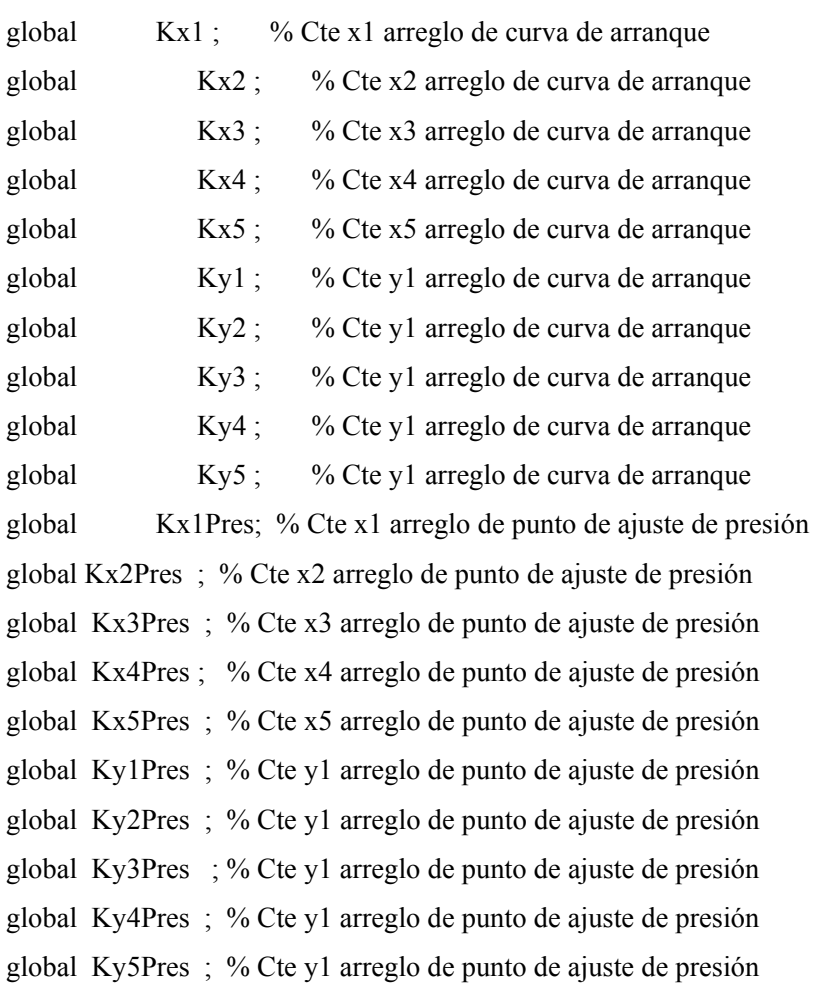

global CUR\_ARR ;

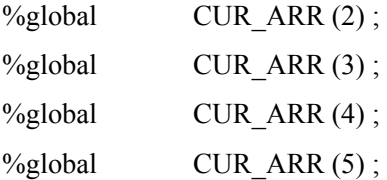

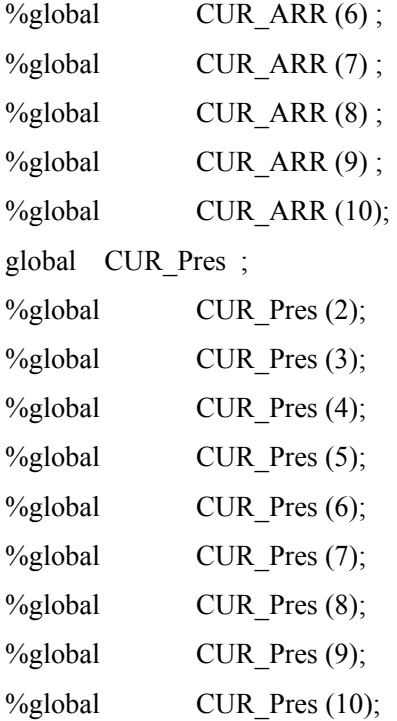

#### % VARIABLES Y CONSTANTES DE LA FUNCION con\_tg1

global IWet; % Parte integral del ctrol de carga

global Kenc\_q ;

%Kenc  $q = 16.58$ ;%SDL 995 rpm;13.63; %rps (818 rpm) vel p. encendido quemadores global Kinc\_vel ;% V A 0.0236, Increm vel en el pto de aj global KI\_OMT1 ;% Constante integral del ctrol de vel global KI\_Pres ;% V A 0.01, Cte integral ctrol presión gas global KI\_Wet ;% Constante integral del ctrol de carga global Klim\_sin ;% Diferencia vel para cierre interr pal global Kmot  $ar$ ;% rps (2456 rpm) sale el motor arranque global K OMsin ;% rps (4912 rpm) vel p. entrar a edo sincr global KP\_OMT1  $;%$  V A 0.5, Cte proporc del ctrol de vel global KP\_OMWT ;% V A 0.10,Cte proporc del ctrol de vel en carga global K\_PAcarm;% V A 0.06666, Pto de aj p. carga mínima global KPA\_Wet ;% asigna carga mínima demanda carga operad global KP\_Pres ;% V A 0.62, Cte proporc del ctrol de presión gas global KP\_Wet ;% Constante proporc del ctrol de carga

global K\_Rapdz ;% Rapidez apert/cierre valvs comb y álabes global Ksang ; %Ksang=73.33;%rps (4400 rpm) cierran valv sangrado global Ksinc;%rps velocidad de sincronismo global KIWsinc ;%0.0276;% Incremento en el calculo IWet cuand sincro globalK1\_Pres ;%18.226668;%Val ant pend recta pto aj trans pres global K2\_Pres ;%-55.36647;%Cte Ord orig recta pto aj trans pres %K1 Pres=18.226668;% Val ant pend recta pto aj trans pres %K2 Pres=-55.36647 ;% Cte Ord orig recta pto aj trans pres global K3 Pres;%%%0.761685 ; % Pto aj pres vel de sincronismo global PA\_Pmin;%0.1266558;%V A 0.0516614, pto aj presión min gas %PA\_Pmin =0.1266558;%V A 0.0516614, Pto aj presión min gas global PA\_OMT1;%0.8186667, Pto aj del controlador de vel global R\_Piqg ;%1961.33;%Constante rango del transmisor de presión %R Piqg =  $1961.33$ ;%Constante rango del transmisor de presión global Rapdz;%Rapidez de cambio la rampa de entrada MW %Variables Lógicas inicializables de la función con\_tg1 ------- \*/

global FPY;% Bomba de diesel arrancada global PS2X;% Comando arranca motor de arranque global PS8;% Válvulas sangrado cerradas global L\_q\_enc;% Permisivo para encendido de flama global L\_12T;% Alarma de disparo por sobrevelocidad global MCS\_F;% Motor de arranque no disparado global L\_fflama;% No hay falla de flama % ----------------------------------------------------------------\*/ % VARIABLES DE LA FUNCION TUR\_GAS1 % ---------------------------DERIVADAS ---------------------------\*/ global d\_DELTAet; global d\_DELTAet0; global d\_DELTAet\_a; global d\_Gkclt; global d\_Gkclt\_a; global D\_IOM1A;

global D\_IOMT1; global d\_IWet; global d IWet a; global d\_OMEGAt; global d\_OMEGAt\_a; global  $d$  ROgcc ; global  $d$  ROgcc  $a$ ; global  $d_Tgct$  ; global d Tgcct a; global  $d_Wmt$ ; global  $d_Wmt_a$  ; global  $d$  Xcgt ; global  $d_Xcgt_a$ ; global  $d$  Xclt ; global d Xclt a ; global d Xcortg; global d\_Xcorga; %----------VARIABLES ANALOGICAS INICIALIZABLES--------------------\*/ global Piqg; global Xclt; global Xcort\_g; global Xcort\_l; global Xsang; % $Xegt = 0.5$ ;%Ok global Wmt; global Edie\_mtr; %Valor anterior 30.0, este valor no %ayudaba en arranque frio % ---------------PARAMETROS INICIALIZABLES-----------------------\*/

global At1min;%Apertura mínima de álabes guía p cerr global At1:%\*\*\*\*\*\*\*\*\*\*\*\*\*\*\*\*\*\*\*\*\*\*\*% global At;%\*\*\*\*\*\*\*\*\*\*\*\*\*\*\*\*\*\*\*\*\*\*\*\*% global TEMP1;

global TEMP2; global TEMP; global Pig0;%Presión suminist gas a valv de corte %Pj= 101.325;%Presión atmosférica global Tcomb;%Temperatura del combustible% Ok

%%%%%%%%%%%%%%%%%%%%%%%%%%%%%%%%%%%%%%%%%%%%%%%%% %%%%%%%%%%%%%%%%%%%

global Pj;%Presión nueva, para entrenamiento

global Tatm;%303,--299.2,--298,--293,--288;

% (Tj)Temperatura de referencia, 0 grad cent% Ok

%%%%%%%%%%%%%%%%%%%%%%%%%%%%%%%%%%%%%%%%%%%%%

 $\frac{9}{9}\% \frac{9}{9}\% \frac{9$ 

 $%$  Ok %\*\*\*\*\*\*\*\*\*\*\*\*\*\*\*\*\*\*\*\*\*\*\*\*\*\*\*\*\*\*\*\*\*\*\*\*\*\*\*\*\*\*\*\*\*\*\*\*\*\*\*\*\*\*\*\*\*\*\*\*\*\*\*\*\*\*\* global Roair; %Rg\_air=0.285206019;%Densidad del aire  $\%$ %Tj=Tatm ; %&Roair=Pj/(Rg\_air\*Tj) ; %\*\*\*\*\*\*\*\*\*\*\*\*\*\*\*\*\*\*\*\*\*\*\*\*\*\*\*\*\*\*\*\*\*\*\*\*\*\*\*\*\*\*\*\*\*\*\*\*\*\*\*\*\*\*\*\*\*\*\*\*\*\*\*\*\*\*\* % ------------------------ CONSTANTES ---------------------------\*/ global CPa; global CPg ; global CVcgt;%0.124196817; %SDL 0.092708707; global CVcg0;%0.124196817; %SDL 0.092708707; global CVclt; % SDL 0.150; global CVgt ; %SDL 1.121132265; global CVgtp; %SDL 1.137878051; global CVqclt;%SDL 0.150; global CVsang; global dospi; global DELTA\_T; global DELTA\_T1; global DOSPI;

- global Etatg;%Eficiencia de la turbina
- global Itg;%5273.578447;% Ok
- global Itg1;
- global Jgas;% Ok
- global Jliq;% Ok
- global K1;%251728189.916, anter sin ROair y Kg/H
- global K2;%264977.042, anterior s ROair y Kg/H
- global K3;%588.2353, anterior sin ROair y Kg/H
- global K4%Ok
- global K5;% V A 5000.0, MADV 26/04/00 % Ok
- global K6;% V A 5000.0, MADV 26/04/00
- global K\_12T;%SDL 90.0;
- % Cte p generar alarma por sobrevel
- global Kair;  $\%$  Ok
- global Kcor\_min;
- global Kcorte;%Increm p apertura y cierre vals corte
- global Kecomp;% Ok
- global Ket;% Ok
- global Kf;% Ok
- global Kfuego;% Cte apertura valvs comb p enc flama
- global Kfue\_min;% Cte apertura valvs comb fuego minimo
- global Kgas;  $\%$  Ok
- global Kgas2;  $\%$  Ok
- global Kgas3;  $\%$  Ok
- global Kgasp;
- global Kmtr\_m;% Energia máxima del motor de arranque

# %%%%%%%%%%%%%%%%%%%%%%%%%%%%%%%%%%%%%%%%%%%%%%%%% %%%%%%%%%%%%%%%%%%%%%%

global Kmtr1;%6.65;% Cte de aceleración motor arran, KWatts %%Kmtr1 =  $2.0$ ;

%%%%%%%%%%%%%%%%%%%%%%%%%%%%%%%%%%%%%%%%%%%%%%%%% %%%%%%%%%%%%%%%%%%%

global Kmtr2; %Cte Poten inic motor arran, KWatts/rps global  $K N$ ; global K R OM;%Rango Transmisor de veolocidad, OMEGAt global Kvel m;%0.0001;%Cte vel min OMEGAt p evitar div entre 0 global Kvs;  $%$  OK global OMEGA0; global OMEGAt0; global Piqg0; global Np2;% Ok global NoPolos; global Rg;%Cte gases ideales para gases de comb global Rnt;  $%$  Ok global R WETG; % Rango del transmisor de MW global To;  $%$  Ok global Tau mtr; % Cte tiempo del motor de arranque global t cgt; % Se cambio de 3 a 10 seg % Ok global t\_clt; global Vcc;%Valor anterior 30.0, se cambia pra prueba MADV, 11-10-99 global Yair;% Ok global Yg2;% Ok global fmfispi; Val pro1 3w; SC OMT01= $0.0$ ;  $cero=0.0$ ;  $M$  uno=-1;  $uno=1.0;$ ENT ANT= $0.0$ ; disp(' C.I. » Motor de Arranque ');  $ARR=1.0$ ; ValPro Frio 1v3w; fmfispi=readfis('fispi2709T'); %opt= simset('solver','ode5','FixedStep',ns,'SrcWorkspace','Current');  $sim('YAZND01ddwy', [0 450])$ %f = salidas t BF1(661:1:4501,6)-salidas t BF1(661:1:4501,3);

f=(salidas\_t\_BF1(661:1:4501,6)-salidas\_t\_BF1(661:1:4501,3));

### **C.13.2 Programa: TUNEPI**

 Programa que permite optimizar al controlador PI neurodifuso y en consecuencia mejora la señal de control. El resultado de este programa son los factores de escalamiento *we*, *wer* y *wu.* 

El tiempo de ejecución= 22hrs

```
%----------------------------------------------------------- 
     % Nombre del archivo:TUNEPI.M 
     % Descripción: Parámetros para optimizar al controlador PI 
     % Límites de saturación del actuador [-1,1]. 
     \approx% Archivos requeridos: csbd.mdl Diagrama de bloques para 
el sistema de control 
     % optimlsq.m Rutina de optimización 
     \approx%----------------------------------------------------------- 
     clear all; 
     global we; 
     global wre; 
     global wu; 
     global SC_OMT01; 
     global cero; 
     global M_uno; 
     global uno; 
     global ENT_ANT; 
     global ARR; 
     %Valpro_fri
     global At1min; 
     global Kvel_m; 
     global At; \frac{1}{2} % Apertura de los álabes quía */
     global At1; 
     global IOMT1; % Condición inicial de integral del Ctrol 
vel 
     global IPres; % Condición inicial de la Integral de 
presión 
     %------------------ VARIABLES DE PROCESO -----------------
---* /global Rogcc0;%se puso este valor para que la temperatura de 
     %los gases, tgcc, de igual a la del aire */
```
```
 % Ok 
     global Tgcct0; % Ok 
     global DELTAet; 
                                 % Ok 
     global OMEGAt; 
                                % Ok 
     global OMEGAt0; 
     global ROacct; 
     global Xcgt; 
     global Xcort g;%%%%%??????????????????????
     % % Xcort g=0.0009
     global Xcort 1;
     global Xsang; 
     global L_33CB3; 
     % --------------------- PARAMETROS -------------------*/ 
     global INTERA; 
     global L_20TV;% Comando p/posición de álabes guía en apertura 
min 
     global PS8;% válvulas sangrado abiertas 
     global L_20FG;% Válvulas de corte gas Desactivada 
     global L_20FL;%Válvulas de corte diesel Desactivada 
     Gas= verdad ; 
      % B MCS = verdad ;
     %} % ValPro_Frio() */ 
     global DELTAc; 
     global Ecomp; 
     global Gaic; 
     global Gasan; 
     global Gasc; 
     global Aux2; 
     global Gcgt; 
     global Ggicc; 
     global Gct; 
     global Gclt;%líquido 
     global Ggit; 
     global Gqcl;%líquido% 
     global Hcct;%inicia % 
     global Hgst;%inicia % 
     %%%OMEGt=0.0001 ;%inicia ya arriba% 
     global OMEGAtr; 
     global OMEGAw; 
     global Pcct; 
     global Piqg; 
     global Piql;%líquido% 
     global Pj; 
     global ROgcc; 
     global ROgcc0; 
     global ROgst;
```

```
global Tacct; 
     global Temp; 
     global Tgcct; 
     global Xclt; 
     global Wet; 
     global Wft; 
     global Wmt; 
     global ER_Pres; 
     global ST_Piqg;%%%%% 
     global PA_Pres;%%%%% 
     global sc_Pres;%%%%% 
     global Tgst;%verificar efecto% 
     %·····························································
·······% 
    %··························DERIVADAS DEL 
PROCESO \cdot \cdot \cdot \cdot \cdot \cdot \cdot \cdot \cdot \cdot \cdot \cdot \cdot \cdot \cdot \cdotglobal d OMEGAt;
     global d<sup>T</sup>gcct; &D Tgcct=-0.0004 ; *verificar efecto *
iniciualiza con 0.0 minusculasss<br>%Vol=1380009 ;
     %Vol=1380009 ; 
     %D_IOMT1=0.000001 ;%No1%
     \frac{1}{2}, \ldots, \ldots, \ldots, \ldots, \ldots, \ldots, \ldots, \ldots, \forall A \text{RIABLES}CONTROL·······················
     %ER OMT1=0.0002 ;
     ER Wet=0.0 ;
     %D_IOMT1=0.0 ;%duplicada No2% 
     \text{\$IDMT1=0.1247} ;
     %IWet=0.3942 ; 
     %KPA Wet=0.4023 ;
     $PA OMT1=85.037 ;
     %sc_OMT1=0.1349 ; 
     %sc OMWet=0.0 ;
     %sc Xcgt=0.3942 ;
     %sc_Wet=0.3942 ;<br>%ST_Wet=0.3942 ;
                           %smayusculas??
     %sc Xclt=0.0 ;
     %sc_Vcl1=0.0 ; %verificar nombre%
     8TA=524.5507 ;
     %VM DMT1=0.0 ; *verificar nombre ?
     %···························VARIABLES 
LOGICAS························% 
     global B_MCS; 
     global Diesel; 
     global FPY; 
     global Gas; 
     global L_52GX1; 
     global L_OMsinc; 
     global Ram_as_g; 
     qlobal L 12T;
     global L_15L;
```

```
global L_15R; 
     global L_20FG; 
     global L_20FL; 
     global L_20TV; 
     qlobal L25Z1;global L_28FD7; 
     global L_33CB3; 
     global L 33CS;
     global L_33HR; 
     %L_33TV=1.0; 
     %L_52GTX=0.0; 
     %L_52GX1=1.0; 
     %MCS F=1.0;
     \SL GCR=0.0;
     8P\overline{S}8=0.0;global R88X;%%%minuscula??? 
     global SVID; 
     global d_Wmt; 
     global Edie_mtr; 
     global Kmtr_m; 
     global Rasd; 
     global Rded; 
     global WAX; 
     global ATcc2; 
     global ATcc3; 
     global ATcc4; 
     global ATcc5; 
     %·····························································
·······% 
     %·····························································
·······% 
     %Condiciones de rampa y arranque del motor% 
     global TEMP1 \qquad \qquad ;global ARR ; 
     %%disp(' C.I. »» Motor de Arranque ARR=1');ARR=1.0; 
     %XXXXXXXXXXXXXXXXXXXXXXXXXXXXXXXXXXXXXXXXXXXXXXXXXXXXXXXXXXXXX
XXXXXX 
     global verdad; 
     global falso; 
     %=============================================================
==-=2%Constantes de Parámetros de simulacion% 
     %Simulación de parámetros 
     global TMAX ; % Periodo de simulación en segundos 
     global fs ; % Frecuencia de muestreo en 
muestreo/seg. 
     global ns ; % Periodo de muestreo en seg./muestreo
```
global ni ; % Decimaciòn global nt ; % Máximo número de datos a guardar %============================================================= ======= \*/ %Funciones locales. \*/ %=============================================================  $===*$ %static void ValProCar ( void ); % Constantes/Parámetros/Carga Base\*/ %static void ValPro\_Frio( void ); % Constantes/Parámetros/Arranque Frio \*/ %static void ValPro Szn ( void ); %void val pro1 ( char iniciando )  $\frac{6}{2}$ % ------------------------------------------------------------ -------- %INICIALIZACION DE VARIABLES QUE NO DEPENDEN DEL TIPO DE ARANQUE %------------------------------------------------------------- ------------ \*/ global Kx1 ; % Cte x1 arreglo de curva de arranque global Kx2 ; % Cte x2 arreglo de curva de arranque global Kx3 ; % Cte x3 arreglo de curva de arranque global Kx4 ; % Cte x4 arreglo de curva de arranque global Kx5 ; 8 Cte x5 arreglo de curva de arranque global Ky1 ; % Cte y1 arreglo de curva de arranque global Ky2 ; % Cte y1 arreglo de curva de arranque global Ky3 ; % Cte y1 arreglo de curva de arranque global Ky4 ; % Cte y1 arreglo de curva de arranque global Ky5 ; % % Cte y1 arreglo de curva de arranque global Kx1Pres; % Cte x1 arreglo de punto de ajuste de presión global Kx2Pres ; % Cte x2 arreglo de punto de ajuste de presión global Kx3Pres ; % Cte x3 arreglo de punto de ajuste de presión global Kx4Pres ; % Cte x4 arreglo de punto de ajuste de presión global Kx5Pres ; % Cte x5 arreglo de punto de ajuste de presión global Ky1Pres ; % Cte y1 arreglo de punto de ajuste de presión global Ky2Pres ; % Cte y1 arreglo de punto de ajuste de presión global Ky3Pres ; % Cte y1 arreglo de punto de ajuste de presión global Ky4Pres ; % Cte y1 arreglo de punto de ajuste de presión global Ky5Pres ; % Cte y1 arreglo de punto de ajuste de presión

```
global CUR_ARR ; 
     %global CUR ARR (2) ;
     \sqrt[3]{9}lobal CUR ARR (3);
     \sqrt[8]{9}lobal CUR ARR (4) ;
     \sqrt[8]{9}lobal CUR ARR (5);
     %global CUR ARR (6) ;
     %global CUR_ARR (7) 
     %global CUR_ARR (8) ; 
     %global CUR ARR (9) ;
     %global CUR_ARR (10) ; 
     global CUR_Pres ; 
     %global CUR Pres (2) ;
     %global CUR Pres (3) ;
     %global CUR Pres (4) ;
     %global CUR Pres (5);
     %global CUR Pres (6) ;
     %global CUR Pres (7) ;
     %global CUR Pres (8) ;
     %global CUR Pres (9) ;
     %global CUR Pres (10)
     %VARIABLES Y CONSTANTES DE LA FUNCION con_tg1 
     global IWet;% Parte integral del Ctrol de carga 
     global Kenc_q; 
     %Kenc q= 16.58; %SDL 995 rpm ; 13.63 ; % rps (818 rpm)
vel p. encendido quemadores 
     global Kinc_vel;%V A 0.0236, Increm vel en el pto de Aj 
     global KI_OMT1;% Constante integral del ctrol de vel 
     global KI_Pres;%V A 0.01, Cte integral ctrol presión gas 
     global KI_Wet;%Constante integral del ctrol de carga 
     global Klim_sin;%Diferencia vel para cierre interr ppal 
     global Kmot_ar;%rps (2456 rpm) sale el motor arranque 
     global K_OMsin;%rps (4912 rpm) vel p. entrar a edo sincr 
     global KP_OMT1;%V A 0.5, Cte proporc del ctrol de vel 
     global KP_OMWT;%V A 0.10, Cte proporc del ctrol de vel en 
carga 
     global K PAcarm ;%V A 0.06666, Pto de aj p. carga mínima
     global KPA_Wet;% asigna carga mínima demanda carga operad 
     global KP_Pres;% V A 0.62, Cte proporc del ctrol de presión 
gas 
     global KP_Wet;%Constante proporc del ctrol de carga 
     global K_Rapdz%Rapidez apert/cierre valvs comb y álabes 
     global Ksang; 
     %Ksang=73.33;% rps (4400 rpm) cierran valv sangrado 
     global Ksinc;% rps velocidad de sincronismo 
     global KIWsinc;%0.0276;% Incremento en el calculo IWet cuand 
sincro 
     global K1_Pres;%18.226668;% Val ant pend recta pto aj trans 
pres
```
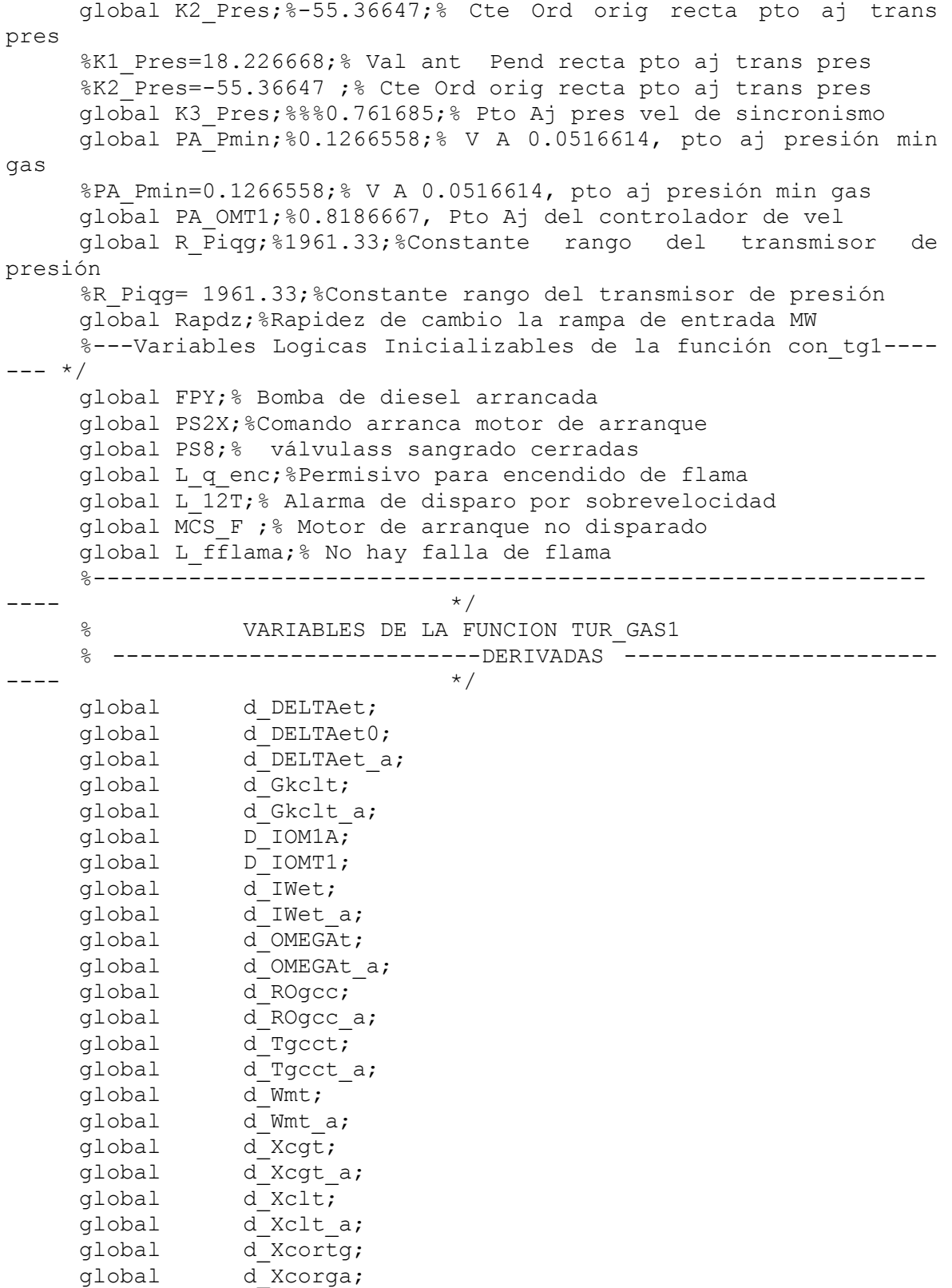

```
%----------- VARIABLES ANALOGICAS INICIALIZABLES -----------
---+/-global Piqg; 
     global Xclt; 
     global Xcort_g; 
     global Xcort_l; 
     global Xsang; 
     8Xcat = 0.5; 8 0kglobal Wmt; 
     global Edie_mtr;% Valor anterior 30.0, este valor no 
     % ayudaba en arranque frio 
     % ------------- PARAMETROS INICIALIZABLES ------------------
---+/global At1min;%Apertura mínima de álabes guía p cerr 
     global At1; %*********************% 
     global At; 
     global TEMP1; 
     global TEMP2 ; 
     global TEMP; 
     global Pig0;%Presión suminist gas a valv de corte 
     %Pj=101.325;% Presión atmosferica 
     global Tcomb;% Temperatura del combustible% Ok 
     %%%%%%%%%%%%%%%%%%%%%%%%%%%%%%%%%%%%%%%%%%%%%%%%%%%%%%%%%%%%%%
%%%%%% 
     global Pj;%Presión nueva, para entrenamiento 
     qlobal Tatm; \frac{8}{8} 303, --299.2, --298, --293, --288; \frac{8}{7} (Tj) Temperatura
de referencia, 0 grad cent% Ok 
     %%%%%%%%%%%%%%%%%%%%%%%%%%%%%%%%%%%%%%%%%%%%%%%%%%%%%%%%%%%%%%
% % % % % % % %% Ok 
     %*************************************************************
****** 
     global Roair;%Densidad del aire 
     %%Rg air=0.285206019;
     %%Tj=Tatm; 
     %&Roair=Pj/(Rg_air*Tj); 
     %*************************************************************
******% -------------------------CONSTANTES-------------------------
--*/global CPa; 
     global CPg; 
     global CVcgt;%0.124196817; %SDL 0.092708707; 
     global CVcg0;%0.124196817; %SDL 0.092708707; 
     global CVclt;%SDL 0.150; 
     global CVgt;%SDL 1.121132265; 
     global CVgtp;%SDL 1.137878051; 
     global CVqclt;%SDL 0.150; 
     global CVsang; 
     global dospi; 
     global DELTA_T; 
     global DELTA_T1; 
     global DOSPI;
```

```
global Etatg;%Eficiencia de la turbina 
     global Itg;%5273.578447 ;% Ok 
     global Itg1; 
     global Jgas;%Ok 
     global Jliq;%Ok 
     global K1;%251728189.916,anter sin ROair y Kg/H 
     global K2;%264977.042,anterior s ROair y Kg/H 
     global K3;%588.2353, anterior sin ROair y Kg/H 
     global K4;%Ok 
     global K5;% V A 5000.0, MADV 26/04/00% Ok 
     global K6;% V A 5000.0, MADV 26/04/00 
     global K_12T;%SDL 90.0;%Cte p generar alarma por sobrevel 
     global Kair;% Ok 
     global Kcor_min; 
     global Kcorte ;%Increm p apertura y cierre vals corte 
     global Kecomp ;%Ok 
     global Ket;%Ok 
     global Kf;%Ok 
     global Kfuego;%Cte apertura valvs comb p enc flama 
     global Kfue_min;% Cte apertura valvs comb fuego minimo 
     global Kgas;% Ok 
     global Kgas2;% Ok 
     global Kgas3;% Ok 
     global Kgasp; 
     global Kmtr_m;% Energía máxima del motor de arranque 
     %%%%%%%%%%%%%%%%%%%%%%%%%%%%%%%%%%%%%%%%%%%%%%%%%%%%%%%%%%%%%%
88888global Kmtr1;%6.65;%Cte de aceleración motor arran, KWatts 
     %Kmtr1 =2.0;
     %%%%%%%%%%%%%%%%%%%%%%%%%%%%%%%%%%%%%%%%%%%%%%%%%%%%%%%%%%%%%%
88888global Kmtr2;%Cte Poten inic motor arran, KWatts/rps 
     global K_N; 
     global K_R_OM;%Rango transmisor de veolocidad, OMEGAt 
     global Kvel_m ;%0.0001;%Cte vel min OMEGAt p evitar div 
entre 0 
     global Kvs;%OK 
     global OMEGA0; 
     global OMEGAt0; 
     global Piqg0; 
     global Np2;% Ok 
     global NoPolos; 
     global Rg;%Cte gases ideales para gases de comb 
     global Rnt;% Ok 
     global R_WETG;%Rango del transmisor de MW 
     global To;% Ok 
     global Tau_mtr;%Cte tiempo del motor de arranque 
     global t_cgt ;%Se cambio de 3 a 10 seg%Ok 
     global t_clt; 
     global Vcc;%Valor anterior 30.0, se cambia pra prueba MADV, 
11 - 10 - 99global Yair;% Ok
```

```
global Yg2 ;% Ok 
clc; 
fprintf('\n\n\n\n');
fprintf(' LOADING SIMULATION DATA .......'); 
global fmfispi; 
% optimum parameters by nonlinear lsq 
ipar = [1 1 1]; % PI parameter initial values
options = optimset('LargeScale','on','Display','iter',... 
'TolX',1e-6,'TolFun',1e-6); 
fpar = lsqnonlin(@optimpiyaz,ipar,[],[],options); 
we = fpar(1)wre = fpar(2)wu = fpar(3)fprintf(' DONE'); 
fprintf('\n\n');
fprintf(' SIMULACIÓN EN PROGRESO........'); 
Val pro1 3w;
SC OMTO1=0.0;cero=0.0; 
M uno=-1;uno=1.0; 
ENT_ANT=0.0;<br>disp(' C.I. »»
                 Motor de Arranque ');
ARR=1.0; 
ValPro Frio 1v3w;
fmfispi=readfis('fispi2709T'); 
sim('YAZND01ddwy911',[0 450]) 
we 
wre 
wu 
save we 
fprintf('%7.4e') 
save wre 
fprintf('%7.4e') 
save wu 
fprintf('%7.4e')
```